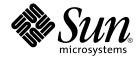

# man pages section 3: Threads and Realtime Library Functions

Sun Microsystems, Inc. 4150 Network Circle Santa Clara, CA 95054 U.S.A.

Part No: 817–3944–10 September 2004 Copyright 2004 Sun Microsystems, Inc. 4150 Network Circle, Santa Clara, CA 95054 U.S.A. All rights reserved.

This product or document is protected by copyright and distributed under licenses restricting its use, copying, distribution, and decompilation. No part of this product or document may be reproduced in any form by any means without prior written authorization of Sun and its licensors, if any. Third-party software, including font technology, is copyrighted and licensed from Sun suppliers.

Parts of the product may be derived from Berkeley BSD systems, licensed from the University of California. UNIX is a registered trademark in the U.S. and other countries, exclusively licensed through X/Open Company, Ltd.

Sun, Sun Microsystems, the Sun logo, docs.sun.com, AnswerBook, AnswerBook2, and Solaris are trademarks or registered trademarks of Sun Microsystems, Inc. in the U.S. and other countries. All SPARC trademarks are used under license and are trademarks or registered trademarks of SPARC International, Inc. in the U.S. and other countries. Products bearing SPARC trademarks are based upon an architecture developed by Sun Microsystems, Inc.

The OPEN LOOK and Sun™ Graphical User Interface was developed by Sun Microsystems, Inc. for its users and licensees. Sun acknowledges the pioneering efforts of Xerox in researching and developing the concept of visual or graphical user interfaces for the computer industry. Sun holds a non-exclusive license from Xerox to the Xerox Graphical User Interface, which license also covers Sun's licensees who implement OPEN LOOK GUIs and otherwise comply with Sun's written license agreements.

U.S. Government Rights – Commercial software. Government users are subject to the Sun Microsystems, Inc. standard license agreement and applicable provisions of the FAR and its supplements.

DOCUMENTATION IS PROVIDED "AS IS" AND ALL EXPRESS OR IMPLIED CONDITIONS, REPRESENTATIONS AND WARRANTIES, INCLUDING ANY IMPLIED WARRANTY OF MERCHANTABILITY, FITNESS FOR A PARTICULAR PURPOSE OR NON-INFRINGEMENT, ARE DISCLAIMED, EXCEPT TO THE EXTENT THAT SUCH DISCLAIMERS ARE HELD TO BE LEGALLY INVALID.

Copyright 2004 Sun Microsystems, Inc. 4150 Network Circle, Santa Clara, CA 95054 U.S.A. Tous droits réservés.

Ce produit ou document est protégé par un copyright et distribué avec des licences qui en restreignent l'utilisation, la copie, la distribution, et la décompilation. Aucune partie de ce produit ou document ne peut être reproduite sous aucune forme, par quelque moyen que ce soit, sans l'autorisation préalable et écrite de Sun et de ses bailleurs de licence, s'il y en a. Le logiciel détenu par des tiers, et qui comprend la technologie relative aux polices de caractères, est protégé par un copyright et licencié par des fournisseurs de Sun.

Certaines parties de ce produit pourront être dérivées du système Berkeley BSD licenciés par l'Université de Californie. UNIX est une marque déposée aux Etats-Unis et dans d'autres pays et licenciée exclusivement par X/Open Company, Ltd.

Sun, Sun Microsystems, le logo Sun, docs.sun.com, AnswerBook, AnswerBook2, et Solaris sont des marques de fabrique ou des marques déposées de Sun Microsystems, Inc. aux Etats-Unis et dans d'autres pays. Toutes les marques SPARC sont utilisées sous licence et sont des marques de fabrique ou des marques déposées de SPARC International, Inc. aux Etats-Unis et dans d'autres pays. Les produits portant les marques SPARC sont basés sur une architecture développée par Sun Microsystems, Inc.

L'interface d'utilisation graphique OPEN LOOK et Sun™ a été développée par Sun Microsystems, Inc. pour ses utilisateurs et licenciés. Sun reconnaît les efforts de pionniers de Xerox pour la recherche et le développement du concept des interfaces d'utilisation visuelle ou graphique pour l'industrie de l'informatique. Sun détient une licence non exclusive de Xerox sur l'interface d'utilisation graphique Xerox, cette licence couvrant également les licenciés de Sun qui mettent en place l'interface d'utilisation graphique OPEN LOOK et qui en outre se conforment aux licences écrites de Sun.

CETTE PUBLICATION EST FOURNIE "EN L'ETAT" ET AUCUNE GARANTIE, EXPRESSE OU IMPLICITE, N'EST ACCORDEE, Y COMPRIS DES GARANTIES CONCERNANT LA VALEUR MARCHANDE, L'APITITUDE DE LA PUBLICATION A REPONDRE A UNE UTILISATION PARTICULIERE, OU LE FAIT QU'ELLE NE SOIT PAS CONTREFAISANTE DE PRODUIT DE TIERS. CE DENI DE GARANTIE NE S'APPLIQUERAIT PAS, DANS LA MESURE OU IL SERAIT TENU JURIDIQUEMENT NUL ET NON AVENU.

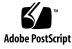

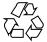

040714@9061

## Contents

#### Preface 9

**Threads and Realtime Library Functions** aiocancel(3AIO) 16 aio\_cancel(3RT) 17 aio\_error(3RT) 19 aio\_fsync(3RT) 21 aioread(3AIO) 23 aio\_read(3RT) 25 aio\_return(3RT) 28 aio\_suspend(3RT) 29 aiowait(3AIO) 31 aio\_waitn(3RT) 32 aio\_write(3RT) 34 cancellation(3THR) 37 clock\_settime(3RT) 43 cond\_init(3THR) 45 condition(3THR) 50 door\_bind(3DOOR) 52 door\_call(3DOOR) 55 door\_create(3DOOR) 58 door\_cred(3DOOR) 60 door\_info(3DOOR) 61 door\_return(3DOOR) 63 door\_revoke(3DOOR) 64 door\_server\_create(3DOOR) 65

15

fdatasync(3RT) 67 libthread\_db(3THR) 68 lio\_listio(3RT) 75 mq\_close(3RT) 79 mq\_getattr(3RT) 80 mq\_notify(3RT) 81 mq\_open(3RT) 83 mq\_receive(3RT) 86 88 mq\_send(3RT) mq\_setattr(3RT) 90 91 mq\_unlink(3RT) 92 mutex(3THR) mutex\_init(3THR) 94 nanosleep(3RT) 106 proc\_service(3PROC) 107 ps\_lgetregs(3PROC) 110 ps\_pglobal\_lookup(3PROC) 112 ps\_pread(3PROC) 113 ps\_pstop(3PROC) 114 pthread\_attr\_getdetachstate(3THR) 116 117 pthread\_attr\_getguardsize(3THR) pthread\_attr\_getinheritsched(3THR) 119 pthread\_attr\_getschedparam(3THR) 121 pthread\_attr\_getschedpolicy(3THR) 122 pthread\_attr\_getscope(3THR) 123 pthread\_attr\_getstackaddr(3THR) 124 pthread\_attr\_getstacksize(3THR) 125 pthread\_attr\_init(3THR) 126 pthread\_cancel(3THR) 128 pthread\_cleanup\_pop(3THR) 129 pthread\_cleanup\_push(3THR) 130 pthread\_condattr\_getpshared(3THR) 131 pthread\_condattr\_init(3THR) 133 135 pthread\_cond\_init(3THR) pthread\_cond\_signal(3THR) 137 139 pthread\_cond\_wait(3THR) 143 pthread\_create(3THR) pthread\_detach(3THR) 147

4 man pages section 3: Threads and Realtime Library Functions • September 2004

pthread\_equal(3THR) 148 149 pthread\_exit(3THR) pthread\_getconcurrency(3THR) 150 152 pthread\_getschedparam(3THR) pthread\_getspecific(3THR) 154 pthread\_join(3THR) 155 pthread\_key\_create(3THR) 157 pthread\_key\_delete(3THR) 159 pthread\_kill(3THR) 160 pthread\_mutexattr\_getprioceiling(3THR) 161 163 pthread\_mutexattr\_getprotocol(3THR) pthread\_mutexattr\_getpshared(3THR) 166 pthread\_mutexattr\_getrobust\_np(3THR) 168 170 pthread\_mutexattr\_gettype(3THR) 172 pthread\_mutexattr\_init(3THR) pthread\_mutex\_consistent\_np(3THR) 173 175 pthread\_mutex\_getprioceiling(3THR) 177 pthread\_mutex\_init(3THR) 179 pthread\_mutex\_lock(3THR) pthread\_once(3THR) 182 pthread\_rwlockattr\_getpshared(3THR) 183 pthread\_rwlockattr\_init(3THR) 184 185 pthread\_rwlock\_init(3THR) 187 pthread\_rwlock\_rdlock(3THR) pthread\_rwlock\_unlock(3THR) 189 pthread\_rwlock\_wrlock(3THR) 190 pthread\_self(3THR) 192 193 pthread\_setcancelstate(3THR) pthread\_setcanceltype(3THR) 195 197 pthread\_sigmask(3THR) pthread\_testcancel(3THR) 202 rwlock(3THR) 203 schedctl\_init(3SCHED) 206 208 sched\_getparam(3RT) 209 sched\_get\_priority\_max(3RT) 210 sched\_getscheduler(3RT) sched\_rr\_get\_interval(3RT) 211 sched\_setparam(3RT) 212

sched\_setscheduler(3RT) 214 sched\_yield(3RT) 216 semaphore(3THR) 217 sem\_close(3RT) 221 sem\_destroy(3RT) 222 223 sem\_getvalue(3RT) sem\_init(3RT) 224 sem\_open(3RT) 226 229 sem\_post(3RT) sem\_unlink(3RT) 231 sem\_wait(3RT) 232 shm\_open(3RT) 235 shm\_unlink(3RT) 238 239 sigqueue(3RT) sigwaitinfo(3RT) 241 td\_init(3THR) 243 td\_log(3THR) 244 td\_sync\_get\_info(3THR) 245 td\_ta\_enable\_stats(3THR) 249 td\_ta\_event\_addr(3THR) 251 td\_ta\_get\_nthreads(3THR) 255 td\_ta\_map\_addr2sync(3THR) 256 257 td\_ta\_map\_id2thr(3THR) td\_ta\_new(3THR) 258 td\_ta\_setconcurrency(3THR) 260 td\_ta\_sync\_iter(3THR) 261 263 td\_thr\_dbsuspend(3THR) td\_thr\_getgregs(3THR) 264 td\_thr\_get\_info(3THR) 266 269 td\_thr\_lockowner(3THR) td\_thr\_setprio(3THR) 270 td\_thr\_setsigpending(3THR) 271 td\_thr\_sleepinfo(3THR) 272 td\_thr\_tsd(3THR) 273 td\_thr\_validate(3THR) 274 thr\_create(3THR) 275 threads(3THR) 281 thr\_exit(3THR) 288

<sup>6</sup> man pages section 3: Threads and Realtime Library Functions • September 2004

thr\_getconcurrency(3THR) 290 thr\_getprio(3THR) 291 thr\_join(3THR) 292 thr\_keycreate(3THR) 294 thr\_kill(3THR) 297 thr\_main(3THR) 298 thr\_min\_stack(3THR) 299 thr\_self(3THR) 300 thr\_sigsetmask(3THR) 301 thr\_stksegment(3THR) 306 thr\_suspend(3THR) 307 thr\_yield(3THR) 308 timer\_create(3RT) 309 timer\_delete(3RT) 311 timer\_settime(3RT) 312

Index 315

8 man pages section 3: Threads and Realtime Library Functions • September 2004

## Preface

Both novice users and those familar with the SunOS operating system can use online man pages to obtain information about the system and its features. A man page is intended to answer concisely the question "What does it do?" The man pages in general comprise a reference manual. They are not intended to be a tutorial.

### Overview

The following contains a brief description of each man page section and the information it references:

- Section 1 describes, in alphabetical order, commands available with the operating system.
- Section 1M describes, in alphabetical order, commands that are used chiefly for system maintenance and administration purposes.
- Section 2 describes all of the system calls. Most of these calls have one or more error returns. An error condition is indicated by an otherwise impossible returned value.
- Section 3 describes functions found in various libraries, other than those functions that directly invoke UNIX system primitives, which are described in Section 2.
- Section 4 outlines the formats of various files. The C structure declarations for the file formats are given where applicable.
- Section 5 contains miscellaneous documentation such as character-set tables.
- Section 6 contains available games and demos.
- Section 7 describes various special files that refer to specific hardware peripherals and device drivers. STREAMS software drivers, modules and the STREAMS-generic set of system calls are also described.

- Section 9 provides reference information needed to write device drivers in the kernel environment. It describes two device driver interface specifications: the Device Driver Interface (DDI) and the Driver/Kernel Interface (DKI).
- Section 9E describes the DDI/DKI, DDI-only, and DKI-only entry-point routines a developer can include in a device driver.
- Section 9F describes the kernel functions available for use by device drivers.
- Section 9S describes the data structures used by drivers to share information between the driver and the kernel.

Below is a generic format for man pages. The man pages of each manual section generally follow this order, but include only needed headings. For example, if there are no bugs to report, there is no BUGS section. See the intro pages for more information and detail about each section, and man(1) for more information about man pages in general.

| NAME     | function                                                   | This section gives the names of the commands or<br>functions documented, followed by a brief<br>description of what they do.                                                                                                    |  |  |
|----------|------------------------------------------------------------|----------------------------------------------------------------------------------------------------|--|--|
| SYNOPSIS | function<br>in the st<br>Options<br>single le<br>argume    | This section shows the syntax of commands or<br>functions. When a command or file does not exist<br>in the standard path, its full path name is shown.<br>Options and arguments are alphabetized, with<br>single letter arguments first, and options with<br>arguments next, unless a different argument order<br>is required. |  |  |
|          | The following special characters are used in this section: |                                                                                                    |  |  |
|          | []                                                         | Brackets. The option or argument<br>enclosed in these brackets is optional. If<br>the brackets are omitted, the argument<br>must be specified.                                                                                                    |  |  |
|          |                                                            | Ellipses. Several values can be provided<br>for the previous argument, or the<br>previous argument can be specified<br>multiple times, for example, "filename<br>".                                                                                                    |  |  |
|          | I                                                          | Separator. Only one of the arguments separated by this character can be specified at a time.                                                                                                    |  |  |
|          | { }                                                        | Braces. The options and/or arguments<br>enclosed within braces are<br>interdependent, such that everything<br>enclosed must be treated as a unit.                                                                                                    |  |  |

| PROTOCOL      | This section occurs only in subsection 3R to indicate the protocol description file.                                                                                                    |
|---------------|----------------------------------------------------------------------------------------------------|
| DESCRIPTION   | This section defines the functionality and behavior<br>of the service. Thus it describes concisely what the<br>command does. It does not discuss OPTIONS or<br>cite EXAMPLES. Interactive commands,<br>subcommands, requests, macros, and functions are<br>described under USAGE.                                                                                                    |
| IOCTL         | This section appears on pages in Section 7 only.<br>Only the device class that supplies appropriate<br>parameters to the ioctl(2) system call is called<br>ioctl and generates its own heading. ioctl calls<br>for a specific device are listed alphabetically (on the<br>man page for that specific device). ioctl calls are<br>used for a particular class of devices all of which<br>have an io ending, such as mtio(7I).               |
| OPTIONS       | This secton lists the command options with a concise summary of what each option does. The options are listed literally and in the order they appear in the SYNOPSIS section. Possible arguments to options are discussed under the option, and where appropriate, default values are supplied.                                                                                                    |
| OPERANDS      | This section lists the command operands and describes how they affect the actions of the command.                                                                                                    |
| OUTPUT        | This section describes the output – standard output, standard error, or output files – generated by the command.                                                                                                    |
| RETURN VALUES | If the man page documents functions that return values, this section lists these values and describes the conditions under which they are returned. If a function can return only constant values, such as 0 or $-1$ , these values are listed in tagged paragraphs. Otherwise, a single paragraph describes the return values of each function. Functions declared void do not return values, so they are not discussed in RETURN VALUES. |
| ERRORS        | On failure, most functions place an error code in<br>the global variable errno indicating why they<br>failed. This section lists alphabetically all error<br>codes a function can generate and describes the<br>conditions that cause each error. When more than                                                                                                    |

|                       | one condition can cause the same error, each condition is described in a separate paragraph under the error code.                                                                                                    |
|-----------------------|----------------------------------------------------------------------------------------------------|
| USAGE                 | This section lists special rules, features, and<br>commands that require in-depth explanations. The<br>subsections listed here are used to explain built-in<br>functionality:                                                                                                    |
|                       | Commands<br>Modifiers<br>Variables<br>Expressions<br>Input Grammar                                                                                                    |
| EXAMPLES              | This section provides examples of usage or of how<br>to use a command or function. Wherever possible a<br>complete example including command-line entry<br>and machine response is shown. Whenever an<br>example is given, the prompt is shown as<br>example%, or if the user must be superuser,<br>example%, or if the user must be superuser,<br>example#. Examples are followed by explanations,<br>variable substitution rules, or returned values. Most<br>examples illustrate concepts from the SYNOPSIS,<br>DESCRIPTION, OPTIONS, and USAGE sections. |
| ENVIRONMENT VARIABLES | This section lists any environment variables that<br>the command or function affects, followed by a<br>brief description of the effect.                                                                                                    |
| EXIT STATUS           | This section lists the values the command returns to<br>the calling program or shell and the conditions that<br>cause these values to be returned. Usually, zero is<br>returned for successful completion, and values<br>other than zero for various error conditions.                                                                                                    |
| FILES                 | This section lists all file names referred to by the<br>man page, files of interest, and files created or<br>required by commands. Each is followed by a<br>descriptive summary or explanation.                                                                                                    |
| ATTRIBUTES            | This section lists characteristics of commands,<br>utilities, and device drivers by defining the<br>attribute type and its corresponding value. See<br>attributes(5) for more information.                                                                                                    |
| SEE ALSO              | This section lists references to other man pages, in-house documentation, and outside publications.                                                                                                    |

12 man pages section 3: Threads and Realtime Library Functions • September 2004

| DIAGNOSTICS | This section lists diagnostic messages with a brief explanation of the condition causing the error.                                                                                                    |
|-------------|----------------------------------------------------------------------------------------------------|
| WARNINGS    | This section lists warnings about special conditions<br>which could seriously affect your working<br>conditions. This is not a list of diagnostics.                                                                               |
| NOTES       | This section lists additional information that does<br>not belong anywhere else on the page. It takes the<br>form of an aside to the user, covering points of<br>special interest. Critical information is never<br>covered here. |
| BUGS        | This section describes known bugs and, wherever possible, suggests workarounds.                                                                                                    |

14 man pages section 3: Threads and Realtime Library Functions • September 2004

# Threads and Realtime Library Functions

| NAME                 | aiocancel – cancel an asynchronous operation                                                                                                    |                                                          |                                                                                     |  |
|----------------------|----------------------------------------------------------------------------------------------------|----------------------------------------------------------|-------------------------------------------------------------------------------------|--|
| SYNOPSIS             | <pre>cc [ flag ] filelaio [ library ] #include <sys asynch.h=""></sys></pre>                                                                                                    |                                                          |                                                                                     |  |
|                      | <pre>int aiocancel(aio_result_t *resultp);</pre>                                                                                                    |                                                          |                                                                                     |  |
| DESCRIPTION          | aiocancel() cancels the asynchronous operation associated with the result buffer pointed to by <i>resultp</i> . It may not be possible to immediately cancel an operation which is in progress and in this case, aiocancel() will not wait to cancel it. |                                                          |                                                                                     |  |
|                      | Upon successful completion, aiocancel() returns 0 and the requested operation is cancelled. The application will not receive the SIGIO completion signal for an asynchronous operation that is successfully cancelled.                                   |                                                          |                                                                                     |  |
| <b>RETURN VALUES</b> | -                                                                                                    | ompletion, aiocancel ()<br>s errno to indicate the er    | returns 0. Upon failure, aiocancel ()<br>rror.                                      |  |
| ERRORS               | aiocancel() wil                                                                                                    | l fail if any of the followi                             | ng are true:                                                                        |  |
|                      | EACCES                                                                                                    |                                                          | bes not correspond to any outstanding<br>, although there is at least one currently |  |
|                      | EFAULT                                                                                                    | <i>resultp</i> points to an addure questing process. See | ress outside the address space of the NOTES.                                        |  |
|                      | EINVAL                                                                                                    | There are not any outsta                                 | inding requests to cancel.                                                          |  |
| ATTRIBUTES           | See attributes (5) for descriptions of the following attributes:                                                                                                    |                                                          |                                                                                     |  |
|                      |                                                                                                    |                                                          |                                                                                     |  |
|                      | ATTF                                                                                                    | RIBUTE TYPE                                              | ATTRIBUTE VALUE                                                                     |  |
|                      | MT-Level Safe                                                                                                    |                                                          |                                                                                     |  |
|                      | M1-Level                                                                                                    |                                                          | Safe                                                                                |  |
| SEE ALSO             |                                                                                                    | iowait(3AIO), attrib                                     |                                                                                     |  |
| SEE ALSO<br>NOTES    | aioread(3AIO), a                                                                                                    | address as <i>resultp</i> will res                       |                                                                                     |  |
|                      | aioread(3AIO), a Passing an illegal a                                                                                                    | address as <i>resultp</i> will res                       | utes(5)                                                                             |  |
|                      | aioread(3AIO), a Passing an illegal a                                                                                                    | address as <i>resultp</i> will res                       | utes(5)                                                                             |  |
|                      | aioread(3AIO), a Passing an illegal a                                                                                                    | address as <i>resultp</i> will res                       | utes(5)                                                                             |  |
|                      | aioread(3AIO), a Passing an illegal a                                                                                                    | address as <i>resultp</i> will res                       | utes(5)                                                                             |  |
|                      | aioread(3AIO), a Passing an illegal a                                                                                                    | address as <i>resultp</i> will res                       | utes(5)                                                                             |  |
|                      | aioread(3AIO), a Passing an illegal a                                                                                                    | address as <i>resultp</i> will res                       | utes(5)                                                                             |  |
|                      | aioread(3AIO), a Passing an illegal a                                                                                                    | address as <i>resultp</i> will res                       | utes(5)                                                                             |  |

16 man pages section 3: Threads and Realtime Library Functions • Last Revised 5 Mar 1997

| NAME          | aio_cancel – cancel asynchronous I/O request                                                                                                    |                 |  |  |
|---------------|----------------------------------------------------------------------------------------------------|-----------------|--|--|
| SYNOPSIS      | <pre>cc [ flag ] filelrt [ library ] #include <aio.h></aio.h></pre>                                                                                                    |                 |  |  |
|               | <pre>int aio_cancel(int fildes, struct aiocb *aiocbp);</pre>                                                                                                    |                 |  |  |
| DESCRIPTION   | The aio_cancel() function attempts to cancel one or more asynchronous I/O requests currently outstanding against file descriptor <i>fildes</i> . The <i>aiocbp</i> argument p to the asynchronous I/O control block for a particular request to be canceled. If <i>aic</i> is NULL, then all outstanding cancelable asynchronous I/O requests against <i>fildes</i> a canceled.                                                                                                    |                 |  |  |
|               | Normal asynchronous notification occurs for asynchronous I/O operations that are successfully canceled. If there are requests that cannot be canceled, then the normal asynchronous completion process takes place for those requests when they are completed.                                                                                                    |                 |  |  |
|               | For requested operations that are successfully canceled, the associated error status is set to ECANCELED and the return status is -1. For requested operations that are not successfully canceled, the <i>aiocbp</i> is not modified by aio_cancel().                                                                                                    |                 |  |  |
|               | If <i>aiocbp</i> is not NULL, then if <i>fildes</i> does not have the same value as the file descriptor with which the asynchronous operation was initiated, unspecified results occur.                                                                                                    |                 |  |  |
| RETURN VALUES | The aio_cancel() function returns the value AIO_CANCELED to the calling process if the requested operation(s) were canceled. The value AIO_NOTCANCELED is returned if at least one of the requested operation(s) cannot be canceled because it is in progress. In this case, the state of the other operations, if any, referenced in the call to aio_cancel() is not indicated by the return value of aio_cancel(). The application may determine the state of affairs for these operations by using aio_error(3RT). The value AIO_ALLDONE is returned if all of the operations have already completed. Otherwise, the function returns -1 and sets errno to indicate the error. |                 |  |  |
| ERRORS        | The aio cancel() function will fail if:                                                                                                    |                 |  |  |
|               | EBADF The <i>fildes</i> argument is not a valid file descriptor.                                                                                                    |                 |  |  |
|               | ENOSYS The aio_cancel() function is not supported.                                                                                                    |                 |  |  |
| USAGE         | The aio_cancel() function has a transitional interface for 64-bit file offsets. See lf64(5).                                                                                                    |                 |  |  |
| ATTRIBUTES    | See attributes(5) for descriptions of the following attributes:                                                                                                    |                 |  |  |
|               | ATTRIBUTE TYPE                                                                                                    | ATTRIBUTE VALUE |  |  |
|               | MT-Level                                                                                                    | MT-Safe         |  |  |
|               |                                                                                                    |                 |  |  |
| I             |                                                                                                    |                 |  |  |

| aio_cancel(3RT) |                                                                                                    |
|-----------------|----------------------------------------------------------------------------------------------------|
| SEE ALSO        | aio_read(3RT), aio_return(3RT), attributes(5), aio(3HEAD), lf64(5), signal(3HEAD)                                                                                       |
| NOTES           | Solaris 2.6 was the first release to support the Asynchronous Input and Output option. Prior to this release, this function always returned -1 and set errno to ENOSYS. |
|                 |                                                                                                    |
|                 |                                                                                                    |
|                 |                                                                                                    |
|                 |                                                                                                    |
|                 |                                                                                                    |
|                 |                                                                                                    |
|                 |                                                                                                    |
|                 |                                                                                                    |
|                 |                                                                                                    |
|                 |                                                                                                    |
|                 |                                                                                                    |
|                 |                                                                                                    |
|                 |                                                                                                    |
|                 |                                                                                                    |

18 man pages section 3: Threads and Realtime Library Functions • Last Revised 22 Jun 1998

| NAME          | aio_error – retrieve                                                                           | e errors status for an asynchronous I/O operation                                                                                                    |  |  |
|---------------|------------------------------------------------------------------------------------------------|----------------------------------------------------------------------------------------------------|--|--|
| SYNOPSIS      | <pre>cc [ flag ] filelrt [ library ] #include <aio.h></aio.h></pre>                            |                                                                                                    |  |  |
|               | <pre>int aio_error(const struct aiocb *aiocbp);</pre>                                          |                                                                                                    |  |  |
| DESCRIPTION   | structure reference<br>operation is the er<br>write(2), or fsyn                                | function returns the error status associated with the aiocb<br>ad by the <i>aiocbp</i> argument. The error status for an asynchronous I/O<br>error value that would be set by the corresponding read(2),<br>ac(3C) operation. If the operation has not yet completed, then the<br>e equal to EINPROGRESS. |  |  |
| RETURN VALUES | the asynchronous described for read                                                            | us I/O operation has completed successfully, then 0 is returned. If operation has completed unsuccessfully, then the error status, as d(2), write(2), and fsync(3C), is returned. If the asynchronous I/O yet completed, then EINPROGRESS is returned.                                                    |  |  |
| ERRORS        | The aio_error()                                                                                | function will fail if:                                                                                                    |  |  |
|               | ENOSYS                                                                                         | The aio_error() function is not supported by the system.                                                                                                    |  |  |
|               | The aio_error()                                                                                | function may fail if:                                                                                                    |  |  |
|               | EINVAL                                                                                         | The <i>aiocbp</i> argument does not refer to an asynchronous operation whose return status has not yet been retrieved.                                                                                                    |  |  |
| USAGE         | The aio_error()<br>lf64(5).                                                                    | function has a transitional interface for 64-bit file offsets. See                                                                                                    |  |  |
| EXAMPLES      | <b>EXAMPLE 1</b> The follo aio_error() func                                                    | wing is an example of an error handling routine using the tion.                                                                                                    |  |  |
|               | <pre>#include <aio.h></aio.h></pre>                                                            |                                                                                                    |  |  |
|               | <pre>#include <errno.h> #include <signal.h></signal.h></errno.h></pre>                         |                                                                                                    |  |  |
|               | struct alocb my_alocb;                                                                         |                                                                                                    |  |  |
|               | <pre>struct sigaction my_sigaction;<br/>void my aio handler(int, siginfo t *, void *);</pre>   |                                                                                                    |  |  |
|               |                                                                                                |                                                                                                    |  |  |
|               | <pre>my_sigaction.sa_flags = SA_SIGINFO;<br/>my_sigaction.sa_sigaction = my_aio_handler;</pre> |                                                                                                    |  |  |
|               | sigemptyset(&my_s:                                                                             | igaction.sa_mask);                                                                                                    |  |  |
|               | <pre>(void) sigaction(SIGRTMIN, &amp;my_sigaction, NULL);<br/></pre>                           |                                                                                                    |  |  |
|               |                                                                                                | vent.sigev_notify = SIGEV_SIGNAL;<br>vent.sigev signo = SIGRTMIN;                                                                                                    |  |  |
|               |                                                                                                | vent.sigev_value.sival_ptr = &myaiocb                                                                                                    |  |  |
|               | <br>(void) aio read(&                                                                          | ny aiocb);                                                                                                    |  |  |
|               | void                                                                                           |                                                                                                    |  |  |
|               | my_aio_handler(int                                                                             | t signo, siginfo_t *siginfo, void *context) {                                                                                                    |  |  |
|               | int my_errno;<br>struct aiocb *my_aiocbp;                                                      |                                                                                                    |  |  |
|               | I                                                                                              |                                                                                                    |  |  |

```
aio_error(3RT)
                     EXAMPLE 1 The following is an example of an error handling routine using the
                     aio error() function.
                                              (Continued)
                     my_aiocbp = siginfo->si_value.sival_ptr;
                             if ((my_errno = aio_error(my_aiocb)) != EINPROGRESS) {
                                     int my_status = aio_return(my_aiocb);
                                     if (my_status >= 0) { /* start another operation */
                                              . . .
{ /* handle I/O error */
                                     } else
                                              . . .
                                     }
                             }
                     }
                     See attributes(5) for descriptions of the following attributes:
     ATTRIBUTES
                                  ATTRIBUTE TYPE
                                                                          ATTRIBUTE VALUE
                      MT-Level
                                                               Async-Signal-Safe
        SEE ALSO
                     _exit(2), close(2), fork(2), lseek(2), read(2), write(2), aio(3HEAD),
                     aio_cancel(3RT), aio_fsync(3RT), aio_read(3RT), aio_return(3RT),
                     aio_write(3RT), lio_listio(3RT), signal(3HEAD), attributes(5), lf64(5)
           NOTES
                     Solaris 2.6 was the first release to support the Asynchronous Input and Output option.
                     Prior to this release, this function always returned -1 and set errno to ENOSYS.
```

**NAME** | aio\_fsync – asynchronous file synchronization SYNOPSIS **cc** [ flag... ] file... -1rt [ library... ] #include <aio.h> int aio fsync(int op, struct aiocb \*aiocbp); DESCRIPTION The aio fsync() function asynchronously forces all I/O operations associated with the file indicated by the file descriptor aio fildes member of the aiocb structure referenced by the *aiocbp* argument and queued at the time of the call to aio fsync() to the synchronized I/O completion state. The function call returns when the synchronization request has been initiated or queued to the file or device (even when the data cannot be synchronized immediately). If op is O DSYNC, all currently queued I/O operations are completed as if by a call to fdatasync(3RT); that is, as defined for synchronized I/O data integrity completion. If *op* is 0 SYNC, all currently queued I/O operations are completed as if by a call to fsync(3C); that is, as defined for synchronized I/O file integrity completion. If the aio fsync() function fails, or if the operation queued by aio fsync() fails, then, as for fsync(3C) and fdatasync(3RT), outstanding I/O operations are not guaranteed to have been completed. If aio fsync() succeeds, then it is only the I/O that was queued at the time of the call to aio fsync() that is guaranteed to be forced to the relevant completion state. The completion of subsequent I/O on the file descriptor is not guaranteed to be completed in a synchronized fashion. The *aiocbp* argument refers to an asynchronous I/O control block. The *aiocbp* value may be used as an argument to aio error(3RT) and aio return(3RT) in order to determine the error status and return status, respectively, of the asynchronous operation while it is proceeding. When the request is queued, the error status for the operation is EINPROGRESS. When all data has been successfully transferred, the error status will be reset to reflect the success or failure of the operation. If the operation does not complete successfully, the error status for the operation will be set to indicate the error. The *aio sigevent* member determines the asynchronous notification to occur when all operations have achieved synchronized I/O completion. All other members of the structure referenced by *aiocbp* are ignored. If the control block referenced by *aiocbp* becomes an illegal address prior to asynchronous I/O completion, then the behavior is undefined. If the aio fsync() function fails or the *aiocbp* indicates an error condition, data is not guaranteed to have been successfully transferred. If *aiocbp* is NULL, then no status is returned in *aiocbp*, and no signal is generated upon completion of the operation. **RETURN VALUES** The aio fsync() function returns 0 to the calling process if the I/O operation is successfully queued; otherwise, the function returns -1 and sets errno to indicate the error. **ERRORS** | The aio fsync() function will fail if:

aio\_fsync(3RT)

|            | EAGAIN                                                                                                    | The requested asynchronous operation was not queued due to temporary resource limitations.                                             |                                                                             |  |
|------------|----------------------------------------------------------------------------------------------------|----------------------------------------------------------------------------------------------------|-----------------------------------------------------------------------------|--|
|            | EBADF                                                                                                    | The aio_fildes member of the aiocb structure referenced by the <i>aiocbp</i> argument is not a valid file descriptor open for writing. |                                                                             |  |
|            | EINVAL                                                                                                    | The system does not support synchronized I/O for this file.                                                                            |                                                                             |  |
|            | EINVAL                                                                                                    | A value of <i>op</i> other than O_DSYNC or O_SYNC was specified.                                                                       |                                                                             |  |
|            | ENOSYS                                                                                                    | The aio_fsync() function is not supported by the system.                                                                               |                                                                             |  |
|            | In the event that any of the queued I/O operations fail, aio_fsync() returns the error condition defined for read(2) and write(2). The error will be returned in the error status for the asynchronous fsync(3C) operation, which can be retrieved using aio_error(3RT). |                                                                                                    |                                                                             |  |
| USAGE      | The aio_fsync()<br>lf64(5).                                                                                                    | ) function has a transition                                                                                                    | nal interface for 64-bit file offsets. See                                  |  |
| ATTRIBUTES | See attributes(                                                                                                    | 5) for descriptions of the                                                                                                    | following attributes:                                                       |  |
|            | ATTR                                                                                                    | IBUTE TYPE                                                                                                    | ATTRIBUTE VALUE                                                             |  |
|            | MT-Level                                                                                                    |                                                                                                    | MT-Safe                                                                     |  |
| SEE ALSO   | fcntl(2), open(2)                                                                                                    | , read(2), write(2), aid                                                                                                    | error(3RT),aio return(3RT),                                                 |  |
| NOTES      | fdatasync(3RT),<br>lf64(5),signal(                                                                                                    | fsync(3C),attribute<br>3HEAD)                                                                                                    | s(5),fcntl(3HEAD),aio(3HEAD),                                               |  |
| NOTES      | fdatasync(3RT),<br>lf64(5), signal(<br>Solaris 2.6 was the                                                                                                    | fsync(3C), attribute<br>3HEAD)<br>first release to support t                                                                           |                                                                             |  |
| NOTES      | fdatasync(3RT),<br>lf64(5), signal(<br>Solaris 2.6 was the                                                                                                    | fsync(3C), attribute<br>3HEAD)<br>first release to support t                                                                           | s(5), fcntl(3HEAD), aio(3HEAD),<br>ne Asynchronous Input and Output option. |  |
| NOTES      | fdatasync(3RT),<br>lf64(5), signal(<br>Solaris 2.6 was the                                                                                                    | fsync(3C), attribute<br>3HEAD)<br>first release to support t                                                                           | s(5), fcntl(3HEAD), aio(3HEAD),<br>ne Asynchronous Input and Output option. |  |
| NOTES      | fdatasync(3RT),<br>lf64(5), signal(<br>Solaris 2.6 was the                                                                                                    | fsync(3C), attribute<br>3HEAD)<br>first release to support t                                                                           | s(5), fcntl(3HEAD), aio(3HEAD),<br>ne Asynchronous Input and Output option. |  |
| NOTES      | fdatasync(3RT),<br>lf64(5), signal(<br>Solaris 2.6 was the                                                                                                    | fsync(3C), attribute<br>3HEAD)<br>first release to support t                                                                           | s(5), fcntl(3HEAD), aio(3HEAD),<br>ne Asynchronous Input and Output option. |  |
| NOTES      | fdatasync(3RT),<br>lf64(5), signal(<br>Solaris 2.6 was the                                                                                                    | fsync(3C), attribute<br>3HEAD)<br>first release to support t                                                                           | s(5), fcntl(3HEAD), aio(3HEAD),<br>ne Asynchronous Input and Output option. |  |
| NOTES      | fdatasync(3RT),<br>lf64(5), signal(<br>Solaris 2.6 was the                                                                                                    | fsync(3C), attribute<br>3HEAD)<br>first release to support t                                                                           | s(5), fcntl(3HEAD), aio(3HEAD),<br>ne Asynchronous Input and Output option. |  |
| NOTES      | fdatasync(3RT),<br>lf64(5), signal(<br>Solaris 2.6 was the                                                                                                    | fsync(3C), attribute<br>3HEAD)<br>first release to support t                                                                           | s(5), fcntl(3HEAD), aio(3HEAD),<br>ne Asynchronous Input and Output option. |  |
| NOTES      | fdatasync(3RT),<br>lf64(5), signal(<br>Solaris 2.6 was the                                                                                                    | fsync(3C), attribute<br>3HEAD)<br>first release to support t                                                                           | s(5), fcntl(3HEAD), aio(3HEAD),<br>ne Asynchronous Input and Output option. |  |
| NOTES      | fdatasync(3RT),<br>lf64(5), signal(<br>Solaris 2.6 was the                                                                                                    | fsync(3C), attribute<br>3HEAD)<br>first release to support t                                                                           | s(5), fcntl(3HEAD), aio(3HEAD),<br>ne Asynchronous Input and Output option. |  |

22 man pages section 3: Threads and Realtime Library Functions • Last Revised 22 Jun 1998

| NAME        | aioread, aiowrite – read or write asynchronous I/O operations                                                                                                    |
|-------------|----------------------------------------------------------------------------------------------------|
| SYNOPSIS    | <pre>cc [ flag ] filelaio [ library ] #include <sys types.h=""> #include <sys asynch.h=""></sys></sys></pre>                                                                                                    |
|             | <pre>int aioread(int fildes, char *bufp, int bufs, off_t offset, int whence,<br/>aio_result_t *resultp);</pre>                                                                                                    |
|             | <pre>int aiowrite(int fildes, const char *bufp, int bufs, off_t offset, int     whence, aio_result_t *resultp);</pre>                                                                                                    |
| DESCRIPTION | aioread() initiates one asynchronous read(2) and returns control to the calling program. The read() continues concurrently with other activity of the process. An attempt is made to read <i>bufs</i> bytes of data from the object referenced by the descriptor <i>fildes</i> into the buffer pointed to by <i>bufp</i> .                                                                                                    |
|             | aiowrite() initiates one asynchronous write(2) and returns control to the calling program. The write() continues concurrently with other activity of the process. An attempt is made to write <i>bufs</i> bytes of data from the buffer pointed to by <i>bufp</i> to the object referenced by the descriptor <i>fildes</i> .                                                                                                    |
|             | On objects capable of seeking, the I/O operation starts at the position specified by whence and <i>offset</i> . These parameters have the same meaning as the corresponding parameters to the llseek(2) function. On objects not capable of seeking the I/O operation always start from the current position and the parameters whence and <i>offset</i> are ignored. The seek pointer for objects capable of seeking is not updated by aioread() or aiowrite(). Sequential asynchronous operations on these devices must be managed by the application using the whence and <i>offset</i> parameters.                       |
|             | The result of the asynchronous operation is stored in the structure pointed to by <i>resultp</i> :                                                                                                    |
|             | <pre>int aio_return;</pre>                                                                                                    |
|             | Upon completion of the operation both <i>aio_return</i> and <i>aio_errno</i> are set to reflect the result of the operation. AIO_INPROGRESS is not a value used by the system so the client may detect a change in state by initializing <i>aio_return</i> to this value.                                                                                                    |
|             | The application supplied buffer <i>bufp</i> should not be referenced by the application until after the operation has completed. While the operation is <i>in progress</i> , this buffer is in use by the operating system.                                                                                                    |
|             | Notification of the completion of an asynchronous I/O operation may be obtained<br>synchronously through the aiowait(3AIO) function, or asynchronously by installing<br>a signal handler for the SIGIO signal. Asynchronous notification is accomplished by<br>sending the process a SIGIO signal. If a signal handler is not installed for the SIGIO<br>signal, asynchronous notification is disabled. The delivery of this instance of the<br>SIGIO signal is reliable in that a signal delivered while the handler is executing is not<br>lost. If the client ensures that aiowait(3AIO) returns nothing (using a polling |
|             | Threads and Realtime Library Functions 23                                                                                                    |

| aioread(3AIO) |                                                                                                    |                                                                                              |                                                                                      |  |
|---------------|----------------------------------------------------------------------------------------------------|----------------------------------------------------------------------------------------------|--------------------------------------------------------------------------------------|--|
|               | timeout) before returning from the signal handler, no asynchronous I/O notifications<br>are lost. The aiowait(3AIO) function is the only way to dequeue an asynchronous<br>notification. Note: SIGIO may have several meanings simultaneously: for example,<br>that a descriptor generated SIGIO and an asynchronous operation completed. Further,<br>issuing an asynchronous request successfully guarantees that space exists to queue the<br>completion notification. |                                                                                              |                                                                                      |  |
|               | close(2), $exit(2)$ and $execve()$ (see $exec(2)$ ) will block until all pending asynchronous I/O operations can be canceled by the system.                                                                                                    |                                                                                              |                                                                                      |  |
|               | It is an error to use the same result buffer in more than one outstanding request. These structures may only be reused after the system has completed the operation.                                                                                                    |                                                                                              |                                                                                      |  |
| RETURN VALUES | _                                                                                                    | -                                                                                            | nd aiowrite() return 0. Upon failure,<br>ad set errno to indicate the error.         |  |
| ERRORS        | aioread() and a                                                                                                    | iowrite() will fail if an                                                                    | ny of the following are true:                                                        |  |
|               | EAGAIN                                                                                                    | The number of asynchro<br>at any one time has been                                           | onous requests that the system can handle<br>n exceeded                              |  |
|               | EBADF                                                                                                    | fildes is not a valid file d                                                                 | escriptor open for reading.                                                          |  |
|               | EFAULT                                                                                                    | At least one of <i>bufp</i> poir of the requesting proces                                    | nts to an address outside the address space<br>ss. See NOTES.                        |  |
|               | EINVAL                                                                                                    | The parameter <i>resultp</i> is currently being used by an outstanding asynchronous request. |                                                                                      |  |
|               | EINVAL                                                                                                    | offset is not a valid offset for this file system type.                                      |                                                                                      |  |
|               | ENOMEM Memory resources are unavailable to initiate request.                                                                                                    |                                                                                              |                                                                                      |  |
| USAGE         | The aioread() and aiowrite() functions have transitional interfaces for 64-bit file offsets. See 1f64(5).                                                                                                    |                                                                                              |                                                                                      |  |
| ATTRIBUTES    | See attributes (5) for descriptions of the following attributes:                                                                                                    |                                                                                              |                                                                                      |  |
|               | ATTI                                                                                                    | RIBUTE TYPE                                                                                  | ATTRIBUTE VALUE                                                                      |  |
|               | MT-Level                                                                                                    |                                                                                              | Safe                                                                                 |  |
| SEE ALSO      |                                                                                                    |                                                                                              | <pre>week(2), open(2), read(2), write(2),<br/>ec(3UCB), attributes(5), lf64(5)</pre> |  |
| NOTES         | Passing an illegal address to <i>bufp</i> will result in setting errno to EFAULT <i>only</i> if it is detected by the application process.                                                                                                    |                                                                                              |                                                                                      |  |
|               |                                                                                                    |                                                                                              |                                                                                      |  |

24 man pages section 3: Threads and Realtime Library Functions • Last Revised 28 Jan 1998

| NAME          | aio_read – asynchronous read from a file                                                                                                    |
|---------------|----------------------------------------------------------------------------------------------------|
| SYNOPSIS      | <pre>cc [ flag ] filelrt [ library ] #include <aio.h></aio.h></pre>                                                                                                    |
|               | <pre>int aio_read(struct aiocb *aiocbp);</pre>                                                                                                    |
| DESCRIPTION   | The aio_read() function allows the calling process to read <i>aiocbp-&gt;aio_nbytes</i> from the file associated with <i>aiocbp-&gt;aio_fildes</i> into the buffer pointed to by <i>aiocbp-&gt;aio_buf</i> . The function call returns when the read request has been initiated or queued to the file or device (even when the data cannot be delivered immediately). If _POSIX_PRIORITIZED_IO is defined and prioritized I/O is supported for this file, then the asynchronous operation is submitted at a priority equal to the scheduling priority of the process minus <i>aiocbp-&gt;aio_reqprio</i> . The <i>aiocbp</i> value may be used as an argument to aio_error(3RT) and aio_return(3RT) in order to determine the error status and return status, respectively, of the asynchronous operation while it is proceeding. If an error condition is encountered during queuing, the function call returns without having initiated or queued the request. The requested operation takes place at the absolute position in the file as given by <i>aio_offset</i> , as if lseek(2) were called immediately prior to the operation with an <i>offset</i> equal to <i>aio_offset</i> and a whence equal to SEEK_SET. After a successful call to enqueue an asynchronous I/O operation, the value of the file offset for the file is unspecified. |
|               | The <i>aiocbp</i> ->aio_lio_opcode field is ignored by aio_read().                                                                                                    |
|               | The <i>aiocbp</i> argument points to an aiocb structure. If the buffer pointed to by <i>aiocbp</i> ->aio_buf or the control block pointed to by <i>aiocbp</i> becomes an illegal address prior to asynchronous I/O completion, then the behavior is undefined.                                                                                                    |
|               | Simultaneous asynchronous operations using the same <i>aiocbp</i> produce undefined results.                                                                                                    |
|               | If _POSIX_SYNCHRONIZED_IO is defined and synchronized I/O is enabled on the file associated with <i>aiocbp</i> ->aio_fildes, the behavior of this function is according to the definitions of synchronized I/O data integrity completion and synchronized I/O file integrity completion.                                                                                                    |
|               | For any system action that changes the process memory space while an asynchronous I/O is outstanding to the address range being changed, the result of that action is undefined.                                                                                                    |
|               | For regular files, no data transfer will occur past the offset maximum established in the open file description associated with <i>aiocbp</i> ->aio_fildes.                                                                                                    |
| RETURN VALUES | The aio_read() function returns 0 to the calling process if the I/O operation is successfully queued; otherwise, the function returns $-1$ and sets errno to indicate the error.                                                                                                    |
| ERRORS        | The aio_read() function will fail if:                                                                                                    |
|               |                                                                                                    |

aio\_read(3RT)

| _ 、 ,      | EAGAIN                                                                                                    | The requested asynchron system resource limitation                                                                                                    | nous I/O operation was not queued due to ons.                                                                                                    |  |
|------------|----------------------------------------------------------------------------------------------------|----------------------------------------------------------------------------------------------------|----------------------------------------------------------------------------------------------------|--|
|            | ENOSYS                                                                                                    | The aio_read() functi                                                                                                    | on is not supported by the system.                                                                                                    |  |
|            | Each of the following conditions may be detected synchronously at the time of the call<br>to aio_read(), or asynchronously. If any of the conditions below are detected<br>synchronously, the aio_read() function returns -1 and sets errno to the<br>corresponding value. If any of the conditions below are detected asynchronously, the<br>return status of the asynchronous operation is set to -1, and the error status of the<br>asynchronous operation will be set to the corresponding value. |                                                                                                    |                                                                                                    |  |
|            | EBADF                                                                                                    | s argument is not a valid file descriptor                                                                                                    |                                                                                                    |  |
|            | EINVAL                                                                                                    |                                                                                                    | lied by <i>aiocbp-&gt;</i> aio_offset would be<br>qprio is not a valid value, or<br>an invalid value.                                                                     |  |
|            | operation is subset<br>asynchronous ope<br>function call. In ac                                                                                                    | he case that the aio_read() successfully queues the I/O operation but the ration is subsequently canceled or encounters an error, the return status of the achronous operation is one of the values normally returned by the read(2) ction call. In addition, the error status of the asynchronous operation will be set to of the error statuses normally set by the read() function call, or one of the owing values: |                                                                                                    |  |
|            | EBADF                                                                                                    | The <i>aiocbp</i> ->aio_fildes argument is not a valid file descriptor open for reading.                                                                                                    |                                                                                                    |  |
|            | ECANCELED                                                                                                    | The requested I/O was canceled before the I/O completed due t<br>an explicit aio_cancel(3RT) request.<br>The file offset value implied by <i>aiocbp-&gt;aio_offset</i> would be<br>invalid.                                                                                                    |                                                                                                    |  |
|            | EINVAL                                                                                                    |                                                                                                    |                                                                                                    |  |
|            | The following condition may be detected synchronously or asynchronously:                                                                                                    |                                                                                                    |                                                                                                    |  |
|            | EOVERFLOW                                                                                                    | the starting offset in <i>aiob</i> and is at or beyond the o                                                                                                    | <pre>niobcp-&gt;aio_nbytes is greater than 0 and<br/>cp-&gt;aio_offset is before the end-of-file<br/>offset maximum in the open file<br/>ith aiocbp-&gt;aio_fildes.</pre> |  |
| USAGE      | For portability, the                                                                                                    | ortability, the application should set <i>aiocb</i> ->aio_reqprio to 0.                                                                                                    |                                                                                                    |  |
|            | The aio_read()<br>lf64(5).                                                                                                    | The aio_read() function has a transitional interface for 64-bit file offsets. See 1f64(5).                                                                                                    |                                                                                                    |  |
| ATTRIBUTES | See attributes(                                                                                                    | 5) for descriptions of the f                                                                                                    | ollowing attributes:                                                                                                    |  |
|            | ATTR                                                                                                    | IBUTE TYPE                                                                                                    | ATTRIBUTE VALUE                                                                                                    |  |
|            | L                                                                                                    | I                                                                                                    |                                                                                                    |  |

26 man pages section 3: Threads and Realtime Library Functions • Last Revised 22 Jun 1998

aio\_read(3RT)

|          |                                                                                                    | ulo_leua(orci)                                                                    |
|----------|----------------------------------------------------------------------------------------------------|-----------------------------------------------------------------------------------|
|          | MT-Level                                                                                                    | MT-Safe                                                                           |
|          |                                                                                                    | -                                                                                 |
| SEE ALSO | <pre>close(2), exec(2), exit(2), fork(2), lsd<br/>aio_cancel(3RT), aio_return(3RT), l<br/>aio(3HEAD), lf64(5), siginfo(3HEAD</pre> | io_listio(3RT), attributes(5),                                                    |
| NOTES    | Solaris 2.6 was the first release to support<br>Prior to this release, this function always                                        | the Asynchronous Input and Output option.<br>returned –1 and set errno to ENOSYS. |
|          |                                                                                                    |                                                                                   |
|          |                                                                                                    |                                                                                   |
|          |                                                                                                    |                                                                                   |
|          |                                                                                                    |                                                                                   |
|          |                                                                                                    |                                                                                   |
|          |                                                                                                    |                                                                                   |
|          |                                                                                                    |                                                                                   |
|          |                                                                                                    |                                                                                   |
|          |                                                                                                    |                                                                                   |
|          |                                                                                                    |                                                                                   |
|          |                                                                                                    |                                                                                   |
|          |                                                                                                    |                                                                                   |
|          |                                                                                                    |                                                                                   |
|          |                                                                                                    |                                                                                   |
|          |                                                                                                    |                                                                                   |
|          |                                                                                                    |                                                                                   |
|          |                                                                                                    |                                                                                   |
|          |                                                                                                    |                                                                                   |
|          |                                                                                                    |                                                                                   |
|          |                                                                                                    |                                                                                   |
|          |                                                                                                    | Threads and Realtime Library Functions 27                                         |

### aio\_return(3RT)

| NAME              | aio_return – retrieve return status of an asynchronous I/O operation                                                                                                    |                                    |  |
|-------------------|----------------------------------------------------------------------------------------------------|------------------------------------|--|
| SYNOPSIS          | <pre>cc [ flag ] filelrt [ library ] #include <aio.h></aio.h></pre>                                                                                                    |                                    |  |
|                   | <pre>ssize_t aio_return(struct aiocb *aiocbp);</pre>                                                                                                    |                                    |  |
| DESCRIPTION       | The aio_return() function returns the return status associated with the aiocb<br>structure referenced by the <i>aiocbp</i> argument. The return status for an asynchronous<br>I/O operation is the value that would be returned by the corresponding read(2),<br>write(2), or fsync(3C) function call. If the error status for the operation is equal to<br>EINPROGRESS, then the return status for the operation is undefined. The<br>aio_return() function may be called exactly once to retrieve the return status of a<br>given asynchronous operation; thereafter, if the same aiocb structure is used in a call<br>to aio_return() or aio_error(3RT), an error may be returned. When the aiocb<br>structure referred to by <i>aiocbp</i> is used to submit another asynchronous operation, then<br>aio_return() may be successfully used to retrieve the return status of that<br>operation. |                                    |  |
| RETURN VALUES     | If the asynchronous I/O operation has completed, then the return status, as described for read(2), write(2), and fsync(3C), is returned. If the asynchronous I/O operation has not yet completed, the results of aio_return() are undefined.                                                                                                    |                                    |  |
| ERRORS            | The aio_return() function will fail if:                                                                                                    |                                    |  |
|                   | EINVAL The <i>aiocbp</i> argument does not refer to an asynchronous operation whose return status has not yet been retrieved.                                                                                                    |                                    |  |
|                   | ENOSYS The aio_return() function is not supported by the system.                                                                                                    |                                    |  |
| USAGE             | The aio_return() function has a transitional interface for 64-bit file offsets. See lf64(5).                                                                                                    |                                    |  |
| ATTRIBUTES        | See attributes(5) for descriptions of the                                                                                                    | following attributes:              |  |
|                   |                                                                                                    |                                    |  |
|                   | ATTRIBUTE TYPE                                                                                                    | ATTRIBUTE VALUE                    |  |
|                   | MT-Level                                                                                                    | Async-Signal-Safe                  |  |
| SEE ALSO<br>NOTES | <pre>close(2), exec(2), exit(2), fork(2), lseek(2), read(2), write(2),<br/>aio_cancel(3RT), aio_fsync(3RT), aio_read(3RT), fsync(3C),<br/>lio_listio(3RT), attributes(5), aio(3HEAD), lf64(5), signal(3HEAD)<br/>Solaris 2.6 was the first release to support the Asynchronous Input and Output option.</pre>                                                                                                    |                                    |  |
|                   | Prior to this release, this function always re                                                                                                    | turned –1 and set errno to ENOSYS. |  |

<sup>28</sup> man pages section 3: Threads and Realtime Library Functions • Last Revised 22 Jun 1998

| NAME          | aio suspend – wai                                                                                                    | t for asynchronous I/O request                                                                                                    |  |
|---------------|----------------------------------------------------------------------------------------------------|----------------------------------------------------------------------------------------------------|--|
| SYNOPSIS      | <pre>cc [ flag ] filelrt [ library ] #include <aio.h></aio.h></pre>                                                                                                    |                                                                                                    |  |
|               | int <b>aio_suspen</b>                                                                                                    | <pre>d(const struct alocb * const list[], int nent, const<br/>mespec *timeout);</pre>                                                                                                    |  |
| DESCRIPTION   | The aio_suspend() function suspends the calling thread until at least one of the asynchronous I/O operations referenced by the <i>list</i> argument has completed, until a signal interrupts the function, or, if <i>timeout</i> is not NULL, until the time interval specified by <i>timeout</i> has passed. If any of the aiocb structures in the list correspond to completed asynchronous I/O operations (that is, the error status for the operation is not equal to EINPROGRESS) at the time of the call, the function returns without suspending the calling thread. The <i>list</i> argument is an array of pointers to asynchronous I/O control blocks. The <i>nent</i> argument indicates the number of elements in the array. Each aiocb structure pointed to will have been used in initiating an asynchronous I/O request via aio_read(3RT), aio_write(3RT), or lio_listio(3RT). This array may contain null pointers, which are ignored. If this array contains pointers that refer to aiocb structures that have not been used in submitting asynchronous I/O, the effect is undefined. |                                                                                                    |  |
|               | before any of the I                                                                                                    | Indicated in the timespec structure pointed to by <i>timeout</i> passes /O operations referenced by <i>list</i> are completed, then returns with an error.                                                                                                    |  |
| RETURN VALUES | If aio_suspend() returns after one or more asynchronous I/O operations have completed, it returns 0. Otherwise, it returns -1, and sets errno to indicate the error.                                                                                                    |                                                                                                    |  |
|               | The application may determine which asynchronous I/O completed by scanning the associated error and return status using aio_error(3RT) and aio_return(3RT), respectively.                                                                                                    |                                                                                                    |  |
| ERRORS        | The aio_suspend                                                                                                    | d() function will fail if:                                                                                                    |  |
|               | EAGAIN                                                                                                    | No asynchronous I/O indicated in the list referenced by <i>list</i> completed in the time interval indicated by <i>timeout</i> .                                                                                                    |  |
|               | EINTR                                                                                                    | A signal interrupted the aio_suspen() function. Note that, since<br>each asynchronous I/O operation may possibly provoke a signal<br>when it completes, this error return may be caused by the<br>completion of one (or more) of the very I/O operations being<br>awaited. |  |
|               | EINVAL                                                                                                    | The timespec structure pointed to by <i>timeout</i> is not properly set because $tv\_sec$ is less than 0 or $tv\_nsec$ is either less than 0 or greater than $10^9$ .                                                                                                    |  |
|               | ENOMEM                                                                                                    | There is currently not enough available memory; the application can try again later.                                                                                                    |  |
|               | ENOSYS                                                                                                    | The aio_suspend() function is not supported by the system.                                                                                                    |  |

Threads and Realtime Library Functions 29

| •   |       | 1.    |      |
|-----|-------|-------|------|
| 210 | C11C1 | pend( | SRIN |
| ano | Sus   | pullu |      |
|     |       |       |      |

| USAGE      | The aio_suspend() funct lf64(5).                   | tion has a transiti | ional interface for 64-b | oit file offsets. See |
|------------|----------------------------------------------------|---------------------|--------------------------|-----------------------|
| ATTRIBUTES | See attributes(5) for des                          | criptions of the f  | ollowing attributes:     |                       |
|            | ATTRIBUTE TY                                       | PE                  | ATTRIBUT                 | E VALUE               |
|            | MT-Level                                           |                     | Async-Signal-Safe        |                       |
| SEE ALSO   | aio_fsync(3RT), aio_rea<br>lio_listio(3RT), attrik |                     |                          |                       |
| NOTES      | Solaris 2.6 was the first relea                    |                     |                          |                       |
|            | Prior to this release, this fur                    | nction always ret   | urned –1 and set err     | no to ENOSYS.         |
|            |                                                    |                     |                          |                       |
|            |                                                    |                     |                          |                       |
|            |                                                    |                     |                          |                       |
|            |                                                    |                     |                          |                       |
|            |                                                    |                     |                          |                       |
|            |                                                    |                     |                          |                       |
|            |                                                    |                     |                          |                       |
|            |                                                    |                     |                          |                       |
|            |                                                    |                     |                          |                       |
|            |                                                    |                     |                          |                       |
|            |                                                    |                     |                          |                       |
|            |                                                    |                     |                          |                       |
|            |                                                    |                     |                          |                       |
|            |                                                    |                     |                          |                       |
|            |                                                    |                     |                          |                       |
|            |                                                    |                     |                          |                       |
|            |                                                    |                     |                          |                       |

| NAME          | aiowait – wait for completion of asynchron                                                                                                    | ous I/O operation                         |  |
|---------------|----------------------------------------------------------------------------------------------------|-------------------------------------------|--|
| SYNOPSIS      | <pre>cc [ flag ] filelaio [ library ] #include <sys asynch.h=""> #include <sys time.h=""></sys></sys></pre>                                                                                                    |                                           |  |
|               | aio_result_t * <b>aiowait</b> (const strue                                                                                                    | ct timeval *timeout);                     |  |
| DESCRIPTION   | The aiowait() function suspends the calling process until one of its outstanding asynchronous I/O operations completes, providing a synchronous method of notification.                                           |                                           |  |
|               | If <i>timeout</i> is a non-zero pointer, it specifies a completion of an asynchronous I/O operate blocks indefinitely. To effect a poll, the <i>timeo</i> to a zero-valued <i>timeval</i> structure.              |                                           |  |
|               | The timeval structure is defined in <sys <br="">members:</sys>                                                                                                    | /time.h> and contains the following       |  |
|               | long tv_sec; /* seconds */<br>long tv_usec; /* and microsecon                                                                                                    | nds */                                    |  |
| RETURN VALUES | Upon successful completion, aiowait() rewhen the completed asynchronous I/O operaiowait() returns -1 and sets errno to it the time limit expires.                                                                 |                                           |  |
| ERRORS        | The aiowait() function will fail if:                                                                                                    |                                           |  |
|               | EFAULTThe <i>timeout</i> argument points to an address outside the address<br>space of the requesting process. See NOTES.                                                                                         |                                           |  |
|               | EINTR The execution of aiowait() was interrupted by a signal.                                                                                                    |                                           |  |
|               | EINVAL There are no outstanding asynchronous I/O requests.                                                                                                    |                                           |  |
| ATTRIBUTES    | See attributes (5) for descriptions of the following attributes:                                                                                                    |                                           |  |
|               | ATTRIBUTE TYPE                                                                                                    | ATTRIBUTE VALUE                           |  |
|               | MT-Level                                                                                                    | Safe                                      |  |
|               |                                                                                                    |                                           |  |
| SEE ALSO      | aiocancel(3AIO), aioread(3AIO), attr                                                                                                    | ibutes(5)                                 |  |
| NOTES         | The aiowait() function is the only way to dequeue an asynchronous notification. It can be used either inside a SIGIO signal handler or in the main program. One SIGIO signal can represent several queued events. |                                           |  |
|               | Passing an illegal address as <i>timeout</i> will read detected by the application process.                                                                                                    | sult in setting errno to EFAULT only if   |  |
|               |                                                                                                    | Threads and Realtime Library Functions 31 |  |

Threads and Realtime Library Functions 31

aio\_waitn(3RT)

| NAME          | aio_waitn – wait fo                                                                                                    | or completion of asynchronous I/O operations                                                                                                    |  |
|---------------|----------------------------------------------------------------------------------------------------|----------------------------------------------------------------------------------------------------|--|
| SYNOPSIS      | <pre>cc [ flag ] filelrt [ library ] #include <aio.h></aio.h></pre>                                                                                                    |                                                                                                    |  |
|               |                                                                                                    | <pre>struct aiocb *list[], uint_t nent, uint_t *nwait, const mespec *timeout);</pre>                                                                                                    |  |
| DESCRIPTION   | requests specified                                                                                                    | ) function suspends the calling thread until at least the number of by <i>nwait</i> have completed, until a signal interrupts the function, or if a until the time interval specified by <i>timeout</i> has passed.                                                                                                    |  |
|               | To effect a poll, the timespec structu                                                                                                    | <i>timeout</i> argument should be non-zero, pointing to a zero-valued re.                                                                                                    |  |
|               | filled in by the sys                                                                                                    | is an array of uninitialized I/O completion block pointers to be tem before aio_waitn() returns. The <i>nent</i> argument indicates the c of elements that can be placed in <i>list</i> [].                                                                                                    |  |
|               | wait for. Upon retu<br>the aiocb list, wh<br>aio_waitn() fur<br>number of outstan<br>specified by the <i>ne</i>                                                                                                    | nt points to the minimum number of requests aio_waitn() should<br>arring, the content of <i>nwait</i> is set to the actual number of requests in<br>ich can be greater than the initial value specified in <i>nwait</i> . The<br>action attempts to return as many requests as possible, up to the<br>ding asynchronous I/Os but less than or equal to the maximum<br><i>nt</i> argument. As soon as the number of outstanding asynchronous<br>mes 0, aio_waitn() returns with the current list of completed |  |
|               | The aiocb structures returned will have been used in initiating an asynchronous I/O request from any thread in the process with aio_read(3RT), aio_write(3RT), or lio_listio(3RT).                                                               |                                                                                                    |  |
|               | If the time interval expires before the expected number of I/O operations specified by <i>nwait</i> are completed, aio_waitn() returns the number of completed requests and the content of the <i>nwait</i> pointer is updated with that number. |                                                                                                    |  |
|               | If aio_waitn() is interrupted by a signal, <i>nwait</i> is set to the number of completed requests.                                                                                                    |                                                                                                    |  |
|               | The application can determine the status of the completed asynchronous I/O by checking the associated error and return status using aio_error(3RT) and aio_return(3RT), respectively.                                                            |                                                                                                    |  |
| RETURN VALUES | Upon successful co<br>errno to indicate                                                                                                    | ompletion, aio_waitn() returns. Otherwise, it returns -1 and sets the error.                                                                                                    |  |
| ERRORS        | The aio_waitn()                                                                                                    | ) function will fail if:                                                                                                    |  |
|               | EAGAIN                                                                                                    | There are no outstanding asynchronous I/O requests.                                                                                                    |  |
|               | EFAULT                                                                                                    | The <i>list</i> [], <i>nwait</i> , or <i>timeout</i> argument points to an address outside the address space of the process.                                                                                                    |  |

32 man pages section 3: Threads and Realtime Library Functions • Last Revised 11 Jan 2002

|            | EINTR               |                                                               |                                                                                   |
|------------|---------------------|---------------------------------------------------------------|-----------------------------------------------------------------------------------|
|            | BINIK               | The execution of aio                                          | _waitn() was interrupted by a signal.                                             |
|            | EINVAL              | The <i>timeout</i> element to <i>nwait</i> is either set to 0 | <pre>cv_sec or tv_nsec is &lt; 0, nent is set to 0, or<br/>or is &gt; nent.</pre> |
|            | ENOMEM              | There is currently not can try again later.                   | enough available memory. The application                                          |
|            | ETIME               | The time interval exp completed.                              | ired before <i>nwait</i> outstanding requests have                                |
| ATTRIBUTES | See attribute:      | s (5) for descriptions of t                                   | he following attributes:                                                          |
|            | TA                  | TRIBUTE TYPE                                                  | ATTRIBUTE VALUE                                                                   |
|            | Interface Stability |                                                               | Stable                                                                            |
|            | MT-Level            |                                                               | Safe                                                                              |
|            |                     |                                                               |                                                                                   |
|            |                     |                                                               |                                                                                   |
|            |                     |                                                               |                                                                                   |
|            |                     |                                                               |                                                                                   |
|            |                     |                                                               |                                                                                   |
|            |                     |                                                               |                                                                                   |
|            |                     |                                                               |                                                                                   |

| aio_write(3RT) |                                                                                                    |
|----------------|----------------------------------------------------------------------------------------------------|
| NAME           | aio_write – asynchronous write to a file                                                                                                    |
| SYNOPSIS       | <pre>cc [ flag ] filelrt [ library ] #include <aio.h></aio.h></pre>                                                                                                    |
|                | <pre>int aio_write(struct alocb *alocbp);</pre>                                                                                                    |
| DESCRIPTION    | The aio_write() function allows the calling process to write <i>aiocbp</i> ->aio_nbytes to the file associated with <i>aiocbp</i> ->aio_fildes from the buffer pointed to by <i>aiocbp</i> ->aio_buf. The function call returns when the write request has been initiated or, at a minimum, queued to the file or device. If _POSIX_PRIORITIZED_IO is defined and prioritized I/O is supported for this file, then the asynchronous operation is submitted at a priority equal to the scheduling priority of the process minus <i>aiocbp</i> ->aio_reqprio. The <i>aiocbp</i> may be used as an argument to aio_error(3RT) and aio_return(3RT) in order to determine the error status and return status, respectively, of the asynchronous operation while it is proceeding. |
|                | The <i>aiocbp</i> argument points to an aiocb structure. If the buffer pointed to by <i>aiocbp</i> ->aio_buf or the control block pointed to by <i>aiocbp</i> becomes an illegal address prior to asynchronous I/O completion, then the behavior is undefined.                                                                                                    |
|                | If O_APPEND is not set for the file descriptor <i>aio_fildes</i> , then the requested operation takes place at the absolute position in the file as given by <i>aio_offset</i> , as if lseek(2) were called immediately prior to the operation with an <i>offset</i> equal to <i>aio_offset</i> and a <i>whence</i> equal to SEEK_SET. If O_APPEND is set for the file descriptor, write operations append to the file in the same order as the calls were made. After a successful call to enqueue an asynchronous I/O operation, the value of the file offset for the file is unspecified.                                                                                                    |
|                | The <i>aiocbp</i> ->aio_lio_opcode field is ignored by aio_write().                                                                                                    |
|                | Simultaneous asynchronous operations using the same <i>aiocbp</i> produce undefined results.                                                                                                    |
|                | If _POSIX_SYNCHRONIZED_IO is defined and synchronized I/O is enabled on the file associated with <i>aiocbp</i> ->aio_fildes, the behavior of this function shall be according to the definitions of synchronized I/O data integrity completion and synchronized I/O file integrity completion.                                                                                                    |
|                | For any system action that changes the process memory space while an asynchronous I/O is outstanding to the address range being changed, the result of that action is undefined.                                                                                                    |
|                | For regular files, no data transfer will occur past the offset maximum established in the open file description associated with <i>aiocbp</i> ->aio_fildes.                                                                                                    |
| RETURN VALUES  | The aio_write() function returns 0 to the calling process if the I/O operation is successfully queued; otherwise, the function returns -1 and sets errno to indicate the error.                                                                                                    |
| ERRORS         | The aio_write() function will fail if:                                                                                                    |
|                |                                                                                                    |

aio\_write(3RT)

|            |                                                                                                    |                                                                                                    | ulo_wilde(olki)                               |  |
|------------|----------------------------------------------------------------------------------------------------|----------------------------------------------------------------------------------------------------|-----------------------------------------------|--|
|            | EAGAIN                                                                                                    | The requested asynchro<br>system resource limitati                                                                                                    | nous I/O operation was not queued due to ons. |  |
|            | ENOSYS                                                                                                    | The aio_write() fund                                                                                                    | ction is not supported by the system.         |  |
|            | Each of the following conditions may be detected synchronously at the time of the c<br>to aio_write(), or asynchronously. If any of the conditions below are detected<br>synchronously, the aio_write() function returns -1 and sets errno to the<br>corresponding value. If any of the conditions below are detected asynchronously, th<br>return status of the asynchronous operation is set to -1, and the error status of the<br>asynchronous operation will be set to the corresponding value. |                                                                                                    |                                               |  |
|            | EBADF                                                                                                    | <pre>open for writing. NVAL The file offset value implied by aiocbp-&gt;aio_offset would be invalid, aiocbp-&gt;aio_reqprio is not a valid value, or aiocbp-&gt;aio_nbytes is an invalid value. the case that the aio_write() successfully queues the I/O operation, the return tus of the asynchronous operation will be one of the values normally returned by ewrite(2) function call. If the operation is successfully queued but is subsequently nceled or encounters an error, the error status for the asynchronous operation ntains one of the values normally set by the write() function call, or one of the lowing:</pre> |                                               |  |
|            | EINVAL                                                                                                    |                                                                                                    |                                               |  |
|            | status of the async<br>the write(2) func<br>canceled or encour                                                                                                    |                                                                                                    |                                               |  |
|            | EBADF                                                                                                    |                                                                                                    |                                               |  |
|            | EINVAL                                                                                                    | The file offset value implied by <i>aiocbp</i> ->aio_offset would be invalid.<br>The requested I/O was canceled before the I/O completed due an explicit aio_cancel(3RT) request.                                                                                                    |                                               |  |
|            | ECANCELED                                                                                                    |                                                                                                    |                                               |  |
|            | The following con                                                                                                    | dition may be detected sy                                                                                                    | nchronously or asynchronously:                |  |
|            | EFBIG                                                                                                    | The file is a regular file, <i>aiobcp</i> ->aio_nbytes is greater than 0 are the starting offset in <i>aiobcp</i> ->aio_offset is at or beyond the offset maximum in the open file description associated with <i>aiocbp</i> ->aio_fildes.                                                                                                    |                                               |  |
| USAGE      | The aio_write() function has a transitional interface for 64-bit file offsets. See lf64(5).                                                                                                    |                                                                                                    |                                               |  |
| ATTRIBUTES | See attributes(                                                                                                    | 5) for descriptions of the                                                                                                    | following attributes:                         |  |
|            | ATTR                                                                                                    | IBUTE TYPE                                                                                                    | ATTRIBUTE VALUE                               |  |
|            | MT-Level                                                                                                    |                                                                                                    | MT-Safe                                       |  |
|            |                                                                                                    |                                                                                                    |                                               |  |

Threads and Realtime Library Functions 35

### aio\_write(3RT)

| SEE ALSO | <pre>aio_cancel(3RT), aio_error(3RT), aio_read(3RT), aio_return(3RT),<br/>lio_listio(3RT), close(2), _exit(2), fork(2), lseek(2), write(2),<br/>attributes(5), aio(3HEAD), lf64(5), signal(3HEAD)</pre> |
|----------|----------------------------------------------------------------------------------------------------|
| NOTES    | Solaris 2.6 was the first release to support the Asynchronous Input and Output option. Prior to this release, this function always returned -1 and set errno to ENOSYS.                                 |
|          |                                                                                                    |
|          |                                                                                                    |
|          |                                                                                                    |
|          |                                                                                                    |
|          |                                                                                                    |
|          |                                                                                                    |
|          |                                                                                                    |
|          |                                                                                                    |
|          |                                                                                                    |
|          |                                                                                                    |
|          |                                                                                                    |
|          |                                                                                                    |
|          |                                                                                                    |

# $\textbf{NAME} \ | \ \textbf{cancellation} - \textbf{overview} \ \textbf{of} \ \textbf{concepts} \ \textbf{related} \ \textbf{to} \ \textbf{POSIX} \ \textbf{thread} \ \textbf{cancellation}$

| DESCRIPTION |
|-------------|
|-------------|

| DESCRIPTION    | FUNCTION                                                                                                    | ACTION                                                                                                    |
|----------------|----------------------------------------------------------------------------------------------------|----------------------------------------------------------------------------------------------------|
|                | pthread_cancel                                                                                                    | Cancels thread execution.                                                                                                    |
|                | pthread_setcancelstate                                                                                                    | Sets the cancellation <i>state</i> of a thread.                                                                                                    |
|                | pthread_setcanceltype                                                                                                    | Sets the cancellation type of a thread.                                                                                                    |
|                | pthread_testcancel                                                                                                    | Creates a cancellation point in the calling thread.                                                                                                    |
|                | pthread_cleanup_push                                                                                                    | Pushes a cleanup handler routine.                                                                                                    |
|                | pthread_cleanup_pop                                                                                                    | Pops a cleanup handler routine.                                                                                                    |
| Cancellation   | thread in the process. Cancellation<br>threads are undesirable or unneces                                                                         | -                                                                                                    |
|                | asynchronously-generated cancel of<br>some running operation. Another<br>number of threads, such as solving<br>solution, one of the threads might | Id benefit from using cancellation is an<br>condition such as a user requesting to close or exit<br>example is the completion of a task undertaken by a<br>g a maze. While many threads search for the<br>solve the puzzle while the others continue to<br>purpose at that point, they should all be canceled. |
| Planning Steps | Planning and programming for me                                                                                                    | ost cancellations follow this pattern:                                                                                                    |
|                | 1. Identify which threads you was statements.                                                                                                    | nt to cancel, and insert pthread_cancel(3THR)                                                                                                    |
|                |                                                                                                    | lation points where a thread that might be canceled<br>program state that should be restored. See the<br>list.                                                                                                    |
|                | point, and should restore that s<br>handler before the cancellation                                                                               | tem or program state just before a cancellation<br>state before the thread is canceled, place a cleanup<br>point with pthread_cleanup_push(3THR).<br>changed state, pop the cleanup handler from the<br>cleanup_pop(3THR).                                                                                     |
|                |                                                                                                    | are canceling call into cancel-unsafe libraries, and<br>ead_setcancelstate(3THR) before the call into<br>n State and Cancel-Safe.                                                                                                    |
|                | own cancellation points with p<br>pthread_testcancel(3THR<br>cancellations and performing the                                                     | re that contains no cancellation points, insert your thread_testcancel(3THR).<br>) creates cancellation points by testing for pending hose cancellations if they are found. Push and pop ancellation point, if necessary (see Step 3, above).                                                                  |

| Cancellation<br>Points | The system defines certain points at which cancellation can occur (cancellation points), and you can create additional cancellation points in your application with pthread_testcancel(3THR).                                                                                                    |
|------------------------|----------------------------------------------------------------------------------------------------|
|                        | The following cancellation points are defined by the system (system-defined cancellation points): aio_suspend(3RT), close(2), creat(2), getmsg(2), getpmsg(2), lockf(3C), mq_receive(3RT), mq_send(3RT), msgrcv(2), msgsnd(2), msync(3C), nanosleep(3RT), open(2), pause(2), poll(2), pread(2), pthread_cond_timedwait(3THR), pthread_cond_wait(3THR), pthread_join(3THR), pthread_testcancel(3THR), putmsg(2), putpmsg(2), pwrite(2), read(2), readv(2), select(3C), sem_wait(3RT), sigpause(3C), sigwaitinfo(3RT), sigsuspend(2), sigtimedwait(3RT), sigwait(2), sleep(3C), sync(2), system(3C), tcdrain(3C), usleep(3C), wait2(2), waitid(2) waitpid(2), wait3(3C), write(2), writev(2), and fcntl(2), when specifying F_SETLKW as the command. |
|                        | When cancellation is asynchronous, cancellation can occur at any time (before, during, or after the execution of the function defined as the cancellation point). When cancellation is deferred (the default case), cancellation occurs only within the scope of a function defined as a cancellation point (after the function is called and before the function returns). See Cancellation Type for more information about deferred and asynchronous cancellation.                                                                                                    |
|                        | Choosing where to place cancellation points and understanding how cancellation<br>affects your program depend upon your understanding of both your application and<br>of cancellation mechanics.                                                                                                    |
|                        | Typically, any call that might require a long wait should be a cancellation point.<br>Operations need to check for pending cancellation requests when the operation is<br>about to block indefinitely. This includes threads waiting in<br>pthread_cond_wait(3THR) and pthread_cond_timedwait(3THR), threads<br>waiting for the termination of another thread in pthread_join(3THR), and threads<br>blocked on sigwait(2).                                                                                                    |
|                        | A mutex is explicitly <i>not</i> a cancellation point and should be held for only the minimal essential time.                                                                                                    |
|                        | Most of the dangers in performing cancellations deal with properly restoring<br>invariants and freeing shared resources. For example, a carelessly canceled thread<br>might leave a mutex in a locked state, leading to a deadlock. Or it might leave a region<br>of memory allocated with no way to identify it and therefore no way to free it.                                                                                                    |
| Cleanup Handlers       | When a thread is canceled, it should release resources and clean up the state that is shared with other threads. So, whenever a thread that might be canceled changes the state of the system or of the program, be sure to push a cleanup handler with pthread_cleanup_push(3THR) before the cancellation point.                                                                                                    |
|                        |                                                                                                    |

|                    | When a thread is canceled, all the currently-stacked cleanup handlers are executed in last-in-first-out (LIFO) order. Each handler is run in the scope in which it was pushed. When the last cleanup handler returns, the thread-specific data destructor functions are called. Thread execution terminates when the last destructor function returns.                                                                                                    |                                                          |                                                                        |
|--------------------|----------------------------------------------------------------------------------------------------|----------------------------------------------------------|------------------------------------------------------------------------|
|                    | When, in the normal course of<br>had previously changed, be s<br>where the change took place)<br>thread is canceled later, only<br>that are left in the stack.                                                                                                    | sure to pop the cleanup hand<br>) using pthread_cleanup_ | ler (that you had set up<br>pop(3THR). That way, if the                |
|                    | Be sure to pop the handler in<br>that each push statement has<br>generated.                                                                                                    |                                                          |                                                                        |
| Cancellation State | Most programmers will use only the default cancellation state of<br>PTHREAD_CANCEL_ENABLE, but can choose to change the state by using<br>pthread_setcancelstate(3THR), which determines whether a thread is<br>cancelable at all. With the default <i>state</i> of PTHREAD_CANCEL_ENABLE, cancellation is<br>enabled, and the thread is cancelable at points determined by its cancellation <i>type</i> . See<br>Cancellation Type.                                                                                |                                                          | e state by using<br>vhether a thread is<br>EL_ENABLE , cancellation is |
|                    | If the <i>state</i> is PTHREAD_CANCEL_DISABLE, cancellation is disabled, the thread is not cancelable at any point, and all cancellation requests to it are held pending.                                                                                                    |                                                          |                                                                        |
|                    | You might want to disable ca<br>restoring the old cancel state<br>for explanations of cancel saf                                                                                                    | when the call returns from the                           |                                                                        |
| Cancellation Type  | A thread's cancellation type is set with pthread_setcanceltype(3THR), and determines whether the thread can be canceled anywhere in its execution, or only at cancellation points.                                                                                                    |                                                          |                                                                        |
|                    | With the default type of PTHREAD_CANCEL_DEFERRED, the thread is cancelable only at cancellation points, and then only when cancellation is enabled.                                                                                                    |                                                          |                                                                        |
|                    | If the type is PTHREAD_CANCEL_ASYNCHRONOUS, the thread is cancelable at any<br>point in its execution (assuming, of course, that cancellation is enabled). Try to limit<br>regions of asynchronous cancellation to sequences with no external dependencies that<br>could result in dangling resources or unresolved state conditions. Using asynchronous<br>cancellation is discouraged because of the danger involved in trying to guarantee<br>correct cleanup handling at absolutely every point in the program. |                                                          |                                                                        |
|                    |                                                                                                    | Cancellation Type/State Table                            |                                                                        |
|                    | Туре                                                                                                    | St                                                       | ate                                                                    |
|                    |                                                                                                    | Enabled (Default)                                        | Disabled                                                               |
|                    |                                                                                                    |                                                          |                                                                        |

|                       | Cancellation Type/State Table                                                                                                    |                                                                                                    |                                                                                                    |
|-----------------------|----------------------------------------------------------------------------------------------------|----------------------------------------------------------------------------------------------------|----------------------------------------------------------------------------------------------------|
|                       | Deferred (Default)                                                                                                    | Cancellation occurs when the<br>target thread reaches a<br>cancellation point and a<br>cancel is pending. (Default)                                                                | All cancellation requests to<br>the target thread are held<br>pending.                                                                                                 |
|                       | Asynchronous                                                                                                    | Receipt of a pthread_cancel(3T) call causes immediate cancellation.                                                                                                    | All cancellation requests to<br>the target thread are held<br>pending; as soon as<br>cancellation is re-enabled,<br>pending cancellations are<br>executed immediately. |
| Cancel-Safe           |                                                                                                    | 3). An application or library ars to restore system or prograpplication or library is specifieads whose cancellation type ED See Cancellation Staten it is cancel-safe for threads | ically <i>Deferred-cancel-safe</i><br>is<br>ce. It is specifically                                                                                                    |
|                       | Obviously, it is easier to arra<br>program state protection onl<br>applications and libraries are                                                                                               | y around cancellation points.                                                                                                    | In general, expect that most                                                                                                    |
| POSIX Threads<br>Only | Note: The cancellation functi<br>POSIX threads, only (the Sol<br>functions).                                                                                                    |                                                                                                    |                                                                                                    |
| EXAMPLES              | <b>EXAMPLE 1</b> Cancellation examp                                                                                                    | le                                                                                                    |                                                                                                    |
|                       | The following short C++ exa<br>handlers, the disabling/enab<br>, and so on. The free_res (<br>function that simply prints a<br>application. The function f2<br>call stack by calling itself rec | bling of cancellation, the use of cancellation handler in this message, but that would free () is called from the main the                                                         | of pthread_testcancel()<br>example is a dummy<br>e resources in a real                                                                                                 |
|                       | Before f2() starts running,<br>cancellation on the main three<br>creating thread2. Because can<br>through a call to pthread_s<br>continues and constructs X a<br>pending cancellation.          | ead since the main thread call<br>ncellation was initially disabl<br>setcancelstate(), the cal                                                                                     | s thr_yield() right after<br>ed in the main thread,<br>l to f2() from main()                                                                                           |
|                       |                                                                                                    |                                                                                                    |                                                                                                    |

40 man pages section 3: Threads and Realtime Library Functions • Last Revised 31 May 2001

**EXAMPLE 1** Cancellation example (*Continued*)

When f2() is called for the fifty-first time (when "i == 50"), f2() enables cancellation by calling pthread\_setcancelstate(). It then establishes a cancellation point for itself by calling pthread\_testcancel(). (Because a cancellation is pending, a call to a cancellation point such as read(2) or write(2) would also cancel the caller here.)

After the main() thread is canceled at the fifty-first iteration, all the cleanup handlers that were pushed are called in sequence; this is indicated by the calls to free\_res() and the calls to the destructor for X. At each level, the C++ runtime calls the destructor for X and then the cancellation handler, free\_res(). The print messages from free\_res() and X's destructor show the sequence of calls.

At the end, the main thread is joined by thread2. Because the main thread was canceled, its return status from pthread\_join() is PTHREAD\_CANCELED. After the status is printed, thread2 returns, killing the process (since it is the last thread in the process).

```
#include <pthread.h>
#include <sched.h>
extern "C" void thr yield(void);
extern "C" void printf(...);
struct X {
        int x;
        X(int i) \{x = i; printf("X(%d) constructed.\n", i); \}
        -X() \{ printf("X(%d) destroyed. n", x); \}
};
void
free res(void *i)
{
        printf("Freeing `%d`\n",i);
}
char* f2(int i)
{
        try {
        X dummy(i);
        pthread cleanup push(free res, (void *)i);
        if (i == 50) {
               pthread setcancelstate(PTHREAD CANCEL ENABLE, NULL);
            pthread testcancel();
        }
        f2(i+1);
        pthread_cleanup_pop(0);
        catch (int) {
        printf("Error: In handler.\n");
        return "f2";
}
void *
```

|            | <b>EXAMPLE 1</b> Cancellation example                     | (Continued)                                                                                       |  |
|------------|-----------------------------------------------------------|---------------------------------------------------------------------------------------------------|--|
|            | thread2(void *tid) {                                      |                                                                                                   |  |
|            | void *sts;                                                |                                                                                                   |  |
|            | printf("I am new thread :                                 | :%d\n", pthread_self());                                                                          |  |
|            | pthread_cancel((pthread_t                                 | t)tid);                                                                                           |  |
|            | <pre>pthread_join((pthread_t))</pre>                      | tid, &sts);                                                                                       |  |
|            | printf("main thread cance                                 | elled due to %d\n", sts);                                                                         |  |
|            | return (sts);<br>}                                        |                                                                                                   |  |
|            |                                                           | <pre>THREAD_CANCEL_DISABLE, NULL);<br/>L, thread2, (void *)pthread_self());<br/>\n",f2(0));</pre> |  |
| ATTRIBUTES | See attributes(5) for description                         |                                                                                                   |  |
|            | ATTRIBUTE TYPE                                            | ATTRIBUTE VALUE                                                                                   |  |
|            | MT-Level                                                  | MT-Safe                                                                                           |  |
| SEE ALSO   | pthread_exit(3THR), pthread<br>pthread_setcancelstate(3TH | pthread_cleanup_push(3THR),                                                                       |  |
|            |                                                           |                                                                                                   |  |

42 man pages section 3: Threads and Realtime Library Functions • Last Revised 31 May 2001

| NAME                 | clock_settime, clock_gettime, clock_getres – high-resolution clock operations                                                                                                    |
|----------------------|----------------------------------------------------------------------------------------------------|
| SYNOPSIS             | <pre>cc [ flag ] filelrt [ library ] #include <time.h></time.h></pre>                                                                                                    |
|                      | <pre>int clock_settime(clockid_t clock_id, const struct timespec *tp);</pre>                                                                                                    |
|                      | <pre>int clock_gettime(clockid_t clock_id, struct timespec *tp);</pre>                                                                                                    |
|                      | <pre>int clock_getres(clockid_t clock_id, struct timespec *res);</pre>                                                                                                    |
| DESCRIPTION          | The clock_settime() function sets the specified clock, <i>clock_id</i> , to the value specified by <i>tp</i> . Time values that are between two consecutive non-negative integer multiples of the resolution of the specified clock are truncated down to the smaller multiple of the resolution.                                                                                                    |
|                      | The clock_gettime() function returns the current value <i>tp</i> for the specified clock, <i>clock_id</i> .                                                                                                    |
|                      | The resolution of any clock can be obtained by calling clock_getres(). Clock resolutions are system-dependent and cannot be set by a process. If the argument <i>res</i> is not NULL, the resolution of the specified clock is stored in the location pointed to by <i>res</i> . If <i>res</i> is NULL, the clock resolution is not returned. If the time argument of clock_settime() is not a multiple of <i>res</i> , then the value is truncated to a multiple of <i>res</i> .                                         |
|                      | A clock may be systemwide (that is, visible to all processes) or per-process (measuring time that is meaningful only within a process).                                                                                                    |
|                      | A <i>clock_id</i> of CLOCK_REALTIME is defined in <time.h>. This clock represents the realtime clock for the system. For this clock, the values returned by clock_gettime() and specified by clock_settime() represent the amount of time (in seconds and nanoseconds) since the Epoch. Additional clocks may also be supported. The interpretation of time values for these clocks is unspecified.</time.h>                                                                                                    |
|                      | A <i>clock_id</i> of CLOCK_HIGHRES represents the non-adjustable, high-resolution clock for the system. For this clock, the value returned by clock_gettime(3RT) represents the amount of time (in seconds and nanoseconds) since some arbitrary time in the past; it is not correlated in any way to the time of day, and thus is not subject to resetting or drifting by way of adjtime(2), ntp_adjtime(2), settimeofday(3C), or clock_settime(). The time source for this clock is the same as that for gethrtime(3C). |
|                      | Additional clocks may also be supported. The interpretation of time values for these clocks is unspecified.                                                                                                    |
| <b>RETURN VALUES</b> | Upon successful completion, 0 is returned. Otherwise, $-1$ is returned and errno is set to indicate the error.                                                                                                    |
| ERRORS               | The clock_settime(), clock_gettime() and clock_getres() functions will fail if:                                                                                                    |
|                      |                                                                                                    |

clock\_settime(3RT)

|            | EINVAL                                                                                  | The <i>clock_id</i> argument d                                                                               | loes not specify a known clock.                                                                                                    |  |
|------------|-----------------------------------------------------------------------------------------|----------------------------------------------------------------------------------------------------|----------------------------------------------------------------------------------------------------|--|
|            | ENOSYS                                                                                  | The functions clock_settime(), clock_gettime(), and clock_getres() are not supported by this implementation. |                                                                                                    |  |
|            | The clock_sett                                                                          | ime() function will fail if:                                                                                 |                                                                                                    |  |
|            | EINVAL                                                                                  | the given clock ID; or th                                                                                    | <pre>bck_settime() is outside the range for<br/>he tp argument specified a nanosecond<br/>greater than or equal to 1000 million.</pre> |  |
|            | The clock_sett                                                                          | ime() function may fail                                                                                      | if:                                                                                                    |  |
|            | EPERM                                                                                   | The requesting process set the specified clock.                                                              | does not have the appropriate privilege to                                                                                             |  |
| ATTRIBUTES | See attributes(                                                                         | (5) for descriptions of the                                                                                  | following attributes:                                                                                                    |  |
|            | ATTR                                                                                    | IBUTE TYPE                                                                                                   | ATTRIBUTE VALUE                                                                                                    |  |
|            | MT-Level                                                                                |                                                                                                    | clock_gettime() is Async-Signal-Safe                                                                                                   |  |
| SEE ALSO   | <pre>time(2), ctime(3C), gethrtime(3C), time(3HEAD), timer_gettime( attributes(5)</pre> |                                                                                                    | e(3HEAD),timer_gettime(3RT),                                                                                                    |  |
|            |                                                                                         |                                                                                                    |                                                                                                    |  |
|            |                                                                                         |                                                                                                    |                                                                                                    |  |
|            |                                                                                         |                                                                                                    |                                                                                                    |  |
|            |                                                                                         |                                                                                                    |                                                                                                    |  |
|            |                                                                                         |                                                                                                    |                                                                                                    |  |
|            |                                                                                         |                                                                                                    |                                                                                                    |  |
|            |                                                                                         |                                                                                                    |                                                                                                    |  |
|            |                                                                                         |                                                                                                    |                                                                                                    |  |
|            |                                                                                         |                                                                                                    |                                                                                                    |  |
|            |                                                                                         |                                                                                                    |                                                                                                    |  |
|            |                                                                                         |                                                                                                    |                                                                                                    |  |
|            |                                                                                         |                                                                                                    |                                                                                                    |  |

44 man pages section 3: Threads and Realtime Library Functions • Last Revised 22 Jun 1999

| NAME        |                                                                                                    | , cond_timedwait, cond_reltimedwait, cond_signal,<br>d_destroy – condition variables                                                                                                    |
|-------------|----------------------------------------------------------------------------------------------------|----------------------------------------------------------------------------------------------------|
| SYNOPSIS    | cc -mt [ <i>flag</i> ] <i>file</i> [ <i>library</i> ]<br>#include <thread.h><br/>#include <synch.h></synch.h></thread.h>                                                                                                    |                                                                                                    |
|             | int <b>cond_init</b> (co                                                                                                    | <pre>ond_t *cvp, int type, void *arg);</pre>                                                                                                    |
|             | int <b>cond_wait</b> (co                                                                                                    | <pre>ond_t *cvp, mutex_t *mp);</pre>                                                                                                    |
|             | int <b>cond_timedwa</b>                                                                                                    | <pre>ait(cond_t *cvp, mutex_t *mp, timestruc_t *abstime);</pre>                                                                                                    |
|             | <pre>int cond_reltimedwait(cond_t *cvp, mutex_t *mp, timestruc_t</pre>                                                                                                    |                                                                                                    |
|             | int <b>cond_signal</b> (                                                                                                    | (cond_t * <i>cvp</i> );                                                                                                    |
|             | int <b>cond_broadca</b>                                                                                                    | <b>ast</b> (cond_t * <i>cvp</i> );                                                                                                    |
|             | int <b>cond_destroy</b>                                                                                                    | <pre>r(cond_t *cvp);</pre>                                                                                                    |
| DESCRIPTION |                                                                                                    |                                                                                                    |
| Initialize  | Condition variables and mutexes should be global. Condition variables that are allocated in writable memory can synchronize threads among processes if they are shared by the cooperating processes (see mmap(2)) and are initialized for this purpose |                                                                                                    |
|             | dependent upon whe<br>initialization of that of<br>explicitly initialized.<br>its scope is set to with                                                                                                    | tion variable is either intra-process or inter-process. This is<br>ether the argument is passed implicitly or explicitly to the<br>condition variable. A condition variable does not need to be<br>A condition variable is initialized with all zeros, by default, and<br>hin the calling process. For inter-process synchronization, a<br>ust be initialized once, and only once, before use. |
|             |                                                                                                    | must not be simultaneously initialized by multiple threads or<br>n use by other threads.                                                                                                    |
|             | Attributes of condition initialization.                                                                                                    | on variables can be set to the default or customized at                                                                                                    |
|             | condition variable ca<br>current type uses <i>arg</i>                                                                                                    | unction initializes the condition variable pointed to by <i>cvp</i> . A<br>n have several different types of behavior, specified by <i>type</i> . No<br>although a future type may specify additional behavior<br>The <i>type</i> argument c take one of the following values:                                                                                                    |
|             |                                                                                                    | he condition variable can synchronize threads only in this process. This is the default.                                                                                                    |
|             | o<br>v<br>ir                                                                                                    | The condition variable can synchronize threads in this process and<br>ther processes. Only one process should initialize the condition<br>ariable. The object initialized with this attribute must be allocated<br>in memory shared between processes, either in System V shared<br>memory (see shmop(2)) or in memory mapped to a file (see                                                   |

cond\_init(3THR)

|                        | mmap(2)). It is illegal to initialize the object this way and to not allocate it in such shared memory.                                                                                                    |  |  |
|------------------------|----------------------------------------------------------------------------------------------------|--|--|
|                        | Initializing condition variables can also be accomplished by allocating in zeroed memory, in which case, a <i>type</i> of USYNC_THREAD is assumed.                                                                                                    |  |  |
|                        | If default condition variable attributes are used, statically allocated condition var<br>can be initialized by the macro DEFAULTCV.                                                                                                    |  |  |
|                        | Default condition variable initialization (intra-process):                                                                                                    |  |  |
|                        | cond_t cvp;                                                                                                    |  |  |
|                        | cond_init(&cvp, NULL, NULL); /*initialize condition variable with default*/                                                                                                    |  |  |
|                        | or                                                                                                    |  |  |
|                        | <pre>cond_init(&amp;cvp, USYNC_THREAD, NULL);</pre>                                                                                                    |  |  |
|                        | or                                                                                                    |  |  |
|                        | cond_t cond = DEFAULTCV;                                                                                                    |  |  |
|                        | Customized condition variable initialization (inter-process):                                                                                                    |  |  |
|                        | <pre>cond_init(&amp;cvp, USYNC_PROCESS, NULL); /* initialize cv with</pre>                                                                                                    |  |  |
| Condition Wait         | The condition wait interface allows a thread to wait for a condition and atomically release the associated mutex that it needs to hold to check the condition. The thread waits for another thread to make the condition true and that thread's resulting call to signal and wakeup the waiting thread.                                                                                                    |  |  |
|                        | The cond_wait() function atomically releases the mutex pointed to by <i>mp</i> and causes the calling thread to block on the condition variable pointed to by <i>cvp</i> . The blocked thread may be awakened by cond_signal(), cond_broadcast(), or when interrupted by delivery of a UNIX signal or a fork().                                                                                                    |  |  |
|                        | The cond_wait(), cond_timedwait(), and cond_reltimedwait() functions<br>always return with the mutex locked and owned by the calling thread even when<br>returning an error, except when the mutex is of USYNC_PROCESS_ROBUST type and<br>has been left irrecoverable by the mutex's last owner. The cond_wait(),<br>cond_timedwait(), and cond_reltimedwait() functions return the appropriate<br>error value if they fail to internally reacquire the mutex. |  |  |
| Condition<br>Signaling | A condition signal allows a thread to unblock a single thread waiting on the condition variable, whereas a condition broadcast allows a thread to unblock all threads waiting on the condition variable.                                                                                                    |  |  |
|                        | The cond_signal() function unblocks one thread that is blocked on the condition variable pointed to by <i>cvp</i> .                                                                                                    |  |  |
|                        |                                                                                                    |  |  |

|                      | The cond_broadcast() function unblocks all threads that are blocked on the condition variable pointed to by <i>cvp</i> . |                                                                                                    |  |
|----------------------|----------------------------------------------------------------------------------------------------|----------------------------------------------------------------------------------------------------|--|
|                      | If no threads are blocked on the condition variable, then cond_signal() and cond_broadcast() have no effect.             |                                                                                                    |  |
|                      | with the condition variable be                                                                                           | ed under the protection of the same mutex that is used<br>eing signaled. Otherwise, the condition variable may be<br>he associated condition and blocking in cond_wait().<br>t.                                                                                                    |  |
| Destroy              | The condition destroy functions destroy any state, but not the space, associated with the condition variable.            |                                                                                                    |  |
|                      |                                                                                                    | on destroys any state associated with the condition e space for storing the condition variable is not freed.                                                                                                    |  |
| <b>RETURN VALUES</b> | Upon successful completion, these functions return 0. Otherwise, a non-zero value is returned to indicate the error.     |                                                                                                    |  |
| ERRORS               | These functions may fail if:                                                                                             |                                                                                                    |  |
|                      | EFAULT                                                                                                    | The <i>cond</i> , <i>attr</i> , <i>cvp</i> , <i>arg</i> , <i>abstime</i> , or <i>mutex</i> argument points to an illegal address.                                                                                                    |  |
|                      | EINVAL                                                                                                    | Invalid argument. For cond_init(), <i>type</i> is not a recognized type. For cond_timedwait(), the specified number of seconds, <i>abstime</i> , is greater than <i>current_time</i> + 100,000,000, where <i>current_time</i> is the current time, or the number of nanoseconds is greater than or equal to 1,000,000,000. |  |
|                      | ELOCKUNMAPPED                                                                                                    | The last owner of this mutex unmapped the mutex<br>while holding the mutex. This mutex is now owned by<br>the caller. See the description of the mutex_lock()<br>function on the mutex_init(3THR) manual page.                                                                                                    |  |
|                      | ENOTRECOVERABLE                                                                                                    | The mutex pointed to by <i>mp</i> is protecting the state that<br>has been left irrecoverable when the mutex's last owner<br>was not able to clean up the state. The mutex has not<br>been acquired. See the description of the<br>mutex_lock() function on the mutex_init(3THR)<br>manual page.                           |  |
|                      | EOWNERDEAD                                                                                                    | The last owner of the mutex pointed to by <i>mp</i> died while holding the mutex. The mutex has been acquired. See the description of the mutex_lock() function on the mutex_init(3THR) manual page.                                                                                                    |  |
|                      | The cond_timedwait() and cond_reltimedwait() functions will fail if:                                                     |                                                                                                    |  |

cond\_init(3THR)

The time specified by *abstime* or *reltime* has passed. ETIME The cond wait () function may fail if: EINTR Interrupted. The calling thread was awakened by the delivery of a UNIX signal. **EXAMPLES EXAMPLE 1** Use cond wait () in a loop to test some condition. The cond wait () functin is normally used in a loop testing some condition, as follows: (void) mutex lock(mp); while (cond == FALSE) { (void) cond\_wait(cvp, mp); } (void) mutex unlock(mp); **EXAMPLE 2** Use cond timedwait() in a loop to test some condition. The cond timedwait() function is normally used in a loop testing some condition. It uses an absolute timeout value as follows: timestruc\_t to; . . . (void) mutex\_lock(mp); to.tv\_sec = time(NULL) + TIMEOUT; to.tv nsec = 0;while (cond == FALSE) { err = cond timedwait(cvp, mp, &to); if (err == ETIME) { /\* timeout, do something \*/ break; } } (void) mutex\_unlock(mp); **EXAMPLE 3** Use cond\_reltimedwait() in a loop to test some condition. The cond reltimedwait() function is normally used in a loop testing in some condition. It uses a relative timeout value as follows: timestruc\_t to; . . . (void) mutex\_lock(mp); while (cond == FALSE) { to.tv sec = TIMEOUT; to.tv nsec = 0;err = cond\_reltimedwait(cvp, mp, &to); if (err == ETIME) { /\* timeout, do something \*/ break; }

48 man pages section 3: Threads and Realtime Library Functions • Last Revised 8 Dec 2002

}

#### cond\_init(3THR)

**EXAMPLE 3** Use cond\_reltimedwait() in a loop to test some condition. (Continued)

(void) mutex\_unlock(mp);

#### ATTRIBUTES

**ES** See attributes(5) for descriptions of the following attributes:

| ATTRIBUTE TYPE | ATTRIBUTE VALUE |
|----------------|-----------------|
| MT-Level       | MT-Safe         |

- SEE ALSO fork(2), mmap(2), setitimer(2), shmop(2), condition(3THR), mutex(3THR), mutex\_init(3THR)signal(3C), attributes(5), standards(5)
  - **NOTES** The only policy currently supported is SCHED\_OTHER. In Solaris, under the SCHED\_OTHER policy, there is no established order in which threads are unblocked.

If more than one thread is blocked on a condition variable, the order in which threads are unblocked is determined by the scheduling policy. When each thread, unblocked as a result of a cond\_signal() or cond\_broadcast(), returns from its call to cond\_wait() or cond\_timedwait() , the thread owns the mutex with which it called cond\_wait(), cond\_timedwait(), or cond\_reltimedwait(). The thread(s) that are unblocked compete for the mutex according to the scheduling policy and as if each had called mutex\_lock(3THR).

When  $cond\_wait()$  returns the value of the condition is indeterminate and must be reevaluated.

The cond\_timedwait() and cond\_reltimedwait() functions are similar to cond\_wait(), except that the calling thread will not wait for the condition to become true past the absolute time specified by *abstime* or the relative time specified by *reltime*. Note that cond\_timedwait() or cond\_reltimedwait() might continue to block as it trys to reacquire the mutex pointed to by *mp*, which may be locked by another thread. If either cond\_timedwait() or cond\_reltimedwait() returns because of a timeout, it returns the error value ETIME.

| condition(3THR)        |                                                                                                    |
|------------------------|----------------------------------------------------------------------------------------------------|
| NAME                   | condition – concepts related to condition variables                                                                                                    |
| DESCRIPTION            | Occasionally, a thread running within a mutex needs to wait for an event, in which case it blocks or sleeps. When a thread is waiting for another thread to communicate its disposition, it uses a condition variable in conjunction with a mutex. Although a mutex is exclusive and the code it protects is sharable (at certain moments), condition variables enable the synchronization of differing events that share a mutex, but not necessarily data. Several condition variables may be used by threads to signal each other when a task is complete, which then allows the next waiting thread to take ownership of the mutex.                                                                    |
|                        | A condition variable enables threads to atomically block and test the condition under<br>the protection of a mutual exclusion lock (mutex) until the condition is satisfied. If the<br>condition is false, a thread blocks on a condition variable and atomically releases the<br>mutex that is waiting for the condition to change. If another thread changes the<br>condition, it may wake up waiting threads by signaling the associated condition<br>variable. The waiting threads, upon awakening, reacquire the mutex and re-evaluate<br>the condition.                                                                                                    |
| Initialize             | Condition variables and mutexes should be global. Condition variables that are allocated in writable memory can synchronize threads among processes if they are shared by the cooperating processes (see mmap(2)) and are initialized for this purpose.                                                                                                    |
|                        | The scope of a condition variable is either intra-process or inter-process. This is<br>dependent upon whether the argument is passed implicitly or explicitly to the<br>initialization of that condition variable. A condition variable does not need to be<br>explicitly initialized. A condition variable is initialized with all zeros, by default, and<br>its scope is set to within the calling process. For inter-process synchronization, a<br>condition variable must be initialized once, and only once, before use.                                                                                                    |
|                        | A condition variable must not be simultaneously initialized by multiple threads or re-initialized while in use by other threads.                                                                                                    |
|                        | Condition variables attributes may be set to the default or customized at initialization. POSIX threads even allow the default values to be customized. Establishing these attributes varies depending upon whether POSIX or Solaris threads are used. Similar to the distinctions between POSIX and Solaris thread creation, POSIX condition variables implement the default, intra-process, unless an attribute object is modified for inter-process prior to the initialization of the condition variable. Solaris condition variables also implement as the default, intra-process; however, they set this attribute according to the argument, <i>type</i> , passed to their initialization function. |
| Condition Wait         | The condition wait interface allows a thread to wait for a condition and atomically release the associated mutex that it needs to hold to check the condition. The thread waits for another thread to make the condition true and that thread's resulting call to signal and wakeup the waiting thread.                                                                                                    |
| Condition<br>Signaling | A condition signal allows a thread to unblock the next thread waiting on the condition variable, whereas, a condition broadcast allows a thread to unblock all threads waiting on the condition variable.                                                                                                    |

50 man pages section 3: Threads and Realtime Library Functions • Last Revised 20 Jul 1998

## condition(3THR)

| Destroy    | The condition destroy functions destroy any the condition variable.                                                                                                    | y state, but not the space, associated with                                                                                        |
|------------|----------------------------------------------------------------------------------------------------|----------------------------------------------------------------------------------------------------|
| ATTRIBUTES | See attributes(5) for descriptions of the                                                                                                    | following attributes:                                                                                                    |
|            | ATTRIBUTE TYPE                                                                                                    | ATTRIBUTE VALUE                                                                                                    |
|            | MT-Level                                                                                                    | MT-Safe                                                                                                    |
| SEE ALSO   | <pre>fork(2), mmap(2), setitimer(2), shmop(2) cond_timedwait(3THR), cond_signal( cond_destroy(3THR), mutex(3THR), pt) pthread_cond_init(3THR), pthread_cond_timedwait(3THR), pthr pthread_cond_broadcast(3THR), pthr attributes(5), standards(5)</pre> | 3THR), cond_broadcast(3THR),<br>hread_condattr_init(3THR),<br>cond_wait(3THR),                                                     |
| NOTES      | If more than one thread is blocked on a con<br>are unblocked is determined by the schedu                                                                                                    |                                                                                                    |
|            |                                                                                                    | mapplings to the same logical synch object.<br>ferent locations within the same address<br>alized as a shared object USYNC_PROCESS |

# door\_bind(3DOOR)

| NAME          | door_bind, door_unbind – bind or unbind the current thread with the door server pool                                                                                                    |                                                                                                    |  |
|---------------|----------------------------------------------------------------------------------------------------|----------------------------------------------------------------------------------------------------|--|
| SYNOPSIS      | <pre>cc -mt [ flag ] fileldoor [ library ] #include <door.h></door.h></pre>                                                                                                    |                                                                                                    |  |
|               | int door_bind(                                                                                                    | int <i>did</i> );                                                                                                    |  |
|               | int door_unbing                                                                                                    | <b>1</b> ();                                                                                                    |  |
| DESCRIPTION   | N The door_bind() function associates the current thread with a door server pool door server pool is a private pool of server threads that is available to serve door invocations associated with the door <i>did</i> . |                                                                                                    |  |
|               |                                                                                                    | () function breaks the association of door_bind() by removing pol binding that is associated with the current thread.                                                                                                    |  |
|               | invocations on any<br>created with DOOR<br>the door by door_1                                                                                                    | ver threads are placed in a global pool of available threads that<br>door can use to dispatch a door invocation. A door that has been<br>_PRIVATE only uses server threads that have been associated with<br>bind(). It is therefore necessary to bind at least one server thread<br>th DOOR_PRIVATE. |  |
|               |                                                                                                    | reate function, door_server_create(), is initially called by the<br>oor_create() operation. See door_server_create(3DOOR)<br>(3DOOR).                                                                                                    |  |
|               | door during the net<br>after an associated<br>performing a door                                                                                                    | is added to the private pool of server threads associated with a xt door_return() (that has been issued by the current thread door_bind()). See door_return(3DOOR). A server thread _bind() on a door that is already bound to a different door it door_unbind() of the previous door.                |  |
|               | threads in the child                                                                                                    | ing threads that have been bound to a door calls fork(2), the<br>process will be bound to an invalid door, and any calls to<br>DOR) will result in an error.                                                                                                    |  |
| RETURN VALUES | Upon successful co<br>set to indicate the e                                                                                                    | mpletion, a 0 is returned. Otherwise, -1 is returned and errno is rror.                                                                                                    |  |
| ERRORS        | The door_bind()                                                                                                    | and door_unbind() functions fail if:                                                                                                    |  |
|               | EBADF                                                                                                    | The <i>did</i> argument is not a valid door.                                                                                                    |  |
|               | EBADF                                                                                                    | The door_unbind() function was called by a thread that is currently not bound.                                                                                                    |  |
|               | EINVAL                                                                                                    | <i>did</i> was not created with the DOOR_PRIVATE attribute.                                                                                                    |  |
|               |                                                                                                    |                                                                                                    |  |

52 man pages section 3: Threads and Realtime Library Functions • Last Revised 20 Apr 1998

#### **EXAMPLES** | **EXAMPLE 1** Use door\_bind() to create private server pools for two doors.

The following example shows the use of door\_bind() to create private server pools for two doors, d1 and d2. Function my\_create() is called when a new server thread is needed; it creates a thread running function, my\_server\_create(), which binds itself to one of the two doors.

```
#include <door.h>
#include <thread.h>
#include <pthread.h>
thread key t door key;
int d1 = -1;
int d2 = -1;
cond t cv;
                /* statically initialized to zero */
               /* statically initialized to zero */
mutex t lock;
extern foo(); extern bar();
static void *
my_server_create(void *arg)
{
     /* wait for d1 & d2 to be initialized */
       mutex_lock(&lock);
        while (d1 == -1 || d2 == -1)
               cond wait(&cv, &lock);
       mutex_unlock(&lock);
        if (arg == (void *)foo) {
                /* bind thread with pool associated with d1 */
                thr_setspecific(door_key, (void *)foo);
                if (door_bind(d1) < 0) {
                       perror("door_bind"); exit (-1);
                }
        } else if (arg == (void *)bar) {
                /* bind thread with pool associated with d2 */
                thr_setspecific(door_key, (void *)bar);
                if (door bind(d2) < 0) {
                /* bind thread to d2 thread pool */
                       perror("door_bind"); exit (-1);
                }
        }
       pthread_setcancelstate(POSIX_CANCEL_DISABLE, NULL);
        door_return(NULL, 0, NULL, 0); /* Wait for door invocation */
}
static void
my_create(door_info_t *dip)
        /* Pass the door identity information to create function */
        thr create(NULL, 0, my server create, (void *)dip->di proc,
               THR BOUND | THR DETACHED, NULL);
}
main()
{
        (void)door_server_create(my_create);
        mutex_lock(&lock);
```

door\_bind(3DOOR)

```
EXAMPLE 1 Use door_bind() to create private server pools for two doors.
                                                                                      (Continued)
                        d1 = door_create(foo, NULL, DOOR_PRIVATE); /* Private pool */
                        d2 = door_create(bar, NULL, DOOR_PRIVATE); /* Private pool */
                        cond_signal(&cv);
                        mutex_unlock(&lock);
                        while (1)
                                pause( );
                }
ATTRIBUTES
                See attributes(5) for descriptions of the following attributes:
                              ATTRIBUTE TYPE
                                                                      ATTRIBUTE VALUE
                 Architecture
                                                         all
                 Availability
                                                         SUNWcsu
                 Stability
                                                         Evolving
                 MT-Level
                                                         Safe
   SEE ALSO
                fork(2),door_create(3DOOR), door_return(3DOOR),
                door_server_create(3DOOR), attributes(5)
```

54 man pages section 3: Threads and Realtime Library Functions • Last Revised 20 Apr 1998

| <pre>SYNOPSIS cc [ flg ] fileldoor [ library ] #include cdoor.h&gt; typedef struct {     char * data_ptr; /* Argument/result buf ptr*/     size_t data_size; /* Argument/result buf size */     door_desc_t *desc_ptr; /* Argument/result buf size */     door_desc_t *desc_ptr; /* Result buffer */     size_t rsize; /* Result buffer */     size_t; int door_arg_t *params); DESCRIPTION The door_call() function invokes the function associated with the door descriptor     d, and passes the arguments (if any) specified in params. All of the params members are     treated as in/out parameters during a door invocation and may be updated upon     returning from a door call. Passing NULL for params indicates there are no arguments     to be passed and no results expected.     Arguments are specified using the data_ptr and desc_ptr members of params. The     size of the argument data in bytes is passed in data_size and the number of     argument descriptors is passed in desc_ptr members of params are     updated to reflect the location of the results within the rbuf buffer. The size of the     data results and number of descriptor return(3DOOR). The data_ptr and desc_ptr members of params are     updated to reflect the location of the results within the rbuf buffer. The size of the     data results and number of descriptors returned are updated in the data_size and     desc_num members. It is acceptable to use the same buffer for input argument data     and results, so door_call() may be called with data_ptr and desc_ptr pointing     to the buffer rbuf.     If the results of a door invocation exceed the size of the buffer specified by rsize, the     system automatically allocates a new buffer in the caller's address space and updates     the rbuf and rsize members to reflect this location. In this case, the caller is     responsible for relaining this area using munmap(rbuf, rsize) when the buffer is     no longer required. See munmap(2).     Descriptors passed in a door_desc_t structure are identified by the d_attri</pre> | NAME        | door_call – invoke the function associated with a door descriptor                                                                                                    |  |  |
|----------------------------------------------------------------------------------------------------|-------------|----------------------------------------------------------------------------------------------------|--|--|
| <pre>typedef struct {     char</pre>                                                                                                    | SYNOPSIS    | cc [ flag ] fileldoor [ library ]                                                                                                    |  |  |
| <pre>char *data_ptr; /* Argument/result buf ptr// size_t data_size; /* Argument/result num fesc */ door_desc_t *desc_ptr; /* Argument/result num fesc */ char *rbuf; isize_t rsize; /* Result buffer */ door_arg_t; int door_call(int d, door_arg_t *params); DESCRIPTION The door_call(int d, door_arg_t *params); DESCRIPTION And passes the arguments (if any) specified in params. All of the params members are treated as in/out parameters during a door invocation and may be updated upon returning from a door call. Passing NULL for params indicates there are no arguments to be passed and no results expected. Arguments are specified using the data_ptr and desc_ptr members of params. The size of the argument data in bytes is passed in data_size and the number of argument descriptors is passed in desc_num. Results from the door invocation are placed in the buffer. The size of the data results and number of descriptors returned are updated in the data_size and desc_num members. It is acceptable to use the same buffer for input argument data and results, so door_call() may be called with data_ptr and desc_ptr pointing to the buffer rbuf. If the results of a door invocation exceed the size of the buffer specified by rsize, the system automatically allocates a new buffer in the caller's address space and updates the rbuf and rsize members to reflect this location. In this case, the caller is responsible for reclaiming this area using mummap(rbuf, rsize) when the buffer is no longer required. See munmap(2). Descriptors passed in a door_desc_t structure are identified by the d_attributes member. The client marks the d_attributes member Surger by the door by the passe of object type that can be passed or returned is a file descriptor, denoted by the DOOR_DESCRIPTOR</pre>                                                                                                    |             | <pre>#include <door.h></door.h></pre>                                                                                                    |  |  |
| <ul> <li>DESCRIPTION</li> <li>The door_call() function invokes the function associated with the door descriptor d, and passes the arguments (if any) specified in params. All of the params members are treated as in/out parameters during a door invocation and may be updated upon returning from a door call. Passing NULL for params indicates there are no arguments to be passed and no results expected.</li> <li>Arguments are specified using the data_ptr and desc_ptr members of params. The size of the argument data in bytes is passed in data_size and the number of argument descriptors is passed in desc_num.</li> <li>Results from the door invocation are placed in the buffer, rbuf. See door_return(3DOOR). The data_ptr and desc_ptr members of params are updated to reflect the location of the results within the rbuf buffer. The size of the data results and number of descriptors returned are updated in the data_size and desc_num members. It is acceptable to use the same buffer for input argument data and results, so door_call() may be called with data_ptr and desc_ptr pointing to the buffer rbuf.</li> <li>If the results of a door invocation exceed the size of the buffer specified by rsize, the system automatically allocates a new buffer in the caller's address space and updates the rbuf and rsize members to reflect this location. In this case, the caller is responsible for reclaiming this area using munmap(rbuf, rsize) when the buffer is no longer required. See munmap(2).</li> <li>Descriptors passed in a door_desc_t structure are identified by the d_attributes member. The client marks the d_attributes member with the type of object being passed by logically OR-ing the value of object type. Currently, the only object type that can be passed or returned is a file descriptor, denoted by the DOOR_DESCRIPTOR</li> </ul>                                                                                                    |             | <pre>char *data_ptr; /* Argument/result buf ptr*/ size_t data_size; /* Argument/result buf size */ door_desc_t *desc_ptr; /* Argument/result descriptors */ uint_t desc_num; /* Argument/result num desc */ char *rbuf; /* Result buffer */ size_t rsize; /* Result buffer size */</pre>                                                                                                    |  |  |
| <ul> <li>d, and passes the arguments (if any) specified in params. All of the params members are treated as in/out parameters during a door invocation and may be updated upon returning from a door call. Passing NULL for params indicates there are no arguments to be passed and no results expected.</li> <li>Arguments are specified using the data_ptr and desc_ptr members of params. The size of the argument data in bytes is passed in data_size and the number of argument descriptors is passed in desc_num.</li> <li>Results from the door invocation are placed in the buffer, rbuf. See door_return(3DOOR). The data_ptr and desc_ptr members of params are updated to reflect the location of the results within the rbuf buffer. The size of the data results and number of descriptors returned are updated in the data_size and desc_num members. It is acceptable to use the same buffer for input argument data and results, so door_call() may be called with data_ptr and desc_ptr pointing to the buffer rbuf.</li> <li>If the results of a door invocation exceed the size of the caller's address space and updates the rbuf and rsize members to reflect this location. In this case, the caller is responsible for reclaiming this area using munmap(rbuf, rsize) when the buffer is no longer required. See munmap(2).</li> <li>Descriptors passed in a door_desc_t structure are identified by the d_attributes member. The client marks the d_attributes member with the type of object being passed by logically OR-ing the value of object type. Currently, the only object type that can be passed or returned is a file descriptor, denoted by the DOOR_DESCRIPTOR</li> </ul>                                                                                                    |             | <pre>int door_call(int d, door_arg_t *params);</pre>                                                                                                    |  |  |
| <pre>size of the argument data in bytes is passed in data_size and the number of<br/>argument descriptors is passed in desc_num.<br/>Results from the door invocation are placed in the buffer, rbuf. See<br/>door_return(3DOOR). The data_ptr and desc_ptr members of params are<br/>updated to reflect the location of the results within the rbuf buffer. The size of the<br/>data results and number of descriptors returned are updated in the data_size and<br/>desc_num members. It is acceptable to use the same buffer for input argument data<br/>and results, so door_call() may be called with data_ptr and desc_ptr pointing<br/>to the buffer rbuf.<br/>If the results of a door invocation exceed the size of the buffer specified by rsize, the<br/>system automatically allocates a new buffer in the caller's address space and updates<br/>the rbuf and rsize members to reflect this location. In this case, the caller is<br/>responsible for reclaiming this area using munmap(rbuf, rsize) when the buffer is<br/>no longer required. See munmap(2).<br/>Descriptors passed in a door_desc_t structure are identified by the d_attributes<br/>member. The client marks the d_attributes member with the type of object being<br/>passed by logically OR-ing the value of object type. Currently, the only object type that<br/>can be passed or returned is a file descriptor, denoted by the DOOR_DESCRIPTOR</pre>                                                                                                    | DESCRIPTION | <i>d</i> , and passes the arguments (if any) specified in <i>params</i> . All of the <i>params</i> members are treated as in/out parameters during a door invocation and may be updated upon returning from a door call. Passing NULL for <i>params</i> indicates there are no arguments                                                                                                    |  |  |
| <pre>door_return(3DOOR). The data_ptr and desc_ptr members of params are<br/>updated to reflect the location of the results within the rbuf buffer. The size of the<br/>data results and number of descriptors returned are updated in the data_size and<br/>desc_num members. It is acceptable to use the same buffer for input argument data<br/>and results, so door_call() may be called with data_ptr and desc_ptr pointing<br/>to the buffer rbuf.<br/>If the results of a door invocation exceed the size of the buffer specified by rsize, the<br/>system automatically allocates a new buffer in the caller's address space and updates<br/>the rbuf and rsize members to reflect this location. In this case, the caller is<br/>responsible for reclaiming this area using munmap(rbuf, rsize) when the buffer is<br/>no longer required. See munmap(2).<br/>Descriptors passed in a door_desc_t structure are identified by the d_attributes<br/>member. The client marks the d_attributes member with the type of object being<br/>passed by logically OR-ing the value of object type. Currently, the only object type that<br/>can be passed or returned is a file descriptor, denoted by the DOOR_DESCRIPTOR</pre>                                                                                                    |             | size of the argument data in bytes is passed in data_size and the number of                                                                                                    |  |  |
| <pre>system automatically allocates a new buffer in the caller's address space and updates the rbuf and rsize members to reflect this location. In this case, the caller is responsible for reclaiming this area using munmap(rbuf, rsize) when the buffer is no longer required. See munmap(2). Descriptors passed in a door_desc_t structure are identified by the d_attributes member. The client marks the d_attributes member with the type of object being passed by logically OR-ing the value of object type. Currently, the only object type that can be passed or returned is a file descriptor, denoted by the DOOR_DESCRIPTOR</pre>                                                                                                    |             | door_return(3DOOR). The data_ptr and desc_ptr members of <i>params</i> are<br>updated to reflect the location of the results within the rbuf buffer. The size of the<br>data results and number of descriptors returned are updated in the data_size and<br>desc_num members. It is acceptable to use the same buffer for input argument data<br>and results, so door_call() may be called with data_ptr and desc_ptr pointing                                                                                                 |  |  |
| member. The client marks the d_attributes member with the type of object being passed by logically OR-ing the value of object type. Currently, the only object type that can be passed or returned is a file descriptor, denoted by the DOOR_DESCRIPTOR                                                                                                    |             | system automatically allocates a new buffer in the caller's address space and updates<br>the rbuf and rsize members to reflect this location. In this case, the caller is<br>responsible for reclaiming this area using munmap(rbuf, rsize) when the buffer is                                                                                                    |  |  |
| to be closed in the caller's address space after it is passed to the target. The descriptor<br>will be closed even if door_call() returns an error, unless that error is EFAULT or<br>EBADF.                                                                                                    |             | member. The client marks the d_attributes member with the type of object being passed by logically OR-ing the value of object type. Currently, the only object type that can be passed or returned is a file descriptor, denoted by the DOOR_DESCRIPTOR attribute. Additionally, the DOOR_RELEASE attribute can be set, causing the descriptor to be closed in the caller's address space after it is passed to the target. The descriptor will be closed even if door_call() returns an error, unless that error is EFAULT or |  |  |
| The door_desc_t structure includes the following members:                                                                                                    |             | The door_desc_t structure includes the following members:                                                                                                    |  |  |
| Threads and Realtime Library Functions <b>55</b>                                                                                                    |             |                                                                                                    |  |  |

```
typedef struct {
                             door_attr_t d_attributes; /* Describes the parameter */
                             union {
                                     struct {
                                             int d_descriptor; /* Descriptor */
                                             } d_desc;
                                      } d data;
                             } door_desc_t;
                     When file descriptors are passed or returned, a new descriptor is created in the target
                    address space and the d descriptor member in the target argument is updated to
                    reflect the new descriptor. In addition, the system passes a system-wide unique
                    number associated with each door in the door id member and marks the
                     d attributes member with other attributes associated with a door including the
                    following:
                    DOOR LOCAL
                                                  The door received was created by this process using
                                                  door create(). See door create(3DOOR).
                                                  The door received has a private pool of server threads
                    DOOR PRIVATE
                                                  associated with the door.
                    DOOR UNREF
                                                  The door received is expecting an unreferenced
                                                  notification.
                    DOOR UNREF_MULTI
                                                  Similar to DOOR UNREF, except multiple unreferenced
                                                  notifications may be delivered for the same door.
                                                  The door received has been revoked by the server.
                    DOOR REVOKED
                     The door call() function is not a restartable system call. It returns EINTR if a signal
                    was caught and handled by this thread. If the door invocation is not idempotent the
                    caller should mask any signals that may be generated during a door call()
                    operation. If the client aborts in the middle of a door call(), the server thread is
                    notified using the POSIX (see standards(5)) thread cancellation mechanism. See
                     cancellation(3THR).
                     The descriptor returned from door create() is marked as close on exec
                     (FD CLOEXEC). Information about a door is available for all clients of a door using
                     door info(). Applications concerned with security should not place secure
                    information in door data that is accessible by door info(). In particular, secure data
                    should not be stored in the data item cookie. See door info(3DOOR).
RETURN VALUES
                     Upon successful completion, 0 is returned. Otherwise, -1 is returned and errno is set
                     to indicate the error.
         ERRORS
                    The door call() function will fail if:
                     EBADF
                                       Invalid door descriptor was passed.
                                       Bad arguments were passed.
                     EINVAL
                                       Argument pointers pointed outside the allocated address space.
                    EFAULT
```

56 man pages section 3: Threads and Realtime Library Functions • Last Revised 8 Oct 1998

| E2BIG     | Arguments were too big for server thread stack.              |
|-----------|--------------------------------------------------------------|
| EOVERFLOW | System could not create overflow area in caller for results. |
| EAGAIN    | Server was out of available resources.                       |
| EINTR     | Signal was caught in the client during the invocation.       |
| EMFILE    | The client or server has too many open descriptors.          |
|           |                                                              |

ATTRIBUTES

**S** See attributes(5) for descriptions of the following attributes:

| ATTRIBUTE TYPE | ATTRIBUTE VALUE |
|----------------|-----------------|
| Architecture   | all             |
| Availability   | SUNWcsu         |
| Stability      | Evolving        |
| MT-Level       | Safe            |

# SEE ALSO munmap(2), cancellation(3THR), door\_create(3DOOR), door\_info(3DOOR), door\_return(3DOOR), attributes(5), standards(5)

## door\_create(3DOOR)

| NAME        | door_create – create a door de                                                                                                    | escriptor                                                                                                    |  |
|-------------|----------------------------------------------------------------------------------------------------|----------------------------------------------------------------------------------------------------|--|
| SYNOPSIS    | <pre>cc -mt [ flag ] file + #include <door.h></door.h></pre>                                                                                                    | -ldoor [library]                                                                                                    |  |
|             |                                                                                                    | <pre>int door_create(void (*server_procedure) (void *cookie, char *argp,<br/>size_t arg_size, door_desc_t *dp, uint_t n_desc), void *cookie,<br/>uint_t attributes);</pre>                                                                                                    |  |
| DESCRIPTION | <b>DN</b> The door_create() function creates a door descriptor that describes the procedure specified by the function <i>server_procedure</i> . The data item, <i>cookie</i> , is associated with the door descriptor, and is passed as an argument to the invoked function <i>server_procedure</i> during door_call(3DOOR) invocations. Other arguments passed to <i>server_procedure</i> from an associated door_call() are placed on the stack and include <i>argp</i> and <i>dp</i> . The <i>argp</i> argument points to <i>arg_size</i> bytes of data and the <i>dp</i> argument points to <i>n_desc</i> door_desc_t structures. The <i>attributes</i> argument specifies attributes associated with the newly created door. Valid values for <i>attributes</i> are constructed by OR-ing one or more of the following values: DOOR_UNREF Delivers a special invocation on the door when the number of descriptors that refer to this door drops to one. In order to trigger this condition, more than one descriptor must have referred to this door at some time. DOOR_UNREF_DATA designates an unreferenced invocation, as the <i>argp</i> argument passed to <i>server_procedure</i> . In the case of an unreferenced invocation, the values for <i>arg_size</i> , <i>dp</i> and <i>n_did</i> are 0. Only one unreferenced invocation is delivered on behalf of a door. |                                                                                                    |  |
|             |                                                                                                    |                                                                                                    |  |
|             | DOOR_UNREF_MULTI                                                                                                    | Similar to DOOR_UNREF, except multiple unreferenced<br>invocations can be delivered on the same door if the<br>number of descriptors referring to the door drops to<br>one more than once. Since an additional reference may<br>have been passed by the time an unreferenced<br>invocation arrives, the DOOR_IS_UNREF attribute<br>returned by the door_info(3DOOR) call can be used<br>to determine if the door is still unreferenced. |  |
|             | DOOR_PRIVATE                                                                                                    | Maintains a separate pool of server threads on behalf of the door. Server threads are associated with a door's private server pool using door_bind(3DOOR).                                                                                                    |  |
|             | (FD_CLOEXEC). Information a door_info(3DOOR). Applic                                                                                                    | <pre>door_create() will be marked as close on exec bout a door is available for all clients of a door using ations concerned with security should not place secure is accessible by door_info(). In particular, secure data ata item cookie.</pre>                                                                                                    |  |

By default, additional threads are created as needed to handle concurrent door\_call(3DOOR) invocations. See door\_server\_create(3DOOR) for information on how to change this behavior.

**RETURN VALUES** Upon successful completion, door\_create() returns a non-negative value. Otherwise, door\_create returns -1 and sets errno to indicate the error.

**ERRORS** The door\_create() function will fail if:

EINVAL Invalid attributes are passed.

EMFILE The process has too many open descriptors.

**ATTRIBUTES** See attributes(5) for descriptions of the following attributes:

| ATTRIBUTE TYPE      | ATTRIBUTE VALUE |
|---------------------|-----------------|
| Architecture        | all             |
| Availability        | SUNWcsu         |
| Interface Stability | Evolving        |
| MT-Level            | Safe            |

SEE ALSO door\_bind(3DOOR), door\_call(3DOOR), door\_info(3DOOR), door\_revoke(3DOOR), door\_server\_create(3DOOR), fattach(3C), attributes(5)

| door_cred(3DOOR) |                                                                                                    |                                             |  |
|------------------|----------------------------------------------------------------------------------------------------|---------------------------------------------|--|
| NAME             | door_cred - return credential information associated with the client                                                                                                    |                                             |  |
| SYNOPSIS         | <pre>cc -mt [ flag ] fileldoor [ library ] #include <door.h></door.h></pre>                                                                                                    |                                             |  |
|                  | <pre>int door_cred(door_cred_t *info);</pre>                                                                                                    |                                             |  |
| DESCRIPTION      | The door_cred() function returns creden (if any) of the current door invocation.                                                                                                    | tial information associated with the client |  |
|                  | The contents of the <i>info</i> argument include the                                                                                                    | ne following fields:                        |  |
|                  | <pre>uid_t dc_euid; /* Effective uid<br/>gid_t dc_egid; /* Effective gid<br/>uid_t dc_ruid; /* Real uid of cl<br/>gid_t dc_rgid; /* Real gid of cl<br/>pid_t dc_pid; /* pid of client</pre> | of client */<br>lient */<br>lient */        |  |
|                  | The credential information associated with the client refers to the information from the immediate caller; not necessarily from the first thread in a chain of door calls.                  |                                             |  |
| RETURN VALUES    | Upon successful completion, door_cred () returns -1 and sets errno to indicate the er                                                                                                    | —                                           |  |
| ERRORS           | The door_cred() function will fail if:                                                                                                    |                                             |  |
|                  | EFAULT The address of the <i>info</i> a                                                                                                    | argument is invalid.                        |  |
|                  | EINVAL There is no associated d                                                                                                    | oor client.                                 |  |
| ATTRIBUTES       | See attributes(5) for descriptions of the                                                                                                    | following attributes:                       |  |
|                  | ATTRIBUTE TYPE                                                                                                    | ATTRIBUTE VALUE                             |  |
|                  | Architecture                                                                                                    | all                                         |  |
|                  | Availability                                                                                                    | SUNWcsu                                     |  |

SEE ALSO door\_call(3DOOR), door\_create(3DOOR), attributes(5)

Evolving

Safe

60 man pages section 3: Threads and Realtime Library Functions • Last Revised 21 Aug 1997

Stability MT-Level

| NAME          | door info – return informatio                                                                                                    | n associated with a door descriptor                                                                                                    |  |
|---------------|----------------------------------------------------------------------------------------------------|----------------------------------------------------------------------------------------------------|--|
| SYNOPSIS      | <pre>cc [ flag ] fileldoor [ library ] #include <door.h> int door info(int d, struct door info *info);</door.h></pre>                                                                                                    |                                                                                                    |  |
|               |                                                                                                    |                                                                                                    |  |
| DESCRIPTION   | The door_info() function returns information associated with a door descriptor. It obtains information about the door descriptor <i>d</i> and places the information that is relevant to the door in the structure pointed to by the <i>info</i> argument.                                                                    |                                                                                                    |  |
|               | The door_info structure point members:                                                                                                    | inted to by the <i>info</i> argument contains the following                                                                                                    |  |
|               | <pre>pid_t di_target;<br/>door_ptr_t di_proc;<br/>door_ptr_t di_data;<br/>door_attr_t di_attribute<br/>door_id_t di_uniquifie</pre>                                                                                                    | <pre>/* door server pid */     /* server function */     /* data cookie for invocation */ es; /* door attributes */ er; /* unique id among all doors */</pre>                                                                                                    |  |
|               | The di_target member is the process has exited.                                                                                                    | ne process ID of the door server, or $-1$ if the door server                                                                                                    |  |
|               | The values for di_attribut                                                                                                    | es may be composed of the following:                                                                                                    |  |
|               | DOOR_LOCAL The door descriptor refers to a service procedure in process.                                                                                                    |                                                                                                    |  |
|               | DOOR_UNREF       The door has requested notification when all but the last reference has gone away.         DOOR_UNREF_MULTI       Similar to DOOR_UNREF, except multiple unreference notifications may be delivered for this door.         DOOR_IS_UNREF       There is currently only one descriptor referring to the door. |                                                                                                    |  |
|               |                                                                                                    |                                                                                                    |  |
|               |                                                                                                    |                                                                                                    |  |
|               | DOOR_REVOKED The door descriptor refers to a door that has been revoked.                                                                                                    | The door descriptor refers to a door that has been revoked.                                                                                                    |  |
|               | DOOR_PRIVATE The door has a separate pool of server threads associated with it.                                                                                                    |                                                                                                    |  |
|               | than void * pointers to allow<br>where the pointer sizes may v<br>servers). Each door has a syst                                                                                                    | nembers are returned as door_ptr_t objects rather<br>clients and servers to interoperate in environments<br>rary in size (for example, 32-bit clients and 64-bit<br>em-wide unique number associated with it that is set<br>oor_create(). This number is returned in |  |
| RETURN VALUES | Upon successful completion, to indicate the error.                                                                                                    | 0 is returned. Otherwise, -1 is returned and errno is set                                                                                                    |  |
| ERRORS        | The door_info() function v                                                                                                    | vill fail if:                                                                                                    |  |
|               |                                                                                                    |                                                                                                    |  |

## door\_info(3DOOR)

| EFAULT | The address of argument <i>info</i> is an invalid address. |
|--------|------------------------------------------------------------|
|        |                                                            |

EBADF *d* is not a door descriptor.

ATTRIBUTES

See attributes(5) for descriptions of the following attributes:

| ATTRIBUTE TYPE | ATTRIBUTE VALUE |
|----------------|-----------------|
| Architecture   | all             |
| Availability   | SUNWcsu         |
| Stability      | Evolving        |
| MT-Level       | Safe            |

**SEE ALSO** door\_bind(3DOOR), door\_create(3DOOR), door\_server\_create(3DOOR)

| NAME          | door_return – retu                                                                                                    | rn from a door invocation                        | n                                                     |
|---------------|----------------------------------------------------------------------------------------------------|--------------------------------------------------|-------------------------------------------------------|
| SYNOPSIS      | <pre>cc -mt [ flag ] fileldoor [ library ] #include <door.h></door.h></pre>                                                                                                    |                                                  |                                                       |
|               | int <b>door_retur</b><br>uint_t <i>num</i>                                                                                                    | •                                                | e_t data_size, door_desc_t *desc_ptr,                 |
| DESCRIPTION   | The door_return() function returns from a door invocation. It returns control to the thread that issued the associated door_call() and blocks waiting for the next door invocation. See door_call(3DOOR). Results, if any, from the door invocation are passed back to the client in the buffers pointed to by <i>data_prt</i> and <i>desc_ptr</i> . If there is not a client associated with the door_return(), the calling thread discards the results, releases any passed descriptors with the DOOR_RELEASE attribute, and blocks waiting for the next door invocation. |                                                  |                                                       |
| RETURN VALUES | Upon successful completion, door_return() does not return to the calling process.<br>Otherwise, door_return() returns -1 to the calling process and sets errno to indicate the error.                                                                                                    |                                                  |                                                       |
| ERRORS        | The door_return                                                                                                    | n() function fails and ret                       | urns to the calling process if:                       |
|               | E2BIG                                                                                                    | Arguments were too big                           | g for client.                                         |
|               | EFAULT                                                                                                    | The address of <i>data_prt</i>                   | or <i>desc_ptr</i> is invalid.                        |
|               | EINVAL                                                                                                    | Invalid door_return (<br>bound to a door that no | ) arguments were passed or a thread is longer exists. |
|               | EMFILE                                                                                                    | The client has too many                          | open descriptors.                                     |
| ATTRIBUTES    | See attributes(5) for descriptions of the following attributes:                                                                                                    |                                                  |                                                       |
|               |                                                                                                    |                                                  |                                                       |
|               | ATTRIBUTE TYPE                                                                                                    |                                                  | ATTRIBUTE VALUE                                       |
|               | Architecture                                                                                                    |                                                  | all                                                   |
|               | Availability                                                                                                    |                                                  | SUNWcsu                                               |

StabilityEvolvingMT-LevelSafe

SEE ALSO door\_call(3DOOR)

door\_revoke(3DOOR)

| NAME          | door_revoke – revoke access to a door descriptor                                                                                                    |                                                                                                    |
|---------------|----------------------------------------------------------------------------------------------------|----------------------------------------------------------------------------------------------------|
| SYNOPSIS      | <pre>cc -mt [ flag ] fileldoor [ library ] #include <door.h></door.h></pre>                                                                                                    |                                                                                                    |
|               | int door_revok                                                                                                    | e(int d);                                                                                                    |
| DESCRIPTION   | The door_revoke() function revokes access to a door descriptor. Door descriptors are created with door_create(3DOOR). The door_revoke() function performs an implicit call to close(2), marking the door descriptor <i>d</i> as invalid. |                                                                                                    |
|               |                                                                                                    | can only be revoked by the process that created it. Door invocations s during a door_revoke() invocation are allowed to complete |
| RETURN VALUES | Upon successful completion, door_revoke() returns 0. Otherwise, door_revoke() returns -1 and sets errno to indicate the error.                                                                                                    |                                                                                                    |
| ERRORS        | The door_revoke() function will fail if:                                                                                                    |                                                                                                    |
|               | EBADF                                                                                                    | An invalid door descriptor was passed.                                                                                           |
|               | EPERM                                                                                                    | The door descriptor was not created by this process (with door_create(3DOOR)).                                                   |
| ATTRIBUTES    | See attributes(5) for descriptions of the following attributes:                                                                                                    |                                                                                                    |

| ATTRIBUTE TYPE | ATTRIBUTE VALUE |
|----------------|-----------------|
| Architecture   | all             |
| Availability   | SUNWcsu         |
| Stability      | Evolving        |
| MT-Level       | Safe            |

**SEE ALSO** close(2), door\_create(3DOOR), attributes(5)

64 man pages section 3: Threads and Realtime Library Functions • Last Revised 21 Aug 1997

SYNOPSIS

**NAME** | door server create – specify an alternative door server thread creation function cc -mt [ flag ... ] file ... -ldoor [ library ... ] #include <door.h> void (\*) () door server create(void (\*create\_proc)(door info t\*));

DESCRIPTION

Normally, the doors library creates new door server threads in response to incoming concurrent door invocations automatically. There is no pre-defined upper limit on the number of server threads that the system creates in response to incoming invocations (1 server thread for each active door invocation). These threads are created with the default thread stack size and POSIX (see standards(5)) threads cancellation disabled. The created threads also have the THR BOUND | THR DETACHED attributes for Solaris threads and the PTHREAD SCOPE SYSTEM | PTHREAD CREATE DETACHED attributes for POSIX threads. The signal disposition, and scheduling class of the newly created thread are inherited from the calling thread (initially from the thread calling door create(), and subsequently from the current active door server thread).

The door server create() function allows control over the creation of server threads needed for door invocations. The procedure *create\_proc* is called every time the available server thread pool is depleted. In the case of private server pools associated with a door (see the DOOR PRIVATE attribute in door create()), information on which pool is depleted is passed to the create function in the form of a door info t structure. The di proc and di data members of the door info t structure can be used as a door identifier associated with the depleted pool. The create\_proc procedure may limit the number of server threads created and may also create server threads with appropriate attributes (stack size, thread-specific data, POSIX thread cancellation, signal mask, scheduling attributes, and so forth) for use with door invocations.

The specified server creation function should create user level threads using thr create() with the THR BOUND flag, or in the case of POSIX threads, pthread create() with the PTHREAD SCOPE SYSTEM attribute. The server threads make themselves available for incoming door invocations on this process by issuing a door return(NULL, 0, NULL, 0). In this case, the door return() arguments are ignored. See door return(3DOOR) and thr create(3THR).

The server threads created by default are enabled for POSIX thread cancellations which may lead to unexpected thread terminations while holding resources (such as locks) if the client aborts the associated door call(). See door call(3DOOR). Unless the server code is truly interested in notifications of client aborts during a door invocation and is prepared to handle such notifications using cancellation handlers, POSIX thread cancellation should be disabled for server threads using pthread setcancelstate (PTHREAD CANCEL DISABLE, NULL).

The *create\_proc* procedure need not create any additional server threads if there is at least one server thread currently active in the process (perhaps handling another door invocation) or it may create as many as seen fit each time it is called. If there are no available server threads during an incoming door invocation, the associated door call() blocks until a server thread becomes available. The create proc procedure must be MT-Safe.

door\_server\_create(3DOOR)

| <pre>previous server creation function. The following example creates door<br/>8k stack instead of the default stack<br/>#include <door.h><br/>#include <door.h><br/>#include <pthread.h><br/>#include <thread.h><br/>pthread.h&gt;<br/>{<br/>pthread_setcancelstate(PTH<br/>door_return(NULL, 0, NULL,<br/>}<br/>void<br/>my_create(door_info_t *dip)<br/>{<br/>thr_create(NULL, 8192, my_</thread.h></pthread.h></door.h></door.h></pre> | <pre>server threads with cancellation disabled and an<br/>size:<br/>HREAD_CANCEL_DISABLE, NULL);<br/>, 0);<br/></pre>                                                                                      |
|----------------------------------------------------------------------------------------------------|----------------------------------------------------------------------------------------------------|
| <pre>The following example creates door<br/>8k stack instead of the default stack<br/>#include <door.h><br/>#include <pthread.h><br/>#include <thread.h><br/>void *<br/>my_thread(void *arg)<br/>{<br/>pthread_setcancelstate(PTH<br/>door_return(NULL, 0, NULL,<br/>}<br/>void<br/>my_create(door_info_t *dip)<br/>{<br/>thr_create(NULL, 8192, my_</thread.h></pthread.h></door.h></pre>                                                 | <pre>server threads with cancellation disabled and an<br/>size:<br/>HREAD_CANCEL_DISABLE, NULL);<br/>, 0);<br/>_thread, NULL,<br/>R_DETACHED, NULL);</pre>                                                 |
| <pre>8k stack instead of the default stack #include <door.h> #include <pthread.h> #include <thread.h> void * my_thread(void *arg) {     pthread_setcancelstate(PTH     door_return(NULL, 0, NULL, } void my_create(door_info_t *dip) {     thr_create(NULL, 8192, my_</thread.h></pthread.h></door.h></pre>                                                                                                    | <pre>size:<br/>HREAD_CANCEL_DISABLE, NULL);<br/>. 0);<br/>_thread, NULL,<br/>r_DETACHED, NULL);</pre>                                                                                                    |
| <pre>#include <pthread.h> #include <thread.h> #include <thread.h> void * my_thread(void *arg) {     pthread_setcancelstate(PTH     door_return(NULL, 0, NULL, } void my_create(door_info_t *dip) {     thr_create(NULL, 8192, my_</thread.h></thread.h></pthread.h></pre>                                                                                                    | , 0);<br>_thread, NULL,<br>R_DETACHED, NULL);                                                                                                    |
| <pre>my_thread(void *arg) {     pthread_setcancelstate(PTH     door_return(NULL, 0, NULL, } void my_create(door_info_t *dip) {     thr_create(NULL, 8192, my_</pre>                                                                                                    | , 0);<br>_thread, NULL,<br>R_DETACHED, NULL);                                                                                                    |
| <pre>door_return(NULL, 0, NULL, } void my_create(door_info_t *dip) {     thr_create(NULL, 8192, my_</pre>                                                                                                    | , 0);<br>_thread, NULL,<br>R_DETACHED, NULL);                                                                                                    |
| <pre>my_create(door_info_t *dip) {     thr_create(NULL, 8192, my_</pre>                                                                                                    | R_DETACHED, NULL);                                                                                                    |
| THR_BOUND   THR<br>}<br>main()<br>{<br>(void)door_server_create(m                                                                                                    | R_DETACHED, NULL);                                                                                                    |
| <pre>main() {     (void)door_server_create(m</pre>                                                                                                    | ny_create);                                                                                                    |
| (void)door_server_create(m                                                                                                    | ny_create);                                                                                                    |
| }                                                                                                    |                                                                                                    |
|                                                                                                    |                                                                                                    |
| See attributes(5) for descriptions                                                                                                    | s of the following attributes:                                                                                                    |
| ATTRIBUTE TYPE                                                                                                    | ATTRIBUTE VALUE                                                                                                    |
| Architecture                                                                                                    | all                                                                                                    |
| Availability                                                                                                    | SUNWcsu                                                                                                    |
| Stability                                                                                                    | Evolving                                                                                                    |
| MT-Level                                                                                                    | Safe                                                                                                    |
|                                                                                                    | d(3DOOR), door_call(3DOOR),<br>curn(3DOOR), pthread_create (3THR),<br>R), thr_create(3THR), attributes(5),                                                                                                 |
|                                                                                                    | ATTRIBUTE TYPE         Architecture         Availability         Stability         MT-Level         cancellation(3THR), door_bin         door_create(3DOOR), door_ret         pthread_setcancelstate(3THR) |

66 man pages section 3: Threads and Realtime Library Functions • Last Revised 20 Aug 1997

| NAME          | fdatasync – synchronize a file's data                                                                                                    |                                              |
|---------------|----------------------------------------------------------------------------------------------------|----------------------------------------------|
| SYNOPSIS      | <pre>cc [ flag ] filelrt [ library ] #include <unistd.h></unistd.h></pre>                                                                    |                                              |
|               | <pre>int fdatasync(int fildes);</pre>                                                                                                    |                                              |
| DESCRIPTION   | The fdatasync() function forces all current with the file indicated by file descriptor <i>filde</i> state.                                   |                                              |
|               | The functionality is as described for fsync(<br>defined), with the exception that all I/O ope<br>synchronised I/O data integrity completion. | erations are completed as defined for        |
| RETURN VALUES | If successful, the fdatasync() function ret<br>and sets errno to indicate the error. If the f<br>I/O operations are not guaranteed to have b | datasync() function fails, outstanding       |
| ERRORS        | The fdatasync() function will fail if:                                                                                                    |                                              |
|               | EBADF The <i>fildes</i> argument is no                                                                                                    | ot a valid file descriptor open for writing. |
|               | EINVAL The system does not sup                                                                                                    | port synchronized I/O for this file.         |
|               | ENOSYS The function fdatasyn                                                                                                    | c() is not supported by the system.          |
|               | In the event that any of the queued I/O ope<br>error conditions defined for read(2) and wr                                                   |                                              |
| ATTRIBUTES    | See attributes(5) for descriptions of the following attributes:                                                                              |                                              |
|               | ATTRIBUTE TYPE                                                                                                    | ATTRIBUTE VALUE                              |
|               | MT-Level Async-Signal-Safe                                                                                                    |                                              |
| SEE ALSO      | fcntl(2), open(2), read(2), write(2), fsyn<br>attributes(5), fcntl(3HEAD)                                                                    |                                              |

#### libthread\_db(3THR)

```
libthread db – library of interfaces for monitoring and manipulating threads-related
   NAME |
           aspects of multithreaded programs
SYNOPSIS
           cc [ flag ... ] file ... -lthread_db [ library ... ]
           #include <proc_service.h>
           #include <thread db.h>
           void td event addset(td thr events t *, td thr events e n);
           void td event delset(td thr events t *, td thr events e n);
           void td event emptyset(td thr events t *);
           void td event fillset(td thr events t *);
           void td eventisempty(td thr events t *);
           void td eventismember(td thr events t *, td_thr_events_e n);
           td_err_e td_init();
           void td log();
           td err e td sync get info(const td synchandle t *sh_p,
                td syncstats t *ss_p);
           td err e td sync get stats(const td synchandle t *sh_p,
                td syncinfo t *si_p);
           td err e td sync setstate(const td synchandle t *sh_p, int value);
           td err e td sync waiters (const td synchandle t *sh_p,
                td thr iter f *cb, void *cb_data_p);
           td err e td thr clear event(const td thrhandle t *th_p,
                td thr events t *events);
           td err e td ta delete(td thragent t *ta_p);
           td err e td ta enable stats (const td thragent t*ta p, int on off);
           td err e td ta event addr(const td thragent t^*ta_p, u long event,
                td notify t *notify_p);
           td err e td ta event getmsg(const td thragent t *ta_p,
                td event msg t *msg);
           td err e td ta get nthreads (const td thragent t *ta_p, int
                *nthread_p);
           td err e td ta get ph(const td thragent t *ta_p, struct
                ps prochandle **ph_pp);
           td err e td ta get stats (const td thragent t *ta_p, td ta stats t
                *tstats);
           td err e td ta map addr2sync(const td thragent t *ta_p, psaddr t
                addr td synchandle t *sh_p;
```

| <pre>td_err_e td_ta_map_id2thr(const td_thragent_t *ta_p, thread_t tid,</pre>   |
|---------------------------------------------------------------------------------|
| <pre>td_err_e td_ta_map_lwp2thr(const td_thragent_t *ta_p, lwpid_t</pre>        |
| <pre>td_err_e td_ta_new(struct ps_prochandle *ph_p, td_thragent_t</pre>         |
| <pre>td_err_e td_ta_reset_stats(const td_thragent_t *ta_p);</pre>               |
| <pre>td_err_e td_ta_setconcurrency(const td_thragent_t *ta_p, int level);</pre> |
| <pre>td_err_e td_ta_sync_iter(const td_thragent_t *ta_p, td_sync_iter_f</pre>   |
| <pre>td_err_e td_ta_sync_tracking_enable(const td_thragent_t *ta_p, int</pre>   |
| <pre>td_err_e td_ta_thr_iter(const td_thragent_t *ta_p, td_key_iter_f</pre>     |
| <pre>td_err_e td_ta_tsd_iter(const td_thragent_t *ta_p, td_key_iter_f</pre>     |
| <pre>td_err_e td_thr_clear_event(const td_thrhandle_t *th_p,</pre>              |
| <pre>td_err_e td_thr_dbresume(const td_thrhandle_t *th_p);</pre>                |
| td_err_e <b>td_thr_dbsuspend</b> (const td_thrhandle_t * <i>th_p</i> );         |
| <pre>td_err_e td_thr_event_enable(const td_thrhandle_t *th_p, int</pre>         |
| <pre>td_err_e td_thr_event_getmsg(const td_thrhandle_t,</pre>                   |
| <pre>td_err_e td_thr_get_info(const td_thrhandle_t *th_p, td_thrinfo_t</pre>    |
| <pre>td_err_e td_thr_getfpregs(const td_thrhandle_t *th_p,</pre>                |
| <pre>td_err_e td_thr_getgregs(const td_thrhandle_t *th_p, prgregset_t</pre>     |
| <pre>td_err_e td_thr_getxregs(const td_thrhandle_t *th_p, void *xregset);</pre> |
| <pre>td_err_e td_thr_getxregsize(const td_thrhandle_t *th_p, int</pre>          |
| <pre>td_err_e td_thr_lockowner(const td_thrhandle_t *th_p,</pre>                |
| <pre>td_err_e td_thr_set_event(const td_thrhandle_t *th_p,</pre>                |

## libthread\_db(3THR)

|             | <pre>td_err_e td_thr_setfpregs(const td_thrhandle_t *th_p,</pre>                                                                                                    |
|-------------|----------------------------------------------------------------------------------------------------|
|             | <pre>td_err_e td_thr_setgregs(const td_thrhandle_t *th_p, const</pre>                                                                                                    |
|             | <pre>td_err_e td_thr_setprio(const td_thrhandle_t *th_p, const int</pre>                                                                                                    |
|             | <pre>td_err_e td_thr_setsigpending(const td_thrhandle_t *th_p, const</pre>                                                                                                    |
|             | <pre>td_err_e td_thr_setxregs(const td_thrhandle_t *th_p, const void</pre>                                                                                                    |
|             | <pre>td_err_e td_thr_sigsetmask(const td_thrhandle_t *th_p, const<br/>sigset_t ti_sigmask);</pre>                                                                                                    |
|             | <pre>td_err_e td_thr_sleepinfo(const td_thrhandle_t *th_p,</pre>                                                                                                    |
|             | <pre>td_err_e td_thr_tsd(const td_thrhandle_t *th_p, const thread_key_t</pre>                                                                                                    |
|             | <pre>td_err_e td_thr_validate(const td_thrhandle_t *th_p);</pre>                                                                                                    |
| DESCRIPTION | The libthread_db library provides support for monitoring and manipulating threads-related aspects of a multithreaded program. There are at least two processes involved, the controlling process and one or more target processes. The controlling process is the libthread_db client, which links with libthread_db and uses libthread_db to inspect or modify threads-related aspects of one or more target processes. The target processes must be multithreaded processes that use libthread or libthread. The controlling process may or may not be multithreaded itself. |
|             | The most commonly anticipated use for libthread_db is that the controlling process will be a debugger for a multithreaded program, hence the "db" in libthread_db.                                                                                                    |
|             | libthread_db is dependent on the internal implementation details of libthread. It<br>is a "friend" of libthread in the C++ sense, which is precisely the "value added" by<br>libthread_db. It encapsulates the knowledge of libthread internals that a<br>debugger needs in order to manipulate the threads-related state of a target process.                                                                                                    |
|             | To be able to inspect and manipulate target processes, libthread_db makes use of certain process control primitives that must be provided by the process using libthread_db. The imported interfaces are defined in proc_service(3PROC). In other words, the controlling process is linked with libthread_db, and it calls routines in libthread_db.libthread_db in turn calls certain routines that it expects the controlling process to provide. These process control primitives allow libthread_db to:                                                                    |
|             | <ul> <li>Look up symbols in a target process.</li> </ul>                                                                                                    |
|             | <ul> <li>Stop and continue individual lightweight processes (LWPs) within a target process.</li> </ul>                                                                                                    |

<sup>70</sup> man pages section 3: Threads and Realtime Library Functions • Last Revised 23 Jul 2001

|           | <ul> <li>Stop and continue an entire target pro</li> </ul>                                                                                                    | ocess.                                                                                                    |
|-----------|----------------------------------------------------------------------------------------------------|----------------------------------------------------------------------------------------------------|
|           | <ul> <li>Read and write memory and registers</li> </ul>                                                                                                    | in a target process.                                                                                                    |
|           | Initially, a controlling process obtains a h<br>handle it can then obtain handles for the<br>threads, its synchronization objects, and i                                                                                                    | component objects of the target process, its                                                                                                    |
|           | example, when returning handles for all<br>iterator function. An iterator function call<br>each handle to be returned, passing one h<br>function. The calling function also passes<br>which the iterator function passes on to t<br>build a linked list of thread handles for a | Is back a client-specified function once for<br>handle back on each call to the callback<br>another parameter to the iterator function,<br>he callback function. This makes it easy to |
|           | Callback functions are expected to return<br>callback function returns a non-zero valu<br>are no more handles to pass back.                                                                                                    | an integer. Iteration terminates early if a e. Otherwise, iteration terminates when there                                                                                              |
|           | brief window exists after the agent thread<br>completed its initialization, in which lik<br>thread will fail, returning a TD_NOCAPAB<br>if the target process was stopped when t<br>thread cannot be initialized. To avoid this                                                 | n thread started when libthread_db<br>w(3THR). In the current implementation, a                                                                                                    |
| FUNCTIONS | Name                                                                                                    | Description                                                                                                    |
|           | td_event_addset()                                                                                                    | Macro that adds a specific event type to an event set.                                                                                                    |
|           | td_event_delset()                                                                                                    | Macro that deletes a specific event type from an event set.                                                                                                    |
|           | td_event_emptyset()                                                                                                    | Macro that sets argument to NULL event set.                                                                                                    |
|           | td_event_fillset()                                                                                                    | Macro that sets argument to set of all events.                                                                                                    |
|           | td_eventisempty()                                                                                                    | Macro that tests whether an event set is the NULL set.                                                                                                    |
|           | td_eventismember()                                                                                                    | Macro that tests whether a specific event type is a member of an event set.                                                                                                    |

## libthread\_db(3THR)

| td_init()              | Performs initialization for interfaces.                                        |
|------------------------|--------------------------------------------------------------------------------|
| td_log()               | Placeholder for future logging functionality.                                  |
| td_sync_get_info()     | Gets information for the synchronization object.                               |
| td_sync_get_stats()    | Gets statistics for the synchronization object.                                |
| td_sync_setstate()     | Sets the state of the synchronization object.                                  |
| td_sync_waiters()      | Iteration function used for return of synchronization object handles.          |
| td_ta_clear_event()    | Clears a set of event types in the process event mask.                         |
| td_ta_delete()         | Deregisters target process and deallocates internal process handle.            |
| td_ta_enable_stats()   | Turns statistics gathering on or off for the target process.                   |
| td_ta_event_addr()     | Returns event reporting address.                                               |
| td_ta_event_getmsg()   | Returns process event message.                                                 |
| td_ta_get_nthreads()   | Gets the total number of threads in a process                                  |
| td_ta_get_ph()         | Returns corresponding external process handle.                                 |
| td_ta_get_stats()      | Gets statistics gathered for the target process.                               |
| td_ta_map_addr2sync()  | Gets a synchronization object handles from a synchronization object's address. |
| td_ta_map_id2thr()     | Returns a thread handle for the given thread id.                               |
| td_ta_map_lwp2thr()    | Returns a thread handle for the given LWP id.                                  |
| td_ta_new()            | Registers target process and allocates internal process handle.                |
| td_ta_reset_stats()    | Resets all counters for statistics gathering for the target process.           |
| td_ta_setconcurrency() | Sets concurrency level for target process.                                     |
| td_ta_set_event()      | Sets a set of event types in the process event mask.                           |

| td_ta_sync_iter()            | Returns handles of synchronization objects associated with a process.           |
|------------------------------|---------------------------------------------------------------------------------|
| td_ta_sync_tracking_enable() | Enables or disables synchronization object tracking.                            |
| td_ta_thr_iter()             | Returns handles for threads that are part of the target process.                |
| td_ta_tsd_iter()             | Returns the thread-specific data keys in use by the current process.            |
| td_thr_clear_event()         | Clears a set of event types in the threads event mask.                          |
| td_thr_dbresume()            | Resumes thread.                                                                 |
| td_thr_dbsuspend()           | Suspends thread.                                                                |
| td_thr_event_enable()        | Enables or disables event reporting.                                            |
| td_thr_event_getmsg()        | Returns a process event message.                                                |
| td_thr_get_info()            | Gets thread information and updates                                             |
| td_thr_getfpregs()           | Gets the floating point registers for the given thread.                         |
| td_thr_getgregs()            | Gets the general registers for a given thread.                                  |
| td_thr_getxregs()            | Gets the extra registers for the given thread.                                  |
| td_thr_getxregsize()         | Gets the size of the extra register set for the given thread.                   |
| td_thr_lockowner()           | Iterates over the set of locks owned by a thread. struct.                       |
| td_thr_set_event()           | Sets a set of event types in the threads event mask.                            |
| td_thr_setfpregs()           | Sets the floating point registers for the given thread. <i>ti_sigmask</i>       |
| td_thr_setgregs()            | Sets the general registers for a given thread.                                  |
| td_thr_setprio()             | Sets the priority of a thread.                                                  |
| td_thr_setsigpending()       | Changes a thread's pending signal state.                                        |
| td_thr_setxregs()            | Sets the extra registers for the given thread.                                  |
| td_thr_sigsetmask()          | Sets the signal mask of the thread.                                             |
| td_thr_sleepinfo()           | Returns the synchronization handle for the object on which a thread is blocked. |
| td_thr_tsd()                 | Gets a thread's thread-specific data.                                           |

Threads and Realtime Library Functions 73

#### libthread\_db(3THR)

| td thr validate()                                                                                                    |                                                                                                    |  |
|----------------------------------------------------------------------------------------------------|----------------------------------------------------------------------------------------------------|--|
|                                                                                                    | Tests a thread handle for validity.                                                                                                    |  |
| lthread_db                                                                                                    |                                                                                                    |  |
| See attributes(5) for description of the following attributes:                                                                                                    |                                                                                                    |  |
|                                                                                                    |                                                                                                    |  |
| ATTRIBUTE TYPE                                                                                                    | ATTRIBUTE VALUE                                                                                                    |  |
| MT Level                                                                                                    | Safe                                                                                                    |  |
| <pre>libthread(3LIB), libthread<br/>td_event_addset(3THR), td<br/>td_event_emptyset(3THR), td<br/>td_eventisempty(3THR), td<br/>td_log(3THR), td_sync_get<br/>td_sync_waiters(3THR), td<br/>td_ta_event_addr(3THR), td<br/>td_ta_get_nthreads(3THR<br/>td_ta_map_addr2sync(3TH<br/>td_ta_map_lwp2thr(3THR),<br/>td_ta_set_event(3THR), td<br/>td_ta_sync_iter(3THR), td<br/>td_ta_sync_iter(3THR), td<br/>td_ta_sync_tracking_ena<br/>td_thr_clear_event(3THR), td<br/>td_thr_getspregs(3THR), td<br/>td_thr_getspregs(3THR), td<br/>td_thr_set_event(3THR), td<br/>td_thr_set_set_set(3THR), td<br/>td_thr_set_set(3THR), td<br/>td_thr_setspregs(3THR), td<br/>td_thr_setspregs(3THR), td<br/>td_thr_setspregs(3THR), td<br/>td_thr_setspregs(3THR), td<br/>td_thr_setxregs(3THR), td</pre> | <pre>,td_event_fillset(3THR),<br/>d_eventismember(3THR),td_init(3THR),<br/>t_info(3THR),td_sync_get_stats(3THR),<br/>d_ta_delete(3THR),td_ta_enable_stats(3THR),<br/>td_ta_event_getmsg(3THR),<br/>8),td_ta_get_ph(3THR),td_ta_get_stats(3THR),<br/>IR),td_ta_map_id2thr(3THR),<br/>,td_ta_new(3THR),td_ta_reset_stats(3THR),<br/>d_ta_setconcurrency(3THR),<br/>d_ta_sync_iter(3THR),<br/>able(3THR),td_ta_tsd_iter(3THR),<br/>R),td_thr_dbresume(3THR),<br/>td_thr_event_enable(3THR),<br/>IR),td_thr_get_info(3THR),<br/>td_thr_getxregs(3THR),<br/>8),td_thr_lockowner(3THR),<br/>td_thr_lockowner(3THR),<br/>td_thr_setfpregs(3THR),</pre>                                                                                                    |  |
|                                                                                                    | ATTRIBUTE TYPE<br>MT Level<br>Iibthread(3LIB), libthread<br>td_event_addset(3THR), td<br>td_event_emptyset(3THR), td<br>td_eventisempty(3THR), td<br>td_log(3THR), td_sync_get<br>td_sync_waiters(3THR), td<br>td_ta_get_nthreads(3THR),<br>td_ta_get_nthreads(3THR),<br>td_ta_get_nthreads(3THR),<br>td_ta_set_event(3THR), td<br>td_ta_sync_iter(3THR), td<br>td_ta_sync_iter(3THR), td<br>td_ta_sync_tracking_end<br>td_thr_clear_event(3THR), td<br>td_thr_getspregs(3THR), td<br>td_thr_getspregs(3THR), td<br>td_thr_getspregs(3THR), td<br>td_thr_set_event(3THR), td<br>td_thr_set_spregs(3THR), td<br>td_thr_setspregs(3THR), td<br>td_thr_setspr |  |

74 man pages section 3: Threads and Realtime Library Functions • Last Revised 23 Jul 2001

| NAME        | lio_listio – list directed I/O                                                                                                    |
|-------------|----------------------------------------------------------------------------------------------------|
| SYNOPSIS    | <pre>cc [ flag ] filelrt [ library ] #include <aio.h></aio.h></pre>                                                                                                    |
|             | <pre>int lio_listio(int mode, struct alocb * const list[], int nent,<br/>struct sigevent *sig);</pre>                                                                                                    |
| DESCRIPTION | The lio_listio() function allows the calling process, LWP, or thread, to initiate a list of I/O requests within a single function call.                                                                                                    |
|             | The <i>mode</i> argument takes one of the values LIO_WAIT or LIO_NOWAIT declared in <aio> and determines whether the function returns when the I/O operations have been completed, or as soon as the operations have been queued. If the <i>mode</i> argument is LIO_WAIT, the function waits until all I/O is complete and the <i>sig</i> argument is ignored.</aio>                                                                                                    |
|             | If the <i>mode</i> argument is LIO_NOWAIT, the function returns immediately, and asynchronous notification occurs, according to the <i>sig</i> argument, when all the I/O operations complete. If <i>sig</i> is NULL, or the sigev_signo member of the sigevent structure referenced by <i>sig</i> is zero, then no asynchronous notification occurs. If <i>sig</i> is not NULL, asynchronous notification occurs when all the requests in <i>list</i> have completed. If <i>sig</i> ->sigev_notify is SIGEV_NONE, then no signal will be posted upon I/O completion, but the error status and the return status for the operation will be set appropriately. If <i>sig</i> ->sigev_notify is SIGEV_SIGNAL, then the signal specified in <i>sig</i> ->sigev_signo will be sent to the process. If the SA_SIGINFO flag is set for that signal number, then the signal will be queued to the process and the value specified in <i>sig</i> ->sigev_value will be the si_value component of the generated signal (see siginfo(3HEAD)). |
|             | The I/O requests enumerated by <i>list</i> are submitted in an unspecified order.                                                                                                    |
|             | The <i>list</i> argument is an array of pointers to aiocb structures. The array contains <i>nent</i> elements. The array may contain null elements, which are ignored.                                                                                                    |
|             | The <i>aio_lio_opcode</i> field of each aiocb structure specifies the operation to be performed. The supported operations are LIO_READ, LIO_WRITE, and LIO_NOP; these symbols are defined in <aio>. The LIO_NOP operation causes the list entry to be ignored. If the <i>aio_lio_opcode</i> element is equal to LIO_READ, then an I/O operation is submitted as if by a call to aio_read(3RT) with the <i>aiocbp</i> equal to the address of the aiocb structure. If the <i>aio_lio_opcode</i> element is equal to LIO_WRITE, then an I/O operation is submitted as if by a call to aio_read(3RT) with the <i>aiocbp</i> equal to the address of the address of the aiocb structure. If the <i>aio_lio_opcode</i> element is equal to LIO_WRITE, then an I/O operation is submitted as if by a call to aio_write(3RT) with the <i>aiocbp</i> equal to the address of the address of the aiocb structure.</aio>                                                                                                    |
|             | The <i>aio_fildes</i> member specifies the file descriptor on which the operation is to be performed.                                                                                                    |
|             | The <i>aio_buf</i> member specifies the address of the buffer to or from which the data is to be transferred.                                                                                                    |
|             | The <i>aio_nbytes</i> member specifies the number of bytes of data to be transferred.                                                                                                    |
|             | Threads and Realtime Library Functions 75                                                                                                    |

| performed, in a ma                                                                                                    | ne <i>aiocb</i> structure further describe the I/O operation to be anner identical to that of the corresponding aiocb structure when read(3RT) and aio_write(3RT) functions.                                                                                                    |  |
|----------------------------------------------------------------------------------------------------|----------------------------------------------------------------------------------------------------|--|
| The <i>nent</i> argument specifies how many elements are members of the list, that is, the length of the array.                                                                                   |                                                                                                    |  |
| I/O data integrity synchronized I/O                                                                                                    | is function is altered according to the definitions of synchronized completion and synchronized I/O file integrity completion if is enabled on the file associated with aio_fildes. (see efinitions of O_DSYNC and O_SYNC.)                                                                                                    |  |
| 0                                                                                                    | o data transfer will occur past the offset maximum established in the on associated with <i>aiocbp</i> ->aio_fildes.                                                                                                    |  |
|                                                                                                    | ent has the value LIO_NOWAIT, and the I/O operations are ed, lio_listio() returns 0; otherwise, it returns -1, and sets the error.                                                                                                    |  |
| If the <i>mode</i> argument has the value LIO_WAIT, and all the indicated I/O has completed successfully, lio_listio() returns 0; otherwise, it returns –1, and sets errno to indicate the error. |                                                                                                    |  |
| lio_listio() ca<br>one or more of the<br>request does not p<br>outcome of each I/<br>with each <i>aiocb</i> cor                                                                                   | return value only indicates the success or failure of the<br>all itself, not the status of the individual I/O requests. In some cases,<br>I/O requests contained in the list may fail. Failure of an individual<br>prevent completion of any other individual request. To determine the<br>/O request, the application must examine the error status associated<br>ntrol block. Each error status so returned is identical to that returned<br>io_read(3RT) or aio_write(3RT) function.                                                                                               |  |
| The lio_listio                                                                                                    | () function will fail if:                                                                                                    |  |
| EAGAIN                                                                                                    | The resources necessary to queue all the I/O requests were not available. The error status for each request is recorded in the aio_error member of the corresponding aiocb structure, and can be retrieved using aio_error(3RT).                                                                                                    |  |
| EAGAIN                                                                                                    | The number of entries indicated by <i>nent</i> would cause the system-wide limit AIO_MAX to be exceeded.                                                                                                    |  |
| EINVAL                                                                                                    | The <i>mode</i> argument is an improper value, or the value of <i>nent</i> is greater than AIO_LISTIO_MAX.                                                                                                    |  |
| EINTR                                                                                                    | A signal was delivered while waiting for all I/O requests to complete during an LIO_WAIT operation. Note that, since each I/O operation invoked by lio_listio() may possibly provoke a signal when it completes, this error return may be caused by the completion of one (or more) of the very I/O operations being awaited. Outstanding I/O requests are not canceled, and the application can use aio_fsync(3RT) to determine if any request                                                                                                    |  |
|                                                                                                    | performed, in a m<br>used by the aio<br>The <i>nent</i> argumen<br>length of the array<br>The behavior of the<br>I/O data integrity<br>synchronized I/O<br>fcnt1(3HEAD) d<br>For regular files, m<br>open file description<br>If the <i>mode</i> argument<br>successfully queue<br>errno to indicate<br>If the <i>mode</i> argument<br>completed success<br>errno to indicate<br>In either case, the<br>lio_listio() ca<br>one or more of the<br>request does not p<br>outcome of each I,<br>with each <i>aiocb</i> con<br>as a result of an as<br>The lio_listio<br>EAGAIN<br>EINVAL |  |

|            |                                                                                                    |                                                                                                    | urn(3RT) to determine if any request has<br>or(3RT) to determine if any request was                                                                                                    |
|------------|----------------------------------------------------------------------------------------------------|----------------------------------------------------------------------------------------------------|----------------------------------------------------------------------------------------------------|
|            | EIO                                                                                                    | application can use aio                                                                                                    | vidual I/O operations failed. The<br>_error(3RT) to check the error status for<br>determine the individual request(s) that                                                                                                    |
|            | ENOSYS                                                                                                    | The lio_listio() fur                                                                                                    | nction is not supported by the system.                                                                                                    |
|            | lio_listio() fu<br>some of the I/O sp<br>function fails with<br>from the list have<br>encounter errors sp<br>this event, the error<br>code. The error code | an error code other than<br>been initiated. The I/O op<br>pecific to the individual r<br>or status for each aiocb c<br>des that can be set are the | o_listio() function, if the<br>with errors of EAGAIN, EINTR, or EIO, then<br>ave been initiated. If the lio_listio()<br>EAGAIN, EINTR, or EIO, no operations<br>peration indicated by each list element can<br>ead or write function being performed. In<br>control block contains the associated error<br>e same as would be set by a read(2) or<br>tional error codes possible: |
|            | EAGAIN                                                                                                    | The requested I/O oper limitations.                                                                                                    | ation was not queued due to resource                                                                                                    |
|            | ECANCELED                                                                                                    | The requested I/O was an explicit aio_cance?                                                                                                    | canceled before the I/O completed due to<br>L(3RT) request.                                                                                                    |
|            | EFBIG                                                                                                    | <pre>file, aiocbp-&gt;aio_nbyte aiocbp-&gt;aio_offset is</pre>                                                                                     | opcode is LIO_WRITE, the file is a regular<br>es is greater than 0, and the<br>greater than or equal to the offset<br>ile description associated with                                                                                                    |
|            | EINPROGRESS                                                                                                    | The requested I/O is in                                                                                                    | progress.                                                                                                    |
|            | EOVERFLOW                                                                                                    | <pre>file, aiocbp-&gt;aio_nbyte aiocbp-&gt;aio_offset is</pre>                                                                                     | opcode is LIO_READ, the file is a regular<br>es is greater than 0, and the<br>before the end-of-file and is greater than or<br>mum in the open file description associated<br>es.                                                                                                    |
| USAGE      | The lio_listio<br>lf64(5).                                                                                                    | () function has a transition                                                                                                    | onal interface for 64-bit file offsets. See                                                                                                    |
| ATTRIBUTES | See attributes(                                                                                                    | 5) for descriptions of the                                                                                                    | following attributes:                                                                                                    |
|            | ATT                                                                                                    | RIBUTE TYPE                                                                                                    | ATTRIBUTE VALUE                                                                                                    |
|            | Interface Stability                                                                                                    |                                                                                                    | Standard                                                                                                    |
|            | MT-Level                                                                                                    |                                                                                                    | MT-Safe                                                                                                    |

Threads and Realtime Library Functions 77

## lio\_listio(3RT)

| SEE ALSO | <pre>close(2), exec(2), exit(2), fork(2), lseek(2), read(2), write(2),<br/>aio_cancel(3RT), aio_error(3RT), aio_fsync(3RT), aio_read(3RT),<br/>aio_return(3RT), aio_write(3RT), aio(3HEAD), fcntl(3HEAD),<br/>siginfo(3HEAD), signal(3HEAD), attributes(5), lf64(5), standards(5)</pre> |
|----------|----------------------------------------------------------------------------------------------------|
| NOTES    | Solaris 2.6 was the first release to support the Asynchronous Input and Output option. Prior to this release, this function always returned -1 and set errno to ENOSYS.                                                                                                    |
|          |                                                                                                    |
|          |                                                                                                    |
|          |                                                                                                    |
|          |                                                                                                    |
|          |                                                                                                    |
|          |                                                                                                    |
|          |                                                                                                    |
|          |                                                                                                    |
|          |                                                                                                    |
|          |                                                                                                    |
|          |                                                                                                    |

| NAME                 | mq_close – close a message queue                                                                                                    |                                                                                 |  |
|----------------------|----------------------------------------------------------------------------------------------------|---------------------------------------------------------------------------------|--|
| SYNOPSIS             | <pre>cc [ flag ] filelrt [ library ] #include <mqueue.h></mqueue.h></pre>                                                                                                    |                                                                                 |  |
|                      | <pre>int mq_close(mqd_t mqdes);</pre>                                                                                                    |                                                                                 |  |
| DESCRIPTION          | The mq_close() function removes the association between the message queue descriptor, <i>mqdes</i> , and its message queue. The results of using this message queue descriptor after successful return from this mq_close(), and until the return of this message queue descriptor from a subsequent mq_open(3RT), are undefined. |                                                                                 |  |
|                      | If the process (or thread) has successfully at message queue via this <i>mqdes</i> , this attachme available for another process to attach for n                                                                                                    | ent is removed and the message queue is                                         |  |
| <b>RETURN VALUES</b> | Upon successful completion, mg_close()<br>-1 and sets errno to indicate the error com                                                                                                    |                                                                                 |  |
| ERRORS               | The $mq_close()$ function will fail if:                                                                                                    |                                                                                 |  |
|                      | EBADF The <i>mqdes</i> argument is a                                                                                                    | an invalid message queue descriptor.                                            |  |
|                      | ENOSYS The mq_open() function                                                                                                    | on is not supported by the system.                                              |  |
| ATTRIBUTES           | See attributes(5) for descriptions of the                                                                                                    | following attributes:                                                           |  |
|                      |                                                                                                    |                                                                                 |  |
|                      |                                                                                                    |                                                                                 |  |
|                      | ATTRIBUTE TYPE                                                                                                    | ATTRIBUTE VALUE                                                                 |  |
|                      | ATTRIBUTE TYPE<br>MT-Level                                                                                                    | ATTRIBUTE VALUE<br>MT-Safe                                                      |  |
| SEE ALSO             |                                                                                                    | MT-Safe                                                                         |  |
| SEE ALSO<br>NOTES    | MT-Level<br>mq_notify(3RT), mq_open(3RT), mq_unl:                                                                                                    | MT-Safe<br>ink(3RT), attributes(5),<br>ne Asynchronous Input and Output option. |  |
|                      | MT-Level<br>mq_notify(3RT), mq_open(3RT), mq_unl:<br>mqueue(3HEAD)<br>Solaris 2.6 was the first release to support th                                                                                                    | MT-Safe<br>ink(3RT), attributes(5),<br>ne Asynchronous Input and Output option. |  |
|                      | MT-Level<br>mq_notify(3RT), mq_open(3RT), mq_unl:<br>mqueue(3HEAD)<br>Solaris 2.6 was the first release to support th                                                                                                    | MT-Safe<br>ink(3RT), attributes(5),<br>ne Asynchronous Input and Output option. |  |
|                      | MT-Level<br>mq_notify(3RT), mq_open(3RT), mq_unl:<br>mqueue(3HEAD)<br>Solaris 2.6 was the first release to support th                                                                                                    | MT-Safe<br>ink(3RT), attributes(5),<br>ne Asynchronous Input and Output option. |  |
|                      | MT-Level<br>mq_notify(3RT), mq_open(3RT), mq_unl:<br>mqueue(3HEAD)<br>Solaris 2.6 was the first release to support th                                                                                                    | MT-Safe<br>ink(3RT), attributes(5),<br>ne Asynchronous Input and Output option. |  |
|                      | MT-Level<br>mq_notify(3RT), mq_open(3RT), mq_unl:<br>mqueue(3HEAD)<br>Solaris 2.6 was the first release to support th                                                                                                    | MT-Safe<br>ink(3RT), attributes(5),<br>ne Asynchronous Input and Output option. |  |
|                      | MT-Level<br>mq_notify(3RT), mq_open(3RT), mq_unl:<br>mqueue(3HEAD)<br>Solaris 2.6 was the first release to support th                                                                                                    | MT-Safe<br>ink(3RT), attributes(5),<br>ne Asynchronous Input and Output option. |  |
|                      | MT-Level<br>mq_notify(3RT), mq_open(3RT), mq_unl:<br>mqueue(3HEAD)<br>Solaris 2.6 was the first release to support th                                                                                                    | MT-Safe<br>ink(3RT), attributes(5),<br>ne Asynchronous Input and Output option. |  |
|                      | MT-Level<br>mq_notify(3RT), mq_open(3RT), mq_unl:<br>mqueue(3HEAD)<br>Solaris 2.6 was the first release to support th                                                                                                    | MT-Safe<br>ink(3RT), attributes(5),<br>ne Asynchronous Input and Output option. |  |

| mq_getattr(3RT) |                                                                                                    |                                                |                                                                                |
|-----------------|----------------------------------------------------------------------------------------------------|------------------------------------------------|--------------------------------------------------------------------------------|
| NAME            | mq_getattr – get message queue attributes                                                                                                    |                                                |                                                                                |
| SYNOPSIS        | <pre>cc [ flag ] file. #include <mqueue< pre=""></mqueue<></pre>                                                                                                    | lrt [ <i>library</i> ]<br>.h>                  |                                                                                |
|                 | int <b>mq_getattr</b>                                                                                                    | (mqd_t <i>mqdes</i> , struct                   | t mq_attr * <i>mqstat</i> );                                                   |
| DESCRIPTION     | The <i>mqdes</i> argument specifies a message queue descriptor. The mq_getattr() function is used to get status information and attributes of the message queue and the open message queue description associated with the message queue descriptor. The results are returned in the <i>mq_attr</i> structure referenced by the <i>mqstat</i> argument. |                                                |                                                                                |
|                 | Upon return, the following members will have the values associated with the open message queue description as set when the message queue was opened and as modified by subsequent mq_setattr(3RT) calls:                                                                                                    |                                                |                                                                                |
|                 | mq_flags                                                                                                    | message queue flags                            |                                                                                |
|                 | The following attricted creation:                                                                                                    | ibutes of the message que                      | eue are returned as set at message queue                                       |
|                 | mq_maxmsg                                                                                                    | maximum number of m                            | nessages                                                                       |
|                 | mq_msgsize                                                                                                    | maximum message size                           |                                                                                |
|                 | mq_curmsgs                                                                                                    | number of messages cu                          | rrently on the queue.                                                          |
| RETURN VALUES   | Upon successful completion, the $mq_getattr()$ function returns 0. Otherwise, the function returns $-1$ and sets errno to indicate the error.                                                                                                    |                                                |                                                                                |
| ERRORS          | The mq_getattr                                                                                                    | () function will fail if:                      |                                                                                |
|                 | EBADF                                                                                                    | The <i>mqdes</i> argument is                   | not a valid message queue descriptor.                                          |
|                 | ENOSYS                                                                                                    | The mq_getattr() fur                           | nction is not supported by the system.                                         |
| ATTRIBUTES      | See attributes(                                                                                                    | 5) for descriptions of the                     | following attributes:                                                          |
|                 | ATTR                                                                                                    | IBUTE TYPE                                     | ATTRIBUTE VALUE                                                                |
|                 | MT-Level                                                                                                    |                                                | MT-Safe                                                                        |
| SEE ALSO        |                                                                                                    | et(2),msgrcv(2),msgsno<br>),attributes(5),mque | d(2),mq_open(3RT),mq_send(3RT),<br>ue(3HEAD)                                   |
| NOTES           |                                                                                                    |                                                | he Asynchronous Input and Output option.<br>turned –1 and set errno to ENOSYS. |
|                 |                                                                                                    |                                                |                                                                                |
|                 |                                                                                                    |                                                |                                                                                |

| mq_notify(3RT | ) |
|---------------|---|
|---------------|---|

| NAME          | mq_notify – notify process (or thread) that a message is available on a queue                                                                                                    |
|---------------|----------------------------------------------------------------------------------------------------|
| SYNOPSIS      | <pre>cc [ flag ] filelrt [ library ] #include <mqueue.h></mqueue.h></pre>                                                                                                    |
|               | <pre>int mq_notify(mqd_t mqdes, const struct sigevent *notification);</pre>                                                                                                    |
| DESCRIPTION   | The mq_notify() function provides an asynchronous mechanism for processes to receive notice that messages are available in a message queue, rather than synchronously blocking (waiting) in mq_receive(3RT).                                                                                                    |
|               | If <i>notification</i> is not NULL, this function registers the calling process to be notified of message arrival at an empty message queue associated with the message queue descriptor, <i>mqdes</i> . The notification specified by <i>notification</i> will be sent to the process when the message queue transitions from empty to non-empty. At any time, only one process may be registered for notification by a specific message queue. If the calling process or any other process has already registered for notification of message arrival at the specified message queue, subsequent attempts to register for that message queue will fail.                                                                                                    |
|               | The <i>notification</i> argument points to a structure that defines both the signal to be generated and how the calling process will be notified upon I/O completion. If <i>notification</i> ->sigev_notify is SIGEV_NONE, then no signal will be posted upon I/O completion, but the error status and the return status for the operation will be set appropriately. If <i>notification</i> ->sigev_notify is SIGEV_SIGNAL, then the signal specified in <i>notification</i> ->sigev_signo will be sent to the process. If the SA_SIGINFO flag is set for that signal number, then the signal will be queued to the process and the value specified in <i>notification</i> ->sigev_value will be the si_value component of the generated signal (see siginfo(3HEAD)). |
|               | If <i>notification</i> is NULL and the process is currently registered for notification by the specified message queue, the existing registration is removed. The message queue is then available for future registration.                                                                                                    |
|               | When the notification is sent to the registered process, its registration is removed. The message queue is then be available for registration.                                                                                                    |
|               | If a process has registered for notification of message arrival at a message queue and<br>some processes is blocked in mq_receive(3RT) waiting to receive a message when a<br>message arrives at the queue, the arriving message will be received by the appropriate<br>mq_receive(3RT), and no notification will be sent to the registered process. The<br>resulting behavior is as if the message queue remains empty, and this notification will<br>not be sent until the next arrival of a message at this queue.                                                                                                    |
|               | Any notification registration is removed if the calling process either closes the message queue or exits.                                                                                                    |
| RETURN VALUES | Upon successful completion, $mq_notify()$ returns 0; otherwise, it returns $-1$ and sets errno to indicate the error.                                                                                                    |
| ERRORS        | The mq_notify() function will fail if:                                                                                                    |

# mq\_notify(3RT)

|            | EBADF         | The <i>mqdes</i> argument is                   | not a valid message queue descriptor.                                          |
|------------|---------------|------------------------------------------------|--------------------------------------------------------------------------------|
|            | EBUSY         | A process is already reg<br>queue.             | istered for notification by the message                                        |
|            | ENOSYS        | The mq_notify() fun                            | ction is not supported by the system.                                          |
| ATTRIBUTES | See attribute | s(5) for descriptions of the                   | following attributes:                                                          |
|            |               |                                                |                                                                                |
|            |               | IRIBUTE TYPE                                   | ATTRIBUTE VALUE                                                                |
|            | MT-Level      |                                                | MT-Safe                                                                        |
| SEE ALSO   |               | ,mq_open(3RT),mq_rece<br>D),siginfo(3HEAD),sig | ive(3RT),mq_send(3RT),attributes(5),<br>nal(3HEAD)                             |
| NOTES      |               |                                                | ne Asynchronous Input and Output option.<br>turned –1 and set errno to ENOSYS. |
|            |               |                                                |                                                                                |
|            |               |                                                |                                                                                |
|            |               |                                                |                                                                                |
|            |               |                                                |                                                                                |
|            |               |                                                |                                                                                |
|            |               |                                                |                                                                                |
|            |               |                                                |                                                                                |
|            |               |                                                |                                                                                |
|            |               |                                                |                                                                                |
|            |               |                                                |                                                                                |
|            |               |                                                |                                                                                |
|            |               |                                                |                                                                                |
|            |               |                                                |                                                                                |
|            |               |                                                |                                                                                |
|            |               |                                                |                                                                                |
|            |               |                                                |                                                                                |
|            |               |                                                |                                                                                |
|            |               |                                                |                                                                                |

#### mq\_open(3RT)

**NAME** | mq\_open – open a message queue **SYNOPSIS** cc [ flag... ] file... -1rt [ library... ] #include <mgueue.h> mqd t mq open(const char \*name, int oflag, /\* unsigned long mode, mg attr *attr* \*/ ...); DESCRIPTION The mg open() function establishes the connection between a process and a message queue with a message queue descriptor. It creates a open message queue description that refers to the message queue, and a message queue descriptor that refers to that open message queue description. The message queue descriptor is used by other functions to refer to that message queue. The *name* argument points to a string naming a message queue. The *name* argument must conform to the construction rules for a path-name. If *name* is not the name of an existing message queue and its creation is not requested, mg open () fails and returns an error. The first character of *name* must be a slash (/) character and the remaining characters of name cannot include any slash characters. For maximum portability, name should include no more than 14 characters, but this limit is not enforced. The oflag argument requests the desired receive and/or send access to the message queue. The requested access permission to receive messages or send messages is granted if the calling process would be granted read or write access, respectively, to a file with the equivalent permissions. The value of *oflag* is the bitwise inclusive OR of values from the following list. Applications must specify exactly one of the first three values (access modes) below in the value of *oflag*: O RDONLY Open the message queue for receiving messages. The process can use the returned message queue descriptor with mg receive(3RT), but not mg send(3RT). A message queue may be open multiple times in the same or different processes for receiving messages. Open the queue for sending messages. The process can use the O WRONLY returned message queue descriptor with mg send(3RT) but not mq receive(3RT). A message queue may be open multiple times in the same or different processes for sending messages. O RDWR Open the queue for both receiving and sending messages. The process can use any of the functions allowed for O RDONLY and 0 WRONLY. A message queue may be open multiple times in the same or different processes for sending messages. Any combination of the remaining flags may additionally be specified in the value of oflag: This option is used to create a message queue, and it requires two O CREAT additional arguments: *mode*, which is of type mode t, and *attr*,

mq\_open(3RT)

|               |                                                                                                    | which is pointer to a mq_attr structure. If the pathname, <i>name</i> , has already been used to create a message queue that still exists, then this flag has no effect, except as noted under O_EXCL (see below). Otherwise, a message queue is created without any messages in it.                                                                                                    |
|---------------|----------------------------------------------------------------------------------------------------|----------------------------------------------------------------------------------------------------|
|               |                                                                                                    | The user ID of the message queue is set to the effective user ID of process, and the group ID of the message queue is set to the effective group ID of the process. The file permission bits are set to the value of <i>mode</i> , and modified by clearing all bits set in the file mode creation mask of the process (see umask(2)).                                                                                                    |
|               |                                                                                                    | If <i>attr</i> is non-NULL and the calling process has the appropriate privilege on <i>name</i> , the message queue <i>mq_maxmsg</i> and <i>mq_msgsize</i> attributes are set to the values of the corresponding members in the mq_attr structure referred to by <i>attr</i> . If <i>attr</i> is non-NULL, but the calling process does not have the appropriate privilege on <i>name</i> , the mq_open() function fails and returns an error without creating the message queue. |
|               | O_EXCL                                                                                                    | If both O_EXCL and O_CREAT are set, mq_open() will fail if the message queue <i>name</i> exists. The check for the existence of the message queue and the creation of the message queue if it does not exist are atomic with respect to other processes executing mq_open() naming the same <i>name</i> with both O_EXCL and O_CREAT set. If O_EXCL and O_CREAT are not set, the result is undefined.                                                                             |
|               | O_NONBLOCK                                                                                                    | The setting of this flag is associated with the open message queue description and determines whether a mq_send(3RT) or mq_receive(3RT) waits for resources or messages that are not currently available, or fails with errno set to EAGAIN. See mq_send(3RT) and mq_receive(3RT) for details.                                                                                                    |
| RETURN VALUES | Upon successful completion, mq_open() returns a message queue descriptor; otherwise the function returns (mqd_t)-1 and sets errno to indicate the error condition. |                                                                                                    |
| ERRORS        | The mq_open() function will fail if:                                                                                                    |                                                                                                    |
|               | EACCESS                                                                                                    | The message queue exists and the permissions specified by <i>oflag</i> are denied, or the message queue does not exist and permission to create the message queue is denied.                                                                                                    |
|               | EEXIST                                                                                                    | O_CREAT and O_EXCL are set and the named message queue already exists.                                                                                                    |
|               | EINTR                                                                                                    | The mq_open() operation was interrupted by a signal.                                                                                                    |
|               |                                                                                                    |                                                                                                    |

84 man pages section 3: Threads and Realtime Library Functions • Last Revised 22 Jun 1998

|   | EINVAL       | The mq_open() operation is not supported for the given name, or O_CREAT was specified in <i>oflag</i> , the value of <i>attr</i> is not NULL, and either mq_maxmsg or mq_msgsize was less than or equal to zero. |
|---|--------------|----------------------------------------------------------------------------------------------------|
|   | EMFILE       | The number of open message queue descriptors in this process exceeds MQ_OPEN_MAX, of the number of open file descriptors in this process exceeds OPEN_MAX.                                                       |
|   | ENAMETOOLONG | The length of the <i>name</i> string exceeds PATH_MAX, or a pathname component is longer than NAME_MAX while _POSIX_NO_TRUNC is in effect.                                                                       |
|   | ENFILE       | Too many message queues are currently open in the system.                                                                                                    |
|   | ENOENT       | O_CREAT is not set and the named message queue does not exist.                                                                                                    |
|   | ENOSPC       | There is insufficient space for the creation of the new message queue.                                                                                                    |
|   | ENOSYS       | The mg_open() function is not supported by the system.                                                                                                    |
| - |              |                                                                                                    |

USAGE When a UFS file system is mounted with logging enabled, file system transactions that free blocks from files might not actually add those freed blocks to the file system's free list until some unspecified time in the future. This behavior improves file system performance but does not conform to the POSIX, Single UNIX Specification, SPARC Conformance Definition, System V Application Binary Interface, System V Interface Definition, and X/Open Portability Guide Standards, which require that freed space be available immediately. To enable standards conformance regarding file deletions or to address the problem of not being able to grow files on a relatively full UFS file system even after files have been deleted, disable UFS logging (see mount\_ufs(1M).

#### **ATTRIBUTES** See attributes(5) for descriptions of the following attributes:

| ATTRIBUTE TYPE | ATTRIBUTE VALUE |
|----------------|-----------------|
| MT-Level       | MT-Safe         |

- SEE ALSO mount\_ufs(1M), exec(2), exit(2), umask(2), mq\_close(3RT), mq\_receive(3RT), mq\_send(3RT), mq\_setattr(3RT), mq\_unlink(3RT), sysconf(3C), attributes(5), mqueue(3HEAD)
  - **NOTES** Due to the manner in which message queues are implemented, they should not be considered secure and should not be used in security-sensitive applications.

Solaris 2.6 was the first release to support the Asynchronous Input and Output option. Prior to this release, this function always returned -1 and set errno to ENOSYS.

| mq_receive(3RT) |                                                                                                    |                                                                                                    |  |
|-----------------|----------------------------------------------------------------------------------------------------|----------------------------------------------------------------------------------------------------|--|
| NAME            | mq_receive – receive a message from a message queue                                                                                                    |                                                                                                    |  |
| SYNOPSIS        | <pre>cc [ flag ] filelrt [ library ] #include <mqueue.h></mqueue.h></pre>                                                                                                    |                                                                                                    |  |
|                 | <pre>ssize_t mq_receive(mqd_t mqdes, char *msg_ptr, size_t msg_len,<br/>unsigned int *msg_prio);</pre>                                                                                                    |                                                                                                    |  |
| DESCRIPTION     | message(s) from the bytes, specified by queue, the function                                                                                                    | () function is used to receive the oldest of the highest priority ne message queue specified by <i>mqdes</i> . If the size of the buffer in <i>msg_len</i> , is less than the mq_msgsize member of the message n fails and returns an error. Otherwise, the selected message is queue and copied to the buffer pointed to by <i>msg_ptr</i> . |  |
|                 | If <i>msg_prio</i> is not NULL, the priority of the selected message is stored in the location referenced by <i>msg_prio</i> .                                                                                                    |                                                                                                    |  |
|                 | If the specified message queue is empty and O_NONBLOCK is not set in the message queue description associated with <i>mqdes</i> , (see mq_open(3RT) and mq_setattr(3RT)), mq_receive() blocks, waiting until a message is enqueued on the message queue, or until mq_receive() is interrupted by a signal. If more than one process (or thread) is waiting to receive a message when a message arrives at an empty queue, then the process of highest priority that has been waiting the longest is selected to receive the message. If the specified message queue is empty and O_NONBLOCK is set in the message queue description associated with <i>mqdes</i> , no message is removed from the queue, and mq_receive() returns an error. |                                                                                                    |  |
| RETURN VALUES   | Upon successful completion, mq_receive() returns the length of the selected message in bytes and the message is removed from the queue. Otherwise, no message is removed from the queue, the function returns a value of -1, and sets errno to indicate the error condition.                                                                                                    |                                                                                                    |  |
| ERRORS          | The mq_receive() function will fail if:                                                                                                    |                                                                                                    |  |
|                 | EAGAIN                                                                                                    | O_NONBLOCK was set in the message description associated with <i>mqdes</i> , and the specified message queue is empty.                                                                                                    |  |
|                 | EBADF                                                                                                    | The <i>mqdes</i> argument is not a valid message queue descriptor open for reading.                                                                                                    |  |
|                 | EMSGSIZE                                                                                                    | The specified message buffer size, <i>msg_len</i> , is less than the message size member of the message queue.                                                                                                    |  |
|                 | EINTR                                                                                                    | The mq_receive() function operation was interrupted by a signal.                                                                                                    |  |
|                 | ENOSYS The mq_receive() function is not supported by the system.                                                                                                    |                                                                                                    |  |
|                 | The mq_receive() function may fail if:                                                                                                    |                                                                                                    |  |
|                 | EBADMSG                                                                                                    | A data corruption problem with the message has been detected.                                                                                                    |  |
|                 |                                                                                                    |                                                                                                    |  |

86 man pages section 3: Threads and Realtime Library Functions • Last Revised 22 Jun 1998

### mq\_receive(3RT)

# $\label{eq:attributes} \textbf{ATTRIBUTES} ~|~ \textbf{See attributes}(5) ~ for descriptions of the following attributes:$

|          | ATTRIBUTE TYPE                                                                                                    | ATTRIBUTE VALUE            |  |
|----------|----------------------------------------------------------------------------------------------------|----------------------------|--|
|          | MT-Level                                                                                                    | MT-Safe                    |  |
|          |                                                                                                    |                            |  |
| SEE ALSO | <pre>mq_open(3RT), mq_send(3RT), mq_se</pre>                                                                                                    | etattr(3RT),attributes(5), |  |
|          | mqueue(3HEAD)                                                                                                    |                            |  |
| NOTES    | Solaris 2.6 was the first release to support the Asynchronous Input and Output option.<br>Prior to this release, this function always returned -1 and set errno to ENOSYS. |                            |  |
|          |                                                                                                    |                            |  |
|          |                                                                                                    |                            |  |
|          |                                                                                                    |                            |  |
|          |                                                                                                    |                            |  |
|          |                                                                                                    |                            |  |
|          |                                                                                                    |                            |  |
|          |                                                                                                    |                            |  |
|          |                                                                                                    |                            |  |
|          |                                                                                                    |                            |  |
|          |                                                                                                    |                            |  |
|          |                                                                                                    |                            |  |
|          |                                                                                                    |                            |  |
|          |                                                                                                    |                            |  |
|          |                                                                                                    |                            |  |
|          |                                                                                                    |                            |  |
|          |                                                                                                    |                            |  |
|          |                                                                                                    |                            |  |
|          |                                                                                                    |                            |  |
|          |                                                                                                    |                            |  |
|          |                                                                                                    |                            |  |
|          |                                                                                                    |                            |  |
|          |                                                                                                    |                            |  |
|          |                                                                                                    |                            |  |
|          |                                                                                                    |                            |  |

| ma | _send( | (3RT) |
|----|--------|-------|
|    |        |       |

| NAME                 | mq_send – send a message to a message queue                                                                                                    |                                                                                                    |  |
|----------------------|----------------------------------------------------------------------------------------------------|----------------------------------------------------------------------------------------------------|--|
| SYNOPSIS             | <pre>cc [ flag ] filelrt [ library ] #include <mqueue.h></mqueue.h></pre>                                                                                                    |                                                                                                    |  |
|                      | <pre>int mq_send(mqd_t mqdes, const char *msg_ptr, size_t msg_len,</pre>                                                                                                    |                                                                                                    |  |
| DESCRIPTION          | The mq_send() function adds the message pointed to by the argument <i>msg_ptr</i> to the message queue specified by <i>mqdes</i> . The <i>msg_len</i> argument specifies the length of the message in bytes pointed to by <i>msg_ptr</i> . The value of <i>msg_len</i> is less than or equal to the <i>mq_msgsize</i> attribute of the message queue, or mq_send() fails.                                                                                                    |                                                                                                    |  |
|                      | If the specified message queue is not full, mq_send() behaves as if the message is inserted into the message queue at the position indicated by the <i>msg_prio</i> argument. A message with a larger numeric value of <i>msg_prio</i> is inserted before messages with lower values of <i>msg_prio</i> . A message will be inserted after other messages in the queue, if any, with equal <i>msg_prio</i> . The value of <i>msg_prio</i> must be greater than zero and less than or equal to MQ_PRIO_MAX.                                                                                                    |                                                                                                    |  |
|                      | If the specified message queue is full and O_NONBLOCK is not set in the message queue description associated with <i>mqdes</i> (see mq_open(3RT) and mq_setattr(3RT)), mq_send() blocks until space becomes available to enqueue the message, or until mq_send() is interrupted by a signal. If more than one thread is waiting to send when space becomes available in the message queue, then the thread of the highest priority which has been waiting the longest is unblocked to send its message. Otherwise, it is unspecified which waiting thread is unblocked. If the specified message queue is full and O_NONBLOCK is set in the message queue description associated with <i>mqdes</i> , the message is not queued and mq_send() returns an error. |                                                                                                    |  |
| <b>RETURN VALUES</b> | Upon successful completion, mq_send() returns 0; otherwise, no message is enqueued, the function returns -1, and errno is set to indicate the error.                                                                                                    |                                                                                                    |  |
| ERRORS               | The mq_send() function will fail if:                                                                                                    |                                                                                                    |  |
|                      | EAGAIN                                                                                                    | The O_NONBLOCK flag is set in the message queue description associated with <i>mqdes</i> , and the specified message queue is full. |  |
|                      | EBADF                                                                                                    | The <i>mqdes</i> argument is not a valid message queue descriptor open for writing.                                                 |  |
|                      | EINTR                                                                                                    | A signal interrupted the call to $mq\_send()$                                                                                       |  |
|                      | EINVAL                                                                                                    | The value of <i>msg_prio</i> was outside the valid range.                                                                           |  |
|                      | EMSGSIZE                                                                                                    | The specified message length, <i>msg_len</i> , exceeds the message size attribute of the message queue.                             |  |
|                      | ENOSYS                                                                                                    | The $mq\_send()$ function is not supported by the system.                                                                           |  |
|                      |                                                                                                    |                                                                                                    |  |

### mq\_send(3RT)

# $\label{eq:attributes} \textbf{ATTRIBUTES} ~|~ \textbf{See attributes}(5) ~ for descriptions of the following attributes:$

|          | ATTRIBUTE TYPE                                                                          | ATTRIBUTE VALUE                                                                                                    |  |  |
|----------|-----------------------------------------------------------------------------------------|----------------------------------------------------------------------------------------------------|--|--|
|          | MT-Level                                                                                | MT-Safe                                                                                                    |  |  |
|          |                                                                                         |                                                                                                    |  |  |
| SEE ALSO | <pre>mq_open(3RT), mq_receive(3RT), mq<br/>attributes(5), mqueue(3HEAD)</pre>           | _setattr(3RT), sysconf(3C),                                                                                                    |  |  |
|          |                                                                                         |                                                                                                    |  |  |
| NOTES    | Solaris 2.6 was the first release to supp<br>Prior to this release, this function alway | the first release to support the Asynchronous Input and Output option.<br>ease, this function always returned -1 and set errno to ENOSYS. |  |  |
|          |                                                                                         |                                                                                                    |  |  |
|          |                                                                                         |                                                                                                    |  |  |
|          |                                                                                         |                                                                                                    |  |  |
|          |                                                                                         |                                                                                                    |  |  |
|          |                                                                                         |                                                                                                    |  |  |
|          |                                                                                         |                                                                                                    |  |  |
|          |                                                                                         |                                                                                                    |  |  |
|          |                                                                                         |                                                                                                    |  |  |
|          |                                                                                         |                                                                                                    |  |  |
|          |                                                                                         |                                                                                                    |  |  |
|          |                                                                                         |                                                                                                    |  |  |
|          |                                                                                         |                                                                                                    |  |  |
|          |                                                                                         |                                                                                                    |  |  |
|          |                                                                                         |                                                                                                    |  |  |
|          |                                                                                         |                                                                                                    |  |  |
|          |                                                                                         |                                                                                                    |  |  |
|          |                                                                                         |                                                                                                    |  |  |
|          |                                                                                         |                                                                                                    |  |  |
|          |                                                                                         |                                                                                                    |  |  |
|          |                                                                                         |                                                                                                    |  |  |
|          |                                                                                         |                                                                                                    |  |  |
|          |                                                                                         |                                                                                                    |  |  |
|          |                                                                                         |                                                                                                    |  |  |
|          |                                                                                         |                                                                                                    |  |  |
|          |                                                                                         |                                                                                                    |  |  |

| mq_setattr(3RT)              |                                                                                                    |                                       |  |
|------------------------------|----------------------------------------------------------------------------------------------------|---------------------------------------|--|
| NAME                         | mq_setattr – set/get message queue attribu                                                                                                    | tes                                   |  |
| SYNOPSIS                     | <pre>cc [ flag ] filelrt [ library ] #include <mqueue.h></mqueue.h></pre>                                                                                                    |                                       |  |
|                              | <pre>int mq_setattr(mqd_t mqdes, const struct mq_attr *mqstat, struct<br/>mq_attr *omqstat);</pre>                                                                                                    |                                       |  |
| DESCRIPTION                  | <b>DESCRIPTION</b> The mq_setattr() function is used to set attributes associated with the open message queue description referenced by the message queue descriptor specified b <i>mqdes</i> .                                                                |                                       |  |
|                              | The message queue attributes corresponding<br>mq_attr structure are set to the specified w<br>mq_setattr():                                                                                                    |                                       |  |
|                              | mq_flags The value of this memb                                                                                                    | er is either 0 or O_NONBLOCK.         |  |
|                              | The values of mq_maxmsg, mq_msgsize, a mq_setattr().                                                                                                    | nd mq_curmsgs are ignored by          |  |
|                              | If <i>omqstat</i> is non-NULL, mq_setattr() stores, in the location referenced by <i>omqstat</i> , the previous message queue attributes and the current queue status. These values are the same as would be returned by a call to mq_getattr() at that point. |                                       |  |
| RETURN VALUES                | Upon successful completion, mq_setattr() returns 0 and the attributes of the message queue will have been changed as specified. Otherwise, the message queue attributes are unchanged, and the function returns -1 and sets errno to indicate the error.       |                                       |  |
| ERRORS                       | The mq_setattr() function will fail if:                                                                                                    |                                       |  |
|                              | EBADF The <i>mqdes</i> argument is a                                                                                                    | not a valid message queue descriptor. |  |
|                              | ENOSYS The mq_setattr() function is not supported by the system.                                                                                                    |                                       |  |
| ATTRIBUTES                   | See attributes(5) for descriptions of the following attributes:                                                                                                    |                                       |  |
|                              | ATTRIBUTE TYPE                                                                                                    | ATTRIBUTE VALUE                       |  |
| Interface Stability Standard |                                                                                                    | Standard                              |  |
| MT-Level MT-Safe             |                                                                                                    | MT-Safe                               |  |
| SEE ALSO                     | SEE ALSO msgctl(2), msgget(2), msgrcv(2), msgsnd(2), mq_getattr(3RT), mq_open(3RT), mq_receive(3RT), mq_send(3RT), mqueue(3HEAD), attributes(5), standards(5)                                                                                                  |                                       |  |
| NOTES                        | Solaris 2.6 was the first release to support the Prior to this release, this function always re                                                                                                    |                                       |  |

| NAME                                                                                                    | mq_unlink – remove a message queue                                                                                                    |                        |                                                                                                    |
|----------------------------------------------------------------------------------------------------|----------------------------------------------------------------------------------------------------|------------------------|----------------------------------------------------------------------------------------------------|
| SYNOPSIS                                                                                                    | <pre>cc [ flag ] filelrt [ library ] #include <mqueue.h></mqueue.h></pre>                                                                                                    |                        |                                                                                                    |
|                                                                                                    | <pre>int mq_unlink(const char *name);</pre>                                                                                                    |                        |                                                                                                    |
| DESCRIPTION                                                                                                    | The mq_unlink() function removes the message queue named by the pathname <i>name</i> . After a successful call to mq_unlink() with <i>name</i> , a call to mq_open(3RT) with <i>name</i> fails if the flag O_CREAT is not set in <i>flags</i> . If one or more processes have the message queue open when mq_unlink() is called, destruction of the message queue is postponed until all references to the message queue have been closed. Calls to mq_open(3RT) to re-create the message queue may fail until the message queue is actually removed. However, the mq_unlink() call need not block until all references have been closed; it may return immediately. |                        |                                                                                                    |
| <b>RETURN VALUES</b> Upon successful completion, mq_unlink() returns 0; otherwise, the na queue is not changed by this function call, the function returns -1 and s indicate the error. |                                                                                                    |                        |                                                                                                    |
| ERRORS                                                                                                    | The mg_unlink() function w                                                                                                    | will fail if:          |                                                                                                    |
|                                                                                                    | EACCESS                                                                                                    | Permission i<br>queue. | is denied to unlink the named message                                                                      |
|                                                                                                    | ENAMETOOLONG                                                                                                    | pathname co            | of the <i>name</i> string exceeds PATH_MAX, or a omponent is longer than NAME_MAX whileTRUNC is in effect. |
|                                                                                                    | ENOENT                                                                                                    | The named              | message queue, <i>name</i> , does not exist.                                                               |
|                                                                                                    | ENOSYS                                                                                                    | mq_unlink              | () is not supported by the system.                                                                         |
| ATTRIBUTES                                                                                                    | See attributes(5) for descriptions of the following attributes:                                                                                                    |                        |                                                                                                    |
|                                                                                                    | ATTRIBUTE TYP                                                                                                    | 2                      | ATTRIBUTE VALUE                                                                                            |
|                                                                                                    | MT-Level                                                                                                    |                        | MT-Safe                                                                                                    |
| SEE ALSO                                                                                                    | SEE ALSO       mq_close(3RT), mq_open(3RT), attributes(5), mqueue(3HEAD)         NOTES       Solaris 2.6 was the first release to support the Asynchronous Input and Output option Prior to this release, this function always returned -1 and set errno to ENOSYS.                                                                                                    |                        |                                                                                                    |
| NOTES                                                                                                    |                                                                                                    |                        |                                                                                                    |

Threads and Realtime Library Functions 91

#### mutex(3THR)

**NAME** | mutex – concepts relating to mutual exclusion locks

**DESCRIPTION** Mutual exclusion locks (mutexes) prevent multiple threads from simultaneously executing critical sections of code which access shared data (that is, mutexes are used to serialize the execution of threads). All mutexes must be global. A successful call to acquire a mutex will cause another thread that is also trying to lock the same mutex to block until the owner thread unlocks the mutex.

Mutexes can synchronize threads within the same process or in other processes. Mutexes can be used to synchronize threads between processes if the mutexes are allocated in writable memory and shared among the cooperating processes (see mmap(2)), and have been initialized for this task.

The following table lists mutex functions and the actions they perform.

| FUNCTION              | ACTION                   |
|-----------------------|--------------------------|
| mutex_init            | Initialize a mutex.      |
| mutex_destroy         | Destroy a mutex.         |
| mutex_lock            | Lock a mutex.            |
| mutex_trylock         | Attempt to lock a mutex. |
| mutex_unlock          | Unlock a mutex.          |
| pthread_mutex_init    | Initialize a mutex.      |
| pthread_mutex_destroy | Destroy a mutex.         |
| pthread_mutex_lock    | Lock a mutex.            |
| pthread_mutex_trylock | Attempt to lock a mutex. |
| pthread_mutex_unlock  | Unlock a mutex.          |

**Initialization** Mutexes are either intra-process or inter-process, depending upon the argument passed implicitly or explicitly to the initialization of that mutex. A statically allocated mutex does not need to be explicitly initialized; by default, a statically allocated mutex is initialized with all zeros and its scope is set to be within the calling process.

For inter-process synchronization, a mutex needs to be allocated in memory shared between these processes. Since the memory for such a mutex must be allocated dynamically, the mutex needs to be explicitly initialized with the appropriate attribute that indicates inter-process use.

**Locking and Unlocking** A critical section of code is enclosed by a call to lock the mutex and the call to unlock the mutex to protect it from simultaneous access by multiple threads. Only one thread at a time may possess mutually exclusive access to the critical section of code that is enclosed by the mutex-locking call and the mutex-unlocking call, whether the mutex's scope is intra-process or inter-process. A thread calling to lock the mutex either gets exclusive access to the code starting from the successful locking until its call to unlock the mutex, or it waits until the mutex is unlocked by the thread that locked it.

Mutexes have ownership, unlike semaphores. Only the thread that locked a mutex, (that is, the owner of the mutex), should unlock it.

If a thread waiting for a mutex receives a signal, upon return from the signal handler, the thread resumes waiting for the mutex as if there was no interrupt.

- Caveats Mutexes are almost like data they can be embedded in data structures, files, dynamic or static memory, and so forth. Hence, they are easy to introduce into a program. However, too many mutexes can degrade performance and scalability of the application. Because too few mutexes can hinder the concurrency of the application, they should be introduced with care. Also, incorrect usage (such as recursive calls, or violation of locking order, and so forth) can lead to deadlocks, or worse, data inconsistencies.
- **ATTRIBUTES** See attributes(5) for descriptions of the following attributes:

| ATTRIBUTE TYPE | ATTRIBUTE VALUE |
|----------------|-----------------|
| MT-Level       | MT-Safe         |

- SEE ALSO mmap(2), shmop(2), mutex\_destroy(3THR), mutex\_init(3THR), mutex\_lock(3THR), mutex\_trylock(3THR), mutex\_unlock(3THR), pthread\_mutex\_destroy(3THR), pthread\_mutex\_init(3THR), pthread\_mutex\_lock(3THR), pthread\_mutex\_trylock(3THR), pthread\_mutex\_unlock(3THR), pthread\_create(3THR), pthread\_mutexattr\_init(3THR), attributes(5), standards(5)
  - **NOTES** In the current implementation of threads, pthread\_mutex\_lock(), pthread\_mutex\_unlock(), mutex\_lock() mutex\_unlock(), pthread\_mutex\_trylock(), and mutex\_trylock() do not validate the mutex type. Therefore, an uninitialized mutex or a mutex with an invalid type does not return EINVAL. Interfaces for mutexes with an invalid type have unspecified behavior.

By default, if multiple threads are waiting for a mutex, the order of acquisition is undefined.

USYNC\_THREAD does not support multiple mapplings to the same logical synch object. If you need to mmap() a synch object to different locations within the same address space, then the synch object should be initialized as a shared object USYNC\_PROCESS for Solaris, and PTHREAD\_PROCESS\_PRIVATE for POSIX.

| NAME                                                                                                    | mutex_init, mutex_destroy, mutex_lock, mutex_trylock, mutex_unlock – mutual exclusion locks                                                                                                    |                                                                                                    |  |  |
|----------------------------------------------------------------------------------------------------|----------------------------------------------------------------------------------------------------|----------------------------------------------------------------------------------------------------|--|--|
| SYNOPSIS                                                                                                    | <pre>cc -mt [ flag ] file [ li<br/>#include <thread.h><br/>#include <synch.h></synch.h></thread.h></pre>                                                                                                    | read.h>                                                                                                    |  |  |
|                                                                                                    | <pre>int mutex_init(mutex_t</pre>                                                                                                    | <pre>tex_init(mutex_t *mp, int type, void * arg);</pre>                                                                                                    |  |  |
|                                                                                                    | <pre>int mutex_lock(mutex_t</pre>                                                                                                    | <pre>mutex_lock(mutex_t *mp);</pre>                                                                                                    |  |  |
|                                                                                                    | int <b>mutex_trylock</b> (muter                                                                                                    | <pre>t mutex_trylock(mutex_t *mp);</pre>                                                                                                    |  |  |
|                                                                                                    | int mutex_unlock(mutex_                                                                                                    | <pre>utex_unlock(mutex_t *mp);</pre>                                                                                                    |  |  |
|                                                                                                    | int <b>mutex_destroy</b> (muter                                                                                                    | <pre>int mutex_destroy(mutex_t *mp);</pre>                                                                                                    |  |  |
| executing critical sections of code which access sh<br>to serialize the execution of threads). All mutexes<br>a mutex lock by way of mutex_lock() will cause<br>lock the same mutex to block until the owner threads |                                                                                                    | xes) prevent multiple threads from simultaneously<br>ode which access shared data (that is, mutexes are used<br>reads). All mutexes must be global. A successful call for<br><_lock() will cause another thread that is also trying to<br>until the owner thread unlocks it by way of<br>within the same process or within other processes can |  |  |
|                                                                                                    | Mutexes can be used to synch<br>allocated in writable memory                                                                                                    | es can synchronize threads within the same process or in other processes.<br>es can be used to synchronize threads between processes if the mutexes are<br>ed in writable memory and shared among the cooperating processes (see<br>.)), and have been initialized for this task.                                                              |  |  |
| Initialize                                                                                                    | Mutexes are either intra-process or inter-process, depending upon the argumen<br>passed implicitly or explicitly to the initialization of that mutex. A statically allo<br>mutex does not need to be explicitly initialized; by default, a statically allocated<br>is initialized with all zeros and its scope is set to be within the calling process.                                 |                                                                                                    |  |  |
|                                                                                                    | For inter-process synchronization, a mutex needs to be allocated in memory shared between these processes. Since the memory for such a mutex must be allocated dynamically, the mutex needs to be explicitly initialized using mutex_init().                                                                                                    |                                                                                                    |  |  |
|                                                                                                    | The mutex_init() function initializes the mutex referenced by <i>mp</i> with the type specified by <i>type</i> . Upon successful initialization the state of the mutex becomes initialized and unlocked. No current type uses <i>arg</i> although a future type may specify additional behavior parameters by way of <i>arg</i> . The <i>type</i> argument can be one of the following: |                                                                                                    |  |  |
|                                                                                                    | USYNC_THREAD                                                                                                    | The mutex can synchronize threads only in this process. The <i>arg</i> argument is ignored.                                                                                                    |  |  |
|                                                                                                    | USYNC_PROCESS                                                                                                    | The mutex can synchronize threads in this process and<br>other processes. The <i>arg</i> argument is ignored. The<br>object initialized with this attribute must be allocated<br>in memory shared between processes, either in System<br>V shared memory (see shmop(2)) or in memory                                                           |  |  |

94 man pages section 3: Threads and Realtime Library Functions • Last Revised 18 Dec 2001

mapped to a file (see mmap(2)). If the object is not allocated in such shared memory, it will not be shared between processes.

USYNC PROCESS ROBUST The mutex can synchronize threads in this process and other processes robustly. At the time of process death, if the lock is held by the process, it is unlocked. The next owner of this mutex will acquire it with an error return of EOWNERDEAD. The application must always check the return value from mutex lock () for a mutex of this type. The new owner of this mutex should then attempt to make the state protected by the mutex consistent, since this state could have been left inconsistent when the last owner died. If the new owner is able to make the state consistent, it should reinitialize the mutex by calling mutex init() and then unlock the mutex. Only the new owner can make the mutex consistent. If another process then calls mutex init(), the call will return EBUSY. If for any reason the new owner is not able to make the state consistent, it should not reinitialize the mutex but should simply unlock the mutex. All waiting processes will be awakened and all subsequent calls to mutex lock() will fail in acquiring the mutex with an error value of ENOTRECOVERABLE. The mutex can be reused by uninitializing the mutex with mutex destroy() and reinitializing it with mutex init(). If the process that acquired the lock with EOWNERDEAD died, the next owner will acquire the lock with an error value of EOWNERDEAD. The arg argument is ignored. The object initialized with this attribute must be allocated in memory shared between processes, either in System V shared memory (see shmop(2)) or in memory mapped to a file (see mmap(2)) and memory must be zeroed before initialization. All the processes interested in the robust lock must call mutex init() at least once to register robust mutex with the system and potentially initialize it. If the object is not allocated in such shared memory, it will not be shared between processes. If mutex init() is called on a previously initialized mutex, mutex init() will not reinitialize the mutex and will return the error valaue EBUSY.

If *type* is either USYNC\_THREAD or USYNC\_PROCESS, it can be augmented by the bitwise-inclusive-OR of one or both of the following flags:

```
LOCK RECURSIVE
                              A thread attempting to relock this mutex without first
                             unlocking it will succeed in locking the mutex.
LOCK ERRORCHECK
                              Unless LOCK RECURSIVE is also set, a thread
                             attempting to relock this mutex without first unlocking
                             it will return with an error rather than deadlocking
                             itself. A thread attempting to unlock this mutex
                             without first owning it will return with an error.
See pthread_mutexattr_settype(3THR) for more information on recursive and
error checking mutex types. The combination (LOCK RECURSIVE |
LOCK ERRORCHECK) is the same as the POSIX PTHREAD MUTEX RECURSIVE type.
Initializing mutexes can also be accomplished by allocating in zeroed memory
(default), in which case a type of USYNC THREAD is assumed. In general, the following
rules apply to mutex initialization:
  The same mutex must not be simultaneously initialized by multiple threads.
   A mutex lock must not be reinitialized while in use by other threads.
These rules do not apply to USYNC PROCESS ROBUST mutexes. See the description
for USYNC PROCESS ROBUST above. If default mutex attributes are used, the macro
DEFAULTMUTEX can be used to initialize mutexes that are statically allocated.
Default mutex initialization (intra-process):
mutex t mp;
mutex_init(&mp, NULL, NULL);
or
mutex init(&mp, USYNC THREAD, NULL);
or
mutex t mp = DEFAULTMUTEX;
or
mutex t mp;
mp = calloc(1, sizeof (mutex_t));
or
mutex t mp;
mp = malloc(sizeof (mutex t));
memset(mp, 0, sizeof (mutex t));
Customized mutex initialization (inter-process):
mutex_init(&mp, USYNC_PROCESS, NULL);
Customized mutex initialization (inter-process):
```

|                 | <pre>mutex_init(∓, USYNC_PROCESS_ROBUST, NULL);</pre>                                                                                                    |  |  |
|-----------------|----------------------------------------------------------------------------------------------------|--|--|
|                 | Statically allocated mutexes can also be initialized with macros specifying LOCK_RECURSIVE and/or LOCK_ERRORCHECK:                                                                                                    |  |  |
|                 | <pre>mutex_t mp = RECURSIVEMUTEX;<br/>Same as (USYNC_THREAD   LOCK_RECURSIVE)</pre>                                                                                                    |  |  |
|                 | <pre>mutex_t mp = ERRORCHECKMUTEX;<br/>Same as (USYNC_THREAD   LOCK_ERRORCHECK)</pre>                                                                                                    |  |  |
|                 | <pre>mutex_t mp = RECURSIVE_ERRORCHECKMUTEX;<br/>Same as (USYNC_THREAD   LOCK_RECURSIVE   LOCK_ERRORCHECK)</pre>                                                                                                    |  |  |
| Lock and Unlock | A critical section of code is enclosed by a the call to lock the mutex and the call to<br>unlock the mutex to protect it from simultaneous access by multiple threads. Only one<br>thread at a time may possess mutually exclusive access to the critical section of code<br>that is enclosed by the mutex-locking call and the mutex-unlocking call, whether the<br>mutex's scope is intra-process or inter-process. A thread calling to lock the mutex<br>either gets exclusive access to the code starting from the successful locking until its call<br>to unlock the mutex, or it waits until the mutex is unlocked by the thread that locked<br>it. |  |  |
|                 | Mutexes have ownership, unlike semaphores. Although any thread, within the scope of a mutex, can get an unlocked mutex and lock access to the same critical section of code, only the thread that locked a mutex should unlock it.                                                                                                    |  |  |
|                 | If a thread waiting for a mutex receives a signal, upon return from the signal handler, the thread resumes waiting for the mutex as if there was no interrupt. A mutex protects code, not data; therefore, strongly bind a mutex with the data by putting both within the same structure, or at least within the same procedure.                                                                                                    |  |  |
|                 | A call to mutex_lock() locks the mutex object referenced by <i>mp</i> . If the mutex is already locked, the calling thread blocks until the mutex is freed; this will return with the mutex object referenced by <i>mp</i> in the locked state with the calling thread as its owner. If the current owner of a mutex tries to relock the mutex, it will result in deadlock.                                                                                                    |  |  |
|                 | The mutex_trylock() function is the same as mutex_lock(), respectively, except that if the mutex object referenced by <i>mp</i> is locked (by any thread, including the current thread), the call returns immediately with an error.                                                                                                    |  |  |
|                 | The mutex_unlock() function are called by the owner of the mutex object referenced by <i>mp</i> to release it. The mutex must be locked and the calling thread must be the one that last locked the mutex (the owner). If there are threads blocked on the mutex object referenced by <i>mp</i> when mutex_unlock() is called, the <i>mp</i> is freed, and the scheduling policy will determine which thread gets the mutex. If the calling thread is not the owner of the lock, no error status is returned, and the behavior of the program is undefined.                                                                                               |  |  |
|                 | I                                                                                                    |  |  |

| Destroy              | The mutex_destroy() function destroys the mutex object referenced by <i>mp</i> . The mutex object becomes uninitialized. The space used by the destroyed mutex variable is not freed. It needs to be explicitly reclaimed. |                                                                                                    |                                                                                                    |  |
|----------------------|----------------------------------------------------------------------------------------------------|----------------------------------------------------------------------------------------------------|----------------------------------------------------------------------------------------------------|--|
| <b>RETURN VALUES</b> | If successful, these functions return 0. Otherwise, an error number is returned.                                                                                                    |                                                                                                    |                                                                                                    |  |
| ERRORS               | These functions may fail if:                                                                                                    |                                                                                                    |                                                                                                    |  |
|                      | EFAULT                                                                                                    | The <i>mp</i> arg                                                                                                    | ument points to an illegal address.                                                                                                    |  |
|                      | The mutex_init                                                                                                    | () function v                                                                                                    | vill fail if:                                                                                                    |  |
|                      | EINVAL                                                                                                    | The value s                                                                                                    | pecified by <i>type</i> is invalid.                                                                                                    |  |
|                      | The mutex_init                                                                                                    | The mutex_init() function will fail for USYNC_PROCESS_ROBUST type mutex if:                                                             |                                                                                                    |  |
|                      | EBUSY                                                                                                    | The mutex pointed to by <i>mp</i> was already initialized. An attem<br>reinitialize a mutex previously initialized, but not yet destroy |                                                                                                    |  |
|                      | The mutex_tryle                                                                                                    | The mutex_trylock() function will fail if:                                                                                              |                                                                                                    |  |
|                      | EBUSY                                                                                                    | The mutex                                                                                                    | pointed to by <i>mp</i> was already locked.                                                                                                    |  |
|                      |                                                                                                    | e mutex_lock() and mutex_trylock() functions will fail for CK_RECURSIVE mutex if:                                                       |                                                                                                    |  |
|                      | EAGAIN                                                                                                    | The mutex could not be acquired because the recursive locks for the mutex has been reach                                                | could not be acquired because the maximum number of cks for the mutex has been reached.                                                                                                    |  |
|                      |                                                                                                    | lock() function will fail for a LOCK_ERRORCHECK and ECURSIVE mutex if:                                                                  |                                                                                                    |  |
|                      | EDEADLK                                                                                                    | The current                                                                                                    | thread already owns the mutex.                                                                                                    |  |
|                      | The mutex_unlock() function will fail for a LOCK_ERRORCHECK mutex if:                                                                                                    |                                                                                                    |                                                                                                    |  |
|                      | EPERM                                                                                                    | The current                                                                                                    | thread does not own the mutex.                                                                                                    |  |
|                      | The mutex_lock() or mutex_trylock() functions will fail for USYNC_PROCESS_ROBUST type mutex if:                                                                                                    |                                                                                                    |                                                                                                    |  |
|                      | EOWNERDEAD                                                                                                    |                                                                                                    | The last owner of this mutex died while holding the<br>mutex. This mutex is now owned by the caller. The<br>caller must now attempt to make the state protected by<br>the mutex consistent. If it is able to clean up the state,<br>then it should reinitialize the mutex by calling<br>mutex_init() and unlock the mutex. Subsequent<br>calls to mutex_lock() will behave normally, as<br>before. If the caller is not able to clean up the state, the<br>mutex should not be reinitialized but it should be<br>unlocked. Subsequent calls to mutex_lock() will fail<br>to acquire the mutex, returning with the error value<br>ENOTRECOVERABLE. If the owner who acquired the |  |

|             |                                                                                                    | lock with EOWNERDEAD died, the next owner will acquire the lock with EOWNERDEAD.                                                                                                    |  |
|-------------|----------------------------------------------------------------------------------------------------|----------------------------------------------------------------------------------------------------|--|
|             | ELOCKUNMAPPED                                                                                                    | The last owner of this mutex unmaped the mutex while<br>holding the mutex. This mutex is now owned by the<br>caller. The caller must now attempt to make the state<br>protected by the mutex consistent. If it is able to clean<br>up the state, it should reinitialize and unlock the<br>mutex. Subsequent calls to mutex_lock() will behave<br>normally, as before. If the caller is not able to clean up<br>the state, the mutex should not be reinitialized.<br>Subsequent calls to mutex_lock() will fail to acquire<br>the mutex and return the error value<br>ENOTRECOVERABLE. |  |
|             | ENOTRECOVERABLE                                                                                                    | The mutex trying to be acquired is protecting the state<br>that has been left irrecoverable when the mutex's last<br>owner could not make the state protected by the mutex<br>consistent. The mutex has not been acquired. This<br>condition can occur when the lock was previously<br>acquired with EOWNERDEAD or ELOCKUNMAPPED and<br>the owner was not able to clean up the state and<br>unlocked the mutex without making the mutex<br>consistent.                                                                                                    |  |
| EXAMPLES    |                                                                                                    |                                                                                                    |  |
| Single Gate | The following example uses one global mutex as a gate-keeper to permit each thread exclusive sequential access to the code within the user-defined function "change_global_data." This type of synchronization will protect the state of shared data, but it also prohibits parallelism.                                                                                                    |                                                                                                    |  |
|             | <pre>/* cc thisfile.c -lthread */ #define _REENTRANT #include <stdio.h> #include <thread.h> #define NUM_THREADS 12 void *change_global_data(void *); /* for thr_create() */ main(int argc,char * argv[]) {     int i=0;     for (i=0; i&lt; NUM_THREADS; i++) {         thr_create(NULL, 0, change_global_data, NULL, 0, NULL);     }     while ((thr_join(NULL, NULL, NULL) == 0)); } void * change_global_data(void *null){     static mutex_t Global_mutex;     static int Global_data = 0;     mutex lock(&amp;Global mutex); </thread.h></stdio.h></pre> |                                                                                                    |  |
|             | <pre>mutex_lock(&amp;Global_mu Global_data++; sleep(1);</pre>                                                                                                    |                                                                                                    |  |

Threads and Realtime Library Functions 99

```
mutex_init(3THR)
                           printf("%d is global data\n",Global_data);
                           mutex_unlock(&Global_mutex);
                           return NULL;
                     }
          Multiple
                     The previous example, the mutex, the code it owns, and the data it protects was
 Instruction Single
                     enclosed in one function. The next example uses C++ features to accommodate many
             Data
                     functions that use just one mutex to protect one data:
                     /* CC thisfile.c -lthread use C++ to compile*/
                     #define _REENTRANT
                     #include <stdlib.h>
                     #include <stdio.h>
                     #include <thread.h>
                     #include <errno.h>
                     #include <iostream.h>
                     #define NUM THREADS 16
                     class Mutected {
                           private:
                                   static mutex_t Global_mutex;
static int Global_data;
                                   static int
                           public:
                                                       add to global data(void);
                                   static int
                                   static int
                                                       subtract_from_global_data(void);
                     };
                     int Mutected::Global_data = 0;
                     mutex t Mutected::Global mutex;
                     int Mutected::add to global data()
                                                        {
                           mutex_lock(&Global_mutex);
                           Global_data++;
                           mutex unlock(&Global mutex);
                           return Global data;
                    }
                     int Mutected::subtract from global data()
                                                               {
                           mutex_lock(&Global_mutex);
                           Global_data--;
                           mutex unlock(&Global mutex);
                           return Global_data;
                     }
                     void
                     main(int argc,char * argv[]) {
                           int i=0;
                           for (i=0;i< NUM THREADS;i++) {</pre>
                                thr_create(NULL,0,change_global_data,NULL,0,NULL);
                            }
                            while ((thr_join(NULL,NULL,NULL) == 0));
                     }
                     void * change_global_data(void *)
                                                         {
```

```
static int switcher = 0;
                     if ((switcher++ % 3) == 0) /* one-in-three threads subtracts */
                              cout << Mutected::subtract_from_global_data() << endl;</pre>
                     else
                             cout << Mutected::add to global data() << endl;</pre>
                     return NULL;
              }
Interprocess
              A mutex can protect data that is shared among processes. The mutex would need to be
   Locking
              initialized as USYNC PROCESS. One process initializes the process-shared mutex and
              writes it to a file to be mapped into memory by all cooperating processes (see
              mmap(2)). Afterwards, other independent processes can run the same program
              (whether concurrently or not) and share mutex-protected data.
              /* cc thisfile.c -lthread */
              /* To execute, run the command line "a.out 0 &; a.out 1" */
              #define REENTRANT
              #include <sys/types.h>
              #include <sys/mman.h>
              #include <sys/stat.h>
              #include <fcntl.h>
              #include <stdio.h>
              #include <thread.h>
              #define INTERPROCESS_FILE "ipc-sharedfile"
              #define NUM ADDTHREADS 12
              #define NUM SUBTRACTTHREADS 10
              #define INCREMENT '0'
              #define DECREMENT '1'
              typedef struct {
                             mutex_t Interprocess_mutex;
                                        Interprocess data;
                             int
              } buffer_t;
              buffer t *buffer;
              void *add_interprocess_data(), *subtract_interprocess_data();
              void create shared memory(), test argv();
              int zeroed[sizeof(buffer_t)];
              int ipc fd, i=0;
              void
              main(int argc,char * argv[]){
                  test_argv(argv[1]);
                  switch (*argv[1]) {
                  case INCREMENT:
                       /* Initializes the process-shared mutex */
                       /* Should be run prior to running a DECREMENT process */
                       create shared memory();
                       ipc fd = open(INTERPROCESS FILE, O RDWR);
                       buffer = (buffer t *)mmap(NULL, sizeof(buffer t),
                            PROT_READ | PROT_WRITE, MAP_SHARED, ipc_fd, 0);
                       buffer->Interprocess data = 0;
                       mutex init(&buffer->Interprocess mutex, USYNC PROCESS,0);
                       for (i=0; i< NUM_ADDTHREADS; i++)</pre>
                       thr create(NULL, 0, add interprocess data, argv[1],
```

```
0, NULL);
        break;
    case DECREMENT:
         /* Should be run after the INCREMENT process has run. */
         while(ipc_fd = open(INTERPROCESS_FILE, O_RDWR)) == -1)
             sleep(1);
         buffer = (buffer_t *)mmap(NULL, sizeof(buffer_t),
           PROT_READ | PROT_WRITE, MAP_SHARED, ipc_fd, 0);
         for (i=0; i< NUM_SUBTRACTTHREADS; i++)</pre>
         thr create(NULL, 0, subtract interprocess data, argv[1],
             0, NULL);
         break;
    } /* end switch */
    while ((thr_join(NULL,NULL,NULL) == 0));
} /* end main */
void *add interprocess data(char argv 1[]) {
   mutex_lock(&buffer->Interprocess_mutex);
   buffer->Interprocess_data++;
   sleep(2);
    printf("%d is add-interprocess data, and %c is argv1\n",
       buffer->Interprocess data, argv 1[0]);
    mutex unlock(&buffer->Interprocess mutex);
    return NULL;
}
void *subtract_interprocess_data(char argv_1[])
                                                    {
   mutex lock(&buffer->Interprocess mutex);
   buffer->Interprocess_data--;
    sleep(2);
    printf("%d is subtract-interprocess data, and %c is argv1\n",
       buffer->Interprocess data, argv 1[0]);
    mutex_unlock(&buffer->Interprocess_mutex);
    return NULL;
}
void create_shared_memory() {
   int i;
    ipc fd = creat(INTERPROCESS FILE, O CREAT|O RDWR);
    for (i=0; i<sizeof(buffer_t); i++) {</pre>
       zeroed[i] = 0;
       write(ipc fd, &zeroed[i],2);
    }
    close(ipc fd);
    chmod(INTERPROCESS FILE, S IRWXU|S IRWXG|S IRWXO);
}
void test_argv(char argv1[])
                              {
   if (argv1 == NULL) {
    printf("use 0 as arg1 for initial process\n \
   or use 1 as arg1 for the second process\n");
    exit(NULL);
    }
}
```

#### Solaris Interprocess Robust Locking

A mutex can protect data that is shared among processes robustly. The mutex would need to be initialized as USYNC\_PROCESS\_ROBUST. One process initializes the robust process-shared mutex and writes it to a file to be mapped into memory by all cooperating processes (see mmap(2)). Afterwards, other independent processes can run the same program (whether concurrently or not) and share mutex-protected data.

The following example shows how to use a USYNC PROCESS ROBUST type mutex.

```
/* cc thisfile.c -lthread */
/* To execute, run the command line "a.out & a.out 1" */
#include <sys/types.h>
#include <sys/mman.h>
#include <fcntl.h>
#include <stdio.h>
#include <thread.h>
#define INTERPROCESS_FILE "ipc-sharedfile"
typedef struct {
          mutex_t Interprocess_mutex;
          int
                   Interprocess_data;
} buffer_t;
buffer_t *buffer;
int make date consistent();
void create shared memory();
int zeroed[sizeof(buffer_t)];
int ipc_fd, i=0;
main(int argc,char * argv[]) {
    int rc;
    if (argc > 1) {
        while((ipc fd = open(INTERPROCESS FILE, O RDWR)) == -1)
             sleep(1);
        buffer = (buffer_t *)mmap(NULL, sizeof(buffer_t),
                  PROT READ PROT WRITE, MAP SHARED, ipc fd, 0);
        mutex_init(&buffer->Interprocess_mutex,
                    USYNC PROCESS ROBUST, 0);
    } else {
        create_shared_memory();
        ipc fd = open(INTERPROCESS FILE, O RDWR);
        buffer = (buffer t *)mmap(NULL, sizeof(buffer t),
              PROT READ | PROT WRITE, MAP SHARED, ipc fd, 0);
        buffer->Interprocess_data = 0;
        mutex_init(&buffer->Interprocess mutex,
                    USYNC PROCESS ROBUST, 0);
    for(;;) {
        rc = mutex lock(&buffer->Interprocess mutex);
        switch (rc) {
             case EOWNERDEAD:
              /* lock acquired.
               * last owner died holding the lock, try to make
               * the state associated with the mutex consistent.
               * If so, make the robust lock consistent by
               * reinitializing it.
               */
               if (make data consistent())
                  mutex_init(&buffer->Interprocess_mutex,
                          USYNC PROCESS ROBUST, 0);
```

```
mutex_unlock(&buffer->Interprocess_mutex);
                                    case ENOTRECOVERABLE:
                                       /* lock not acquired.
                                       * last owner got the mutex with EOWNERDEAD
                                        * mutex is not consistent (and data?),
                                       * so return from here
                                       */
                                       exit(1);
                                      break;
                                case 0:
                                     /* no error - data is consistent */
                                     /* do something with data */
                                    mutex_unlock(&buffer->Interprocess_mutex);
                                    break;
                             }
                        }
                     } /* end main */
                     void create_shared_memory() {
                           int i;
                           ipc_fd = creat(INTERPROCESS_FILE, O_CREAT|O_RDWR);
                           for (i=0; i<sizeof(buffer_t); i++) {</pre>
                                zeroed[i] = 0;
                                write(ipc_fd, &zeroed[i],2);
                           }
                           close(ipc_fd);
                           chmod(INTERPROCESS_FILE, S_IRWXU|S_IRWXG|S_IRWXO);
                      }
                      /* return 1 if able to make data consistent, otherwise 0. */
                      int make data consistent () {
                            buffer->Interprocess_data = 0;
                            return (1);
                      }
     Dynamically
                     The following example allocates and frees memory in which a mutex is embedded.
Allocated Mutexes
                     struct record {
                             int field1;
                             int field2;
                             mutex_t m;
                     } *r;
                     r = malloc(sizeof(struct record));
                     mutex_init(&r->m, USYNC_THREAD, NULL);
                     /*
                       \star The fields in this record are accessed concurrently
                       * by acquiring the embedded lock.
                       */
                     The thread execution in this example is as follows:
                     Thread 1 executes:
                                                   Thread 2 executes:
                     . . .
                                                          . . .
                     mutex lock(&r->m);
                                                         mutex lock(&r->m);
                     r->field1++;
                                                        localvar = r->field1;
                     mutex_unlock(&r->m);
                                                         mutex_unlock(&r->m);
                     . . .
                                                         . . .
```

104 man pages section 3: Threads and Realtime Library Functions • Last Revised 18 Dec 2001

Later, when a thread decides to free the memory pointed to by r, the thread should call mutex destroy() on the mutexes in this memory.

In the following example, the main thread can do a  $thr_join()$  on both of the above threads. If there are no other threads using the memory in r, the main thread can now safely free r:

If the mutex is not destroyed, the program could have memory leaks.

ATTRIBUTES

See attributes(5) for descriptions of the following attributes:

| ATTRIBUTE TYPE      | ATTRIBUTE VALUE |
|---------------------|-----------------|
| Interface Stability | Stable          |
| MT-Level            | MT-Safe         |

SEE ALSO mmap(2), shmop(2), mutex(3THR), pthread\_mutex\_init(3THR), pthread\_mutexattr\_settype(3THR), attributes(5), standards(5)

**NOTES** The only supported policy is SCHED\_OTHER. In Solaris under the SCHED\_OTHER policy, there is no established order in which threads are unblocked.

The mutex\_lock(), mutex\_unlock(), and mutex\_trylock() functions do not validate the mutex type. An uninitialized mutex or a mutex with an invalid type does not return EINVAL. Interfaces for mutexes with an invalid type have unspecified behavior.

Uninitialized mutexes that are allocated locally could contain junk data. Such mutexes need to be initialized using mutex\_init().

By default, if multiple threads are waiting for a mutex, the order of acquisition is undefined.

| nanosleep( | 3RT) |
|------------|------|
|------------|------|

| nanosicep(SR1) |                                                                                                    |                                                           |                                                               |
|----------------|----------------------------------------------------------------------------------------------------|-----------------------------------------------------------|---------------------------------------------------------------|
| NAME           | nanosleep – high resolution sleep                                                                                                    |                                                           |                                                               |
| SYNOPSIS       | cc [flag] filelrt [library]                                                                                                    |                                                           |                                                               |
|                | <pre>#include <time.h> </time.h></pre>                                                                                                    |                                                           |                                                               |
|                | <pre>int nanosleep(const struct timespec *rqtp, struct timespec *rmtp);</pre>                                                                                                    |                                                           |                                                               |
| DESCRIPTION    | The nanosleep() function causes the current thread to be suspended from execution until either the time interval specified by the <i>rqtp</i> argument has elapsed or a signal is delivered to the calling thread and its action is to invoke a signal-catching function or to terminate the process. The suspension time may be longer than requested because the argument value is rounded up to an integer multiple of the sleep resolution or because of the scheduling of other activity by the system. But, except for the case of being interrupted by a signal, the suspension time will not be less than the time specified by <i>rqtp</i> , as measured by the system clock, CLOCK_REALTIME. |                                                           |                                                               |
|                | The use of the nanosleep() function has no effect on the action or blockage of any signal.                                                                                                    |                                                           |                                                               |
| RETURN VALUES  | If the nanosleep() function returns because the requested time has elapsed, its return value is 0.                                                                                                    |                                                           |                                                               |
|                | If the nanosleep() function returns because it has been interrupted by a signal, the function returns a value of $-1$ and sets errno to indicate the interruption. If the <i>rmtp</i> argument is non-NULL, the timespec structure referenced by it is updated to contain the amount of time remaining in the interval (the requested time minus the time actually slept). If the <i>rmtp</i> argument is NULL, the remaining time is not returned.                                                                                                    |                                                           |                                                               |
|                | If nanosleep()                                                                                                    | fails, it returns –1 and set                              | s errno to indicate the error.                                |
| ERRORS         | The nanosleep() function will fail if:                                                                                                    |                                                           |                                                               |
|                | EINTR                                                                                                    | The nanosleep() fun                                       | ction was interrupted by a signal.                            |
|                | EINVAL                                                                                                    | The <i>rqtp</i> argument spec<br>greater than or equal to | ified a nanosecond value less than zero or<br>0 1000 million. |
|                | ENOSYS                                                                                                    | The nanosleep() fun implementation.                       | ction is not supported by this                                |
| ATTRIBUTES     | See attributes(5) for descriptions of the following attributes:                                                                                                    |                                                           |                                                               |
|                | ATTRIBUTE TYPE                                                                                                    |                                                           | ATTRIBUTE VALUE                                               |
|                | MT-Level                                                                                                    |                                                           | MT-Safe                                                       |
|                |                                                                                                    |                                                           | 1                                                             |
| SEE ALSO       | <pre>sleep(3C), attributes(5), time(3HEAD)</pre>                                                                                                    |                                                           |                                                               |
|                |                                                                                                    |                                                           |                                                               |
|                |                                                                                                    |                                                           |                                                               |

| NAME     | proc_service – process service interfaces                                                                                                |
|----------|----------------------------------------------------------------------------------------------------|
| SYNOPSIS | <pre>#include <proc_service.h></proc_service.h></pre>                                                                                    |
|          | <pre>ps_err_e ps_pdmodel(struct ps_prochandle *ph, int *data_model);</pre>                                                               |
|          | <pre>ps_err_e ps_pglobal_lookup(struct ps_prochandle *ph, const char<br/>*object_name, const char *sym_name , psaddr_t *sym_addr);</pre> |
|          | <pre>ps_err_e ps_pglobal_sym(struct ps_prochandle *ph, const char</pre>                                                                  |
|          | <pre>ps_err_e ps_pread(struct ps_prochandle *ph, psaddr_t addr, void<br/>*buf, size_t size);</pre>                                       |
|          | <pre>ps_err_e ps_pwrite(struct ps_prochandle *ph, psaddr_t addr, const<br/>void *buf, size_t size);</pre>                                |
|          | <pre>ps_err_e ps_pdread(struct ps_prochandle *ph, psaddr_t addr, void</pre>                                                              |
|          | <pre>ps_err_e ps_pdwrite(struct ps_prochandle *ph, psaddr_t addr, const<br/>void *buf, size_t size);</pre>                               |
|          | <pre>ps_err_e ps_ptread(struct ps_prochandle *ph, psaddr_t addr, void</pre>                                                              |
|          | <pre>ps_err_e ps_ptwrite(struct ps_prochandle *ph, psaddr_t addr, const<br/>void *buf, size_t size);</pre>                               |
|          | <pre>ps_err_e <b>ps_pstop</b>(struct ps_prochandle *ph);</pre>                                                                           |
|          | <pre>ps_err_e ps_pcontinue(struct ps_prochandle *ph);</pre>                                                                              |
|          | <pre>ps_err_e ps_lstop(struct ps_prochandle *ph, lwpid_t lwpid);</pre>                                                                   |
|          | <pre>ps_err_e ps_lcontinue(struct ps_prochandle *ph, lwpid_t lwpid);</pre>                                                               |
|          | <pre>ps_err_e ps_lgetregs(struct ps_prochandle *ph, lwpid_t lwpid,</pre>                                                                 |
|          | <pre>ps_err_e ps_lsetregs(struct ps_prochandle *ph, lwpid_t lwpid,</pre>                                                                 |
|          | <pre>ps_err_e ps_lgetfpregs(struct ps_prochandle *ph, lwpid_t lwpid,</pre>                                                               |
|          | <pre>ps_err_e ps_lsetfpregs(struct ps_prochandle *ph, lwpid_t lwpid,</pre>                                                               |
|          | <pre>ps_err_e ps_pauxv(struct ps_prochandle *ph, const auxv_t **auxp);</pre>                                                             |
|          | <pre>ps_err_e <b>ps_kill</b>(struct ps_prochandle *ph, int sig);</pre>                                                                   |
|          | <pre>ps_err_e ps_lrolltoaddr(struct ps_prochandle *ph, lwpid_t lwpid,</pre>                                                              |
|          | <pre>void ps_plog(const char *fmt);</pre>                                                                                                |
|          |                                                                                                    |

Threads and Realtime Library Functions 107

## proc\_service(3PROC)

| SPARC       | <pre>ps_err_e ps_lgetxregsize(struct ps_prochandle *ph, lwpid_t lwpid,</pre>                                                                                                    |                                                                                                    |  |
|-------------|----------------------------------------------------------------------------------------------------|----------------------------------------------------------------------------------------------------|--|
|             | <pre>ps_err_e ps_lgetxregs(struct ps_prochandle *ph, lwpid_t lwpid,</pre>                                                                                                    |                                                                                                    |  |
|             | <pre>ps_err_e <b>ps_lsetxregs</b>(struct ps_prochandle *ph, lwpid_t lwpid,</pre>                                                                                                    |                                                                                                    |  |
| x86         | <pre>ps_err_e ps_lgetLDT(struct ps_prochandle *ph, lwpid_t lwpid,</pre>                                                                                                    |                                                                                                    |  |
| DESCRIPTION | Every program that links libthread_db or librtld_db must provide a set of process control primitives that will allow libthread_db and librtld_db to access memory and registers in the target process, to start and to stop the target process, and to look up symbols in the target process. See libthread_db(3THR). For information on librtld_db, refer to the <i>Linker and Libraries Guide</i> |                                                                                                    |  |
|             | Refer to the individual reference manual pages that describe these routines for a functional specification that clients of libthread_db and libtld_db can use to implement this required interface. <proc_service.h> lists the C declarations of these routines</proc_service.h>                                                                                                    |                                                                                                    |  |
| FUNCTIONS   | Name                                                                                                    | Description                                                                                                    |  |
|             | ps_pdmodel()                                                                                                    | Returns the data model of the target process.                                                                              |  |
|             | ps_pglobal_lookup()                                                                                                    | Looks up the symbol in the symbol table of<br>the load object in the target process and<br>returns its address.            |  |
|             | <pre>ps_pglobal_sym()</pre>                                                                                                    | Looks up the symbol in the symbol table of<br>the load object in the target process and<br>returns its symbol table entry. |  |
|             | <pre>ps_pread()</pre>                                                                                                    | Copies size bytes from the target process to the controlling process.                                                      |  |
|             | <pre>ps_pwrite()</pre>                                                                                                    | Copies size bytes from the controlling process to the target process.                                                      |  |
|             | ps_pdread()                                                                                                    | Identical to ps_pread().                                                                                                   |  |
|             | ps_pdwrite()                                                                                                    | Identical to ps_pwrite().                                                                                                  |  |
|             | ps_ptread()                                                                                                    | Identical to ps_pread().                                                                                                   |  |
|             | ps_ptwrite()                                                                                                    | Identical to ps_pwrite().                                                                                                  |  |
|             | ps_pstop()                                                                                                    | Stops the target process.                                                                                                  |  |
|             | ps_pcontinue()                                                                                                    | Resumes target process.                                                                                                    |  |
|             |                                                                                                    |                                                                                                    |  |

|       |                              | proc_service(3PROC)                                                             |
|-------|------------------------------|---------------------------------------------------------------------------------|
|       | ps_lstop()                   | Stops a single lightweight process ( LWP ) within the target process.           |
|       | ps_lcontinue()               | Resumes a single LWP within the target process.                                 |
|       | ps_lgetregs()                | Gets the general registers of the LWP.                                          |
|       | ps_lsetregs()                | Sets the general registers of the LWP.                                          |
|       | ps_lgetfpregs()              | Gets the LWP's floating point register set.                                     |
|       | ps_lsetfpregs()              | Sets the LWP's floating point register set.                                     |
|       | ps_pauxv()                   | Returns a pointer to a read-only copy of the target process's auxiliary vector. |
|       | ps_kill()                    | Sends signal to target process.                                                 |
|       | <pre>ps_lrolltoaddr()</pre>  | Rolls the LWP out of a critical section when the process is stopped.            |
|       | ps_plog()                    | Logs a message.                                                                 |
| SPARC | <pre>ps_lgetxregsize()</pre> | Returns the size of the architecture-dependent extra state registers.           |
|       | ps_lgetxregs()               | Gets the extra state registers of the LWP.                                      |
|       | ps_lsetxregs()               | Sets the extra state registers of the LWP.                                      |
| x86   | ps_lgetLDT()                 | Reads the local descriptor table of the LWP.                                    |

**ATTRIBUTES** See attributes(5) for description of the following attributes:

| ATTRIBUTE TYPE | ATTRIBUTE VALUE |
|----------------|-----------------|
| MT Level       | Safe            |

SEE ALSO libthread\_db(3THR),attributes(5)

Linker and Libraries Guide

#### ps\_lgetregs(3PROC)

| NAME                 | ps_lgetregs, ps_lsetregs, ps_lgetfpregs, ps_lsetfpregs, ps_lgetxregsize, ps_lgetxregs, ps_lsetxregs – routines that access the target process register in libthread_db                                                                                                    |                                                                                            |  |
|----------------------|----------------------------------------------------------------------------------------------------|--------------------------------------------------------------------------------------------|--|
| SYNOPSIS             | #include <proc_s< th=""><th>ervice.h&gt;</th></proc_s<>                                                                                                    | ervice.h>                                                                                  |  |
|                      | <pre>ps_err_e ps_lgetregs(struct ps_prochandle *ph, lwpid_t lid,</pre>                                                                                                    |                                                                                            |  |
|                      | <pre>ps_err_e ps_lsetregs(struct ps_prochandle *ph, lwpid_t lid, static</pre>                                                                                                    |                                                                                            |  |
|                      | <pre>ps_err_e ps_lgetfpregs(struct ps_prochandle *ph, lwpid_t lid,</pre>                                                                                                    |                                                                                            |  |
|                      | <pre>ps_err_e ps_lsetfpregs(struct ps_prochandle *ph, lwpid_t lid,<br/>static prfpregset_t *fpregs);</pre>                                                                                                    |                                                                                            |  |
|                      | ps_err_e <b>ps_lg</b><br>int * <i>xregsiz</i>                                                                                                    | <pre>getxregsize(struct ps_prochandle *ph, lwpid_t lid,<br/>ce);</pre>                     |  |
|                      | ps_err_e <b>ps_lg</b><br>caddr_t <i>xr</i>                                                                                                    | <pre>getxregs(struct ps_prochandle *ph, lwpid_t lid,<br/>egset);</pre>                     |  |
|                      | ps_err_e <b>ps_ls</b><br>caddr_t <i>xr</i>                                                                                                    | <pre>setxregs(struct ps_prochandle *ph, lwpid_t lid,<br/>egset);</pre>                     |  |
| DESCRIPTION          | <pre>ps_lgetregs(), ps_lsetregs(), ps_lgetfpregs(), ps_lsetfpregs(),<br/>ps_lgetxregsize(), ps_lgetxregs(), ps_lsetxregs() read and write register<br/>sets from lightweight processes (LWPs) within the target process identified by ph.<br/>ps_lgetregs() gets the general registers of the LWP identified by lid, and<br/>ps_lsetregs() sets them. ps_lgetfpregs() gets the LWP's floating point register<br/>set, while ps_lsetfpregs() sets it.</pre> |                                                                                            |  |
| SPARC Only           | <pre>ps_lgetxregsize(),ps_lgetxregs(), andps_lsetxregs() are SPARC-specific.<br/>They do not need to be defined by a controlling process on non-SPARC architecture.<br/>ps_lgetxregsize() returns in *<i>xregsize</i> the size of the architecture-dependent extra<br/>state registers. ps_lgetxregs() gets the extra state registers, and ps_lsetxregs()<br/>sets them.</pre>                                                                             |                                                                                            |  |
| <b>RETURN VALUES</b> | PS_OK                                                                                                    | The call returned successfully.                                                            |  |
|                      | PS_NOFPREGS                                                                                                    | Floating point registers are neither available for this architecture nor for this process. |  |
|                      | PS_NOXREGS                                                                                                    | Extra state registers are not available on this architecture.                              |  |
|                      | PS_ERR                                                                                                    | The function did not return successfully.                                                  |  |
| ATTRIBUTES           | See attributes(5) for description of the following attributes:                                                                                                    |                                                                                            |  |
|                      |                                                                                                    |                                                                                            |  |

110 man pages section 3: Threads and Realtime Library Functions • Last Revised 30 Jan 1998

ps\_lgetregs(3PROC)

| ATTRIBUTE TYPE | ATTRIBUTE VALUE |
|----------------|-----------------|
| MT Level       | Safe            |

# SEE ALSO libthread(3LIB), libthread\_db(3THR), proc\_service(3PROC), libthread\_db(3LIB), threads(3THR), attributes(5)

Threads and Realtime Library Functions 111

## ps\_pglobal\_lookup(3PROC)

| NAME                 | load object in the target process                                                                                                    |                         |  |
|----------------------|----------------------------------------------------------------------------------------------------|-------------------------|--|
| SYNOPSIS             | <pre>#include <proc_service.h></proc_service.h></pre>                                                                                                    |                         |  |
|                      | <pre>ps_err_e ps_pglobal_lookup(struct ps_prochandle *ph, const char<br/>*object_name, const char *sym_name, psaddr_t *sym_addr);</pre>                                                                                                    |                         |  |
|                      | <pre>ps_err_e ps_pglobal_sym(struct ps_prochandle *ph, const char<br/>*object_name, const char *sym_name, ps_sym_t *sym);</pre>                                                                                                    |                         |  |
| DESCRIPTION          | ps_pglobal_lookup() looks up the symbol <i>sym_name</i> in the symbol table of the load object <i>object_name</i> in the target process identified by <i>ph</i> . It returns the symbol's value as an address in the target process in <i>*sym_addr</i> .                                                        |                         |  |
|                      | ps_pglobal_sym() looks up the symbol <i>sym_name</i> in the symbol table of the load object <i>object_name</i> in the target process identified by <i>ph</i> . It returns the symbol table entry in <i>*sym</i> . The value in the symbol table entry is the symbol's value as an address in the target process. |                         |  |
| <b>RETURN VALUES</b> | PS_OK The call completed succ                                                                                                    | cessfully.              |  |
|                      | PS_NOSYM The specified symbol w                                                                                                    | as not found.           |  |
|                      | PS_ERR The function did not re                                                                                                    | turn successfully.      |  |
| ATTRIBUTES           | See attributes(5) for description of the f                                                                                                    | ollowing attributes:    |  |
|                      |                                                                                                    |                         |  |
|                      |                                                                                                    |                         |  |
|                      | ATTRIBUTE TYPE                                                                                                    | ATTRIBUTE VALUE         |  |
|                      | ATTRIBUTE TYPE<br>MT Level                                                                                                    | ATTRIBUTE VALUE<br>Safe |  |
| SEE ALSO             | MT Level<br>kill(2), libthread_db(3LIB), libthrea                                                                                                    | Safe                    |  |
| SEE ALSO             | MT Level                                                                                                    | Safe                    |  |
| SEE ALSO             | MT Level<br>kill(2), libthread_db(3LIB), libthrea                                                                                                    | Safe                    |  |
| SEE ALSO             | MT Level<br>kill(2), libthread_db(3LIB), libthrea                                                                                                    | Safe                    |  |
| SEE ALSO             | MT Level<br>kill(2), libthread_db(3LIB), libthrea                                                                                                    | Safe                    |  |
| SEE ALSO             | MT Level<br>kill(2), libthread_db(3LIB), libthrea                                                                                                    | Safe                    |  |
| SEE ALSO             | MT Level<br>kill(2), libthread_db(3LIB), libthrea                                                                                                    | Safe                    |  |
| SEE ALSO             | MT Level<br>kill(2), libthread_db(3LIB), libthrea                                                                                                    | Safe                    |  |
| SEE ALSO             | MT Level<br>kill(2), libthread_db(3LIB), libthrea                                                                                                    | Safe                    |  |
| SEE ALSO             | MT Level<br>kill(2), libthread_db(3LIB), libthrea                                                                                                    | Safe                    |  |
| SEE ALSO             | MT Level<br>kill(2), libthread_db(3LIB), libthrea                                                                                                    | Safe                    |  |

| NAME                 | ps_pread, ps_pwrite, ps_pdread, ps_pdwrite, ps_ptread, ps_ptwrite – interfaces in libthread_db that target process memory access                                                                                                    |                                                                                                    |                                                     |
|----------------------|----------------------------------------------------------------------------------------------------|----------------------------------------------------------------------------------------------------|-----------------------------------------------------|
| SYNOPSIS             | <pre>#include <proc_service.h></proc_service.h></pre>                                                                                                    |                                                                                                    |                                                     |
|                      | ps_err_e <b>ps_pr</b><br>* <i>buf</i> , size_                                                                                                    |                                                                                                    | <pre>nandle *ph, psaddr_t addr, void</pre>          |
|                      | <pre>ps_err_e ps_pwrite(struct ps_prochandle *ph, psaddr_t addr, const<br/>void *buf, size_t size);</pre>                                                                                                    |                                                                                                    |                                                     |
|                      | <pre>ps_err_e ps_pdread(struct ps_prochandle *ph, psaddr_t addr, void<br/>*buf, size_t size);</pre>                                                                                                    |                                                                                                    |                                                     |
|                      | <pre>ps_err_e ps_pdwrite(struct ps_prochandle *ph, psaddr_t addr, const<br/>void *buf, size_t size);</pre>                                                                                                    |                                                                                                    |                                                     |
|                      | ps_err_e <b>ps_pt</b><br>* <i>buf</i> , size_                                                                                                    |                                                                                                    | chandle *ph, psaddr_t addr, void                    |
|                      |                                                                                                    | w <b>rite</b> (struct ps_pro<br>size_t <i>size</i> );                                                                            | ochandle * <i>ph</i> , psaddr_t <i>addr</i> , const |
| DESCRIPTION          | These routines copy data between the target process's address space and the controlling process. ps_pread() copies <i>size</i> bytes from address <i>addr</i> in the target process into <i>buf</i> in the controlling process. pr_pwrite() is like ps_pread() except that the direction of the copy is reversed; data is copied from the controlling process to the target process. |                                                                                                    |                                                     |
|                      | <pre>ps_pdread() and ps_ptread() behave identically to ps_pread(). ps_pdwrite() and ps_ptwrite() behave identically to ps_pwrite(). These functions can be implemented as simple aliases for the corresponding primary functions. They are artifacts of history that must be maintained.</pre>                                                                                       |                                                                                                    |                                                     |
| <b>RETURN VALUES</b> | PS_OK                                                                                                    | The call returned successfully. <i>size</i> bytes were copied.                                                                   |                                                     |
|                      | PS_BADADDR                                                                                                    | R Some part of the address range from <i>addr</i> through <i>addr+size</i> -1 is not part of the target process's address space. |                                                     |
|                      | PS_ERR The function did not return successfully.                                                                                                    |                                                                                                    |                                                     |
| ATTRIBUTES           | See attributes(5) for description of the following attributes:                                                                                                    |                                                                                                    |                                                     |
|                      | ATTRIBUTE TYPE ATTRIBUTE VALUE                                                                                                    |                                                                                                    |                                                     |
|                      | MT Level Safe                                                                                                    |                                                                                                    |                                                     |
| SEE ALSO             |                                                                                                    | bthread(3LIB), libthread_db(3THR), proc_service(3PROC),<br>bthread_db(3LIB), threads(3THR), attributes(5)                        |                                                     |
|                      |                                                                                                    |                                                                                                    |                                                     |

Threads and Realtime Library Functions 113

ps\_pstop(3PROC)

| NAME          | ps_pstop, ps_pcontinue, ps_lstop, ps_lcontinue, ps_lrolltoaddr, ps_kill – process and LWP control in libthread_db                                                                                                    |                                                                                                    |  |
|---------------|----------------------------------------------------------------------------------------------------|----------------------------------------------------------------------------------------------------|--|
| SYNOPSIS      | <pre>#include <proc_service.h></proc_service.h></pre>                                                                                                    |                                                                                                    |  |
|               | ps_err_e <b>ps_ps</b>                                                                                                    | <pre>stop(struct ps_prochandle *ph);</pre>                                                                                  |  |
|               | ps_err_e <b>ps_pc</b>                                                                                                    | continue(struct ps_prochandle *ph);                                                                                         |  |
|               | <pre>ps_err_e ps_lstop(struct ps_prochandle *ph, lwpid_t lwpid);</pre>                                                                                                    |                                                                                                    |  |
|               | <pre>ps_err_e ps_lcontinue(struct ps_prochandle *ph, lwpid_t lwpid);</pre>                                                                                                    |                                                                                                    |  |
|               | <pre>ps_err_e ps_lrolltoaddr(struct ps_prochandle *ph, lwpid_t lwpid,</pre>                                                                                                    |                                                                                                    |  |
|               | ps_err_e <b>ps_ki</b>                                                                                                    | <pre>ll(struct ps_prochandle *ph, int signum);</pre>                                                                        |  |
| DESCRIPTION   | _                                                                                                    | function stops the target process identified by <i>ph</i> , while the function allows it to resume.                         |  |
|               | The libthread_db() function uses ps_pstop() to freeze the target process while it<br>is under inspection. Within the scope of any single call from outside libthread_db<br>to a libthread_db routine, libthread_db will call ps_pstop(), at most once. If it<br>does, it will call ps_pcontinue() within the scope of the same routine.                                                                                                    |                                                                                                    |  |
|               | The controlling process may already have stopped the target process when it calls libthread_db. In that case, it is not obligated to resume the target process when libthread_db calls ps_pcontinue(). In other words, ps_pstop() is mandatory, while ps_pcontinue() is advisory. After ps_pstop(), the target process must be stopped; after ps_pcontinue(), the target process may be running.                                                                                                    |                                                                                                    |  |
|               | The ps_lstop() and ps_lcontinue() functions stop and resume a single lightweight process (LWP) within the target process <i>ph</i> .                                                                                                    |                                                                                                    |  |
|               | The ps_lrolltoaddr() function is used to roll an LWP forward out of a critical section when the process is stopped. It is also used to run the libthread_db agent thread on behalf of libthread. The ps_lrolltoaddr() function is always called with the target process stopped, that is, there has been a preceding call to ps_pstop(). The specified LWP must be continued at the address <i>go_addr</i> , or at its current address if <i>go_addr</i> is NULL. It should then be stopped when its execution reaches <i>stop_addr</i> . This routine does not return until the LWP has stopped at <i>stop_addr</i> . |                                                                                                    |  |
|               | The ps_kill() function directs the signal <i>signum</i> to the target process for which the handle is <i>ph</i> . It has the same semantics as kill(2).                                                                                                    |                                                                                                    |  |
| RETURN VALUES | PS_OK                                                                                                    | The call completed successfully. In the case of ps_pstop(), the target process is stopped.                                  |  |
|               | PS_BADLID                                                                                                    | <pre>For ps_lstop(), ps_lcontinue() and ps_lrolltoaddr(); there is no LWP with id <i>lwipd</i> in the target process.</pre> |  |
|               | PS_ERR                                                                                                    | The function did not return successfully.                                                                                   |  |

#### ps\_pstop(3PROC)

#### **ATTRIBUTES** | See attributes(5) for description of the following attributes:

| ATTRIBUTE TYPE | ATTRIBUTE VALUE |
|----------------|-----------------|
| MT Level       | Safe            |

## SEE ALSO kill(2), libthread(3LIB), libthread\_db(3LIB), libthread\_db(3THR), proc\_service(3PROC), threads(3THR), attributes(5)

#### pthread\_attr\_getdetachstate(3THR)

| NAME          | pthread_attr_getdetachstate, pthread_attr_setdetachstate – get or set detachstate attribute                                                                                                    |  |  |
|---------------|----------------------------------------------------------------------------------------------------|--|--|
| SYNOPSIS      | <pre>cc -mt [ flag ] filelpthread [ -lrt library ] #include <pthread.h></pthread.h></pre>                                                                                                    |  |  |
|               | <pre>int pthread_attr_setdetachstate(pthread_attr_t *attr, int</pre>                                                                                                    |  |  |
|               | <pre>int pthread_attr_getdetachstate(const pthread_attr_t *attr, int  *detachstate);</pre>                                                                                                    |  |  |
| DESCRIPTION   | The <i>detachstate</i> attribute controls whether the thread is created in a detached state. If the thread is created detached, then use of the ID of the newly created thread by the pthread_detach() or pthread_join() function is an error.                                                                                                    |  |  |
|               | The pthread_attr_setdetachstate() (), respectively, set and get the <i>detachstate</i> a                                                                                                    |  |  |
|               | The <i>detachstate</i> can be set to either PTHREAD_CREATE_DETACHED or<br>PTHREAD_CREATE_JOINABLE. A value of PTHREAD_CREATE_DETACHED causes all<br>threads created with <i>attr</i> to be in the detached state, whereas using a value of<br>PTHREAD_CREATE_JOINABLE causes all threads created with <i>attr</i> to be in the joinable<br>state. The default value of the <i>detachstate</i> attribute is PTHREAD_CREATE_JOINABLE. |  |  |
| RETURN VALUES | <b>6</b> Upon successful completion, pthread_attr_setdetachstate() and pthread_attr_getdetachstate() return a value of 0. Otherwise, an error number is returned to indicate the error.                                                                                                    |  |  |
|               | The pthread_attr_getdetachstate() function stores the value of the <i>detachstate</i> attribute in <i>detachstate</i> if successful.                                                                                                    |  |  |
| ERRORS        | The pthread_attr_setdetachstate() or pthread_attr_getdetachstate() functions may fail if:                                                                                                    |  |  |
|               | EINVAL <i>attr</i> or <i>detachstate</i> is invalid.                                                                                                    |  |  |
| ATTRIBUTES    | See attributes(5) for descriptions of the following attributes:                                                                                                    |  |  |
|               | ATTRIBUTE TYPE ATTRIBUTE VALUE                                                                                                    |  |  |
|               | MT-Level MT-Safe                                                                                                    |  |  |
| SEE ALSO      | O pthread_attr_init(3THR), pthread_attr_setstackaddr(3THR),<br>pthread_attr_setstacksize(3THR), pthread_create(3THR), attributes(5),<br>standards(5)                                                                                                    |  |  |
|               |                                                                                                    |  |  |

116 man pages section 3: Threads and Realtime Library Functions • Last Revised 28 Apr 1998

| NAME        | pthread_attr_getguardsize, pthread_attr_setguardsize – get or set the thread guardsize attribute                                                                                                    |
|-------------|----------------------------------------------------------------------------------------------------|
| SYNOPSIS    | <pre>cc -mt [ flag ] filelpthread [ -lrt library ] #include <pthread.h></pthread.h></pre>                                                                                                    |
|             | <pre>int pthread_attr_getguardsize(const pthread_attr_t *attr, size_t *guardsize);</pre>                                                                                                    |
|             | <pre>int pthread_attr_setguardsize(pthread_attr_t *attr, size_t     guardsize);</pre>                                                                                                    |
| DESCRIPTION | The <i>guardsize</i> attribute controls the size of the guard area for the created thread's stack. The <i>guardsize</i> attribute provides protection against overflow of the stack pointer. If a thread's stack is created with guard protection, the implementation allocates extra memory at the overflow end of the stack as a buffer against stack overflow of the stack pointer. If an application overflows into this buffer an error results (possibly in a SIGSEGV signal being delivered to the thread). |
|             | The guardsize attribute is provided to the application for two reasons:                                                                                                    |
|             | 1. Overflow protection can potentially result in wasted system resources. An application that creates a large number of threads, and which knows its threads will never overflow their stack, can save system resources by turning off guard areas.                                                                                                    |
|             | 2. When threads allocate large data structures on the stack, large guard areas may be needed to detect stack overflow.                                                                                                    |
|             | The pthread_attr_getguardsize() function gets the <i>guardsize</i> attribute in the <i>attr</i> object. This attribute is returned in the <i>guardsize</i> parameter.                                                                                                    |
|             | The pthread_attr_setguardsize() function sets the <i>guardsize</i> attribute in the <i>attr</i> object. The new value of this attribute is obtained from the <i>guardsize</i> parameter. If <i>guardsize</i> is 0, a guard area will not be provided for threads created with <i>attr</i> . If <i>guardsize</i> is greater than 0, a guard area of at least size <i>guardsize</i> bytes is provided for each thread created with <i>attr</i> .                                                                     |
|             | A conforming implementation is permitted to round up the value contained in <i>guardsize</i> to a multiple of the configurable system variable PAGESIZE. If an implementation rounds up the value of <i>guardsize</i> to a multiple of PAGESIZE, a call to pthread_attr_getguardsize() specifying <i>attr</i> will store in the <i>guardsize</i> parameter the guard size specified by the previous pthread_attr_setguardsize() function call.                                                                     |
|             | The default value of the <i>guardsize</i> attribute is PAGESIZE bytes. The actual value of PAGESIZE is implementation-dependent and may not be the same on all implementations.                                                                                                    |
|             |                                                                                                    |

#### pthread\_attr\_getguardsize(3THR)

|               | If the <i>stackaddr</i> attribute has been set (that is, the caller is allocating and managing its own thread stacks), the <i>guardsize</i> attribute is ignored and no protection will be provided by the implementation. It is the responsibility of the application to manage stack overflow along with stack allocation and management in this case. |                                   |                              |
|---------------|----------------------------------------------------------------------------------------------------|-----------------------------------|------------------------------|
| RETURN VALUES | If successful, the pthread_attr_getguardsize() and pthread_attr_setguardsize() functions return 0. Otherwise, an error number is returned to indicate the error.                                                                                                    |                                   |                              |
| ERRORS        | The pthread_attr_getguardsize() and pthread_attr_setguardsize() functions will fail if:                                                                                                    |                                   |                              |
|               | EINVAL                                                                                                    | The attribute <i>attr</i> is inva | alid.                        |
|               | EINVAL                                                                                                    | The parameter guardsize           | e is invalid.                |
|               | EINVAL                                                                                                    | The parameter guardsize           | e contains an invalid value. |
| ATTRIBUTES    | See attributes(                                                                                                    | 5) for descriptions of the        | following attributes:        |
|               |                                                                                                    |                                   |                              |
|               | ATT                                                                                                    | RIBUTE TYPE                       | ATTRIBUTE VALUE              |
|               | MT-Level                                                                                                    |                                   | MT-Safe                      |
| SEE ALSO      | sysconf(3C) nt                                                                                                    | nread attr init(3TH               | R) attributes(5)             |
| 02211200      |                                                                                                    |                                   |                              |
|               |                                                                                                    |                                   |                              |
|               |                                                                                                    |                                   |                              |
|               |                                                                                                    |                                   |                              |
|               |                                                                                                    |                                   |                              |
|               |                                                                                                    |                                   |                              |
|               |                                                                                                    |                                   |                              |
|               |                                                                                                    |                                   |                              |
|               |                                                                                                    |                                   |                              |
|               |                                                                                                    |                                   |                              |
|               |                                                                                                    |                                   |                              |
|               |                                                                                                    |                                   |                              |
|               |                                                                                                    |                                   |                              |
|               |                                                                                                    |                                   |                              |
|               |                                                                                                    |                                   |                              |
|               |                                                                                                    |                                   |                              |

| NAME          | pthread_attr_getinheritsched, pthread_attr_setinheritsched – get or set inheritsched attribute                                                                                                    |                 |  |  |
|---------------|----------------------------------------------------------------------------------------------------|-----------------|--|--|
| SYNOPSIS      | <pre>cc -mt [ flag ] filelpthread [ -lrt library ] #include <pthread.h></pthread.h></pre>                                                                                                    |                 |  |  |
|               | <pre>int pthread_attr_setinheritsched(pthread_attr_t *attr, int</pre>                                                                                                    |                 |  |  |
|               | <pre>int pthread_attr_getinheritsched(const pthread_attr_t *attr, int</pre>                                                                                                    |                 |  |  |
| DESCRIPTION   | The functions pthread_attr_setinheritsched() and pthread_attr_getinheritsched(), respectively, set and get the <i>inheritsched</i> attribute in the <i>attr</i> argument.                                              |                 |  |  |
|               | When the attribute objects are used by pth determines how the other scheduling attrib                                                                                                    |                 |  |  |
|               | PTHREAD_INHERIT_SCHED       Specifies that the scheduling policy and associated attributes are to be inherited from the creating thread, and the scheduling attributes in this <i>attr</i> argument are to be ignored. |                 |  |  |
|               | PTHREAD_EXPLICIT_SCHED       Specifies that the scheduling policy and associated attributes are to be set to the corresponding values from this attribute object.                                                      |                 |  |  |
|               | The symbols PTHREAD_INHERIT_SCHED and PTHREAD_EXPLICIT_SCHED are defined in the header <pthread.h>.</pthread.h>                                                                                                    |                 |  |  |
| RETURN VALUES | If successful, the pthread_attr_setinheritsched() and pthread_attr_getinheritsched() functions return 0. Otherwise, an error number is returned to indicate the error.                                                 |                 |  |  |
| ERRORS        | The pthread_attr_setinheritsched() or pthread_attr_getinheritsched () functions may fail if:                                                                                                    |                 |  |  |
|               | EINVAL <i>attr</i> or <i>inheritsched</i> is invalid.                                                                                                    |                 |  |  |
| USAGE         | After these attributes have been set, a thread can be created with the specified attributes using pthread_create(). Using these routines does not affect the current running thread.                                   |                 |  |  |
| ATTRIBUTES    | See attributes(5) for descriptions of the following attributes:                                                                                                    |                 |  |  |
|               | ATTRIBUTE TYPE                                                                                                    | ATTRIBUTE VALUE |  |  |
|               | MT-Level MT-Safe                                                                                                    |                 |  |  |

Threads and Realtime Library Functions 119

pthread\_attr\_getinheritsched(3THR)

| a_atti_getillit |                                                                                                    |
|-----------------|----------------------------------------------------------------------------------------------------|
| SEE ALSO        | <pre>pthread_attr_init(3THR), pthread_attr_setscope(3THR), pthread_attr_setschedpolicy(3THR),</pre> |
|                 | pthread_attr_setschedparam(3THR), pthread_create(3THR),                                             |
|                 | pthread_setsched_param(3THR), attributes(5), standards(5)                                           |
|                 |                                                                                                    |
|                 |                                                                                                    |
|                 |                                                                                                    |
|                 |                                                                                                    |
|                 |                                                                                                    |
|                 |                                                                                                    |
|                 |                                                                                                    |
|                 |                                                                                                    |
|                 |                                                                                                    |
|                 |                                                                                                    |
|                 |                                                                                                    |
|                 |                                                                                                    |
|                 |                                                                                                    |
|                 |                                                                                                    |
|                 |                                                                                                    |
|                 |                                                                                                    |
|                 |                                                                                                    |
|                 |                                                                                                    |
|                 |                                                                                                    |
|                 |                                                                                                    |
|                 |                                                                                                    |
|                 |                                                                                                    |
|                 |                                                                                                    |
|                 |                                                                                                    |
|                 |                                                                                                    |
|                 |                                                                                                    |
|                 |                                                                                                    |
|                 |                                                                                                    |
|                 |                                                                                                    |
|                 |                                                                                                    |
|                 |                                                                                                    |
|                 |                                                                                                    |
|                 |                                                                                                    |
|                 |                                                                                                    |
|                 |                                                                                                    |
|                 |                                                                                                    |
|                 |                                                                                                    |
|                 |                                                                                                    |
|                 |                                                                                                    |
|                 |                                                                                                    |
|                 |                                                                                                    |
|                 |                                                                                                    |
|                 |                                                                                                    |

| NAME          | pthread_attr_getschedparam, pthread_attr_setschedparam – get or set schedparam attribute                                                                                                    |                                                                                        |  |
|---------------|----------------------------------------------------------------------------------------------------|----------------------------------------------------------------------------------------|--|
| SYNOPSIS      | <pre>cc -mt [ flag ] filelpthread [ -ln #include <pthread.h></pthread.h></pre>                                                                                                    | ct library]                                                                            |  |
|               | <pre>int pthread_attr_setschedparam(p<br/>sched_param *param);</pre>                                                                                                    | thread_attr_t * <i>attr</i> , const struct                                             |  |
|               | <pre>int pthread_attr_getschedparam(co<br/>sched_param *param);</pre>                                                                                                    | onst pthread_attr_t * <i>altr</i> , struct                                             |  |
| DESCRIPTION   | The functions pthread_attr_setschedg<br>pthread_attr_getschedparam(), resp<br>parameter attributes in the <i>attr</i> argument. T<br>defined in <sched.h>. For the SCHED_FIE<br/>required member of <i>param</i> is <i>sched_priority</i>.</sched.h> | ectively, set and get the scheduling<br>'he contents of the <i>param</i> structure are |  |
| RETURN VALUES | If successful, the pthread_attr_setsched<br>pthread_attr_getschedparam() funct<br>is returned to indicate the error.                                                                                                    |                                                                                        |  |
| ERRORS        | The pthread_attr_setschedparam() f                                                                                                    | function may fail if:                                                                  |  |
|               | EINVAL <i>attr</i> is invalid.                                                                                                    |                                                                                        |  |
|               | The pthread_attr_getschedparam() f                                                                                                    | function may fail if:                                                                  |  |
|               | EINVAL <i>attr</i> or <i>param</i> is invalid.                                                                                                    |                                                                                        |  |
| USAGE         | After these attributes have been set, a thread can be created with the specified attributes using pthread_create(). Using these routines does not affect the current running thread.                                                                 |                                                                                        |  |
| ATTRIBUTES    | See attributes(5) for descriptions of the                                                                                                    | following attributes:                                                                  |  |
|               |                                                                                                    |                                                                                        |  |
|               |                                                                                                    |                                                                                        |  |
|               | MT-Level                                                                                                    | MT-Safe                                                                                |  |
| SEE ALSO      | <pre>pthread_attr_init(3THR), pthread_attr_setscope(3THR), pthread_attr_setinheritsched(3THR), pthread_attr_setschedpolicy(3THR), pthread_create(3THR), pthread_setschedparam(3THR), attributes(5), standards(5)</pre>                               |                                                                                        |  |
|               |                                                                                                    |                                                                                        |  |
|               |                                                                                                    |                                                                                        |  |

#### pthread\_attr\_getschedpolicy(3THR)

| NAME          | pthread_attr_getschedpolicy, pthread_attr_setschedpolicy – get or set schedpolicy attribute                                                                                                    |                                                                                 |  |
|---------------|----------------------------------------------------------------------------------------------------|---------------------------------------------------------------------------------|--|
| SYNOPSIS      | <pre>cc -mt [ flag ] filelpthread [ -lrt library ] #include <pthread.h></pthread.h></pre>                                                                                                    |                                                                                 |  |
|               | <pre>int pthread_attr_setschedpolicy(pthread_attr_t *attr, int policy);</pre>                                                                                                    |                                                                                 |  |
|               | <pre>int pthread_attr_getschedpolicy(const pthread_attr_t *attr, int<br/>*policy);</pre>                                                                                                    |                                                                                 |  |
| DESCRIPTION   | The functions pthread_attr_setschedpolicy() and pthread_attr_getschedpolicy(), respectively, set and get the <i>schedpolicy</i> attribute in the <i>attr</i> argument.                                                |                                                                                 |  |
|               | The supported values of <i>policy</i> include SCHI<br>which are defined by the header <sched.h<br>scheduling policy SCHED_FIFO or SCHED_<br/>mutex in priority order when the mutex is a</sched.h<br>                 | No. When threads executing with the RR are waiting on a mutex, they acquire the |  |
| RETURN VALUES | If successful, the pthread_attr_setsche<br>pthread_attr_getschedpolicy() func-<br>number is returned to indicate the error.                                                                                           |                                                                                 |  |
| ERRORS        | The pthread_attr_setschedpolicy() function may fail if:                                                                                                    | orpthread_attr_getschedpolicy()                                                 |  |
|               | EINVAL <i>attr</i> or <i>policy</i> is invalid.                                                                                                    |                                                                                 |  |
| USAGE         | After these attributes have been set, a thread can be created with the specified attributes using pthread_create(). Using these routines does not affect the current running thread.                                  |                                                                                 |  |
| ATTRIBUTES    | See attributes(5) for descriptions of the                                                                                                    | following attributes:                                                           |  |
|               |                                                                                                    |                                                                                 |  |
|               |                                                                                                    |                                                                                 |  |
|               | MT-Level                                                                                                    | MT-Safe                                                                         |  |
| SEE ALSO      | <pre>pthread_attr_init(3THR), pthread_attr_setscope(3THR), pthread_attr_setinheritsched(3THR), pthread_attr_setschedparam(3THR), pthread_create(3THR), pthread_setschedparam(3THR), attributes(5), standards(5)</pre> |                                                                                 |  |
|               |                                                                                                    |                                                                                 |  |

#### pthread\_attr\_getscope(3THR)

| NAME          | pthread_attr_getscope, pthread_attr_setscop                                                                                                    | pe – get or set contentionscope attribute |  |
|---------------|----------------------------------------------------------------------------------------------------|-------------------------------------------|--|
| SYNOPSIS      | <pre>cc -mt [ flag ] filelpthread [ -lrt library ] #include <pthread.h></pthread.h></pre>                                                                                                    |                                           |  |
|               | <pre>int pthread_attr_setscope(pthread_attr_t *attr, int contentionscope);</pre>                                                                                                    |                                           |  |
|               | <pre>int pthread_attr_getscope(const pthread_attr_t *attr, int     *contentionscope);</pre>                                                                                                    |                                           |  |
| DESCRIPTION   | The pthread_attr_setscope() and pthread_attr_getscope() functions are used to set and get the <i>contentionscope</i> attribute in the <i>attr</i> object.                                                                               |                                           |  |
|               | The <i>contentionscope</i> attribute can have the vasystem scheduling contention scope, or PTH process scheduling contention scope.                                                                                                    |                                           |  |
|               | The symbols PTHREAD_SCOPE_SYSTEM an by the header <pthread.h>.</pthread.h>                                                                                                    | d PTHREAD_SCOPE_PROCESS are defined       |  |
| RETURN VALUES | If successful, the pthread_attr_setscor<br>functions return 0. Otherwise, an error num                                                                                                    |                                           |  |
| ERRORS        | The pthread_attr_setscope(), or pthread_attr_getscope(), function may fail if:                                                                                                    |                                           |  |
|               | EINVAL <i>attr</i> or <i>contentionscope</i> is                                                                                                    | invalid.                                  |  |
| USAGE         | After these attributes have been set, a thread can be created with the specified attributes using pthread_create(). Using these routines does not affect the current running thread.                                                    |                                           |  |
| ATTRIBUTES    | See attributes(5) for descriptions of the following attributes:                                                                                                    |                                           |  |
|               | ATTRIBUTE TYPE                                                                                                    | ATTRIBUTE VALUE                           |  |
|               | MT-Level                                                                                                    | MT-Safe                                   |  |
| SEE ALSO      | <pre>pthread_attr_init(3THR), pthread_attr_setinheritsched(3THR),<br/>pthread_attr_setschedpolicy(3THR),<br/>pthread_attr_setschedparam(3THR), pthread_create(3THR),<br/>pthread_setschedparam(3THR), attributes(5), standards(5)</pre> |                                           |  |
|               |                                                                                                    |                                           |  |

#### pthread\_attr\_getstackaddr(3THR)

| NAME          | pthread_attr_getstackaddr, pthread_attr_setstackaddr – get or set stackaddr attribute                                                                                                    |                                                                   |  |
|---------------|----------------------------------------------------------------------------------------------------|-------------------------------------------------------------------|--|
| SYNOPSIS      | <pre>cc -mt [ flag ] filelpthread [ -lrt library ] #include <pthread.h></pthread.h></pre>                                                                                                    |                                                                   |  |
|               | int <b>pthread_attr_setstackaddr</b> (pt                                                                                                    | <pre>hread_attr_t *attr, void *stackaddr);</pre>                  |  |
|               | <pre>int pthread_attr_getstackaddr(cos     **stackaddr);</pre>                                                                                                    | nst pthread_attr_t * <i>attr</i> , void                           |  |
| DESCRIPTION   | The functions pthread_attr_setstackaddr() and pthread_attr_getstackaddr(), respectively, set and get the thread creation <i>stackaddr</i> attribute in the <i>attr</i> object. The <i>stackaddr</i> default is NULL. See pthread_create(3THR). |                                                                   |  |
|               | The <i>stackaddr</i> attribute specifies the location thread's stack. The size of the storage is at l                                                                                                    |                                                                   |  |
| RETURN VALUES | Upon successful completion, pthread_attr_setstackaddr() and pthread_attr_getstackaddr() return a value of 0. Otherwise, an error number is returned to indicate the error.                                                                     |                                                                   |  |
|               | If successful, the pthread_attr_getstage attribute value in <i>stackaddr</i> .                                                                                                    | ckaddr() function stores the <i>stackaddr</i>                     |  |
| ERRORS        | The pthread_attr_setstackaddr() fu                                                                                                    | inction may fail if:                                              |  |
|               | EINVAL <i>attr</i> is invalid.                                                                                                    |                                                                   |  |
|               | The pthread_attr_getstackaddr() fu                                                                                                    | nction may fail if:                                               |  |
|               | EINVAL <i>attr</i> or <i>stackaddr</i> is invali                                                                                                    | id.                                                               |  |
| ATTRIBUTES    | See attributes(5) for descriptions of the                                                                                                    | following attributes:                                             |  |
|               |                                                                                                    |                                                                   |  |
|               | ATTRIBUTE TYPE                                                                                                    | ATTRIBUTE VALUE                                                   |  |
|               | MT-Level                                                                                                    | MT-Safe                                                           |  |
| SEE ALSO      | pthread_attr_init(3THR),pthread_a<br>pthread_attr_setstacksize(3THR),p<br>standards(5)                                                                                                    | attr_setdetachstate(3THR),<br>othread_create(3THR),attributes(5), |  |
|               |                                                                                                    |                                                                   |  |

## pthread\_attr\_getstacksize(3THR)

| NAME          | pthread_attr_getstacksize, pthread_attr_set                                                                                                    | stacksize – get or set stacksize attribute |  |
|---------------|----------------------------------------------------------------------------------------------------|--------------------------------------------|--|
| SYNOPSIS      | <pre>cc -mt [ flag ] filelpthread [ -lrt library ] #include <pthread.h></pthread.h></pre>                                                                                                    |                                            |  |
|               | <pre>int pthread_attr_setstacksize(pt) stacksize);</pre>                                                                                                    | hread_attr_t * <i>attr</i> , size_t        |  |
|               | <pre>int pthread_attr_getstacksize(cost     *stacksize);</pre>                                                                                                    | nst pthread_attr_t * <i>attr</i> , size_t  |  |
| DESCRIPTION   | The functions pthread_attr_setstacks pthread_attr_getstacksize(), respectively. <i>stacksize</i> attribute in the <i>attr</i> object.                                                                                                    |                                            |  |
|               | The <i>stacksize</i> attribute defines the minimum created threads stack. When the <i>stacksize</i> argues 1 megabyte for 32-bit processes ar                                                                                                    | gument is NULL, the default stack size     |  |
| RETURN VALUES | Upon successful completion, pthread_attr_setstacksize() and pthread_attr_getstacksize() return a value of 0. Otherwise, an error number is returned to indicate the error. The pthread_attr_getstacksize() function stores the <i>stacksize</i> attribute value in <i>stacksize</i> if successful. |                                            |  |
| ERRORS        | The pthread_attr_setstacksize() or function may fail if:                                                                                                    | <pre>pthread_attr_getstacksize()</pre>     |  |
|               | EINVAL <i>attr</i> or <i>stacksize</i> is invalid                                                                                                    | d.                                         |  |
| ATTRIBUTES    | See attributes(5) for descriptions of the following attributes:                                                                                                    |                                            |  |
|               | ATTRIBUTE TYPE                                                                                                    | ATTRIBUTE VALUE                            |  |
|               | MT-Level                                                                                                    | MT-Safe                                    |  |
| SEE ALSO      | pthread_attr_init(3THR),pthread_a<br>pthread_attr_setdetachstate(3THR<br>attributes(5),standards(5)                                                                                                    |                                            |  |
|               |                                                                                                    |                                            |  |

#### pthread\_attr\_init(3THR)

| NAME          | pthread_attr_init, pthread_attr_destroy - initialize or destroy threads attribute object                                                                                                    |                         |                                                                                                    |  |
|---------------|----------------------------------------------------------------------------------------------------|-------------------------|----------------------------------------------------------------------------------------------------|--|
| SYNOPSIS      | <pre>cc -mt [ flag ] filelpthread [ -lrt library ] #include <pthread.h></pthread.h></pre>                                                                                                    |                         |                                                                                                    |  |
|               | <pre>int pthread_attr_init(pthread_attr_t *attr);</pre>                                                                                                    |                         |                                                                                                    |  |
|               | <pre>int pthread_attr_destroy(pthread_attr_t *attr);</pre>                                                                                                    |                         |                                                                                                    |  |
| DESCRIPTION   | The function pthread_attr_init() initializes a thread attributes object <i>attr</i> with the default value for all of the individual attributes used by a given implementation. The resulting attribute object (possibly modified by setting individual attribute values), when used by pthread_create(), defines the attributes of the thread created. A single attributes object can be used in multiple simultaneous calls to pthread_create(). |                         |                                                                                                    |  |
|               |                                                                                                    |                         |                                                                                                    |  |
|               | The pthread_attr_init() function initializes a thread attributes object ( <i>attr</i> ) with the default value for each attribute as follows:                                                                                                    |                         |                                                                                                    |  |
|               | Attribute                                                                                                    | Default Value           | Meaning of Default                                                                                     |  |
|               | contentionscope                                                                                                    | PTHREAD_SCOPE_PROCESS   | resource competition within process                                                                    |  |
|               | detachstate                                                                                                    | PTHREAD_CREATE_JOINABLE | joinable by other threads                                                                              |  |
|               | stackaddr                                                                                                    | NULL                    | stack allocated by system                                                                              |  |
|               | stacksize                                                                                                    | NULL                    | 1 or 2 megabyte                                                                                        |  |
|               | priority                                                                                                    | 0                       | priority of the thread                                                                                 |  |
|               | policy                                                                                                    | SCHED_OTHER             | determined by system                                                                                   |  |
|               | inheritsched                                                                                                    | PTHREAD_EXPLICIT_SCHED  | scheduling policy and<br>parameters not inherited but<br>explicitly defined by the<br>attribute object |  |
|               | guardsize                                                                                                    | PAGESIZE                | size of guard area for a thread's created stack                                                        |  |
|               | The pthread_attr_destroy() function destroys a thread attributes object ( <i>attr</i> ), which cannot be reused until it is reinitialized. An implementation may cause pthread_attr_destroy() to set <i>attr</i> to an implementation-dependent invalid value. The behavior of using the attribute after it has been destroyed is undefined.                                                                                                    |                         |                                                                                                    |  |
| RETURN VALUES | Upon successful completion, pthread_attr_init() and pthread_attr_destroy() return a value of 0. Otherwise, an error number is returned to indicate the error.                                                                                                    |                         |                                                                                                    |  |
| ERRORS        | The pthread_attr_init() function will fail if:                                                                                                    |                         |                                                                                                    |  |

pthread\_attr\_init(3THR)

ENOMEMInsufficient memory exists to initialize the thread attributes object.The pthread\_attr\_destroy() function may fail if:EINVALattr is invalid.

**ATTRIBUTES** | See attributes(5) for descriptions of the following attributes:

| ATTRIBUTE TYPE | ATTRIBUTE VALUE |
|----------------|-----------------|
| MT-Level       | MT-Safe         |

SEE ALSO sysconf(3C), pthread\_attr\_getdetachstate(3THR), pthread\_attr\_getguardsize(3THR), pthread\_attr\_getschedparam(3THR), pthread\_attr\_getschedpolicy(3THR), pthread\_attr\_getscope(3THR), pthread\_attr\_getschedpolicy(3THR), pthread\_attr\_getscacksize(3THR), pthread\_attr\_getstackaddr(3THR), pthread\_attr\_getstacksize(3THR), pthread\_attr\_setdetachstate(3THR), pthread\_attr\_setguardsize(3THR), pthread\_attr\_setinheritsched(3THR), pthread\_attr\_setguardsize(3THR), pthread\_attr\_setschedparam(3THR), pthread\_attr\_setschedparam(3THR), pthread\_attr\_setschedparam(3THR), pthread\_attr\_setscope(3THR), pthread\_attr\_setschedpolicy(3THR), pthread\_attr\_setscope(3THR), pthread\_attr\_setstackaddr(3THR), pthread\_attr\_setstacksize(3THR), pthread\_attr\_setstackaddr(3THR), pthread\_attr\_setstacksize(3THR), pthread\_attr\_setstackaddr(3THR), pthread\_attr\_setstacksize(3THR), pthread\_attr\_setstackaddr(3THR), pthread\_attr\_setstacksize(3THR), pthread\_attr\_setstackaddr(3THR), pthread\_attr\_setstacksize(3THR),

#### pthread\_cancel(3THR)

| NAME                   | pthread_cancel – cancel execution of a thread                                                                                                    |                                                                                                    |  |  |
|------------------------|----------------------------------------------------------------------------------------------------|----------------------------------------------------------------------------------------------------|--|--|
| SYNOPSIS               | <pre>cc -mt [ flag ] filelpthread [ -ln #include <pthread.h></pthread.h></pre>                                                                                                    | ct library]                                                                                                    |  |  |
|                        | <pre>int pthread_cancel (pthread_t target_thread);</pre>                                                                                                    |                                                                                                    |  |  |
| DESCRIPTION            | The pthread_cancel() function requests that <i>target_thread</i> be canceled.                                                                                                    |                                                                                                    |  |  |
|                        | By default, cancellation is deferred until <i>tar</i> cancellation(3THR).                                                                                                    | get_thread reaches a cancellation point. See                                                                                                    |  |  |
|                        | Cancellation cleanup handlers for <i>target_thread</i> are called when the cancellation is acted on. Upon return of the last cancellation cleanup handler, the thread-specific data destructor functions are called for <i>target_thread</i> . <i>target_thread</i> is terminated when the last destructor function returns. |                                                                                                    |  |  |
|                        | The cancellation processing in <i>target_thread</i> calling thread returning from pthread_ca                                                                                                    |                                                                                                    |  |  |
| RETURN VALUES          | If successful, the pthread_cancel() function is returned to indicate the error.                                                                                                    | ction returns 0. Otherwise, an error number                                                                                                    |  |  |
| ERRORS                 | The pthread_cancel() function may fail                                                                                                    | l if:                                                                                                    |  |  |
|                        |                                                                                                    | ESRCH No thread was found with an ID corresponding to that specified by the given thread ID, <i>target_thread</i> .                                              |  |  |
|                        | See attributes(5) for descriptions of the following attributes:                                                                                                    |                                                                                                    |  |  |
| ATTRIBUTES             | See attributes(5) for descriptions of the                                                                                                    | following attributes:                                                                                                    |  |  |
| ATTRIBUTES             | See attributes(5) for descriptions of the           ATTRIBUTE TYPE                                                                                                    | following attributes:                                                                                                    |  |  |
| ATTRIBUTES             | -                                                                                                    | -                                                                                                    |  |  |
| ATTRIBUTES<br>SEE ALSO | ATTRIBUTE TYPE                                                                                                    | ATTRIBUTE VALUE<br>MT-Safe<br>2), pthread_cleanup_pop(3THR),<br>ad_cond_wait(3THR),<br>read_exit(3THR),<br>ncelstate(3THR),                                      |  |  |
|                        | ATTRIBUTE TYPE<br>MT-Level<br>cancellation(3THR), condition(3THR<br>pthread_cleanup_push(3THR), pthread<br>pthread_cond_timedwait(3THR), pthread<br>pthread_join(3THR), pthread_setcan<br>pthread_setcanceltype(3THR), pthread                                                                                               | ATTRIBUTE VALUE<br>MT-Safe<br>2), pthread_cleanup_pop(3THR),<br>id_cond_wait(3THR),<br>read_exit(3THR),<br>ncelstate(3THR),<br>ead_testcancel(3THR), setjmp(3C), |  |  |
| SEE ALSO               | ATTRIBUTE TYPE<br>MT-Level<br>cancellation(3THR), condition(3THR<br>pthread_cleanup_push(3THR), pthrea<br>pthread_cond_timedwait(3THR), pthr<br>pthread_join(3THR), pthread_setcan<br>pthread_setcanceltype(3THR), pthrea<br>attributes(5)                                                                                   | ATTRIBUTE VALUE<br>MT-Safe<br>2), pthread_cleanup_pop(3THR),<br>id_cond_wait(3THR),<br>read_exit(3THR),<br>ncelstate(3THR),<br>ead_testcancel(3THR), setjmp(3C), |  |  |
| SEE ALSO               | ATTRIBUTE TYPE<br>MT-Level<br>cancellation(3THR), condition(3THR<br>pthread_cleanup_push(3THR), pthrea<br>pthread_cond_timedwait(3THR), pthr<br>pthread_join(3THR), pthread_setcan<br>pthread_setcanceltype(3THR), pthrea<br>attributes(5)                                                                                   | ATTRIBUTE VALUE<br>MT-Safe<br>2), pthread_cleanup_pop(3THR),<br>id_cond_wait(3THR),<br>read_exit(3THR),<br>ncelstate(3THR),<br>ead_testcancel(3THR), setjmp(3C), |  |  |
| SEE ALSO               | ATTRIBUTE TYPE<br>MT-Level<br>cancellation(3THR), condition(3THR<br>pthread_cleanup_push(3THR), pthrea<br>pthread_cond_timedwait(3THR), pthr<br>pthread_join(3THR), pthread_setcan<br>pthread_setcanceltype(3THR), pthrea<br>attributes(5)                                                                                   | ATTRIBUTE VALUE<br>MT-Safe<br>2), pthread_cleanup_pop(3THR),<br>id_cond_wait(3THR),<br>read_exit(3THR),<br>ncelstate(3THR),<br>ead_testcancel(3THR), setjmp(3C), |  |  |
| SEE ALSO               | ATTRIBUTE TYPE<br>MT-Level<br>cancellation(3THR), condition(3THR<br>pthread_cleanup_push(3THR), pthrea<br>pthread_cond_timedwait(3THR), pthr<br>pthread_join(3THR), pthread_setcan<br>pthread_setcanceltype(3THR), pthrea<br>attributes(5)                                                                                   | ATTRIBUTE VALUE<br>MT-Safe<br>2), pthread_cleanup_pop(3THR),<br>id_cond_wait(3THR),<br>read_exit(3THR),<br>ncelstate(3THR),<br>ead_testcancel(3THR), setjmp(3C), |  |  |

#### pthread\_cleanup\_pop(3THR)

| NAME                   | pthread_cleanup_pop – pop a thread cancellation cleanup handler                                                                                                    |                                                                                                    |  |
|------------------------|----------------------------------------------------------------------------------------------------|----------------------------------------------------------------------------------------------------|--|
| SYNOPSIS               | cc -mt [ flag ] filelpthread [ -lrt library ]                                                                                                    |                                                                                                    |  |
|                        | <pre>#include <pthread.h></pthread.h></pre>                                                                                                    |                                                                                                    |  |
|                        | <pre>void pthread_cleanup_pop(int execute);</pre>                                                                                                    |                                                                                                    |  |
| DESCRIPTION            | pthread_cleanup_pop() removes the cleanup handler routine at the top of the cancellation cleanup stack of the calling thread and executes it if <i>execute</i> is non-zero.                 |                                                                                                    |  |
|                        | When the thread calls pthread_cleanup_<br>the argument at the top of the stack is popp<br>the handler without executing it.                                                                 |                                                                                                    |  |
|                        | The Solaris system generates a compile time does not have a matching pthread-clear                                                                                                    |                                                                                                    |  |
|                        | Be aware that using longjmp() or siglongjmp() to jump into or out of a push/pop pair can lead to trouble, as either the matching push or the matching pop statement might not get executed. |                                                                                                    |  |
| <b>RETURN VALUES</b>   | The pthread_cleanup_pop() function r                                                                                                    | eturns no value.                                                                                                    |  |
| ERRORS                 | No errors are defined.                                                                                                    |                                                                                                    |  |
|                        | The pthread_cleanup_pop() function w                                                                                                    | vill not return an error code of EINTR.                                                                                                    |  |
|                        | See attributes(5) for descriptions of the following attributes:                                                                                                    |                                                                                                    |  |
| ATTRIBUTES             | See attributes(5) for descriptions of the                                                                                                    | following attributes:                                                                                                    |  |
| ATTRIBUTES             | See attributes(5) for descriptions of the           ATTRIBUTE TYPE                                                                                                    | tollowing attributes:                                                                                                    |  |
| ATTRIBUTES             |                                                                                                    |                                                                                                    |  |
| ATTRIBUTES<br>SEE ALSO |                                                                                                    | ATTRIBUTE VALUE<br>MT-Safe<br>), pthread_cancel(3THR),<br>.d_exit(3THR), pthread_join(3THR),<br>read_setcanceltype(3THR),                     |  |
|                        | ATTRIBUTE TYPE<br>MT-Level<br>cancellation(3THR), condition(3THR<br>pthread_cleanup_push(3THR), pthrea<br>pthread_setcancelstate(3THR), pthr                                                | ATTRIBUTE VALUE<br>MT-Safe<br>), pthread_cancel(3THR),<br>d_exit(3THR), pthread_join(3THR),<br>read_setcanceltype(3THR),<br>C), attributes(5) |  |
| SEE ALSO               | ATTRIBUTE TYPE<br>MT-Level<br>cancellation(3THR), condition(3THR<br>pthread_cleanup_push(3THR), pthrea<br>pthread_setcancelstate(3THR), pthr<br>pthread_testcancel(3THR), setjmp(30         | ATTRIBUTE VALUE<br>MT-Safe<br>), pthread_cancel(3THR),<br>d_exit(3THR), pthread_join(3THR),<br>read_setcanceltype(3THR),<br>C), attributes(5) |  |
| SEE ALSO               | ATTRIBUTE TYPE<br>MT-Level<br>cancellation(3THR), condition(3THR<br>pthread_cleanup_push(3THR), pthrea<br>pthread_setcancelstate(3THR), pthr<br>pthread_testcancel(3THR), setjmp(30         | ATTRIBUTE VALUE<br>MT-Safe<br>), pthread_cancel(3THR),<br>d_exit(3THR), pthread_join(3THR),<br>read_setcanceltype(3THR),<br>C), attributes(5) |  |
| SEE ALSO               | ATTRIBUTE TYPE<br>MT-Level<br>cancellation(3THR), condition(3THR<br>pthread_cleanup_push(3THR), pthrea<br>pthread_setcancelstate(3THR), pthr<br>pthread_testcancel(3THR), setjmp(30         | ATTRIBUTE VALUE<br>MT-Safe<br>), pthread_cancel(3THR),<br>d_exit(3THR), pthread_join(3THR),<br>read_setcanceltype(3THR),<br>C), attributes(5) |  |
| SEE ALSO               | ATTRIBUTE TYPE<br>MT-Level<br>cancellation(3THR), condition(3THR<br>pthread_cleanup_push(3THR), pthrea<br>pthread_setcancelstate(3THR), pthr<br>pthread_testcancel(3THR), setjmp(30         | ATTRIBUTE VALUE<br>MT-Safe<br>), pthread_cancel(3THR),<br>d_exit(3THR), pthread_join(3THR),<br>read_setcanceltype(3THR),<br>C), attributes(5) |  |
| SEE ALSO               | ATTRIBUTE TYPE<br>MT-Level<br>cancellation(3THR), condition(3THR<br>pthread_cleanup_push(3THR), pthrea<br>pthread_setcancelstate(3THR), pthr<br>pthread_testcancel(3THR), setjmp(30         | ATTRIBUTE VALUE<br>MT-Safe<br>), pthread_cancel(3THR),<br>d_exit(3THR), pthread_join(3THR),<br>read_setcanceltype(3THR),<br>C), attributes(5) |  |

#### pthread\_cleanup\_push(3THR)

| NAME                 | pthread_cleanup_push – push a thread cancellation cleanup handler                                                                                                    |                                                                                                    |  |
|----------------------|----------------------------------------------------------------------------------------------------|----------------------------------------------------------------------------------------------------|--|
| SYNOPSIS             | <pre>cc -mt [ flag ] filelpthread [ -ln #include <pthread.h></pthread.h></pre>                                                                                                    | ct library]                                                                                                    |  |
|                      | <pre>void pthread_cleanup_push(void (*handler, void *),void *arg);</pre>                                                                                                    |                                                                                                    |  |
| DESCRIPTION          | pthread_cleanup_push() pushes the specified cancellation cleanup handler routine, <i>handler</i> , onto the cancellation cleanup stack of the calling thread.                       |                                                                                                    |  |
|                      | When a thread exits or is canceled and its c<br>cleanup handlers are invoked with the argu<br>from the cancellation cleanup stack.                                                  |                                                                                                    |  |
|                      | The Solaris system generates a compile time does not have a matching pthread_clear                                                                                                  |                                                                                                    |  |
|                      | Be aware that using longjmp() or siglor<br>pair can lead to trouble, as either the match<br>might not get executed.                                                                 | ngjmp() to jump into or out of a push/pop<br>ing push or the matching pop statement                                                              |  |
| <b>RETURN VALUES</b> | The pthread_cleanup_push() function                                                                                                    | returns no value.                                                                                                    |  |
| ERRORS               | No errors are defined.                                                                                                    |                                                                                                    |  |
|                      | The pthread_cleanup_push() function                                                                                                    | will not return an error code of EINTR.                                                                                                    |  |
|                      | See attributes(5) for descriptions of the following attributes:                                                                                                    |                                                                                                    |  |
| ATTRIBUTES           | See attributes(5) for descriptions of the                                                                                                    | following attributes:                                                                                                    |  |
| ATTRIBUTES           | See attributes(5) for descriptions of the           ATTRIBUTE TYPE                                                                                                    | following attributes: ATTRIBUTE VALUE                                                                                                    |  |
| ATTRIBUTES           |                                                                                                    |                                                                                                    |  |
| SEE ALSO             |                                                                                                    | ATTRIBUTE VALUE<br>MT-Safe<br>R), longjmp(3C),<br>anup_pop(3THR), pthread_exit(3THR),<br>ncelstate(3THR),                                        |  |
|                      | ATTRIBUTE TYPE<br>MT-Level<br>cancellation(3THR), condition(3THR<br>pthread_cancel(3THR), pthread_clea<br>pthread_join(3THR), pthread_setcar                                        | ATTRIBUTE VALUE<br>MT-Safe<br>R), longjmp(3C),<br>anup_pop(3THR), pthread_exit(3THR),<br>ncelstate(3THR),<br>ead_testcancel(3THR), attributes(5) |  |
| SEE ALSO             | ATTRIBUTE TYPE<br>MT-Level<br>cancellation(3THR), condition(3THR<br>pthread_cancel(3THR), pthread_clea<br>pthread_join(3THR), pthread_setcar<br>pthread_setcanceltype(3THR), pthrea | ATTRIBUTE VALUE<br>MT-Safe<br>R), longjmp(3C),<br>anup_pop(3THR), pthread_exit(3THR),<br>ncelstate(3THR),<br>ead_testcancel(3THR), attributes(5) |  |
| SEE ALSO             | ATTRIBUTE TYPE<br>MT-Level<br>cancellation(3THR), condition(3THR<br>pthread_cancel(3THR), pthread_clea<br>pthread_join(3THR), pthread_setcar<br>pthread_setcanceltype(3THR), pthrea | ATTRIBUTE VALUE<br>MT-Safe<br>R), longjmp(3C),<br>anup_pop(3THR), pthread_exit(3THR),<br>ncelstate(3THR),<br>ead_testcancel(3THR), attributes(5) |  |
| SEE ALSO             | ATTRIBUTE TYPE<br>MT-Level<br>cancellation(3THR), condition(3THR<br>pthread_cancel(3THR), pthread_clea<br>pthread_join(3THR), pthread_setcar<br>pthread_setcanceltype(3THR), pthrea | ATTRIBUTE VALUE<br>MT-Safe<br>R), longjmp(3C),<br>anup_pop(3THR), pthread_exit(3THR),<br>ncelstate(3THR),<br>ead_testcancel(3THR), attributes(5) |  |
| SEE ALSO             | ATTRIBUTE TYPE<br>MT-Level<br>cancellation(3THR), condition(3THR<br>pthread_cancel(3THR), pthread_clea<br>pthread_join(3THR), pthread_setcar<br>pthread_setcanceltype(3THR), pthrea | ATTRIBUTE VALUE<br>MT-Safe<br>R), longjmp(3C),<br>anup_pop(3THR), pthread_exit(3THR),<br>ncelstate(3THR),<br>ead_testcancel(3THR), attributes(5) |  |
| SEE ALSO             | ATTRIBUTE TYPE<br>MT-Level<br>cancellation(3THR), condition(3THR<br>pthread_cancel(3THR), pthread_clea<br>pthread_join(3THR), pthread_setcar<br>pthread_setcanceltype(3THR), pthrea | ATTRIBUTE VALUE<br>MT-Safe<br>R), longjmp(3C),<br>anup_pop(3THR), pthread_exit(3THR),<br>ncelstate(3THR),<br>ead_testcancel(3THR), attributes(5) |  |

#### pthread\_condattr\_getpshared(3THR)

| NAME          | pthread_condattr_getpshared, pthread_condattr_setpshaprocess-shared condition variable attributes                                                                                                    | ared – get or set the                                                                                                    |
|---------------|----------------------------------------------------------------------------------------------------|----------------------------------------------------------------------------------------------------|
| SYNOPSIS      | <pre>cc -mt [ flag ] filelpthread [ -lrt library ] #include <pthread.h></pthread.h></pre>                                                                                                    |                                                                                                    |
|               | <pre>int pthread_condattr_getpshared(const pthr     int *pshared);</pre>                                                                                                    | ead_condattr_t * <i>attr</i> ,                                                                                                    |
|               | <pre>int pthread_condattr_setpshared(pthread_co</pre>                                                                                                    | ndattr_t * <i>attr</i> , int                                                                                                    |
| DESCRIPTION   | The pthread_condattr_getpshared() function obt<br>process-shared attribute from the attributes object reference<br>pthread_condattr_setpshared() function is used<br>attribute in an initialized attributes object referenced by a                                                                                                    | ed by <i>attr</i> . The to set the <i>process-shared</i>                                                                                                    |
|               | The <i>process-shared</i> attribute is set to PTHREAD_PROCESS_<br>variable to be operated upon by any thread that has acce<br>condition variable is allocated, even if the condition vari-<br>that is shared by multiple processes. If the <i>process-shared</i><br>PTHREAD_PROCESS_PRIVATE, the condition variable v<br>threads created within the same process as the thread that<br>variable; if threads of differing processes attempt to oper<br>variable, the behavior is undefined. The default value of<br>PTHREAD_PROCESS_PRIVATE. | iss to the memory where the<br>able is allocated in memory<br>attribute is<br>vill only be operated upon by<br>at initialized the condition<br>ate on such a condition |
|               | Additional attributes, their default values, and the name to get and set those attribute values are implementation-                                                                                                    |                                                                                                    |
| RETURN VALUES | If successful, the pthread_condattr_setpshared()<br>Otherwise, an error number is returned to indicate the er                                                                                                    |                                                                                                    |
|               | If successful, the pthread_condattr_getpshared() the value of the <i>process-shared</i> attribute of <i>attr</i> into the obparameter. Otherwise, an error number is returned to inc                                                                                                    | ject referenced by the <i>pshared</i>                                                                                                    |
| ERRORS        | The pthread_condattr_getpshared() and pthrea () functions may fail if:                                                                                                    | d_condattr_setpshared                                                                                                    |
|               | EINVAL The value specified by <i>attr</i> is invalid.                                                                                                    |                                                                                                    |
|               | The pthread_condattr_setpshared() function wil                                                                                                    | l fail if:                                                                                                    |
|               | EINVAL The new value specified for the attribute.                                                                                                    | pute is outside the range of                                                                                                    |
| ATTRIBUTES    | See attributes(5) for descriptions of the following att                                                                                                    | ributes:                                                                                                    |

Threads and Realtime Library Functions 131

pthread\_condattr\_getpshared(3THR)

|          | ATTRIBUTE TYPE | ATTRIBUTE VALUE                                      |
|----------|----------------|------------------------------------------------------|
|          | MT-Level       | MT-Safe                                              |
| SEE ALSO |                | ead_create(3THR),<br>_cond_init(3THR), attributes(5) |
|          |                |                                                      |
|          |                |                                                      |
|          |                |                                                      |
|          |                |                                                      |
|          |                |                                                      |
|          |                |                                                      |
|          |                |                                                      |
|          |                |                                                      |
|          |                |                                                      |
|          |                |                                                      |
|          |                |                                                      |
|          |                |                                                      |
|          |                |                                                      |
|          |                |                                                      |

| NAME          | pthread_condattr_init, pthread_condattr_destroy – initialize or destroy condition variable attributes object                                                                                                    |                                          |  |
|---------------|----------------------------------------------------------------------------------------------------|------------------------------------------|--|
| SYNOPSIS      | <pre>cc -mt [ flag ] filelpthread [ -lrt library ] #include <pthread.h></pthread.h></pre>                                                                                                    |                                          |  |
|               | <pre>int pthread_condattr_init(pthread_condattr_t *attr);</pre>                                                                                                    |                                          |  |
|               | <pre>int pthread_condattr_destroy(pthread_condattr_t *attr);</pre>                                                                                                    |                                          |  |
| DESCRIPTION   | The pthread_condattr_init() function initializes a condition variable attributes object <i>attr</i> with the default value for all of the attributes defined by the implementation.                                                                                                    |                                          |  |
|               | At present, the only attribute available is th scope of the attribute is PTHREAD_PROCESS                                                                                                    | -                                        |  |
|               | Attempts to initialize previously initialized leave the storage allocated by the previous                                                                                                    |                                          |  |
|               | After a condition variable attributes object has been used to initialize one or more condition variables, any function affecting the attributes object (including destruction) does not affect any previously initialized condition variables.                                                                                                    |                                          |  |
|               | The pthread_condattr_destroy() function destroys a condition variable<br>attributes object; the object becomes, in effect, uninitialized. An implementation may<br>cause pthread_condattr_destroy() to set the object referenced by <i>attr</i> to an<br>invalid value. A destroyed condition variable attributes object can be re-initialized<br>using pthread_condattr_init(); the results of otherwise referencing the object<br>after it has been destroyed are undefined. |                                          |  |
|               | Additional attributes, their default values, and the names of the associated functions to get and set those attribute values are implementation-dependent.                                                                                                    |                                          |  |
| RETURN VALUES | If successful, the pthread_condattr_init() and pthread_condattr_destroy () functions return 0. Otherwise, an error number is returned to indicate the error.                                                                                                    |                                          |  |
| ERRORS        | The pthread_condattr_init() function will fail if:                                                                                                    |                                          |  |
|               | ENOMEM Insufficient memory exit<br>attributes object.                                                                                                    | sts to initialize the condition variable |  |
|               | The pthread_condattr_destroy() function may fail if:                                                                                                    |                                          |  |
|               | EINVAL The value specified by a                                                                                                    | <i>uttr</i> is invalid.                  |  |
| ATTRIBUTES    | See attributes(5) for descriptions of the following attributes:                                                                                                    |                                          |  |
|               | ATTRIBUTE TYPE ATTRIBUTE VALUE                                                                                                    |                                          |  |
|               | MT-Level                                                                                                    | MT-Safe                                  |  |

Threads and Realtime Library Functions 133

pthread\_condattr\_init(3THR)

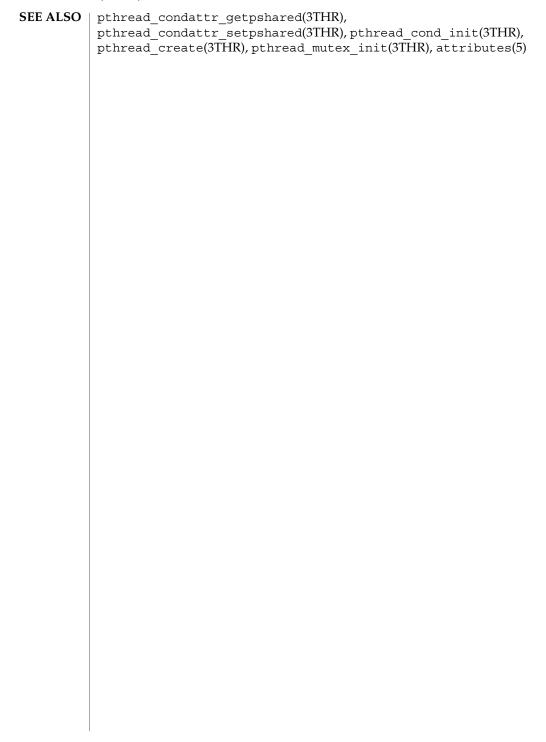

#### pthread\_cond\_init(3THR)

| NAME          | pthread_cond_init, pthread_cond_destroy – initialize or destroy condition variables                                                                                                    |                                                                                                    |  |
|---------------|----------------------------------------------------------------------------------------------------|----------------------------------------------------------------------------------------------------|--|
| SYNOPSIS      | <pre>cc -mt [ flag ] filelpthread [ -lrt library ] #include <pthread.h></pthread.h></pre>                                                                                                    |                                                                                                    |  |
|               | <pre>int pthread_cond_init(pthread_cond_t *cond, const</pre>                                                                                                    |                                                                                                    |  |
|               | <pre>int pthread_cond_destroy (pthread_cond_t *cond);</pre>                                                                                                    |                                                                                                    |  |
|               | pthread_cond_t co                                                                                                    | nd= pthread_cond_initializer;                                                                                                    |  |
| DESCRIPTION   | The function pthread_cond_init() initializes the condition variable referenced by <i>cond</i> with attributes referenced by <i>attr</i> . If <i>attr</i> is NULL, the default condition variable attributes are used; the effect is the same as passing the address of a default condition variable attributes object. See pthread_condattr_init(3THR). Upon successful initialization, the state of the condition variable becomes initialized. |                                                                                                    |  |
|               | Attempting to initialize an already initialized. condition variable results in behavior.                                                                                                    |                                                                                                    |  |
|               | specified by <i>cond</i> ; t<br>cause pthread_co<br>value. A destroyed                                                                                                    | <pre>ead_cond_destroy() destroys the given condition variable<br/>he object becomes, in effect, uninitialized. An implementation may<br/>ond_destroy() to set the object referenced by <i>cond</i> to an invalid<br/>condition variable object can be re-initialized using<br/>nit(); the results of otherwise referencing the object after it has<br/>undefined.</pre> |  |
|               | It is safe to destroy an initialized condition variable upon which no threads are<br>currently blocked. Attempting to destroy a condition variable upon which other<br>threads are currently blocked results in undefined behavior.                                                                                                    |                                                                                                    |  |
|               | PTHREAD_COND_I<br>statically allocated                                                                                                    | ault condition variable attributes are appropriate, the macro<br>NITIALIZER can be used to initialize condition variables that are<br>. The effect is equivalent to dynamic initialization by a call to<br>nit() with parameter <i>attr</i> specified as NULL, except that no error<br>ned.                                                                             |  |
| RETURN VALUES | If successful, the pthread_cond_init() and pthread_cond_destroy() functions return 0. Otherwise, an error number is returned to indicate the error. The EBUSY and EINVAL error checks, if implemented, act as if they were performed immediately at the beginning of processing for the function and caused an error return prior to modifying the state of the condition variable specified by <i>cond</i> .                                    |                                                                                                    |  |
| ERRORS        | S The pthread_cond_init() function will fail if:                                                                                                    |                                                                                                    |  |
|               | EAGAIN The system lacked the necessary resources (other than memory) initialize another condition variable.                                                                                                    |                                                                                                    |  |
|               | ENOMEM                                                                                                    | Insufficient memory exists to initialize the condition variable.                                                                                                    |  |
|               | The pthread_cond_init() function may fail if:                                                                                                    |                                                                                                    |  |

#### pthread\_cond\_init(3THR)

| EBUSY          | The implementation has detected an attempt to re-initialize the object referenced by <i>cond</i> , a previously initialized, but not yet destroyed, condition variable.                                                   |
|----------------|----------------------------------------------------------------------------------------------------|
| EINVAL         | The value specified by <i>attr</i> is invalid.                                                                                                    |
| The pthread_co | ond_destroy() function may fail if:                                                                                                    |
| EBUSY          | The implementation has detected an attempt to destroy the object referenced by <i>cond</i> while it is referenced (for example, while being used in a pthread_cond_wait() or pthread_cond_timedwait()) by another thread. |
| EINVAL         | The value specified by is invalid. This condition is not reported.                                                                                                    |

**ATTRIBUTES** See attributes(5) for descriptions of the following attributes:

| ATTRIBUTE TYPE      | ATTRIBUTE VALUE |
|---------------------|-----------------|
| Interface Stability | Standard        |
| MT-Level            | MT-Safe         |

SEE ALSO condition(3THR), pthread\_cond\_signal(3THR),
 pthread\_cond\_broadcast(3THR), pthread\_cond\_wait(3THR),
 pthread\_cond\_timedwait(3THR), pthread\_condattr\_init(3THR),
 attributes(5), standards(5)

| NAME                 | pthread_cond_signal, pthread_cond_broadcast – signal or broadcast a condition                                                                                                    |                                        |  |
|----------------------|----------------------------------------------------------------------------------------------------|----------------------------------------|--|
| SYNOPSIS             | <pre>cc -mt [ flag ] filelpthread [ -lrt library ] #include <pthread.h></pthread.h></pre>                                                                                                    |                                        |  |
|                      | <pre>int pthread_cond_signal(pthread_cond_t *cond);</pre>                                                                                                    |                                        |  |
|                      | int <b>pthread_cond_broadcast</b> (pthread                                                                                                    | ad_cond_t *cond);                      |  |
| DESCRIPTION          | These two functions are used to unblock th                                                                                                    | reads blocked on a condition variable. |  |
|                      | The pthread_cond_signal() call unblo blocked on the specified condition variable                                                                                                    |                                        |  |
|                      | The pthread_cond_broadcast() call unblocks all threads currently blocked on the specified condition variable <i>cond</i> .                                                                                                    |                                        |  |
|                      | If more than one thread is blocked on a condition variable, the scheduling policy determines the order in which threads are unblocked. When each thread unblocked as a result of a pthread_cond_signal() or pthread_cond_broadcast() returns from its call to pthread_cond_wait() or pthread_cond_timedwait(), the thread owns the mutex with which it called pthread_cond_wait() or pthread_cond_timedwait() or pthread_cond_timedwait(). The thread(s) that are unblocked contend for the mutex according to the scheduling policy (if applicable), and as if each had called pthread_mutex_lock(). |                                        |  |
|                      | The pthread_cond_signal() or pthread_cond_broadcast() functions may be called by a thread whether or not it currently owns the mutex that threads calling pthread_cond_wait() or pthread_cond_timedwait() have associated with the condition variable during their waits; however, if predictable scheduling behavior is required, then that mutex is locked by the thread calling pthread_cond_signal() or pthread_cond_broadcast().                                                                                                    |                                        |  |
|                      | The pthread_cond_signal() and pthread_cond_broadcast() functions have no effect if there are no threads currently blocked on <i>cond</i> .                                                                                                    |                                        |  |
| <b>RETURN VALUES</b> | If successful, the pthread_cond_signal() and pthread_cond_broadcast() functions return 0. Otherwise, an error number is returned to indicate the error.                                                                                                    |                                        |  |
| ERRORS               | The pthread_cond_signal() and pthread_cond_broadcast() function may fail if:                                                                                                    |                                        |  |
|                      | EINVAL The value <i>cond</i> does not refer to an initialized condition variable.                                                                                                    |                                        |  |
| ATTRIBUTES           | See attributes(5) for descriptions of the following attributes:                                                                                                    |                                        |  |
|                      | ATTRIBUTE TYPE ATTRIBUTE VALUE                                                                                                    |                                        |  |
|                      | Interface Stability Standard                                                                                                    |                                        |  |
|                      | MT-Level MT-Safe                                                                                                    |                                        |  |
|                      |                                                                                                    | ·                                      |  |

pthread\_cond\_signal(3THR)

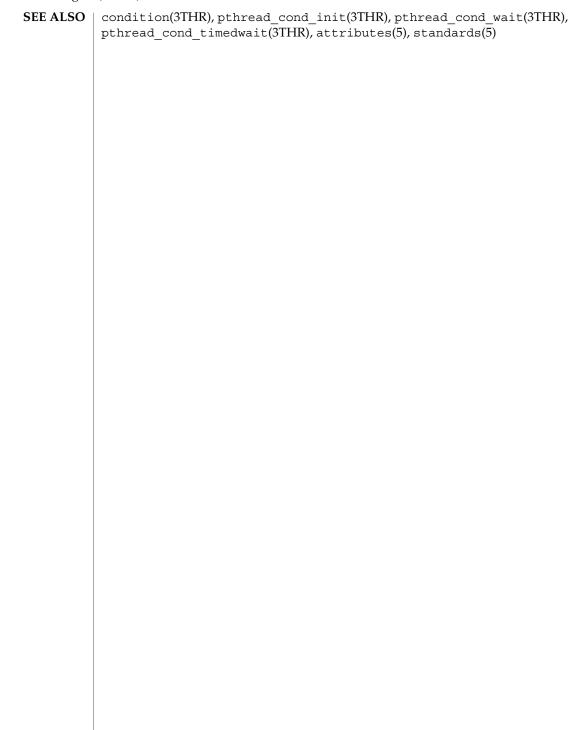

| NAME        | pthread_cond_wait, pthread_cond_timedwait, pthread_cond_reltimedwait_np – wait on a condition                                                                                                    |
|-------------|----------------------------------------------------------------------------------------------------|
| SYNOPSIS    | <pre>cc -mt [ flag ] filelpthread [ -lrt library ] #include <pthread.h></pthread.h></pre>                                                                                                    |
|             | <pre>int pthread_cond_wait(pthread_cond_t *cond, pthread_mutex_t *mutex);</pre>                                                                                                    |
|             | <pre>int pthread_cond_timedwait(pthread_cond_t *cond, pthread_mutex_t *mutex, const struct timespec *abstime);</pre>                                                                                                    |
|             | <pre>int pthread_cond_reltimedwait_np(pthread_cond_t *cond,</pre>                                                                                                    |
| DESCRIPTION | The pthread_cond_wait(), pthread_cond_timedwait(), and pthread_cond_reltimedwait_np() functions are used to block on a condition variable. They are called with <i>mutex</i> locked by the calling thread or undefined behaviour will result.                                                                                                    |
|             | These functions atomically release <i>mutex</i> and cause the calling thread to block on the condition variable <i>cond</i> ; atomically here means "atomically with respect to access by another thread to the mutex and then the condition variable". That is, if another thread is able to acquire the mutex after the about-to-block thread has released it, then a subsequent call to pthread_cond_signal() or pthread_cond_broadcast() in that thread behaves as if it were issued after the about-to-block thread has blocked. |
|             | Upon successful return, the mutex has been locked and is owned by the calling thread.                                                                                                    |
|             | When using condition variables there is always a boolean predicate, an invariant, associated with each condition wait that must be true before the thread should proceed. Spurious wakeups from the pthread_cond_wait(), pthread_cond_timedwait(), or pthread_cond_reltimedwait_np() functions may occur. Since the return from pthread_cond_wait(), pthread_cond_timedwait(), or pthread_cond_reltimedwait_np() does not imply anything about the value of this predicate, the predicate should always be re-evaluated.              |
|             | The order in which blocked threads are awakened by pthread_cond_signal() or pthread_cond_broadcast() is determined by the scheduling policy. See pthreads(3THR).                                                                                                    |
|             | The effect of using more than one mutex for concurrent pthread_cond_wait(), pthread_cond_timedwait(), or pthread_cond_reltimedwait_np() operations on the same condition variable will result in undefined behavior.                                                                                                    |
|             | A condition wait (whether timed or not) is a cancellation point. When the cancelability enable state of a thread is set to PTHREAD_CANCEL_DEFERRED, a side effect of acting upon a cancellation request while in a condition wait is that the mutex is re-acquired before calling the first cancellation cleanup handler.                                                                                                    |
|             |                                                                                                    |

#### pthread\_cond\_wait(3THR)

|               | A thread that has been unblocked because it has been canceled while blocked in a call to pthread_cond_wait() or pthread_cond_timedwait() does not consume any condition signal that may be directed concurrently at the condition variable if there are other threads blocked on the condition variable.<br>The pthread_cond_timedwait() function is the same as pthread_cond_wait()                                                                                                    |                                                                                             |  |
|---------------|----------------------------------------------------------------------------------------------------|---------------------------------------------------------------------------------------------|--|
|               | except that an error is returned if the absolute time specified by <i>abstime</i> passes (that is, system time equals or exceeds <i>abstime</i> ) before the condition <i>cond</i> is signaled or broadcasted, or if the absolute time specified by <i>abstime</i> has already been passed at the time of the call. When such time-outs occur, pthread_cond_timedwait() will nonetheless release and reacquire the mutex referenced by <i>mutex</i> . The function pthread_cond_timedwait() is also a cancellation point.                                                                                                    |                                                                                             |  |
|               | The pthread_cond_reltimedwait_np() function is a non-standard extension<br>provided by the Solaris version of pthreads as indicated by the "_np" (non-portable)<br>suffix. The pthread_cond_reltimedwait_np() function is the same as<br>pthread_cond_timedwait() except that the <i>reltime</i> argument specifies a<br>non-negative time relative to the current system time rather than an absolute time. An<br>error value is returned if the relative time passes (that is, system time equals or<br>exceeds the starting system time plus the relative time) before the condition <i>cond</i> is<br>signaled or broadcasted. When such timeouts occur,<br>pthread_cond_reltimedwait_np() releases and reacquires the mutex referenced<br>by <i>mutex</i> . The pthread_cond_reltimedwait_np() function is also a cancellation<br>point. |                                                                                             |  |
|               | If a signal is delivered to a thread waiting for a condition variable, upon return from the signal handler the thread resumes waiting for the condition variable as if it was not interrupted, or it returns 0 due to spurious wakeup.                                                                                                    |                                                                                             |  |
| RETURN VALUES | Except in the case of ETIMEDOUT, all these error checks act as if they were performed immediately at the beginning of processing for the function and cause an error return, in effect, prior to modifying the state of the mutex specified by <i>mutex</i> or the condition variable specified by <i>cond</i> .                                                                                                    |                                                                                             |  |
|               | Upon successful completion, 0 is returned. Otherwise, an error value is returned to indicate the error.                                                                                                    |                                                                                             |  |
| ERRORS        | The pthread_cond_timedwait() function will fail if:                                                                                                    |                                                                                             |  |
|               | ETIMEDOUT                                                                                                    | The absolute time specified by <i>abstime</i> to pthread_cond_timedwait() has passed.       |  |
|               | The pthread_cond_reltimedwait_np() function will fail if:                                                                                                    |                                                                                             |  |
|               | EINVAL                                                                                                    | The value specified by <i>reltime</i> is invalid.                                           |  |
|               | ETIMEDOUT                                                                                                    | The relative time specified by <i>reltime</i> to pthread_cond_reltimedwait_np() has passed. |  |
|               | The pthread_cond_wait() and pthread_cond_timedwait() functions may fail if:                                                                                                    |                                                                                             |  |

140 man pages section 3: Threads and Realtime Library Functions • Last Revised 5 Dec 2001

#### pthread\_cond\_wait(3THR)

|                                                                                                   | puncaa_cona_wan(orring)                                                                                                    |
|---------------------------------------------------------------------------------------------------|----------------------------------------------------------------------------------------------------|
| EINVAL                                                                                            | The value specified by <i>abstime</i> is invalid.                                                                                                    |
| EINVAL                                                                                            | The value specified by <i>cond</i> or <i>mutex</i> is invalid.                                                                                                    |
| EINVAL                                                                                            | Different mutexes were supplied for concurrent pthread_cond_wait() or pthread_cond_timedwait(), operations on the same condition variable.                                                                                                    |
| EINVAL                                                                                            | The mutex was not owned by the current thread at the time of the call.                                                                                                    |
| pthread_cond_t<br>symbol_POSIX_T<br>the protocol attribu<br>attribute having th<br>pthread_mutexa | <pre>kes a call to pthread_cond_wait(),<br/>imedwait(), or pthread_cond_reltimedwait_np(), if the<br/>'HREAD_PRIO_INHERIT is defined and the mutex is initialized with<br/>ute having the value PTHREAD_PRIO_INHERIT and the robustness<br/>e value PTHREAD_MUTEX_ROBUST_NP (see<br/>uttr_getrobust_np(3THR)), the pthread_cond_wait(),<br/>imedwait(), and pthread_cond_reltimedwait_np()<br/>if:</pre>                                                                                                    |
| EOWNERDEAD                                                                                        | The last owner of this mutex died while holding the<br>mutex. This mutex is now owned by the caller. The<br>caller must now attempt to make the state protected by<br>the mutex consistent. If it is able to clean up the state,<br>then it should call pthread_mutex_consistent_np<br>() for the mutex and unlock the mutex. Subsequent<br>calls to pthread_cond_wait(),<br>pthread_cond_timedwait(), and<br>pthread_cond_reltimedwait_np() will behave<br>normally, as before. If the caller is not able to clean up<br>the state, pthread_mutex_consistent_np()<br>should not be called for the mutex, but it should be<br>unlocked. Subsequent calls to pthread_cond_wait<br>(), pthread_cond_timedwait(), and<br>pthread_cond_reltimedwait(), and<br>pthread_cond_reltimedwait(), will fail to<br>acquire the mutex with the error value<br>ENOTRECOVERABLE. If the owner who acquired the<br>lock with EOWNERDEAD dies, the next owner will<br>acquire the lock with EOWNERDEAD. |
| ENOTRECOVERABI                                                                                    | The mutex trying to be acquired is protecting the state<br>that has been left irrecoverable by the mutex's last<br>owner, who died while holding the lock. The mutex<br>has not been acquired. This condition can occur when<br>the lock was previously acquired with EOWNERDEAD,<br>and the owner was not able to clean up the state and<br>unlocked the mutex without making the mutex<br>consistent.                                                                                                    |

#### pthread\_cond\_wait(3THR)

**ATTRIBUTES** | See attributes(5) for descriptions of the following attributes:

| ATTRIBUTE TYPE      | ATTRIBUTE VALUE |
|---------------------|-----------------|
| Interface Stability | Standard        |
| MT-Level            | MT-Safe         |

#### SEE ALSO condition(3THR), pthread\_cond\_signal(3THR), pthread\_cond\_broadcast(3THR), attributes(5), standards(5)

|             | I — — — — — / /                                                                                                    |  |
|-------------|----------------------------------------------------------------------------------------------------|--|
| NAME        | pthread_create – create a thread                                                                                                    |  |
| SYNOPSIS    | <pre>cc -mt [ flag ] filelpthread [ -lrt library ] #include <pthread.h></pthread.h></pre>                                                                                                    |  |
|             | <pre>int pthread_create(pthread_t *thread, const pthread_attr_t *attr,<br/>void *(*start_routine, void*),void *arg);</pre>                                                                                                    |  |
| DESCRIPTION | The pthread_create() function is used to create a new thread, with attributes<br>specified by <i>attr</i> , within a process. If <i>attr</i> is NULL, the default attributes are used. (See<br>pthread_attr_init(3THR)). If the attributes specified by <i>attr</i> are modified later, the<br>thread's attributes are not affected. Upon successful completion, pthread_create()<br>stores the ID of the created thread in the location referenced by <i>thread</i> .                        |  |
|             | The thread is created executing <i>start_routine</i> with <i>arg</i> as its sole argument. If the <i>start_routine</i> returns, the effect is as if there was an implicit call to pthread_exit() using the return value of <i>start_routine</i> as the exit status. Note that the thread in which main() was originally invoked differs from this. When it returns from main(), the effect is as if there was an implicit call to exit() using the return value of main() as the exit status. |  |
|             | The signal state of the new thread is initialised as follows:                                                                                                    |  |
|             | <ul><li>The signal mask is inherited from the creating thread.</li><li>The set of signals pending for the new thread is empty.</li></ul>                                                                                                    |  |
|             | Default thread creation:                                                                                                    |  |
|             | <pre>pthread_t tid;<br/>void *start_func(void *), *arg;</pre>                                                                                                    |  |
|             | <pre>pthread_create(&amp;tid, NULL, start_func, arg);</pre>                                                                                                    |  |
|             | This would have the same effect as:                                                                                                    |  |
|             | <pre>pthread_attr_t attr;</pre>                                                                                                    |  |
|             | pthread_attr_init(&attr); /* initialize attr with default attributes */<br>pthread_create(&tid, &attr, start_func, arg);                                                                                                    |  |
|             | User-defined thread creation: To create a thread that is scheduled on a system-wide basis, use:                                                                                                    |  |
|             | <pre>pthread_attr_init(&amp;attr); /* initialize attr with default attributes */ pthread_attr_setscope(&amp;attr, PTHREAD_SCOPE_SYSTEM); /* system-wide</pre>                                                                                                    |  |
|             | contention */<br>pthread_create(&tid, &attr, start_func, arg);<br>To customize the attributes for POSIX threads, see pthread_attr_init(3THR).                                                                                                    |  |
|             | A new thread created with pthread_create() uses the stack specified by the <i>stackaddr</i> attribute, and the stack continues for the number of bytes specified by the <i>stacksize</i> attribute. By default, the stack size is 1 megabyte for 32-bit processes and 2 megabyte for 64-bit processes (see pthread_attr_setstacksize(3THR)). If the                                                                                                    |  |
|             |                                                                                                    |  |

Threads and Realtime Library Functions 143

#### pthread\_create(3THR)

|                      | default is used for both the <i>stackaddr</i> and <i>stacksize</i> attributes, pthread_create() creates a stack for the new thread with at least 1 megabyte for 32-bit processes and 2 megabyte for 64-bit processes. (For customizing stack sizes, see NOTES).                                                                                                    |                                                                                                    |  |
|----------------------|----------------------------------------------------------------------------------------------------|----------------------------------------------------------------------------------------------------|--|
|                      | If pthread_create() fails, no new thread is created and the contents of the location referenced by <i>thread</i> are undefined.                                                                                                    |                                                                                                    |  |
| <b>RETURN VALUES</b> | If successful, the pthread_create() function returns 0. Otherwise, an error number is returned to indicate the error.                                                                                                    |                                                                                                    |  |
| ERRORS               | The pthread_create() function will fail if:                                                                                                    |                                                                                                    |  |
|                      | EAGAIN                                                                                                    | The system lacked the necessary resources to create another thread, or the system-imposed limit on the total number of threads in a process PTHREAD_THREADS_MAX would be exceeded. |  |
|                      | EINVAL                                                                                                    | The value specified by <i>attr</i> is invalid.                                                                                                    |  |
|                      | EPERM                                                                                                    | The caller does not have appropriate permission to set the required scheduling parameters or scheduling policy.                                                                    |  |
| EXAMPLES             | EXAMPLE 1 Example                                                                                                    | e of concurrency with multithreading                                                                                                    |  |
|                      | The following is an example of concurrency with multithreading. Since POSIX threads<br>and Solaris threads are fully compatible even within the same process, this example<br>uses pthread_create() if you execute a.out 0, or thr_create() if you execute<br>a.out 1.                                                                                                    |                                                                                                    |  |
|                      | Five threads are created that simultaneously perform a time-consuming function, sleep(10). If the execution of this process is timed, the results will show that all five individual calls to sleep for ten-seconds completed in about ten seconds, even on a uniprocessor. If a single-threaded process calls sleep(10) five times, the execution time will be about 50-seconds. |                                                                                                    |  |
|                      | The command-line to time this process is:                                                                                                    |                                                                                                    |  |
|                      | /usr/bin/time a.out 0 (for POSIX threading)                                                                                                    |                                                                                                    |  |
|                      | or                                                                                                    |                                                                                                    |  |
|                      | /usr/bin/time                                                                                                    | a.out 1 (for Solaris threading)                                                                                                    |  |
|                      | <pre>/* cc thisfile.c -lthread -lpthread */ #define _REENTRANT /* basic 3-lines for threads */ #include <pthread.h> #include <thread.h></thread.h></pthread.h></pre>                                                                                                    |                                                                                                    |  |
|                      | #define NUM_THREADS 5<br>#define SLEEP_TIME 10                                                                                                    |                                                                                                    |  |
|                      | <pre>void *sleeping(void *); /* thread routine */ int i; thread_t tid[NUM_THREADS]; /* array of thread IDs */</pre>                                                                                                    |                                                                                                    |  |
|                      |                                                                                                    |                                                                                                    |  |

144 man pages section 3: Threads and Realtime Library Functions • Last Revised 1 Mar 2001

```
EXAMPLE 1 Example of concurrency with multithreading
                                                                       (Continued)
                int
                main(int argc, char *argv[])
                {
                        if (argc == 1) {
                                 printf("use 0 as arg1 to use pthread_create( )\n");
                                 printf("or use 1 as arg1 to use thr_create( )\n");
                                 return (1);
                        }
                        switch (*argv[1]) {
                        case '0': /* POSIX */
                                 for ( i = 0; i < NUM_THREADS; i++)</pre>
                                        pthread_create(&tid[i], NULL, sleeping,
                                            (void *)SLEEP TIME);
                                 for ( i = 0; i < NUM_THREADS; i++)</pre>
                                        pthread join(tid[i], NULL);
                                 break;
                        case '1': /* Solaris */
                                 for ( i = 0; i < NUM_THREADS; i++)</pre>
                                         thr_create(NULL, 0, sleeping, (void *)SLEEP_TIME, 0,
                                             &tid[i]);
                                 while (thr_join(0, NULL, NULL) == 0)
                                         ;
                                break;
                        } /* switch */
                        printf("main() reporting that all d threads have terminatedn", i);
                        return (0);
                } /* main */
                void *
                sleeping(void *arg)
                {
                        int sleep time = (int)arg;
                        printf("thread %d sleeping %d seconds ... n", thr_self(), sleep_time);
                        sleep(sleep time);
                        printf("\nthread %d awakening\n", thr self( ));
                        return (NULL);
                }
                If main() had not waited for the completion of the other threads (using
                pthread_join(3THR) or thr_join(3THR)), it would have continued to process
                concurrently until it reached the end of its routine and the entire process would have
                exited prematurely (see exit(2)).
                See attributes(5) for descriptions of the following attributes:
ATTRIBUTES
```

### pthread\_create(3THR)

|          | ATTRIBUTE TYPE                                                                                                    | ATTRIBUTE VALUE |  |
|----------|----------------------------------------------------------------------------------------------------|-----------------|--|
|          | MT-Level                                                                                                    | MT-Safe         |  |
| SEE ALSO | <pre>fork(2), sysconf(3C), pthread_attr_init(3THR), pthread_cancel(3THR), pthread_exit(3THR), pthread_join(3THR), attributes(5), standards(5)</pre>                                                                                                    |                 |  |
| NOTES    | Multithreaded application threads execute independently of each other, thus their relative behavior is unpredictable. Therefore, it is possible for the thread executing main() to finish before all other user application threads.                                                                                                    |                 |  |
|          | pthread_join(3THR), on the other hand, must specify the terminating thread (IDs) for which it will wait.                                                                                                    |                 |  |
|          | A user-specified stack size must be greater than the value PTHREAD_STACK_MIN. A minimum stack size may not accommodate the stack frame for the user thread function <i>start_func</i> . If a stack size is specified, it must accommodate <i>start_func</i> requirements and the functions that it may call in turn, in addition to the minimum requirement.                                                                                                    |                 |  |
|          | It is usually very difficult to determine the runtime stack requirements for a thread.<br>PTHREAD_STACK_MIN specifies how much stack storage is required to execute a NULL<br><i>start_func</i> . The total runtime requirements for stack storage are dependent on the<br>storage required to do runtime linking, the amount of storage required by library<br>runtimes (as printf()) that your thread calls. Since these storage parameters are not<br>known before the program runs, it is best to use default stacks. If you know your<br>runtime requirements or decide to use stacks that are larger than the default, then it<br>makes sense to specify your own stacks. |                 |  |
|          |                                                                                                    |                 |  |
|          |                                                                                                    |                 |  |
|          |                                                                                                    |                 |  |
|          |                                                                                                    |                 |  |
|          |                                                                                                    |                 |  |
|          |                                                                                                    |                 |  |

| NAME                   | pthread_detach – detach a thread                                                                                                    |                                                                  |  |
|------------------------|----------------------------------------------------------------------------------------------------|------------------------------------------------------------------|--|
| SYNOPSIS               | <pre>cc -mt [ flag ] filelpthread [ -lrt library ] #include <pthread.h></pthread.h></pre>                                                                                                    |                                                                  |  |
|                        | <pre>int pthread_detach(pthread_t thread);</pre>                                                                                                    |                                                                  |  |
| DESCRIPTION            | The pthread_detach() function is used to indicate to the implementation that<br>storage for the thread <i>thread</i> can be reclaimed when that thread terminates. In other<br>words, pthread_detach() dynamically resets the <i>detachstate</i> attribute of the thread<br>to PTHREAD_CREATE_DETACHED. After a successful call to this function, it would not<br>be necessary to reclaim the thread using pthread_join(). See<br>pthread_join(3THR). If <i>thread</i> has not terminated, pthread_detach() will not<br>cause it to terminate. The effect of multiple pthread_detach() calls on the same<br>target thread is unspecified. |                                                                  |  |
| <b>RETURN VALUES</b>   | If successful, pthread_detach() returns 0. Otherwise, an error number is returned to indicate the error.                                                                                                    |                                                                  |  |
| ERRORS                 | The pthread_detach() function will fail                                                                                                    | if:                                                              |  |
|                        | EINVAL The implementation ha<br>does not refer to a joina                                                                                                    | s detected that the value specified by <i>thread</i> ble thread. |  |
|                        | ESRCH No thread could be found corresponding to that specified by the given thread ID.                                                                                                    |                                                                  |  |
|                        | See attributes(5) for descriptions of the following attributes:                                                                                                    |                                                                  |  |
| ATTRIBUTES             | See attributes(5) for descriptions of the                                                                                                    | following attributes:                                            |  |
| ATTRIBUTES             | See attributes(5) for descriptions of the ATTRIBUTE TYPE                                                                                                    | following attributes:                                            |  |
| ATTRIBUTES             |                                                                                                    |                                                                  |  |
| ATTRIBUTES<br>SEE ALSO |                                                                                                    | ATTRIBUTE VALUE<br>MT-Safe                                       |  |
|                        | ATTRIBUTE TYPE<br>MT-Level                                                                                                    | ATTRIBUTE VALUE<br>MT-Safe                                       |  |
|                        | ATTRIBUTE TYPE<br>MT-Level                                                                                                    | ATTRIBUTE VALUE<br>MT-Safe                                       |  |
|                        | ATTRIBUTE TYPE<br>MT-Level                                                                                                    | ATTRIBUTE VALUE<br>MT-Safe                                       |  |
|                        | ATTRIBUTE TYPE<br>MT-Level                                                                                                    | ATTRIBUTE VALUE<br>MT-Safe                                       |  |
|                        | ATTRIBUTE TYPE<br>MT-Level                                                                                                    | ATTRIBUTE VALUE<br>MT-Safe                                       |  |
|                        | ATTRIBUTE TYPE<br>MT-Level                                                                                                    | ATTRIBUTE VALUE<br>MT-Safe                                       |  |

### pthread\_equal(3THR)

| NAME                 | pthread_equal – compare thread IDs                                                                           |                                  |  |
|----------------------|----------------------------------------------------------------------------------------------------|----------------------------------|--|
| SYNOPSIS             | <pre>cc -mt [ flag ] filelpthread [ -lrt library ] #include <pthread.h></pthread.h></pre>                    |                                  |  |
|                      | <pre>int pthread_equal(pthread_t t1, pthread_t t2);</pre>                                                    |                                  |  |
| DESCRIPTION          | The pthread_equal() function compares                                                                        | s the thread IDs $t1$ and $t2$ . |  |
| <b>RETURN VALUES</b> | The pthread_equal () function returns a non-zero value if $t1$ and $t2$ are equal. Otherwise, 0 is returned. |                                  |  |
|                      | If $t1$ or $t2$ is an invalid thread ID, the behav                                                           | ior is undefined.                |  |
| ERRORS               | No errors are defined.                                                                                       |                                  |  |
| ATTRIBUTES           | See attributes(5) for descriptions of the                                                                    | following attributes:            |  |
|                      |                                                                                                    |                                  |  |
|                      | ATTRIBUTE TYPE                                                                                               | ATTRIBUTE VALUE                  |  |
|                      | MT-Level                                                                                                    | MT-Safe                          |  |
|                      |                                                                                                    |                                  |  |
| SEE ALSO             | pthread_create(3THR), pthread_self(3THR), attributes(5)                                                      |                                  |  |
|                      | pthread_create(SIRK), pthread_self                                                                           | (31HK), attributes(5)            |  |
| NOTES                | Solaris thread IDs do not require an equival structure is an unsigned int.                                   |                                  |  |
|                      | Solaris thread IDs do not require an equiva                                                                  |                                  |  |
|                      | Solaris thread IDs do not require an equiva                                                                  |                                  |  |
|                      | Solaris thread IDs do not require an equiva                                                                  |                                  |  |
|                      | Solaris thread IDs do not require an equiva                                                                  |                                  |  |
|                      | Solaris thread IDs do not require an equiva                                                                  |                                  |  |
|                      | Solaris thread IDs do not require an equiva                                                                  |                                  |  |
|                      | Solaris thread IDs do not require an equiva                                                                  |                                  |  |
|                      | Solaris thread IDs do not require an equiva                                                                  |                                  |  |
|                      | Solaris thread IDs do not require an equiva                                                                  |                                  |  |
|                      | Solaris thread IDs do not require an equiva                                                                  |                                  |  |
|                      | Solaris thread IDs do not require an equiva                                                                  |                                  |  |
|                      | Solaris thread IDs do not require an equiva                                                                  |                                  |  |
|                      | Solaris thread IDs do not require an equiva                                                                  |                                  |  |
|                      | Solaris thread IDs do not require an equiva                                                                  |                                  |  |

| NAME                 | pthread_exit – terminate calling thread                                                                                                    |                 |  |
|----------------------|----------------------------------------------------------------------------------------------------|-----------------|--|
| SYNOPSIS             | <pre>cc -mt [ flag ] filelpthread [ -lrt library ] #include <pthread.h></pthread.h></pre>                                                                                                    |                 |  |
|                      | <pre>void pthread_exit(void *value_ptr);</pre>                                                                                                    |                 |  |
| DESCRIPTION          | The pthread_exit() function terminates the calling thread, in a similar way that exit(3C) terminates the calling process. If the thread is not detached, the exit status specified by <i>value_ptr</i> is made available to any successful join with the terminating thread. See pthread_join(3THR). Any cancellation cleanup handlers that have been pushed and not yet popped are popped in the reverse order that they were pushed and then executed. After all cancellation cleanup handlers have been executed, if the thread has any thread-specific data, appropriate destructor functions will be called in an unspecified order. Thread termination does not release any application visible process resources, including, but not limited to, mutexes and file descriptors, nor does it perform any process level cleanup actions, including, but not limited to, calling any atexit() routines that may exist. |                 |  |
|                      | An implicit call to pthread_exit() is made when a thread other than the thread in which main() was first invoked returns from the start routine that was used to create it. The function's return value serves as the thread's exit status.                                                                                                    |                 |  |
|                      | The behavior of pthread_exit() is undefined if called from a cancellation cleanup handler or destructor function that was invoked as a result of either an implicit or explicit call to pthread_exit().                                                                                                    |                 |  |
|                      | After a thread has terminated, the result of access to local (auto) variables of the thread is undefined. Thus, references to local variables of the exiting thread should not be used for the pthread_exit() value_ptr parameter value.                                                                                                    |                 |  |
|                      | The process exits with an exit status of 0 after the last thread has been terminated. The behavior is as if the implementation called exit() with a 0 argument at thread termination time.                                                                                                    |                 |  |
| <b>RETURN VALUES</b> | The pthread_exit() function cannot return to its caller.                                                                                                    |                 |  |
| ERRORS               | No errors are defined.                                                                                                    |                 |  |
| ATTRIBUTES           | See attributes(5) for descriptions of the following attributes:                                                                                                    |                 |  |
|                      | ATTRIBUTE TYPE                                                                                                    | ATTRIBUTE VALUE |  |
|                      | MT-Level MT-Safe                                                                                                    |                 |  |
|                      |                                                                                                    |                 |  |

SEE ALSO exit(3C), pthread\_cancel(3THR), pthread\_create(3THR), pthread\_join(3THR), pthread\_key\_create(3THR), attributes(5), standards(5)

## pthread\_getconcurrency(3THR)

| NAME                 | pthread_getconcurrency, pthread_setconcurrency – get or set level of concurrency                                                                                                    |  |  |
|----------------------|----------------------------------------------------------------------------------------------------|--|--|
| SYNOPSIS             | <pre>cc -mt [ flag ] filelpthread [ -lrt library ] #include <pthread.h></pthread.h></pre>                                                                                                    |  |  |
|                      | <pre>int pthread_getconcurrency(void);</pre>                                                                                                    |  |  |
|                      | <pre>int pthread_setconcurrency(int new_level);</pre>                                                                                                    |  |  |
| DESCRIPTION          | Unbound threads in a process may or may not be required to be simultaneously<br>active. By default, the threads implementation ensures that a sufficient number of<br>threads are active so that the process can continue to make progress. While this<br>conserves system resources, it may not produce the most effective level of concurrence                                                                                                    |  |  |
|                      | The pthread_setconcurrency() function allows an application to inform the threads implementation of its desired concurrency level, <i>new_level</i> . The actual level of concurrency provided by the implementation as a result of this function call is unspecified.                                                                                                    |  |  |
|                      | If <i>new_level</i> is 0, it causes the implementation to maintain the concurrency level at its discretion as if pthread_setconcurrency() was never called.                                                                                                    |  |  |
|                      | The pthread_getconcurrency() function returns the value set by a previous call to the pthread_setconcurrency() function. If the pthread_setconcurrency () function was not previously called, this function returns 0 to indicate that the implementation is maintaining the concurrency level.                                                                                                    |  |  |
|                      | When an application calls pthread_setconcurrency() it is informing the implementation of its desired concurrency level. The implementation uses this as a hint, not a requirement.                                                                                                    |  |  |
|                      | If an implementation does not support multiplexing of user threads on top of several kernel scheduled entities, the pthread_setconcurrency() and pthread_getconcurrency() functions will be provided for source code compatibility but they will have no effect when called. To maintain the function semantics, the <i>new_level</i> parameter will be saved when pthread_setconcurrency() is called so that a subsequent call to pthread_getconcurrency() returns the same value. |  |  |
| <b>RETURN VALUES</b> | If successful, the pthread_setconcurrency() function returns 0. Otherwise, an error number is returned to indicate the error.                                                                                                    |  |  |
|                      | The pthread_getconcurrency() function always returns the concurrency level set<br>by a previous call to pthread_setconcurrency(). If the<br>pthread_setconcurrency() function has never been called,<br>pthread_getconcurrency() returns 0.                                                                                                    |  |  |
| ERRORS               | The pthread_setconcurrency() function will fail if:                                                                                                    |  |  |
|                      | EINVAL The value specified by <i>new_level</i> is negative.                                                                                                    |  |  |
|                      |                                                                                                    |  |  |

pthread\_getconcurrency(3THR) The value specific by *new\_level* would cause a system resource to EAGAIN be exceeded. See attributes(5) for descriptions of the following attributes: ATTRIBUTES ATTRIBUTE TYPE ATTRIBUTE VALUE MT-Safe MT-Level **SEE ALSO** pthread\_create(3THR), pthread\_attr\_init(3THR), attributes(5)

### pthread\_getschedparam(3THR)

| NAME          | pthread_getschedparam, pthread_setschedparam – access dynamic thread scheduling parameters                                                                                                    |  |  |
|---------------|----------------------------------------------------------------------------------------------------|--|--|
| SYNOPSIS      | cc -mt [ flag ] filelpthread [ -lrt library ]<br>#include <pthread.h></pthread.h>                                                                                                    |  |  |
|               | <pre>int pthread_getschedparam(pthread_t thread, int *policy, struct</pre>                                                                                                    |  |  |
|               | <pre>int pthread_setschedparam(pthread_t thread, int policy, const struct</pre>                                                                                                    |  |  |
| DESCRIPTION   | The pthread_getschedparam() and pthread_setschedparam() functions<br>allow the scheduling policy and scheduling parameters of individual threads within a<br>multithreaded process to be retrieved and set. Supported policies are SCHED_FIFO,<br>SCHED_RR, and SCHED_OTHER. See pthreads(3THR). For SCHED_FIFO, SCHED_RR,<br>and SCHED_OTHER, the affected scheduling parameter is the <i>sched_priority</i> member of<br>the sched_param structure.                                                                                                    |  |  |
|               | The pthread_getschedparam() function retrieves the scheduling policy and scheduling parameters for the thread whose thread ID is given by <i>thread</i> and stores those values in <i>policy</i> and <i>param</i> , respectively. The priority value returned from pthread_getschedparam() is the value specified by the most recent pthread_setschedparam() or pthread_create() call affecting the target thread, and reflects any temporary adjustments to its priority as a result of any priority inheritance or ceiling functions. The pthread_setschedparam() function sets the scheduling policy and associated scheduling parameters for the thread whose thread ID is given by <i>thread</i> to the policy and associated parameters provided in <i>policy</i> and <i>param</i> , respectively. |  |  |
|               | If the pthread_setschedparam() function fails, no scheduling parameters will be changed for the target thread.                                                                                                    |  |  |
| RETURN VALUES | If successful, the pthread_getschedparam() and pthread_setschedparam() functions return 0. Otherwise, an error number is returned to indicate the error.                                                                                                    |  |  |
| ERRORS        | The pthread_getschedparam() function may fail if:                                                                                                    |  |  |
|               | ESRCH The value specified by <i>thread</i> does not refer to a existing thread.                                                                                                    |  |  |
|               | The pthread_setschedparam() function may fail if:                                                                                                    |  |  |
|               | EINVAL The value specified by <i>policy</i> or one of the scheduling parameters associated with the scheduling policy <i>policy</i> is invalid.                                                                                                    |  |  |
|               | EPERM The caller does not have the appropriate permission to set either<br>the scheduling parameters or the scheduling policy of the specified<br>thread.                                                                                                    |  |  |
|               | ESRCH The value specified by <i>thread</i> does not refer to a existing thread.                                                                                                    |  |  |

#### pthread\_getschedparam(3THR)

## $\label{eq:attributes} \textbf{ATTRIBUTES} ~|~ \textbf{See attributes}(5) ~ for descriptions of the following attributes:$

| ATTRIBUTE TYPE | ATTRIBUTE VALUE |
|----------------|-----------------|
| MT-Level       | MT-Safe         |

SEE ALSO pthread\_attr\_init(3THR), pthreads(3THR), sched\_setparam(3RT), sched\_getparam(3RT), sched\_setscheduler(3RT), sched\_getscheduler(3RT) attributes(5), standards(5)

pthread\_getspecific(3THR)

| 1 0 1                                                                                          |                                                                                                    |                                                  |  |
|------------------------------------------------------------------------------------------------|----------------------------------------------------------------------------------------------------|--------------------------------------------------|--|
| NAME                                                                                           | pthread_getspecific, pthread_setspecific – manage thread-specific data                                                                                                    |                                                  |  |
| SYNOPSIS                                                                                       | <pre>cc -mt [ flag ] filelpthread [ -lrt library ] #include <pthread.h></pthread.h></pre>                                                                                                    |                                                  |  |
|                                                                                                | <pre>int pthread_setspecific(pthread_key_t key, const void *value);</pre>                                                                                                    |                                                  |  |
|                                                                                                | void <b>*pthread_getspecific</b> (pthrea                                                                                                    | ud_key_t <i>key</i> );                           |  |
| DESCRIPTION                                                                                    | The pthread_setspecific() function associates a thread-specific value with a key obtained by way of a previous call to pthread_key_create(). Different threads may bind different values to the same key. These values are typically pointers to blocks of dynamically allocated memory that have been reserved for use by the calling thread.        |                                                  |  |
|                                                                                                | The pthread_getspecific() function returns the value currently bound to the specified <i>key</i> on behalf of the calling thread.<br>The effect of calling pthread_setspecific() or pthread_getspecific() with a <i>key</i> value not obtained from pthread_key_create() or after <i>key</i> has been deleted with pthread_key_delete() is undefined. |                                                  |  |
|                                                                                                |                                                                                                    |                                                  |  |
|                                                                                                | Both pthread_setspecific() and pth<br>from a thread-specific data destructor func<br>pthread_setspecific() from a destru-<br>loops.                                                                                                    | tion. However, calling                           |  |
| RETURN VALUES                                                                                  | The pthread_getspecific() function returns the thread-specific data value associated with the given <i>key</i> . If no thread-specific data value is associated with <i>key</i> , then the value NULL is returned.                                                                                                    |                                                  |  |
|                                                                                                | Upon successful completion, the pthread_setspecific() function return<br>Otherwise, an error number is returned to indicate the error.                                                                                                    |                                                  |  |
| ERRORS                                                                                         | PRS       The pthread_setspecific() function will fail if:         ENOMEM       Insufficient memory exists to associate the value with the key.         The pthread_setspecific() function may fail if:                                                                                                    |                                                  |  |
|                                                                                                |                                                                                                    |                                                  |  |
|                                                                                                |                                                                                                    |                                                  |  |
| EINVAL The key value is invalid.<br>The pthread_getspecific() function does not return errors. |                                                                                                    | d.                                               |  |
|                                                                                                |                                                                                                    | does not return errors.                          |  |
| ATTRIBUTES                                                                                     | See attributes(5) for descriptions of the                                                                                                    | following attributes:                            |  |
|                                                                                                | ATTRIBUTE TYPE                                                                                                    | ATTRIBUTE VALUE                                  |  |
|                                                                                                | MT-Level MT-Safe                                                                                                    |                                                  |  |
|                                                                                                |                                                                                                    |                                                  |  |
| CEE ALCO                                                                                       |                                                                                                    | $- \pi(\mathbf{E})$ at an dam $d\pi(\mathbf{E})$ |  |

**SEE ALSO** pthread\_key\_create(3THR) attributes(5), standards(5)

154 man pages section 3: Threads and Realtime Library Functions • Last Revised 29 May 1998

|                      |                                                                                                    |                                                                       | p unouu_join(o iiiii) |
|----------------------|----------------------------------------------------------------------------------------------------|-----------------------------------------------------------------------|-----------------------|
| NAME                 | pthread_join – wa                                                                                                    | it for thread termination                                             |                       |
| SYNOPSIS             | <pre>cc -mt [ flag ] filelpthread [ -lrt library ] #include <pthread.h></pthread.h></pre>                                                                                                    |                                                                       |                       |
|                      | <pre>int pthread_join(pthread_t thread, void **status);</pre>                                                                                                    |                                                                       |                       |
| DESCRIPTION          | The pthread_join() function suspends processing of the calling thread until the target <i>thread</i> completes. <i>thread</i> must be a member of the current process and it cannot be a detached thread. See pthread_create(3THR).                                                                                                    |                                                                       |                       |
|                      | If two or more threads wait for the same thread to complete, all will suspend<br>processing until the thread has terminated, and then one thread will return<br>successfully and the others will return with an error of ESRCH. The pthread_join()<br>function will not block processing of the calling thread if the target <i>thread</i> has already<br>terminated. |                                                                       |                       |
|                      | If a pthread_join() call returns successfully with a non-null <i>status</i> argument, the value passed to pthread_exit(3THR) by the terminating thread will be placed in the location referenced by <i>status</i> .                                                                                                    |                                                                       |                       |
|                      | If the pthread_join() calling thread is cancelled, then the target <i>thread</i> will remain joinable by pthread_join(). However, the calling thread may set up a cancellation cleanup handler on <i>thread</i> prior to the join call, which may detach the target <i>thread</i> by calling pthread_detach(3THR). See pthread_detach(3THR) and pthread_cancel(3THR). |                                                                       |                       |
| <b>RETURN VALUES</b> | If successful, pthread_join() returns 0. Otherwise, an error number is returned to indicate the error.                                                                                                    |                                                                       |                       |
| ERRORS               | EDEADLK A joining deadlock would occur, such as when a thread attempts to wait for itself.                                                                                                    |                                                                       |                       |
|                      | EINVAL                                                                                                    | The thread corresponding to the given thread ID is a detached thread. |                       |
|                      | ESRCH No thread could be found corresponding to the given thread ID.                                                                                                    |                                                                       |                       |
| ATTRIBUTES           | See attributes(5) for descriptions of the following attributes:                                                                                                    |                                                                       |                       |
|                      |                                                                                                    |                                                                       | ATTRIBUTE VALUE       |
|                      | MT-Level                                                                                                    |                                                                       | MT-Safe               |
|                      |                                                                                                    |                                                                       |                       |
| SEE ALSO             | <pre>wait(2), pthread_cancel(3THR), pthread_create(3THR), pthread_detach(3THR), pthread_exit(3THR), attributes(5), standards(5)</pre>                                                                                                    |                                                                       |                       |
| NOTES                | The pthread_join(3THR) function must specify the <i>thread</i> ID for whose termination it will wait.                                                                                                    |                                                                       |                       |
|                      |                                                                                                    |                                                                       |                       |

pthread\_join(3THR)

Calling pthread\_join() also "detaches" the thread; that is, pthread\_join() includes the effect of the pthread\_detach() function. If a thread were to be cancelled when blocked in pthread\_join(), an explicit detach would have to be performed in the cancellation cleanup handler. The pthread\_detach() function exists primarily for this purpose.

## pthread\_key\_create(3THR)

| NAME          | pthread_key_create – create thread-specific data key                                                                                                    |             |                 |
|---------------|----------------------------------------------------------------------------------------------------|-------------|-----------------|
| SYNOPSIS      | cc -mt [ flag ] filelpthread [ -lrt library ]                                                                                                    |             |                 |
|               | #include <pthrea< th=""><th>d.h&gt;</th><th></th></pthrea<>                                                                                                    | d.h>        |                 |
|               | <pre>int pthread_key_create(pthread_key_t *key, void (*destructor,<br/>void*));</pre>                                                                                                    |             |                 |
| DESCRIPTION   | This function creates a thread-specific data key visible to all threads in the process.<br>Key values provided by pthread_key_create() are opaque objects used to locate<br>thread-specific data. Although the same key value may be used by different threads,<br>the values bound to the key by pthread_setspecific() are maintained on a<br>per-thread basis and persist for the life of the calling thread. |             |                 |
|               | Upon key creation, the value NULL is associated with the new key in all active threads.<br>Upon thread creation, the value NULL is associated with all defined keys in the new thread.                                                                                                    |             |                 |
|               | An optional destructor function may be associated with each key value. At thread exit, if a key value has a non-NULL destructor pointer, and the thread has a non-NULL value associated with that key, the function pointed to is called with the current associated value as its sole argument. Destructors can be called in any order.                                                                        |             |                 |
|               | If, after all the destructors have been called for all keys with non-NULL values, there are still some keys with non-NULL values, the process will be repeated. If, after at least PTHREAD_DESTRUCTOR_ITERATIONS iterations of destructor calls for outstanding non-NULL values, there are still some keys with non-NULL values, the process is continued, even though this might result in an infinite loop.   |             |                 |
| RETURN VALUES | If successful, the pthread_key_create() function stores the newly created key value at <i>*key</i> and returns 0. Otherwise, an error number is returned to indicate the error.                                                                                                    |             |                 |
| ERRORS        | The pthread_key_create() function will fail if:                                                                                                    |             |                 |
|               | EAGAIN The system lacked the necessary resources to create another<br>thread-specific data key, or the system-imposed limit on the total<br>number of keys per process PTHREAD_KEYS_MAX has been<br>exceeded.                                                                                                    |             |                 |
|               | ENOMEM Insufficient memory exists to create the key.                                                                                                    |             |                 |
|               | The pthread_key_create() function will not return an error code of EINTR.                                                                                                    |             |                 |
| ATTRIBUTES    | See attributes(5) for descriptions of the following attributes:                                                                                                    |             |                 |
|               | ATTE                                                                                                    | RIBUTE TYPE | ATTRIBUTE VALUE |
|               | MT-Level                                                                                                    |             | MT-Safe         |
|               |                                                                                                    |             |                 |

## pthread\_key\_create(3THR)

| SEE ALSO | <pre>pthread_getspecific(3THR), pthread_setspecific(3THR), pthread_key_delete(3THR), attributes(5), standards(5)</pre> |
|----------|----------------------------------------------------------------------------------------------------|
|          |                                                                                                    |
|          |                                                                                                    |
|          |                                                                                                    |
|          |                                                                                                    |
|          |                                                                                                    |
|          |                                                                                                    |
|          |                                                                                                    |
|          |                                                                                                    |
|          |                                                                                                    |
|          |                                                                                                    |
|          |                                                                                                    |
|          |                                                                                                    |
|          |                                                                                                    |
|          |                                                                                                    |
|          |                                                                                                    |
|          |                                                                                                    |
|          |                                                                                                    |
|          |                                                                                                    |
|          |                                                                                                    |

| NAME          | pthread_key_delete – delete thread-specific data key                                                                                                    |                 |  |
|---------------|----------------------------------------------------------------------------------------------------|-----------------|--|
| SYNOPSIS      | cc -mt [ flag ] filelpthread [ -lrt library ]<br>#include <pthread.h></pthread.h>                                                                                                    |                 |  |
|               | <pre>int pthread_key_delete(pthread_key_t key);</pre>                                                                                                    |                 |  |
| DESCRIPTION   | The pthread_key_delete() function deletes a thread-specific data key previously returned by pthread_key_create(). The thread-specific data values associated with <i>key</i> need not be NULL at the time pthread_key_delete() is called. It is the responsibility of the application to free any application storage or perform any cleanup actions for data structures related to the deleted key or associated thread-specific data in any threads; this cleanup can be done either before or after pthread_key_delete() is called. Any attempt to use <i>key</i> following the call to pthread_key_delete() results in undefined behaviour. |                 |  |
|               | The pthread_key_delete() function is callable from within destructor functions.<br>No destructor functions will be invoked by pthread_key_delete(). Any<br>destructor function that may have been associated with <i>key</i> will no longer be called<br>upon thread exit.                                                                                                    |                 |  |
| RETURN VALUES | If successful, the pthread_key_delete() function returns 0. Otherwise, an error number is returned to indicate the error.                                                                                                    |                 |  |
| ERRORS        | The pthread_key_delete() function may fail if:                                                                                                    |                 |  |
|               | EINVAL The <i>key</i> value is invalid.                                                                                                    |                 |  |
|               | The pthread key delete() function will not return an error code of EINTR.                                                                                                    |                 |  |
| ATTRIBUTES    |                                                                                                    |                 |  |
|               | see accristaces(s) for descriptions of the following attributes.                                                                                                    |                 |  |
|               | ATTRIBUTE TYPE                                                                                                    | ATTRIBUTE VALUE |  |
|               | MT-Level                                                                                                    | MT-Safe         |  |
|               | MII-Level MII-Sale                                                                                                    |                 |  |
| SEE ALSO      | <pre>pthread_key_create(3THR), attributes(5), standards(5)</pre>                                                                                                    |                 |  |
|               |                                                                                                    |                 |  |

### pthread\_kill(3THR)

| NAME                 | pthread_kill - send                                                                                                    | d a signal to a thread                     |                                                                                      |
|----------------------|----------------------------------------------------------------------------------------------------|--------------------------------------------|--------------------------------------------------------------------------------------|
| SYNOPSIS             | cc -mt [ <i>flag</i> ]<br>#include <signal<br>#include <pthrea< th=""><th></th><th>rt library]</th></pthrea<></signal<br> |                                            | rt library]                                                                          |
|                      | int <b>pthread_ki</b>                                                                                                    | <b>11</b> (pthread_t <i>thread</i> ,       | <pre>int sig);</pre>                                                                 |
| DESCRIPTION          | The pthread_kill() function is used to request that a signal be delivered to the specified thread.                        |                                            |                                                                                      |
|                      | As in kill(), if s                                                                                                    | <i>ig</i> is 0, error checking is p        | performed but no signal is actually sent.                                            |
| <b>RETURN VALUES</b> |                                                                                                    | 1                                          | eturns a value of 0. Otherwise the function ill() function fails, no signal is sent. |
| ERRORS               | The pthread_ki                                                                                                    | 11() function will fail if:                |                                                                                      |
|                      | ESRCH                                                                                                    | No thread could be four given thread ID.   | nd corresponding to that specified by the                                            |
|                      | EINVAL                                                                                                    | The value of the <i>sig</i> arg<br>number. | ument is an invalid or unsupported signal                                            |
| ATTRIBUTES           | See attributes(                                                                                                    | 5) for descriptions of the                 | following attributes:                                                                |
|                      |                                                                                                    |                                            |                                                                                      |
|                      | ATT                                                                                                    | RIBUTE TYPE                                | ATTRIBUTE VALUE                                                                      |
|                      | ATTR<br>MT-Level                                                                                                    | RIBUTE TYPE                                | ATTRIBUTE VALUE MT-Safe                                                              |
| SEE ALSO             | MT-Level                                                                                                    | L_self(3THR),pthread                       |                                                                                      |
| SEE ALSO             | MT-Level kill(1), pthread                                                                                                 | L_self(3THR),pthread                       | MT-Safe                                                                              |

|               | F                                                                                                    |
|---------------|----------------------------------------------------------------------------------------------------|
| NAME          | pthread_mutexattr_getprioceiling, pthread_mutexattr_setprioceiling – get and set prioceiling attribute of mutex attribute object                                                                                                    |
| SYNOPSIS      | <pre>cc -mt [ flag ] filelpthread [ -lrt library ] #include <pthread.h></pthread.h></pre>                                                                                                    |
|               | <pre>int pthread_mutexattr_setprioceiling(pthread_mutexattr_t *attr,</pre>                                                                                                    |
|               | <pre>int pthread_mutexattr_getprioceiling(const pthread_mutexattr_t      *attr, int *prioceiling);</pre>                                                                                                    |
| DESCRIPTION   | The pthread_mutexattr_getprioceiling() and pthread_mutexattr_setprioceiling() functions, respectively, get and set the priority ceiling attribute of a mutex attribute object pointed to by <i>attr</i> , which was previously created by the pthread_mutexattr_init() function.                                                                                                    |
|               | The <i>prioceiling</i> attribute contains the priority ceiling of initialized mutexes. The values of <i>prioceiling</i> must be within the maximum range of priorities defined by SCHED_FIFO.                                                                                                    |
|               | The <i>prioceiling</i> attribute defines the priority ceiling of initialized mutexes, which is the minimum priority level at which the critical section guarded by the mutex is executed. In order to avoid priority inversion, the priority ceiling of the mutex must be set to a priority higher than or equal to the highest priority of all the threads that may lock that mutex. The values of <i>prioceiling</i> must be within the maximum range of priorities defined under the SCHED_FIFO scheduling policy. |
|               | The ceiling value should be drawn from the range of priorities for the SCHED_FIFO policy. When a thread acquires such a mutex, the policy of the thread at mutex acquisition should match that from which the ceiling value was derived (SCHED_FIFO, in this case). If a thread changes its scheduling policy while holding a ceiling mutex, the behavior of pthread_mutex_lock() and pthread_mutex_unlock() on this mutex is undefined. See pthread_mutex_lock(3THR).                                                |
|               | The ceiling value should not be treated as a persistent value resident in a pthread_mutex_t that is valid across upgrades of Solaris. The semantics of the actual ceiling value are determined by the existing priority range for the SCHED_FIFO policy, as returned by the sched_get_priority_min() and sched_get_priority_max() functions (see sched_get_priority_min(3RT)) when called on the version of Solaris on which the ceiling value is being utilized.                                                     |
| RETURN VALUES | Upon successful completion, the pthread_mutexattr_getprioceiling() and pthread_mutexattr_setprioceiling() functions return 0. Otherwise, an error number is returned to indicate the error.                                                                                                    |
| ERRORS        | The pthread_mutexattr_getprioceiling() and pthread_mutexattr_setprioceiling() functions will fail if:                                                                                                    |
|               |                                                                                                    |

pthread\_mutexattr\_getprioceiling(3THR)

| ENOSYS          | The _POSIX_THREAD_PRIO_PROTECT option is not defined and the system does not support the function. |
|-----------------|----------------------------------------------------------------------------------------------------|
| The pthread_mut | texattr_getprioceiling() function will fail if:                                                    |
| EINVAL          | The value specified by <i>attr</i> is NULL.                                                        |
| The pthread_mut | texattr_setprioceiling() functions will fail if:                                                   |
| EINVAL          | The value specified by <i>attr</i> is NULL or <i>prioceiling</i> is invalid.                       |
|                 | texattr_getprioceiling() and<br>attr_setprioceiling() functions may fail if:                       |
| EINVAL          | The value specified by <i>attr</i> or <i>prioceiling</i> is invalid.                               |
| EPERM           | The caller does not have the privilege to perform the operation.                                   |
|                 |                                                                                                    |

ATTRIBUTES See attributes(5) for descriptions of the following attributes:

| ATTRIBUTE TYPE      | ATTRIBUTE VALUE |
|---------------------|-----------------|
| Interface Stability | Standard        |
| MT-Level            | MT-Safe         |

SEE ALSO pthread\_cond\_init(3THR), pthread\_create(3THR), pthread\_mutex\_init(3THR), pthread\_mutex\_lock(3THR), sched\_get\_priority\_min(3RT), attributes(5), standards(5)

# pthread\_mutexattr\_getprotocol(3THR)

| NAME        | pthread_mutexattr_getprotocol, pthread_mutexattr_setprotocol – get and set protocol attribute of mutex attribute object                                                                                                    |
|-------------|----------------------------------------------------------------------------------------------------|
| SYNOPSIS    | <pre>cc -mt [ flag ] filelpthread [ -lrt library ] #include <pthread.h></pthread.h></pre>                                                                                                    |
|             | <pre>int pthread_mutexattr_getprotocol(const pthread_mutexattr_t *attr,</pre>                                                                                                    |
|             | <pre>int pthread_mutexattr_setprotocol(pthread_mutexattr_t *attr, int</pre>                                                                                                    |
| DESCRIPTION | The pthread_mutexattr_setprotocol() and pthread_mutexattr_getprotocol() functions, respectively, set and get the protocol attribute of a mutex attribute object pointed to by <i>attr</i> , which was previously created by the pthread_mutexattr_init() function.                                                                                                    |
|             | The <i>protocol</i> attribute defines the protocol to be followed in utilizing mutexes. The value of <i>protocol</i> may be one of PTHREAD_PRIO_NONE, PTHREAD_PRIO_INHERIT, or PTHREAD_PRIO_PROTECT, which are defined by the header <pthread.h>.</pthread.h>                                                                                                    |
|             | When a thread owns a mutex with the PTHREAD_PRIO_NONE protocol attribute, its priority and scheduling are not affected by its mutex ownership.                                                                                                    |
|             | When a thread is blocking higher priority threads because of owning one or more mutexes with the PTHREAD_PRIO_INHERIT protocol attribute, it executes at the higher of its priority or the priority of the highest priority thread waiting on any of the mutexes owned by this thread and initialized with this protocol.                                                                                                    |
|             | When a thread owns one or more mutexes initialized with the PTHREAD_PRIO_PROTECT protocol, it executes at the higher of its priority or the highest of the priority ceilings of all the mutexes owned by this thread and initialized with this attribute, regardless of whether other threads are blocked on any of these mutexes.                                                                                                    |
|             | While a thread is holding a mutex that has been initialized with the PRIO_INHERIT<br>or PRIO_PROTECT protocol attributes, it will not be subject to being moved to the tail<br>of the scheduling queue at its priority in the event that its original priority is changed,<br>such as by a call to sched_setparam(). Likewise, when a thread unlocks a mutex<br>that has been initialized with the PRIO_INHERIT or PRIO_PROTECT protocol<br>attributes, it will not be subject to being moved to the tail of the scheduling queue at<br>its priority in the event that its original priority is changed. |
|             | If a thread simultaneously owns several mutexes initialized with different protocols, it will execute at the highest of the priorities that it would have obtained by each of these protocols.                                                                                                    |
|             | When a thread makes a call to pthread_mutex_lock(), if the symbol<br>_POSIX_THREAD_PRIO_INHERIT is defined and the mutex was initialized with the<br>protocol attribute having the value PTHREAD_PRIO_INHERIT, when the calling<br>thread is blocked because the mutex is owned by another thread, that owner thread                                                                                                    |
|             | Threads and Realtime Library Functions 163                                                                                                    |

## pthread\_mutexattr\_getprotocol(3THR)

|               | mutex. The impler<br>assigned priority a<br>becomes blocked o                | ority level of the calling thread as long as it continues to own the<br>nentation updates its execution priority to the maximum of its<br>and all its inherited priorities. Furthermore, if this owner thread<br>on another mutex, the same priority inheritance effect will be<br>other owner thread, in a recursive manner.             |
|---------------|------------------------------------------------------------------------------|----------------------------------------------------------------------------------------------------|
|               | with the protocol a behavior depends                                         | SIX_THREAD_PRIO_INHERIT is defined, when a mutex initialized attribute having the value PTHREAD_PRIO_INHERIT dies, the on the robustness attribute of the mutex. See attr_getrobust_np(3THR).                                                                                                    |
|               | PTHREAD_PRIO_F<br>contentionscope attr<br>pthread_attr_c<br>or SCHED_RR (see | mutexes initialized with the PTHREAD_PRIO_INHERIT or<br>PROTECT <i>protocol</i> attribute values should have its<br>ribute equal to PTHREAD_SCOPE_SYSTEM (see<br>getscope(3THR)) and its scheduling policy equal to SCHED_FIFO<br>e pthread_attr_getschedparam(3THR) and<br>hedparam(3THR)).                                              |
|               | its scheduling poli<br>PTHREAD_PRIO_I                                        | ntentionscope attribute equal to PTHREAD_SCOPE_PROCESS and/or<br>icy equal to SCHED_OTHER uses a mutex initialized with the<br>INHERIT or PTHREAD_PRIO_PROTECT protocol attribute value, the<br>d's scheduling and priority is unspecified.                                                                                               |
|               | options are design<br>priority inheritanc<br>latency of a high p             | EAD_PRIO_INHERIT and _POSIX_THREAD_PRIO_PROTECT<br>ed to provide features to solve priority inversion due to mutexes. A<br>se or priority ceiling mutex is designed to minimize the dispatch<br>priority thread when a low priority thread is holding a mutex<br>gh priority thread. This is a specific need for the realtime application |
|               | influence their acc                                                          | y realtime applications need to be such that their priorities can<br>ess to system resources (CPU resources, at least), in competition<br>unning on the system.                                                                                                    |
| RETURN VALUES | pthread_mutexa                                                               | ompletion, the pthread_mutexattr_getprotocol() and attr_setprotocol() functions return 0. Otherwise, an error d to indicate the error.                                                                                                    |
| ERRORS        |                                                                              | texattr_getprotocol() and<br>attr_setprotocol() functions will fail if:                                                                                                    |
|               | EINVAL                                                                       | The value specified by <i>attr</i> is NULL.                                                                                                    |
|               | ENOSYS                                                                       | Neither of the options _POSIX_THREAD_PRIO_PROTECT and _POSIX_THREAD_PRIO_INHERIT is defined and the system does not support the function.                                                                                                    |
|               | ENOTSUP                                                                      | The value specified by <i>protocol</i> is an unsupported value.                                                                                                    |
|               |                                                                              | texattr_getprotocol() and attr_setprotocol() functions may fail if:                                                                                                    |

164 man pages section 3: Threads and Realtime Library Functions • Last Revised 22 Mar 2001

#### pthread\_mutexattr\_getprotocol(3THR)

EINVAL The value specified by *attr* or *protocol* is invalid.

EPERM The caller does not have the privilege to perform the operation.

ATTRIBUTES

JTES See attributes(5) for descriptions of the following attributes:

| ATTRIBUTE TYPE      | ATTRIBUTE VALUE |
|---------------------|-----------------|
| Interface Stability | Standard        |
| MT-Level            | MT-Safe         |

SEE ALSO pthread\_create(3THR), pthread\_mutex\_init(3THR), pthread\_cond\_init(3THR), pthread\_mutexattr\_getrobust\_np(3THR), attributes(5), standards(5)

## pthread\_mutexattr\_getpshared(3THR)

| NAME          | pthread_mutexattr_getpshared, pthread_m<br>process-shared attribute                                                                                                    | utexattr_setpshared – get and set                                                                                                    |
|---------------|----------------------------------------------------------------------------------------------------|----------------------------------------------------------------------------------------------------|
| SYNOPSIS      | <pre>cc -mt [ flag ] filelpthread [ -ln #include <pthread.h></pthread.h></pre>                                                                                                    | rt library]                                                                                                    |
|               | <pre>int pthread_mutexattr_getpshared     int *pshared);</pre>                                                                                                    | <pre>(const pthread_mutexattr_t *attr,</pre>                                                                                                    |
|               | <pre>int pthread_mutexattr_setpshared     pshared);</pre>                                                                                                    | <pre>(pthread_mutexattr_t *attr, int</pre>                                                                                                    |
| DESCRIPTION   | The pthread_mutexattr_getpshared() function obtains the value of the <i>process-shared</i> attribute from the attributes object referenced by <i>attr</i> . The pthread_mutexattr_setpshared() function is used to set the <i>process-shared</i> attribute in an initialized attributes object referenced by <i>attr</i> .                                                                                                    |                                                                                                    |
|               | The <i>process-shared</i> attribute is set to PTHREA<br>be operated upon by any thread that has ac<br>allocated, even if the mutex is allocated in r<br>processes. If the <i>process-shared</i> attribute is P<br>will only be operated upon by threads creat<br>that initialized the mutex; if threads of differ<br>mutex, the behavior is undefined. The defar<br>PTHREAD_PROCESS_PRIVATE.                                                                                                    | ccess to the memory where the mutex is<br>memory that is shared by multiple<br>THREAD_PROCESS_PRIVATE, the mutex<br>ted within the same process as the thread<br>ering processes attempt to operate on such a |
| RETURN VALUES | Upon successful completion, pthread_mussions the value of the <i>process-shared</i> attribute <i>pshared</i> parameter. Otherwise, an error number of the process of the process of t | te of <i>attr</i> into the object referenced by the                                                                                                    |
|               | Upon successful completion, pthread_mus<br>Otherwise, an error number is returned to i                                                                                                    |                                                                                                    |
| ERRORS        | The pthread_mutexattr_getpshared() fu                                                                                                    |                                                                                                    |
|               | EINVAL The value specified by a                                                                                                    | attr is invalid.                                                                                                    |
|               | The pthread_mutexattr_setpshared (                                                                                                    | () function may fail if:                                                                                                    |
|               | EINVAL The new value specified legal values for that attr                                                                                                    | d for the attribute is outside the range of ribute.                                                                                                    |
| ATTRIBUTES    | See attributes(5) for descriptions of the                                                                                                    | following attributes:                                                                                                    |
|               | ATTRIBUTE TYPE                                                                                                    | ATTRIBUTE VALUE                                                                                                    |
|               | MT-Level                                                                                                    | MT-Safe                                                                                                    |
|               |                                                                                                    |                                                                                                    |
|               |                                                                                                    |                                                                                                    |

166 man pages section 3: Threads and Realtime Library Functions • Last Revised 2 Jun 1998

pthread\_mutexattr\_getpshared(3THR)

SEE ALSO pthread\_create(3THR), pthread\_mutex\_init(3THR), pthread\_mutexattr\_init(3THR), pthread\_cond\_init(3THR), attributes(5), standards(5)

## pthread\_mutexattr\_getrobust\_np(3THR)

| NAME        | pthread_mutexattr_getrobust_np, pthread_mutexattr_setrobust_np – get or set<br>robustness attribute of mutex attribute object                                                                                                    |
|-------------|----------------------------------------------------------------------------------------------------|
| SYNOPSIS    | <pre>cc -mt [ flag ] filelpthread [ -lrt library ] #include <pthread.h></pthread.h></pre>                                                                                                    |
|             | <pre>int pthread_mutexattr_getrobust_np(const pthread_mutexattr_t     *attr, int *robustness);</pre>                                                                                                    |
|             | <pre>int pthread_mutexattr_setrobust_np(pthread_mutexattr_t *attr, int     robustness);</pre>                                                                                                    |
| DESCRIPTION | The following applies only if the symbol _POSIX_THREAD_PRIO_INHERIT is defined, and the mutex attributes object <i>attr</i> should be used only to initialize mutexes that will also be initialized with the protocol attribute having the value PTHREAD_PRIO_INHERIT. See pthread_mutexattr_getprotocol(3THR).                                                                                                    |
|             | The pthread_mutexattr_setrobust_np() and pthread_mutexattr_getrobust_np() functions set and get the <i>robustness</i> attribute of a mutex attribute object pointed to by <i>attr</i> that was previously created by the function pthread_mutexattr_init(3THR).                                                                                                    |
|             | The <i>robustness</i> attribute defines the behavior when the owner of a mutex dies. The value of <i>robustness</i> may be ether PTHREAD_MUTEX_ROBUST_NP or PTHREAD_MUTEX_STALLED_NP, which are defined by the header <pthread.h>. The default value of the <i>robustness</i> attribute is PTHREAD_MUTEX_STALLED_NP.</pthread.h>                                                                                                    |
|             | When the owner of a mutex with the PTHREAD_MUTEX_STALLED_NP <i>robustness</i> attribute dies, all future calls to pthread_mutex_lock(3THR) for this mutex will be blocked from progress in an unspecified manner.                                                                                                    |
|             | When the owner of a mutex with the PTHREAD_MUTEX_ROBUST_NP robustness<br>attribute dies, the mutex is unlocked. The next owner of this mutex acquires it with an<br>error value of EOWNERDEAD. Note that the application must always check the return<br>value from pthread_mutex_lock() for a mutex initialized with the<br>PTHREAD_MUTEX_ROBUST_NP robustness attribute. The new owner of this mutex<br>should then attempt to make the state protected by the mutex consistent, since this<br>state could have been left inconsistent when the last owner died. If the new owner is<br>able to make the state consistent_np(3THR) for the mutex and then unlock the mutex.<br>If for any reason the new owner is not able to make the state consistent, it should not<br>call pthread_mutex_consistent_np() for the mutex, but should simply unlock<br>the mutex. In the latter scenario, all waiters will be awakened and all subsequent calls<br>to pthread_mutex_lock() will fail in acquiring the mutex with an error value of<br>ENOTRECOVERABLE. The mutex can then be made consistent by uninitializing the<br>mutex with the pthread_mutex_destroy() function and reinitializing it with the<br>pthread_mutex_init() function. If the thread that acquired the lock with<br>EOWNERDEAD dies, the next owner will acquire the lock with an error value of<br>EOWNERDEAD. |

|               |                 | ss, i.e. the "owner" referen                                                              | red between processes or in memory<br>ced above is a thread, either within or |
|---------------|-----------------|-------------------------------------------------------------------------------------------|-------------------------------------------------------------------------------|
|               | The mutex memor | ry must be zeroed before i                                                                | initialization.                                                               |
| RETURN VALUES | pthread_mutexa  |                                                                                           | _mutexattr_getrobust_np() and functions return 0. Otherwise, an error         |
| ERRORS        |                 | hread_mutexattr_getrobust_np() and<br>ad_mutexattr_setrobust_np() functions will fail if: |                                                                               |
|               | EINVAL          | The value specified by a                                                                  | attr or robustness is invalid.                                                |
|               | ENOSYS          |                                                                                           | READ_PRIO_INHERIT is not defined and as not support the function.             |
|               | ENOTSUP         | The value specified by r                                                                  | obustness is an unsupported value.                                            |
| ATTRIBUTES    | See attributes( | (5) for descriptions of the                                                               | following attributes:                                                         |
|               | ATT             | RIBUTE TYPE                                                                               | ATTRIBUTE VALUE                                                               |
|               | MT-Level        |                                                                                           | MT-Safe                                                                       |
|               |                 |                                                                                           |                                                                               |

SEE ALSO mutex(3THR), pthread\_mutex\_lock(3THR),
 pthread\_mutex\_consistent\_np(3THR),
 pthread\_mutexattr\_getprotocol(3THR), attributes(5), standards(5)

## pthread\_mutexattr\_gettype(3THR)

| NAME        | pthread_mutexattr_gettype, pthread_mu                                                                                                    | texattr_settype – get or set a mutex type                                                                                                    |
|-------------|----------------------------------------------------------------------------------------------------|----------------------------------------------------------------------------------------------------|
| SYNOPSIS    | <pre>cc -mt [ flag ] filelpthread [<br/>#include <pthread.h></pthread.h></pre>                                                                                                    | -lrt library ]                                                                                                    |
|             | int <b>pthread_mutexattr_gettype</b> ()                                                                                                    | <pre>pthread_mutexattr_t *attr, int *type);</pre>                                                                                                    |
|             | int <b>pthread_mutexattr_settype</b> ()                                                                                                    | othread_mutexattr_t *attr, int type);                                                                                                    |
| DESCRIPTION | The pthread_mutexattr_gettype() and pthread_mutexattr_settype() functions respectively get and set the mutex <i>type</i> attribute. This attribute is set in the <i>type</i> parameter to these functions. The default value of the <i>type</i> attribute is PTHREAD_MUTEX_DEFAULT. |                                                                                                    |
|             | The type of mutex is contained in the <i>typ</i> mutex types include:                                                                                                    | e attribute of the mutex attributes. Valid                                                                                                    |
|             | PTHREAD_MUTEX_NORMAL                                                                                                    | This type of mutex does not detect<br>deadlock. A thread attempting to relock this<br>mutex without first unlocking it will<br>deadlock. Attempting to unlock a mutex<br>locked by a different thread results in<br>undefined behavior. Attempting to unlock<br>an unlocked mutex results in undefined<br>behavior.                                                                                                    |
|             | PTHREAD_MUTEX_ERRORCHECK                                                                                                    | This type of mutex provides error checking.<br>A thread attempting to relock this mutex<br>without first unlocking it will return with<br>an error. A thread attempting to unlock a<br>mutex that another thread has locked will<br>return with an error. A thread attempting to<br>unlock an unlocked mutex will return with<br>an error.                                                                                                    |
|             | PTHREAD_MUTEX_RECURSIVE                                                                                                    | A thread attempting to relock this mutex<br>without first unlocking it will succeed in<br>locking the mutex. The relocking deadlock<br>that can occur with mutexes of type<br>PTHREAD_MUTEX_NORMAL cannot occur<br>with this type of mutex. Multiple locks of<br>this mutex require the same number of<br>unlocks to release the mutex before another<br>thread can acquire the mutex. A thread<br>attempting to unlock a mutex that another<br>thread has locked will return with an error.<br>A thread attempting to unlock an unlocked<br>mutex will return with an error. This type of<br>mutex is only supported for mutexes whose<br>process shared attribute is<br>PTHREAD_PROCESS_PRIVATE. |

## pthread\_mutexattr\_gettype(3THR)

|                   |                                                                                                    | Attempting to recursively lock a mutex of<br>this type results in undefined behavior.<br>Attempting to unlock a mutex of this type<br>that was not locked by the calling thread<br>results in undefined behavior. Attempting<br>to unlock a mutex of this type that is not<br>locked results in undefined behavior. An<br>implementation is allowed to map this<br>mutex to one of the other mutex types. |
|-------------------|----------------------------------------------------------------------------------------------------|----------------------------------------------------------------------------------------------------|
| RETURN VALUES     | Upon successful completion, the pthread<br>0. Otherwise, an error number is returned                                                                                                    | _mutexattr_settype() function returns to indicate the error.                                                                                                    |
|                   | Upon successful completion, the pthread<br>0 and stores the value of the <i>type</i> attribute<br>parameter. Otherwise an error number is r                                                                                         |                                                                                                    |
| ERRORS            | The pthread_mutexattr_gettype() a functions will fail if:                                                                                                    | nd pthread_mutexattr_settype()                                                                                                    |
|                   | EINVAL The value type is inva                                                                                                    | lid.                                                                                                    |
|                   | The pthread_mutexattr_gettype() a functions may fail if:                                                                                                    | nd pthread_mutexattr_settype()                                                                                                    |
|                   | EINVAL The value specified by                                                                                                    | attr is invalid.                                                                                                    |
| ATTRIBUTES        | See attributes(5) for descriptions of the                                                                                                    | following attributes:                                                                                                    |
|                   |                                                                                                    |                                                                                                    |
|                   | ATTRIBUTE TYPE                                                                                                    | ATTRIBUTE VALUE                                                                                                    |
|                   | ATTRIBUTE TYPE<br>MT-Level                                                                                                    | ATTRIBUTE VALUE<br>MT-Safe                                                                                                    |
| SEE ALSO          | MT-Level                                                                                                    | MT-Safe                                                                                                    |
| SEE ALSO          | MT-Level pthread_cond_timedwait(3THR),pth                                                                                                    | MT-Safe<br>read_cond_wait(3THR), attributes(5)                                                                                                    |
| SEE ALSO<br>NOTES | MT-Level                                                                                                    | MT-Safe<br>read_cond_wait(3THR), attributes(5)<br>: use a PTHREAD_MUTEX_RECURSIVE                                                                                                    |
|                   | MT-Level<br>pthread_cond_timedwait(3THR), pth<br>It is advised that an application should not<br>mutex with condition variables PTHREAD_<br>unlock performed for a pthread_cond_w                                                   | MT-Safe<br>read_cond_wait(3THR), attributes(5)<br>use a PTHREAD_MUTEX_RECURSIVE<br>MUTEX_RECURSIVE because the implicit                                                                                                    |
|                   | MT-Level<br>pthread_cond_timedwait(3THR), pth<br>It is advised that an application should not<br>mutex with condition variables PTHREAD_<br>unlock performed for a pthread_cond_w                                                   | MT-Safe<br>read_cond_wait(3THR), attributes(5)<br>t use a PTHREAD_MUTEX_RECURSIVE<br>MUTEX_RECURSIVE because the implicit<br>rait() or pthread_cond_timedwait()<br>d been locked multiple times). If this occurs,                                                                                                    |
|                   | MT-Level<br>pthread_cond_timedwait(3THR), pth<br>It is advised that an application should not<br>mutex with condition variables PTHREAD_<br>unlock performed for a pthread_cond_w<br>will not actually release the mutex (if it had | MT-Safe<br>read_cond_wait(3THR), attributes(5)<br>t use a PTHREAD_MUTEX_RECURSIVE<br>MUTEX_RECURSIVE because the implicit<br>rait() or pthread_cond_timedwait()<br>d been locked multiple times). If this occurs,                                                                                                    |
|                   | MT-Level<br>pthread_cond_timedwait(3THR), pth<br>It is advised that an application should not<br>mutex with condition variables PTHREAD_<br>unlock performed for a pthread_cond_w<br>will not actually release the mutex (if it had | MT-Safe<br>read_cond_wait(3THR), attributes(5)<br>t use a PTHREAD_MUTEX_RECURSIVE<br>MUTEX_RECURSIVE because the implicit<br>rait() or pthread_cond_timedwait()<br>d been locked multiple times). If this occurs,                                                                                                    |
|                   | MT-Level<br>pthread_cond_timedwait(3THR), pth<br>It is advised that an application should not<br>mutex with condition variables PTHREAD_<br>unlock performed for a pthread_cond_w<br>will not actually release the mutex (if it had | MT-Safe<br>read_cond_wait(3THR), attributes(5)<br>t use a PTHREAD_MUTEX_RECURSIVE<br>MUTEX_RECURSIVE because the implicit<br>rait() or pthread_cond_timedwait()<br>d been locked multiple times). If this occurs,                                                                                                    |
|                   | MT-Level<br>pthread_cond_timedwait(3THR), pth<br>It is advised that an application should not<br>mutex with condition variables PTHREAD_<br>unlock performed for a pthread_cond_w<br>will not actually release the mutex (if it had | MT-Safe<br>read_cond_wait(3THR), attributes(5)<br>t use a PTHREAD_MUTEX_RECURSIVE<br>MUTEX_RECURSIVE because the implicit<br>rait() or pthread_cond_timedwait()<br>d been locked multiple times). If this occurs,                                                                                                    |

### pthread\_mutexattr\_init(3THR)

| NAME          | pthread_mutexattr_init, pthread_mutexattr_destroy – initialize and destroy mutex attributes object                                                                                                    |  |  |
|---------------|----------------------------------------------------------------------------------------------------|--|--|
| SYNOPSIS      | <pre>cc -mt [ flag ] filelpthread [ -lrt library ] #include <pthread.h></pthread.h></pre>                                                                                                    |  |  |
|               | <pre>int pthread_mutexattr_init(pthread_mutexattr_t *attr);</pre>                                                                                                    |  |  |
|               | <pre>int pthread_mutexattr_destroy(pthread_mutexattr_t *attr);</pre>                                                                                                    |  |  |
| DESCRIPTION   | The pthread_mutexattr_init() function initializes a mutex attributes object <i>attr</i> with the default value for all of the attributes defined by the implementation.                                                                                                    |  |  |
|               | The effect of initializing an already initialized mutex attributes object is undefined.                                                                                                    |  |  |
|               | After a mutex attributes object has been used to initialize one or more mutexes, any function affecting the attributes object (including destruction) does not affect any previously initialized mutexes.                                                                                                    |  |  |
|               | The pthread_mutexattr_destroy() function destroys a mutex attributes object;<br>the object becomes, in effect, uninitialized. An implementation may cause<br>pthread_mutexattr_destroy() to set the object referenced by <i>attr</i> to an invalid<br>value. A destroyed mutex attributes object can be re-initialized using<br>pthread_mutexattr_init(); the results of otherwise referencing the object after it<br>has been destroyed are undefined. |  |  |
| RETURN VALUES | Upon successful completion, pthread_mutexattr_init() and pthread_mutexattr_destroy() return 0. Otherwise, an error number is returned to indicate the error.                                                                                                    |  |  |
| ERRORS        | The pthread_mutexattr_init() function may fail if:                                                                                                    |  |  |
|               | ENOMEM Insufficient memory exists to initialize the mutex attributes object.                                                                                                    |  |  |
|               | The pthread_mutexattr_destroy() function may fail if:                                                                                                    |  |  |
|               | EINVAL The value specified by <i>attr</i> is invalid.                                                                                                    |  |  |
| ATTRIBUTES    | See attributes(5) for descriptions of the following attributes:                                                                                                    |  |  |
|               | ATTRIBUTE TYPE ATTRIBUTE VALUE                                                                                                    |  |  |
|               | MT-Level MT-Safe                                                                                                    |  |  |
| SEE ALSO      | <pre>pthread_create(3THR), pthread_mutex_init(3THR), pthread_mutexattr_init(3THR), pthread_cond_init(3THR), attributes(5), standards(5)</pre>                                                                                                    |  |  |

| NAME                 | pthread_mutex_consistent_np – make a mutex consistent after owner death                                                                                                    |                                                                                                    |  |
|----------------------|----------------------------------------------------------------------------------------------------|----------------------------------------------------------------------------------------------------|--|
| SYNOPSIS             | <pre>cc -mt [ flag ] filelpthread [ -lrt library ] #include <pthread.h></pthread.h></pre>                                                                                                    |                                                                                                    |  |
|                      | <pre>int pthread_mutex_consistent_np(pthread_mutex_t *mutex);</pre>                                                                                                    |                                                                                                    |  |
| DESCRIPTION          | The following applies only if the symbol _POSIX_THREAD_PRIO_INHERIT is defined, and for mutexes that have been initialized with the protocol attribute having the value PTHREAD_PRIO_INHERIT. See pthread_mutexattr_getprotocol(3THR).                              |                                                                                                    |  |
|                      | The mutex object referenced by <i>mutex</i> is made consistent by calling pthread_mutex_consistent_np().                                                                                                    |                                                                                                    |  |
|                      | A consistent mutex becomes inconsistent and is unlocked if its owner dies while holding it. A subsequent owner of the mutex will acquire the mutex with pthread_mutex_lock(3THR), which will return EOWNERDEAD to indicate that the acquired mutex is inconsistent. |                                                                                                    |  |
|                      | The pthread_mutex_consistent_np() function should be called while holding the mutex acquired by a previous call to pthread_mutex_lock() that returned EOWNERDEAD.                                                                                                   |                                                                                                    |  |
|                      | Since the critical section protected by the mutex could have been left in an inconsistent state by the dead owner, the caller should make the mutex consistent only if it is able to make the critical section protected by the mutex consistent.                   |                                                                                                    |  |
|                      | Calls to pthread_mutex_lock(), pthread_mutex_unlock(), and pthread_mutex_trylock() for a consistent mutex will behave in the normal manner.                                                                                                    |                                                                                                    |  |
|                      | The behavior of pthread_mutex_consistent_np() for a mutex which is not inconsistent, or which is not held, is undefined.                                                                                                    |                                                                                                    |  |
| <b>RETURN VALUES</b> | Upon successful completion, the pthread_mutexattr_consistent_np() function returns 0. Otherwise, an error number is returned to indicate the error.                                                                                                    |                                                                                                    |  |
| ERRORS               | The pthread_mutex_consistent_np() function will fail if:                                                                                                    |                                                                                                    |  |
|                      | ENOSYS                                                                                                    | The option _POSIX_THREAD_PRIO_INHERIT is not defined and the implementation does not support the function. |  |
|                      | The pthread_mutex_consistent_np() function may fail if:                                                                                                    |                                                                                                    |  |
|                      | EINVAL                                                                                                    | The value specified by <i>mutex</i> is invalid, or the mutex does not have the appropriate attributes.     |  |
|                      |                                                                                                    |                                                                                                    |  |

pthread\_mutex\_consistent\_np(3THR)

**ATTRIBUTES** | See attributes(5) for descriptions of the following attributes:

|          | ATTRIBUTE TYPE                                                                                                    | ATTRIBUTE VALUE |
|----------|----------------------------------------------------------------------------------------------------|-----------------|
|          | MT-Level                                                                                                    | MT-Safe         |
| SEE ALSO | <pre>mutex(3THR), pthread_mutex_lock(3T<br/>pthread_mutexattr_getprotocol(3T<br/>pthread_mutexattr_getrobust_np(3</pre> | HR),            |
|          |                                                                                                    |                 |
|          |                                                                                                    |                 |
|          |                                                                                                    |                 |
|          |                                                                                                    |                 |
|          |                                                                                                    |                 |
|          |                                                                                                    |                 |
|          |                                                                                                    |                 |

| NAME          | pthread_mutex_getprioceiling, pthread_mutex_setprioceiling – change the priority ceiling of a mutex                                                                                                    |  |  |
|---------------|----------------------------------------------------------------------------------------------------|--|--|
| SYNOPSIS      | <pre>cc -mt [ flag ] filelpthread [ -lrt library ] #include <pthread.h></pthread.h></pre>                                                                                                    |  |  |
|               | <pre>int pthread_mutex_setprioceiling(pthread_mutex_t *mutex, int     prioceiling, int *old_ceiling);</pre>                                                                                                    |  |  |
|               | <pre>int pthread_mutex_getprioceiling(const pthread_mutex_t *mutex,</pre>                                                                                                    |  |  |
| DESCRIPTION   | The pthread_mutex_getprioceiling() function returns the current priority ceiling of the mutex.                                                                                                    |  |  |
|               | The pthread_mutex_setprioceiling() function either locks the mutex if it is unlocked, or blocks until it can successfully lock the mutex, then it changes the mutex's priority ceiling and releases the mutex. When the change is successful, the previous value of the priority ceiling is returned in <i>old_ceiling</i> . The process of locking the mutex need not adhere to the priority protect protocol.                                                        |  |  |
|               | If the pthread_mutex_setprioceiling() function fails, the mutex priority ceiling is not changed.                                                                                                    |  |  |
|               | The ceiling value should be drawn from the range of priorities for the SCHED_FIFO policy. When a thread acquires such a mutex, the policy of the thread at mutex acquisition should match that from which the ceiling value was derived (SCHED_FIFO, in this case). If a thread changes its scheduling policy while holding a ceiling mutex, the behavior of pthread_mutex_lock() and pthread_mutex_unlock() on this mutex is undefined. See pthread_mutex_lock(3THR). |  |  |
|               | The ceiling value should not be treated as a persistent value resident in a pthread_mutex_t that is valid across upgrades of Solaris. The semantics of the actual ceiling value are determined by the existing priority range for the SCHED_FIFO policy, as returned by the sched_get_priority_min() and sched_get_priority_max() functions (see sched_get_priority_min(3RT)) when called on the version of Solaris on which the ceiling value is being utilized.      |  |  |
| RETURN VALUES | Upon successful completion, the pthread_mutex_getprioceiling() and pthread_mutex_setprioceiling() functions return 0. Otherwise, an error number is returned to indicate the error.                                                                                                    |  |  |
| ERRORS        | The pthread_mutex_getprioceiling() and pthread_mutex_setprioceiling() functions will fail if:                                                                                                    |  |  |
|               | ENOSYS The option _POSIX_THREAD_PRIO_PROTECT is not defined and<br>the system does not support the function. Since<br>_POSIX_THREAD_PRIO_PROTECT is defined, this condition is not<br>reported.                                                                                                    |  |  |
|               |                                                                                                    |  |  |

pthread\_mutex\_getprioceiling(3THR)

|                                                                                                    | read_mutex_getprioceiling(31HR)                                                                                                    |                                                                                                    |  |  |  |
|----------------------------------------------------------------------------------------------------|----------------------------------------------------------------------------------------------------|----------------------------------------------------------------------------------------------------|--|--|--|
| The pthread_mutex_setprioceiling() function will fail if:                                              |                                                                                                    |                                                                                                    |  |  |  |
| EINVAL The mutex was not initialized with its <i>protocol</i> attribute value of PTHREAD_PRIO_PROTECT. |                                                                                                    |                                                                                                    |  |  |  |
| The pthread_mutex_getprioceiling() and pthread_mutex_setprioceiling() functions may fail if:           |                                                                                                    |                                                                                                    |  |  |  |
| EINVAL                                                                                                 | The value specified by <i>mutex</i> does not refer to a currently existing mutex.                                                        |                                                                                                    |  |  |  |
| ENOSYS                                                                                                 | The system does not su mutexes.                                                                                                    | The system does not support the priority ceiling protocol for mutexes.                                                                                                    |  |  |  |
| EPERM                                                                                                  | The caller does not hav                                                                                                    | e the privilege to perform the operation.                                                                                                    |  |  |  |
| The pthread_mu                                                                                         | tex_getprioceiling                                                                                                    | () function may fail if:                                                                                                    |  |  |  |
| EINVAL                                                                                                 | The priority requested                                                                                                    | by <i>prioceiling</i> is out of range.                                                                                                    |  |  |  |
| The pthread_mu                                                                                         | tex_setprioceiling                                                                                                    | () function may fail if:                                                                                                    |  |  |  |
| EINVAL                                                                                                 | The priority requested                                                                                                    | by <i>prioceiling</i> is out of range.                                                                                                    |  |  |  |
| See attributes(5) for descriptions of the following attributes:                                        |                                                                                                    |                                                                                                    |  |  |  |
| ATTRIBUTE TYPE Interface Stability                                                                     |                                                                                                    | ATTRIBUTE VALUE                                                                                                    |  |  |  |
|                                                                                                    |                                                                                                    |                                                                                                    |  |  |  |
| Interface Stability                                                                                    |                                                                                                    | Standard                                                                                                    |  |  |  |
| Interface Stability<br>MT-Level                                                                        |                                                                                                    | Standard<br>MT-Safe                                                                                                    |  |  |  |
|                                                                                                    | The pthread_mu<br>pthread_mutex_<br>EINVAL<br>ENOSYS<br>EPERM<br>The pthread_mu<br>EINVAL<br>The pthread_mu<br>EINVAL<br>See attributes( | value of PTHREAD_PRI<br>The pthread_mutex_getprioceiling<br>pthread_mutex_setprioceiling() fu<br>EINVAL The value specified by a<br>mutex.<br>ENOSYS The system does not su<br>mutexes.<br>EPERM The caller does not hav<br>The pthread_mutex_getprioceiling<br>EINVAL The priority requested b<br>The pthread_mutex_setprioceiling<br>EINVAL The priority requested b<br>See attributes(5) for descriptions of the |  |  |  |

|                      | pullena init athread material initialize and stars a sector.                                                                                                    |                                                                                                    |  |
|----------------------|----------------------------------------------------------------------------------------------------|----------------------------------------------------------------------------------------------------|--|
| NAME                 |                                                                                                    |                                                                                                    |  |
| SYNOPSIS             | <pre>cc -mt [ flag ] filelpthread [ -lrt library ] #include <pthread.h></pthread.h></pre>                                                                                                    |                                                                                                    |  |
|                      | <pre>int pthread_mutex_init(pthread_mutex_t *mutex, const     pthread_mutexattr_t *attr);</pre>                                                                                                    |                                                                                                    |  |
|                      | <pre>int pthread_mutex_destroy(pthread_mutex_t *mutex);</pre>                                                                                                    |                                                                                                    |  |
|                      | <pre>pthread_mutex_t mutex= PTHREAD_MUTEX_INITIALIZER</pre>                                                                                                    |                                                                                                    |  |
| DESCRIPTION          | The pthread_mutex_init() function initializes the mutex referenced by <i>mutex</i> with attributes specified by <i>attr</i> . If <i>attr</i> is NULL, the default mutex attributes are used; the effect is the same as passing the address of a default mutex attributes object. Upon successful initialization, the state of the mutex becomes initialized and unlocked. |                                                                                                    |  |
|                      | Attempting to init                                                                                                    | ialize an already initialized mutex results in undefined behavior.                                                                            |  |
|                      | The pthread_mutex_destroy() function destroys the mutex object referenced by <i>mutex</i> ; the mutex object becomes, in effect, uninitialized. A destroyed mutex object can be re-initialized using pthread_mutex_init(); the results of otherwise referencing the object after it has been destroyed are undefined.                                                     |                                                                                                    |  |
|                      | It is safe to destroy an initialized mutex that is unlocked. Attempting to destroy a locked mutex results in undefined behavior.                                                                                                    |                                                                                                    |  |
|                      | In cases where default mutex attributes are appropriate, the macro<br>PTHREAD_MUTEX_INITIALIZER can be used to initialize mutexes that are statically<br>allocated. The effect is equivalent to dynamic initialization by a call to<br>pthread_mutex_init() with parameter <i>attr</i> specified as NULL, except that no error<br>checks are performed.                   |                                                                                                    |  |
| <b>RETURN VALUES</b> | If successful, the pthread_mutex_init() and pthread_mutex_destroy() functions return 0. Otherwise, an error number is returned to indicate the error.                                                                                                    |                                                                                                    |  |
| ERRORS               | The pthread mutex init() function will fail if:                                                                                                    |                                                                                                    |  |
|                      | EAGAIN                                                                                                    | The system lacked the necessary resources (other than memory) to initialize another mutex.                                                    |  |
|                      | EBUSY                                                                                                    | An attempt was detected to re-initialize the object referenced by <i>mutex</i> , a robust mutex previously initialized but not yet destroyed. |  |
|                      | EINVAL The value specified by <i>attr</i> has not been initialized using pthread_mutexattr_init(3THR).                                                                                                    |                                                                                                    |  |
|                      | EINVAL An attempt was made to initialize <i>mutex</i> to be robust and not PTHREAD_PRIO_INHERIT.                                                                                                    |                                                                                                    |  |
|                      |                                                                                                    |                                                                                                    |  |

#### pthread\_mutex\_init(3THR)

| EINVAL                                            | An attempt was made to initalize <i>mutex</i> to be<br>PTHREAD_PRIO_INHERIT or PTHREAD_PRIO_PROTECT and the<br>type of the mutex to be PTHREAD_MUTEX_ERRORCHECK or<br>PTHREAD_MUTEX_RECURSIVE.                            |  |  |
|---------------------------------------------------|----------------------------------------------------------------------------------------------------|--|--|
| EINVAL                                            | An attpemt was made to initalize <i>mutex</i> to be<br>PTHREAD_PROCESS_SHARED and the type of the mutex to be<br>PTHREAD_MUTEX_RECURSIVE.                                                                                 |  |  |
| EINVAL                                            | The process-shared attribute associated with <i>attr</i> is invalid.                                                                                                    |  |  |
| ENOMEM                                            | Insufficient memory exists to initialize the mutex.                                                                                                    |  |  |
| EPERM                                             | The caller does not have the privilege to perform the operation.                                                                                                    |  |  |
| The pthread_mutex_init() function may fail if:    |                                                                                                    |  |  |
| EBUSY                                             | An attempt was detected to re-initialize the object referenced by <i>mutex</i> , a mutex previously initialized but not yet destroyed.                                                                                    |  |  |
| EINVAL                                            | The value specified by <i>attr</i> or <i>mutex</i> is invalid.                                                                                                    |  |  |
| The pthread_mutex_destroy() function may fail if: |                                                                                                    |  |  |
| EBUSY                                             | An attempt was detected to destroy the object referenced by <i>mutex</i> while it is locked or referenced (for example, while being used in a pthread_cond_wait(3THR) or pthread_cond_timedwait(3THR)) by another thread. |  |  |
| EINVAL                                            | The value specified by <i>mutex</i> is invalid.                                                                                                    |  |  |

#### ATTRIBUTES

See attributes(5) for descriptions of the following attributes:

| ATTRIBUTE TYPE      |  | ATTRIBUTE VALUE |
|---------------------|--|-----------------|
| Interface Stability |  | Standard        |
| MT-Level            |  | MT-Safe         |

- SEE ALSO mutex(3THR), pthread\_cond\_timedwait(3THR), pthread\_cond\_wait(3THR), pthread\_mutex\_getprioceiling(3THR), pthread\_mutex\_lock(3THR), pthread\_mutex\_unlock(3THR), pthread\_mutex\_setprioceiling(3THR), pthread\_mutex\_trylock(3THR), pthread\_mutexattr\_init(3THR), pthread\_mutexattr\_getpshared(3THR), pthread\_mutexattr\_setpshared(3THR) attributes(5), standards(5)
- 178 man pages section 3: Threads and Realtime Library Functions Last Revised 14 Mar 2000

| NAME                                                                                                    | pthread_mutex_lock, pthread_mutex_trylock, pthread_mutex_unlock – lock or unlock a mutex                                                                                                    |  |  |
|----------------------------------------------------------------------------------------------------|----------------------------------------------------------------------------------------------------|--|--|
| SYNOPSIS                                                                                                    | <pre>cc -mt [ flag ] filelpthread [ -lrt library ] #include <pthread.h></pthread.h></pre>                                                                                                    |  |  |
|                                                                                                    | <pre>int pthread_mutex_lock(pthread_mutex_t *mutex);</pre>                                                                                                    |  |  |
|                                                                                                    | <pre>int pthread_mutex_trylock(pthread_mutex_t *mutex);</pre>                                                                                                    |  |  |
|                                                                                                    | <pre>int pthread_mutex_unlock(pthread_mutex_t *mutex);</pre>                                                                                                    |  |  |
| DESCRIPTION                                                                                                    | The mutex object referenced by mutex is locked by calling pthread_mutex_lock(). If the mutex is already locked, the calling thread blocks until the mutex becomes available. This operation returns with the mutex object referenced by mutex in the locked state with the calling thread as its owner.                                                                                                    |  |  |
| If the mutex type is PTHREAD_MUTEX_NORMAL, deadlock detection is not p<br>Attempting to relock the mutex causes deadlock. If a thread attempts to un<br>mutex that it has not locked or a mutex that is unlocked, undefined behavi |                                                                                                    |  |  |
|                                                                                                    | If the mutex type is PTHREAD_MUTEX_ERRORCHECK, then error checking is provided.<br>If a thread attempts to relock a mutex that it has already locked, an error will be<br>returned. If a thread attempts to unlock a mutex that it has not locked or a mutex<br>which is unlocked, an error will be returned.                                                                                                    |  |  |
|                                                                                                    | If the mutex type is PTHREAD_MUTEX_RECURSIVE, then the mutex maintains the concept of a lock count. When a thread successfully acquires a mutex for the first tim the lock count is set to 1. Every time a thread relocks this mutex, the lock count is incremented by one. Each time the thread unlocks the mutex, the lock count is decremented by one. When the lock count reaches 0, the mutex becomes available for other threads to acquire. If a thread attempts to unlock a mutex that it has not locked or a mutex that is unlocked, an error will be returned.                            |  |  |
|                                                                                                    | If the mutex type is PTHREAD_MUTEX_DEFAULT, attempting to recursively lock the mutex results in undefined behavior. Attempting to unlock the mutex if it was not locked by the calling thread results in undefined behavior. Attempting to unlock the mutex if it is not locked results in undefined behavior.                                                                                                    |  |  |
|                                                                                                    | The pthread_mutex_trylock() function is identical to pthread_mutex_lock() except that if the mutex object referenced by <i>mutex</i> is currently locked (by any thread, including the current thread), the call returns immediately.                                                                                                    |  |  |
|                                                                                                    | The pthread_mutex_unlock() function releases the mutex object referenced by <i>mutex</i> . The manner in which a mutex is released is dependent upon the mutex's type attribute. If there are threads blocked on the mutex object referenced by <i>mutex</i> when pthread_mutex_unlock() is called, resulting in the mutex becoming available, the scheduling policy is used to determine which thread will acquire the mutex. (In the case of PTHREAD_MUTEX_RECURSIVE mutexes, the mutex becomes available when the count reaches 0 and the calling thread no longer has any locks on this mutex.) |  |  |

### pthread\_mutex\_lock(3THR)

|                      | If a signal is delivered to a thread waiting for a mutex, upon return from the signal handler the thread resumes waiting for the mutex as if it was not interrupted.                                                                                                    |                     |                                                                                                    |
|----------------------|----------------------------------------------------------------------------------------------------|---------------------|----------------------------------------------------------------------------------------------------|
| <b>RETURN VALUES</b> | If successful, the pthread_mutex_lock() and pthread_mutex_unlock() functions return 0. Otherwise, an error number is returned to indicate the error.<br>The pthread_mutex_trylock() function returns 0 if a lock on the mutex object referenced by <i>mutex</i> is acquired. Otherwise, an error number is returned to indicate the error.                                                                                                    |                     |                                                                                                    |
|                      |                                                                                                    |                     |                                                                                                    |
| ERRORS               | The pthread_mutex_lock() and pthread_mutex_trylock() functions will fail if:                                                                                                    |                     |                                                                                                    |
|                      | EINVAL                                                                                                    | PTHREAD_P           | as created with the protocol attribute having the value RIO_PROTECT and the calling thread's priority is the mutex's current priority ceiling.                                                                                                    |
|                      | The pthread_mu                                                                                                    | tex_tryloc          | () function will fail if:                                                                                                    |
|                      | EBUSY                                                                                                    | The <i>mutex</i> co | ould not be acquired because it was already locked.                                                                                                    |
|                      | The pthread_mutex_lock(), pthread_mutex_trylock() and pthread_mutex_unlock() functions may fail if:                                                                                                    |                     |                                                                                                    |
|                      | EINVAL The value specified by <i>mutex</i> does not refer to an initialized mobject.                                                                                                    |                     | pecified by <i>mutex</i> does not refer to an initialized mutex                                                                                                    |
|                      | EAGAIN                                                                                                    |                     | ould not be acquired because the maximum number of<br>ks for <i>mutex</i> has been exceeded.                                                                                                    |
|                      | The pthread_mu                                                                                                    | tex_lock()          | function may fail if:                                                                                                    |
|                      | EDEADLK                                                                                                    | The current         | thread already owns the mutex.                                                                                                    |
|                      | The pthread_mu                                                                                                    | tex_unlock          | () function may fail if:                                                                                                    |
|                      | EPERM                                                                                                    | The current         | thread does not own the mutex.                                                                                                    |
|                      | When a thread makes a call to pthread_mutex_lock() or<br>pthread_mutex_trylock(), if the symbol _POSIX_THREAD_PRIO_INHERIT is<br>defined and the mutex is initialized with the protocol attribute having the value<br>PTHREAD_PRIO_INHERIT and the robustness attribute having the value<br>PTHREAD_MUTEX_ROBUST_NP (see pthread_mutexattr_getrobust_np(3THR)),<br>the pthread_mutex_lock() and pthread_mutex_trylock() functions will fail<br>if: |                     |                                                                                                    |
|                      | EOWNERDEAD                                                                                                    | n<br>c<br>ti<br>ti  | The last owner of this mutex died while holding the<br>nutex. This mutex is now owned by the caller. The<br>aller must now attempt to make the state protected by<br>he mutex consistent. If it is able to clean up the state,<br>hen it should call pthread_mutex_consistent_np<br>() for the mutex and unlock the mutex. Subsequent |

# pthread\_mutex\_lock(3THR)

|                 | <pre>calls to pthread_mutex_lock() and<br/>pthread_mutex_trylock() will behave normally,<br/>as before. If the caller is not able to clean up the state,<br/>pthread_mutex_consistent_np() should not be<br/>called for the mutex, but it should be unlocked.<br/>Subsequent calls to pthread_mutex_lock() and<br/>pthread_mutex_trylock() will fail to acquire the<br/>mutex with the error value ENOTRECOVERABLE. If the<br/>owner who acquired the lock with EOWNERDEAD dies,<br/>the next owner will acquire the lock with EOWNERDEAD.</pre> |
|-----------------|----------------------------------------------------------------------------------------------------|
| ENOTRECOVERABLE | The mutex trying to be acquired is protecting the state<br>that has been left irrecoverable by the mutex's last<br>owner, who died while holding the lock. The mutex<br>has not been acquired. This condition can occur when<br>the lock was previously acquired with EOWNERDEAD,<br>and the owner was not able to clean up the state and<br>unlocked the mutex without making the mutex<br>consistent.                                                                                                    |
| ENOMEM          | The limit on the number of simultaneously held mutexes has been exceeded.                                                                                                    |

# ATTRIBUTES See attributes(5) for descriptions of the following attributes:

|          | ATTRIBUTE TYPE                                                                                                    | ATTRIBUTE VALUE |
|----------|----------------------------------------------------------------------------------------------------|-----------------|
|          | MT-Level                                                                                                    | MT-Safe         |
|          |                                                                                                    |                 |
| SEE ALSO | pthread_mutex_init(3THR), pthread_                                                                                                    |                 |
|          | <pre>pthread_mutex_consistent_np(3THR),     pthread_mutexattr_getrobust_np(3THR), attributes(5), standards(5)</pre>                                                                                                    |                 |
| NOTES    | In the current implementation of threads, pthread_mutex_lock(),<br>pthread_mutex_unlock(), mutex_lock(), mutex_unlock(),<br>pthread_mutex_trylock(), and mutex_trylock() do not validate the mutex<br>type. Therefore, an uninitialized mutex or a mutex with an invalid type does not<br>return EINVAL. Interfaces for mutexes with an invalid type have unspecified behavior.<br>Uninitialized mutexes that are allocated locally may contain junk data. Such mutexes |                 |
|          | need to be initialized using pthread_mute                                                                                                    |                 |
|          |                                                                                                    |                 |
|          |                                                                                                    |                 |
|          |                                                                                                    |                 |

# pthread\_once(3THR)

| NAME                 | pthread_once – initialize dynamic package                                                                                                    |         |
|----------------------|----------------------------------------------------------------------------------------------------|---------|
| SYNOPSIS             | cc -mt [ flag ] filelpthread [ -lrt library ]                                                                                                    |         |
|                      | <pre>#include <pthread.h> pthread_once_t once_control = PTHREAD_ONCE_INIT;</pthread.h></pre>                                                                                                    |         |
|                      | <pre>int pthread_once(pthread_once_t *once_control, void (*init_routine,<br/>void));</pre>                                                                                                    |         |
| DESCRIPTION          | If any thread in a process with a <i>once_control</i> parameter makes a call to <pre>pthread_once(), the first call will summon the init_routine(), but subsequent calls will not. The <i>once_control</i> parameter determines whether the associated initialization routine has been called. The init_routine() is complete upon return of pthread_once().</pre> |         |
|                      | <pre>pthread_once() is not a cancellation point; however, if the function<br/>init_routine() is a cancellation point and is canceled, the effect on <i>once_control</i> is<br/>the same as if pthread_once() had never been called.</pre>                                                                                                    |         |
|                      | The constant PTHREAD_ONCE_INIT is defined in the <pthread.h> header.</pthread.h>                                                                                                    |         |
|                      | If <i>once_control</i> has automatic storage duration or is not initialized by PTHREAD_ONCE_INIT, the behavior of pthread_once() is undefined.                                                                                                    |         |
| <b>RETURN VALUES</b> | Upon successful completion, pthread_once() returns 0. Otherwise, an error number is returned to indicate the error.                                                                                                    |         |
| ERRORS               | EINVAL once_control or init_routine is NULL.                                                                                                    |         |
| ATTRIBUTES           | See attributes(5) for descriptions of the following attributes:                                                                                                    |         |
|                      | ATTRIBUTE TYPE ATTRIBUTE VALUE                                                                                                    |         |
|                      | MT-Level                                                                                                    | MT-Safe |
| SEE ALSO             | attributes(5)                                                                                                    |         |
| NOTES                | Solaris threads do not offer this functionality.                                                                                                    |         |
|                      |                                                                                                    |         |
|                      |                                                                                                    |         |
|                      |                                                                                                    |         |
|                      |                                                                                                    |         |
|                      |                                                                                                    |         |

# pthread\_rwlockattr\_getpshared(3THR)

| NAME                                                                                                    | <b>ME</b> pthread_rwlockattr_getpshared, pthread_rwlockattr_setpshared – get or set process-shared attribute of read-write lock attributes object                                                                                                    |                                                                                                    |
|----------------------------------------------------------------------------------------------------|----------------------------------------------------------------------------------------------------|----------------------------------------------------------------------------------------------------|
| SYNOPSIS                                                                                                    | <pre>S cc -mt [ flag ] filelpthread [ -lrt library ] #include <pthread.h></pthread.h></pre>                                                                                                    |                                                                                                    |
|                                                                                                    | <pre>int pthread_rwlockattr_getpshare     *attr, int *pshared);</pre>                                                                                                    | <b>d</b> (const pthread_rwlockattr_t                                                                                                    |
|                                                                                                    | <pre>int pthread_rwlockattr_setpshare     pshared);</pre>                                                                                                    | <b>d</b> (pthread_rwlockattr_t *attr, int                                                                                                    |
| <b>DESCRIPTION</b> The <i>process-shared</i> attribute is set to PTHREAD_PROCESS_s<br>read-write lock to be operated upon by any thread that has<br>where the read-write lock is allocated, even if the read-write<br>memory that is shared by multiple processes. If the <i>process</i><br>PTHREAD_PROCESS_PRIVATE, the read-write lock will of<br>threads created within the same process as the thread that<br>lock; if threads of differing processes attempt to operate of<br>behaviour is undefined. The default value of the <i>process-sh</i><br>PTHREAD_PROCESS_PRIVATE. |                                                                                                    | v thread that has access to the memory<br>n if the read-write lock is allocated in<br>es. If the <i>process-shared</i> attribute is<br>vrite lock will only be operated upon by<br>the thread that initialised the read-write<br>pt to operate on such a read-write lock, the |
| The pthread_rwlockattr_getpshared() function obtains the value of the process-shared attribute from the initialised attributes object referenced by attr.<br>pthread_rwlockattr_setpshared() function is used to set the process-shared attribute in an initialised attributes object referenced by attr.                                                                                                    |                                                                                                    | attributes object referenced by <i>attr</i> . The function is used to set the <i>process-shared</i>                                                                                                    |
| RETURN VALUES                                                                                                    | If successful, the pthread_rwlockattr_setpshared() function returns 0. Otherwise, an error number is returned to indicate the error.                                                                                                    |                                                                                                    |
|                                                                                                    | Upon successful completion, the pthread_rwlockattr_getpshared() returns 0 and stores the value of the <i>process-shared</i> attribute of <i>attr</i> into the object referenced by the <i>pshared</i> parameter. Otherwise an error number is returned to indicate the error. |                                                                                                    |
| ERRORS The pthread_rwlockattr_getpshared() and pthread_rwlockattr_setpshared() functions will fail if:                                                                                                    |                                                                                                    |                                                                                                    |
|                                                                                                    | EINVAL The value specified by                                                                                                    | attr or <i>pshared</i> is invalid.                                                                                                    |
| ATTRIBUTES                                                                                                    | ATTRIBUTES See attributes(5) for descriptions of the following attributes:                                                                                                    |                                                                                                    |
|                                                                                                    | ATTRIBUTE TYPE                                                                                                    | ATTRIBUTE VALUE                                                                                                    |
|                                                                                                    | MT-Level                                                                                                    | MT-Safe                                                                                                    |
| SEE ALSO pthread_rwlock_init(3THR), pthread_rwlock_rdlock(3THR), pthread_rwlock_unlock(3THR), pthread_rwlock(3THR), pthread_rwlockattr_init(3THR), attributes(5)                                                                                                    |                                                                                                    | ead_rwlock_wrlock(3THR),                                                                                                    |

# pthread\_rwlockattr\_init(3THR)

| NAME             | pthread_rwlockattr_init, pthread_rwlockattr_destroy – initialize or destroy read-write lock attributes object                                                                                                    |                                        |
|------------------|----------------------------------------------------------------------------------------------------|----------------------------------------|
| SYNOPSIS         | <pre>cc -mt [ flag ] filelpthread [ -lrt library ] #include <pthread.h></pthread.h></pre>                                                                                                    |                                        |
|                  | <pre>int pthread_rwlockattr_init(pthread_rwlockattr_t *attr);</pre>                                                                                                    |                                        |
|                  | <pre>int pthread_rwlockattr_destroy(pthread_rwlockattr_t *attr);</pre>                                                                                                    |                                        |
| DESCRIPTION      | <b>ESCRIPTION</b> The pthread_rwlockattr_init() function initializes a read-write lock attribution object <i>attr</i> with the default value for all of the attributes defined by the implementation.                                                                                                    |                                        |
|                  | Results are undefined if pthread_rwlock<br>already initialized read-write lock attribute                                                                                                    |                                        |
|                  | After a read-write lock attributes object has been used to initialize one or more read-write locks, any function affecting the attributes object (including destruction) does not affect any previously initialized read-write locks.                                                                                                    |                                        |
|                  | The pthread_rwlockattr_destroy() function destroys a read-write lock<br>attributes object. The effect of subsequent use of the object is undefined until the object<br>is re-initialized by another call to pthread_rwlockattr_init(). An<br>implementation may cause pthread_rwlockattr_destroy() to set the object<br>referenced by attr to an invalid value. |                                        |
| RETURN VALUES    | If successful, the pthread_rwlockattr_init() and pthread_rwlockattr_destroy() functions return 0. Otherwise, an error number is returned to indicate the error.                                                                                                    |                                        |
| ERRORS           | The pthread_rwlockattr_init() function will fail if:                                                                                                    |                                        |
|                  | ENOMEM Insufficient memory ex attributes object.                                                                                                    | ists to initialize the read-write lock |
|                  | The pthread_rwlockattr_destroy()                                                                                                    | function may fail if:                  |
|                  | EINVAL The value specified by                                                                                                    | <i>attr</i> is invalid.                |
| ATTRIBUTES       | See attributes(5) for descriptions of the following attributes:                                                                                                    |                                        |
|                  | ATTRIBUTE TYPE ATTRIBUTE VALUE                                                                                                    |                                        |
| MT-Level MT-Safe |                                                                                                    | MT-Safe                                |
| SEE ALSO         | SEE ALSO pthread_rwlock_init(3THR), pthread_rwlock_rdlock(3THR), pthread_rwlock_unlock(3THR), pthread_rwlock(3THR), pthread_rwlockattr_getpshared(3THR), attributes(5)                                                                                                    |                                        |

| NAME                                                                                              | <pre>pthread_rwlock_init, pthread_rwlock_destroy - initialize or destroy a read-write lock object</pre>                                                                                                    |                                                                                                    |
|---------------------------------------------------------------------------------------------------|----------------------------------------------------------------------------------------------------|----------------------------------------------------------------------------------------------------|
| <b>SYNOPSIS</b> cc -mt [ flag ] filelpthread [ -lrt library ]<br>#include <pthread.h></pthread.h> |                                                                                                    |                                                                                                    |
| <pre>int pthread_rwlock_init(pthread_rwlock_t *rw     pthread_rwlockattr_t *attr);</pre>          |                                                                                                    |                                                                                                    |
|                                                                                                   | int <b>pthread_rwl</b>                                                                                                    | <b>.ock_destroy</b> (pthread_rwlock_t * <i>rwlock</i> );                                                                                                    |
|                                                                                                   | pthread_rwlock_t                                                                                                    | rwlock=PTHREAD_RWLOCK_INITIALIZER;                                                                                                    |
| DESCRIPTION                                                                                       | <b>DESCRIPTION</b> The pthread_rwlock_init() function initializes the read-write lock referred rwlock with the attributes referenced by <i>attr</i> . If <i>attr</i> is NULL, the default read attributes are used; the effect is the same as passing the address of a default lock attributes object. Once initialized, the lock can be used any number of twithout being re-initialized. Upon successful initialization, the state of the relock becomes initialized and unlocked. Results are undefined if pthread_rwlock_init() is called specifying an already initialized read-Results are undefined if a read-write lock is used without first being initialized.                                                                                                    |                                                                                                    |
|                                                                                                   | If the pthread_rwlock_init() function fails, <i>rwlock</i> is not initialized and the contents of <i>rwlock</i> are undefined.                                                                                                    |                                                                                                    |
|                                                                                                   | The pthread_rwlock_destroy() function destroys the read-write lock object<br>referenced by <i>rwlock</i> and releases any resources used by the lock. The effect of<br>subsequent use of the lock is undefined until the lock is re-initialized by another call to<br>pthread_rwlock_init(). An implementation may cause<br>pthread_rwlock_destroy() to set the object referenced by <i>rwlock</i> to an invalid<br>value. Results are undefined if pthread_rwlock_destroy() is called when any<br>thread holds <i>rwlock</i> . Attempting to destroy an uninitialized read-write lock results in<br>undefined behaviour. A destroyed read-write lock object can be re-initialized using<br>pthread_rwlock_init(); the results of otherwise referencing the read-write lock<br>object after it has been destroyed are undefined. |                                                                                                    |
|                                                                                                   | PTHREAD_RWLOCK_statically allocated.                                                                                                    | ult read-write lock attributes are appropriate, the macro<br>_INITIALIZER can be used to initialize read-write locks that are<br>The effect is equivalent to dynamic initialization by a call to<br>_init() with the parameter <i>attr</i> specified as NULL, except that no<br>formed. |
| RETURN VALUES                                                                                     | If successful, the pthread_rwlock_init() and pthread_rwlock_destroy() functions return 0. Otherwise, an error number is returned to indicate the error.                                                                                                    |                                                                                                    |
| ERRORS                                                                                            | ERRORS The pthread_rwlock_init() and pthread_rwlock_destroy() function fail if:                                                                                                    |                                                                                                    |
|                                                                                                   | EINVAL                                                                                                    | The value specified by <i>attr</i> is invalid.                                                                                                    |
|                                                                                                   | EINVAL                                                                                                    | The value specified by <i>rwlock</i> is invalid.                                                                                                    |

pthread\_rwlock\_init(3THR)

**ATTRIBUTES** | See attributes(5) for descriptions of the following attributes:

|          | ATTRIBUTE TYPE                                                                          | ATTRIBUTE VALUE                                          |
|----------|-----------------------------------------------------------------------------------------|----------------------------------------------------------|
|          | MT-Level                                                                                | MT-Safe                                                  |
| SEE ALSO | pthread_rwlock_rdlock(3THR), pth:<br>pthread_rwlock_wrlock(3THR), pth:<br>attributes(5) | read_rwlock_unlock(3THR),<br>read_rwlockattr_init(3THR), |
|          |                                                                                         |                                                          |
|          |                                                                                         |                                                          |
|          |                                                                                         |                                                          |
|          |                                                                                         |                                                          |
|          |                                                                                         |                                                          |
|          |                                                                                         |                                                          |
|          |                                                                                         |                                                          |
|          |                                                                                         |                                                          |

| NAME          | pthread_rwlock_rdlock, pthread_rwlock_tryrdlock – lock or attempt to lock a read-write lock object for reading                                                                                                    |  |
|---------------|----------------------------------------------------------------------------------------------------|--|
| SYNOPSIS      | <pre>cc -mt [ flag ] filelpthread [ -lrt library ] #include <pthread.h></pthread.h></pre>                                                                                                    |  |
|               | <pre>int pthread_rwlock_rdlock(pthread_rwlock_t *rwlock);</pre>                                                                                                    |  |
|               | <pre>int pthread_rwlock_tryrdlock(pthread_rwlock_t *rwlock);</pre>                                                                                                    |  |
| DESCRIPTION   | The pthread_rwlock_rdlock() function applies a read lock to the read-write lock referenced by <i>rwlock</i> . The calling thread acquires the read lock if a writer does not hold the lock and there are no writers blocked on the lock. It is unspecified whether the calling thread acquires the lock when a writer does not hold the lock and there are writers waiting for the lock. If a writer holds the lock, the calling thread will not acquire the read lock. If the read lock is not acquired, the calling thread blocks (that is, it does not return from the pthread_rwlock_rdlock() call) until it can acquire the lock. Results are undefined if the calling thread holds a write lock on <i>rwlock</i> at the time the call is made. |  |
|               | Implementations are allowed to favors writers over readers to avoid writer starvation.<br>The current implementation favors writers over readers.                                                                                                    |  |
|               | A thread may hold multiple concurrent read locks on <i>rwlock</i> (that is, successfully call the pthread_rwlock_rdlock() function <i>n</i> times). If so, the thread must perform matching unlocks (that is, it must call the pthread_rwlock_unlock() function <i>n</i> times).                                                                                                    |  |
|               | The function pthread_rwlock_tryrdlock() applies a read lock as in the pthread_rwlock_rdlock() function with the exception that the function fails if any thread holds a write lock on <i>rwlock</i> or there are writers blocked on <i>rwlock</i> .                                                                                                    |  |
|               | Results are undefined if any of these functions are called with an uninitialized read-write lock.                                                                                                    |  |
|               | If a signal is delivered to a thread waiting for a read-write lock for reading, upon<br>return from the signal handler the thread resumes waiting for the read-write lock for<br>reading as if it was not interrupted.                                                                                                    |  |
| RETURN VALUES | If successful, the pthread_rwlock_rdlock() function returns 0. Otherwise, an error number is returned to indicate the error.                                                                                                    |  |
|               | The function pthread_rwlock_tryrdlock() returns 0 if the lock for reading on the read-write lock object referenced by <i>rwlock</i> is acquired. Otherwise an error number is returned to indicate the error.                                                                                                    |  |
| ERRORS        | The pthread_rwlock_tryrdlock() function will fail if:                                                                                                    |  |
|               | EBUSY The read-write lock could not be acquired for reading because a writer holds the lock or was blocked on it.                                                                                                    |  |
|               |                                                                                                    |  |

pthread\_rwlock\_rdlock(3THR)

**ATTRIBUTES** | See attributes(5) for descriptions of the following attributes:

|          | ATTRIBUTE TYPE                                              | ATTRIBUTE VALUE                       |
|----------|-------------------------------------------------------------|---------------------------------------|
|          | MT-Level                                                    | MT-Safe                               |
|          |                                                             |                                       |
| SEE ALSO | pthread_rwlock_init(3THR), pthread                          | d_rwlock_wrlock(3THR),                |
|          | <pre>pthread_rwlockattr_init(3THR), pth attributes(5)</pre> | <pre>nread_rwlock_unlock(3THR),</pre> |
|          | actibutes()                                                 |                                       |
|          |                                                             |                                       |
|          |                                                             |                                       |
|          |                                                             |                                       |
|          |                                                             |                                       |
|          |                                                             |                                       |
|          |                                                             |                                       |
|          |                                                             |                                       |
|          |                                                             |                                       |
|          |                                                             |                                       |
|          |                                                             |                                       |
|          |                                                             |                                       |
|          |                                                             |                                       |
|          |                                                             |                                       |
|          |                                                             |                                       |
|          |                                                             |                                       |
|          |                                                             |                                       |
|          |                                                             |                                       |
|          |                                                             |                                       |
|          |                                                             |                                       |
|          |                                                             |                                       |
|          |                                                             |                                       |
|          |                                                             |                                       |
|          |                                                             |                                       |
|          |                                                             |                                       |
|          |                                                             |                                       |

|               | pthread_rwlock_unlock(3THR)                                                                                                    |         |  |
|---------------|----------------------------------------------------------------------------------------------------|---------|--|
| NAME          | pthread_rwlock_unlock – unlock a read-write lock object                                                                                                    |         |  |
| SYNOPSIS      | <pre>cc -mt [ flag ] filelpthread [ -lrt library ] #include <pthread.h></pthread.h></pre>                                                                                                    |         |  |
|               | <pre>int pthread_rwlock_unlock(pthread_rwlock_t *rwlock);</pre>                                                                                                    |         |  |
| DESCRIPTION   | The pthread_rwlock_unlock() function is called to release a lock held on the read-write lock object referenced by <i>rwlock</i> . Results are undefined if the read-write lock <i>rwlock</i> is not held by the calling thread.                                                                                                    |         |  |
|               | If this function is called to release a read lock from the read-write lock object and there<br>are other read locks currently held on this read-write lock object, the read-write lock<br>object remains in the read locked state. If this function releases the calling thread's last<br>read lock on this read-write lock object, then the calling thread is no longer one of the<br>owners of the object. If this function releases the last read lock for this read-write lock<br>object, the read-write lock object will be put in the unlocked state with no owners.                                                                                                    |         |  |
|               | If this function is called to release a write lock for this read-write lock object, the read-write lock object will be put in the unlocked state with no owners.                                                                                                    |         |  |
|               | If the call to the pthread_rwlock_unlock() function results in the read-write lock object becoming unlocked and there are multiple threads waiting to acquire the read-write lock object for writing, the scheduling policy is used to determine which thread acquires the read-write lock object for writing. If there are multiple threads waiting to acquire the read-write lock object for reading, the scheduling policy is used to determine the order in which the waiting threads acquire the read-write lock object for reading. If there are multiple threads blocked on <i>rwlock</i> for both read locks and write locks, it is unspecified whether the readers acquire the lock first or whether a writer acquires the lock first. |         |  |
|               | Results are undefined if any of these functions are called with an uninitialized read-write lock.                                                                                                    |         |  |
| RETURN VALUES | If successful, the pthread_rwlock_unlock() function returns 0. Otherwise, an error number is returned to indicate the error.                                                                                                    |         |  |
| ATTRIBUTES    | See attributes(5) for descriptions of the following attributes:                                                                                                    |         |  |
|               | ATTRIBUTE TYPE ATTRIBUTE VALUE                                                                                                    |         |  |
|               | MT-Level                                                                                                    | MT-Safe |  |
| SEE ALSO      | <pre>pthread_rwlock_init(3THR), pthread_rwlock_rdlock(3THR), pthread_rwlock_wrlock(3THR), pthread_rwlockattr_init(3THR), attributes(5)</pre>                                                                                                    |         |  |

# pthread\_rwlock\_wrlock(3THR)

| NAME                                                            | pthread_rwlock_wrlock, pthread_rwlock_trywrlock – lock or attempt to lock a read-write lock object for writing                                                                                                    |                                  |
|-----------------------------------------------------------------|----------------------------------------------------------------------------------------------------|----------------------------------|
| SYNOPSIS                                                        | <pre>cc -mt [ flag ] filelpthread [ -lrt library ] #include <pthread.h></pthread.h></pre>                                                                                                    |                                  |
| <pre>int pthread_rwlock_wrlock(pthread_rwlock_t *rwlock);</pre> |                                                                                                    | d_rwlock_t * <i>rwlock</i> );    |
|                                                                 | int <pre>pthread_rwlock_trywrlock</pre> (pth                                                                                                    | read_rwlock_t * <i>rwlock</i> ); |
| DESCRIPTION                                                     | <b>DESCRIPTION</b> The pthread_rwlock_wrlock() function applies a write lock to the read-write lock referenced by <i>rwlock</i> . The calling thread acquires the write lock if no other thread (reader or writer) holds the read-write lock <i>rwlock</i> . Otherwise, the thread blocks (that is, does not return from the pthread_rwlock_wrlock() call) until it can acquire lock. Results are undefined if the calling thread holds the read-write lock (whether a read or write lock) at the time the call is made. |                                  |
|                                                                 | Implementations are allowed to favor writers over readers to avoid writer starvation.<br>The current implementation favors writers over readers.                                                                                                    |                                  |
|                                                                 | The function pthread_rwlock_trywrlock() applies a write lock like the pthread_rwlock_wrlock() function, with the exception that the function fails if any thread currently holds <i>rwlock</i> (for reading or writing).                                                                                                    |                                  |
|                                                                 | Results are undefined if any of these functions are called with an uninitialized read-write lock.                                                                                                    |                                  |
|                                                                 | If a signal is delivered to a thread waiting for a read-write lock for writing, upon<br>return from the signal handler the thread resumes waiting for the read-write lock for<br>writing as if it was not interrupted.                                                                                                    |                                  |
| <b>RETURN VALUES</b>                                            | <b>S</b> If successful, the pthread_rwlock_wrlock() function returns 0. Otherwise, an error number is returned to indicate the error.                                                                                                    |                                  |
|                                                                 | The function pthread_rwlock_trywrlock() returns 0 if the lock for writing on the read-write lock object referenced by <i>rwlock</i> is acquired. Otherwise an error number is returned to indicate the error.                                                                                                    |                                  |
| ERRORS                                                          | The pthread_rwlock_trywrlock() function will fail if:                                                                                                    |                                  |
|                                                                 | EBUSY       The read-write lock could not be acquired for writing because it was already locked for reading or writing.                                                                                                    |                                  |
| ATTRIBUTES                                                      | See attributes(5) for descriptions of the following attributes:                                                                                                    |                                  |
|                                                                 | ATTRIBUTE TYPE                                                                                                    | ATTRIBUTE VALUE                  |
|                                                                 | MT-Level MT-Safe                                                                                                    |                                  |
|                                                                 |                                                                                                    |                                  |
|                                                                 |                                                                                                    |                                  |
|                                                                 |                                                                                                    |                                  |

190 man pages section 3: Threads and Realtime Library Functions • Last Revised 28 Apr 1998

pthread\_rwlock\_wrlock(3THR)

Threads and Realtime Library Functions 191

pthread\_self(3THR)

| NAME        | pthread_self – get calling thread's ID                                   |  |
|-------------|--------------------------------------------------------------------------|--|
| SYNOPSIS    | cc -mt [ flag ] filelpthread [ -lrt library ]                            |  |
|             | <pre>#include <pthread.h></pthread.h></pre>                              |  |
|             | <pre>pthread_t pthread_self(void);</pre>                                 |  |
| DESCRIPTION | The pthread_self() function returns the thread ID of the calling thread. |  |
| ERRORS      | No errors are defined.                                                   |  |
| ATTRIBUTES  | See attributes(5) for descriptions of the following attributes:          |  |

| ATTRIBUTE TYPE | ATTRIBUTE VALUE |
|----------------|-----------------|
| MT-Level       | MT-Safe         |

**SEE ALSO** pthread\_create(3THR), pthread\_equal(3THR), attributes(5), standards(5)

192 man pages section 3: Threads and Realtime Library Functions • Last Revised 9 May 1998

# pthread\_setcancelstate(3THR)

| NAME                 | pthread_setcancelstate – enable or disable cancellation                                                                                                    |                                                                                                    |  |  |
|----------------------|----------------------------------------------------------------------------------------------------|----------------------------------------------------------------------------------------------------|--|--|
| SYNOPSIS             | cc -mt [ flag ] filelpthread [ -lrt library ]                                                                                                    |                                                                                                    |  |  |
|                      | <pre>#include <pthread.h></pthread.h></pre>                                                                                                    |                                                                                                    |  |  |
|                      | <pre>int pthread_setcancelstate(int state, int *oldstate);</pre>                                                                                                    |                                                                                                    |  |  |
| DESCRIPTION          | pthread_setcancelstate() atomically sets the calling thread's cancellation state to the specified <i>state</i> and if <i>oldstate</i> is not NULL, stores the previous cancellation <i>state</i> in <i>oldstate</i> .                                                                                             |                                                                                                    |  |  |
|                      | The <i>state</i> can be either of the following:                                                                                                    |                                                                                                    |  |  |
|                      | PTHREAD_CANCEL_ENABLE                                                                                                    | PTHREAD_CANCEL_ENABLE This is the default. When cancellation is deferred (deferred cancellation is also the default), cancellation occurs when the target thread reaches a cancellation point and a cancel is pending. When cancellation is asynchronous, receipt of a pthread_cancel(3THR) call causes immediate cancellation. |  |  |
|                      | PTHREAD_CANCEL_DISABLE When cancellation is deferred, all cancellation requests to the target thread are held pending. When cancellation is asynchronous, all cancellation requests to the target thread are held pending; as soon as cancellation is re-enabled, pending cancellations are executed immediately. |                                                                                                    |  |  |
|                      | See cancellation(3THR) for the definition of a cancellation point and a discussion of cancellation concepts. See pthread_setcanceltype(3THR) for explanations of deferred and asynchronous cancellation.                                                                                                    |                                                                                                    |  |  |
|                      | pthread_setcancelstate() is a cancellation point when it is called with PTHREAD_CANCEL_ENABLE and the cancellation type is PTHREAD_CANCEL_ASYNCHRONOUS.                                                                                                    |                                                                                                    |  |  |
| <b>RETURN VALUES</b> | Upon successful completion, pthread_setcancelstate(), returns 0. Otherwise, an error number is returned to indicate the error.                                                                                                    |                                                                                                    |  |  |
| ERRORS               | The pthread_setcancelstate() function will fail if:                                                                                                    |                                                                                                    |  |  |
|                      | EINVAL The specified <i>state</i> is not PTHREAD_CANCEL_ENABLE or PTHREAD_CANCEL_DISABLE.                                                                                                    |                                                                                                    |  |  |
| ATTRIBUTES           | See attributes(5) for descriptions of the following attributes:                                                                                                    |                                                                                                    |  |  |
|                      | ATTRIBUTE TYPE ATTRIBUTE VALUE                                                                                                    |                                                                                                    |  |  |
|                      | MT-Level MT-Safe                                                                                                    |                                                                                                    |  |  |
|                      |                                                                                                    |                                                                                                    |  |  |

Threads and Realtime Library Functions 193

pthread\_setcancelstate(3THR)

| SEE ALSO |  |
|----------|--|
|          |  |
|          |  |
|          |  |
|          |  |
|          |  |
|          |  |
|          |  |
|          |  |
|          |  |

| pthread. | _setcanceltype(3THR) |
|----------|----------------------|
|----------|----------------------|

| NAME                 | pthread_setcanceltype – set the cancellation type of a thread                                                                                                    |                                                                                                    |  |  |  |
|----------------------|----------------------------------------------------------------------------------------------------|----------------------------------------------------------------------------------------------------|--|--|--|
| SYNOPSIS             | cc -mt [ flag ] filelpthread [ -lrt library ]                                                                                                    |                                                                                                    |  |  |  |
|                      | <pre>#include <pthread.h></pthread.h></pre>                                                                                                    |                                                                                                    |  |  |  |
|                      | <pre>int pthread_setcanceltype(int type, int *oldtype);</pre>                                                                                                    |                                                                                                    |  |  |  |
| DESCRIPTION          | pthread_setcanceltype() atomically sets the calling thread's cancellation type to the specified type and, if <i>oldtype</i> is not NULL, stores the previous cancellation type in <i>oldtype</i> . The type can be either of the following:                                                                                 |                                                                                                    |  |  |  |
|                      |                                                                                                    | This is the default. When cancellation is<br>enabled (enabled cancellation is also the<br>default), cancellation occurs when the target<br>thread reaches a cancellation point and a<br>cancel is pending. When cancellation is<br>disabled, all cancellation requests to the<br>target thread are held pending. |  |  |  |
|                      | PTHREAD_CANCEL_ASYNCHRONOUS       When cancellation is enabled, receipt of a pthread_cancel(3THR) call causes immediate cancellation. When cancellatio is disabled, all cancellation requests to the target thread are held pending; as soon as cancellation is re-enabled, pending cancellations are executed immediately. |                                                                                                    |  |  |  |
|                      | See cancellation(3THR) for the definition of a cancellation point and a discussion of cancellation concepts. See pthread_setcancelstate(3THR) for explanations of enabling and disabling cancellation.                                                                                                    |                                                                                                    |  |  |  |
|                      | pthread_setcanceltype() is a cancellation point if type is called with PTHREAD_CANCEL_ASYNCHRONOUS and the cancellation state is PTHREAD_CANCEL_ENABLE.                                                                                                    |                                                                                                    |  |  |  |
| <b>RETURN VALUES</b> | Upon successful completion, the pthread_setcanceltype() function returns 0. Otherwise, an error number is returned to indicate the error.                                                                                                    |                                                                                                    |  |  |  |
| ERRORS               | The pthread_setcanceltype() function will fail if:                                                                                                    |                                                                                                    |  |  |  |
|                      | EINVAL The specified type is not PTHREAD_CANCEL_DEFERRED or PTHREAD_CANCEL_ASYNCHRONOUS.                                                                                                    |                                                                                                    |  |  |  |
| ATTRIBUTES           | See attributes(5) for descriptions of the following attributes:                                                                                                    |                                                                                                    |  |  |  |
|                      | ATTRIBUTE TYPE                                                                                                    | ATTRIBUTE VALUE                                                                                                    |  |  |  |
|                      | MT-Level MT-Safe                                                                                                    |                                                                                                    |  |  |  |
|                      |                                                                                                    |                                                                                                    |  |  |  |

Threads and Realtime Library Functions 195

pthread\_setcanceltype(3THR)

```
SEE ALSO cancellation(3THR), condition(3THR), pthread_cancel(3THR),
    pthread_cleanup_pop(3THR), pthread_cleanup_push(3THR),
    pthread_exit(3THR), pthread_join(3THR),
    pthread_setcancelstate(3THR), pthread_testcancel(3THR), setjmp(3C),
    attributes(5)
```

| NAME                 | pthread_sigmask -                                                                                                    | - change or examine calling thread's signal mask                                        |  |
|----------------------|----------------------------------------------------------------------------------------------------|-----------------------------------------------------------------------------------------|--|
| SYNOPSIS             | <pre>cc -mt [ flag ] filelpthread [ -lrt library ] #include <pthread.h> #include <signal.h></signal.h></pthread.h></pre>                                                                                                    |                                                                                         |  |
|                      | <pre>int pthread_sigmask(int how, const sigset_t *set, sigset_t *oset);</pre>                                                                                                    |                                                                                         |  |
| DESCRIPTION          | The pthread_sigmask() function changes or examines a calling thread's signal mask. Each thread has its own signal mask. A new thread inherits the calling thread's signal mask and priority; however, pending signals are not inherited. Signals pending for a new thread will be empty.                                      |                                                                                         |  |
|                      | If the value of the argument set is not NULL, set points to a set of signals that can modify the currently blocked set. If the value of set is NULL, the value of <i>how</i> is insignificant and the thread's signal mask is unmodified; thus, pthread_sigmask() can be used to inquire about the currently blocked signals. |                                                                                         |  |
|                      | The value of the a<br>takes one of the fo                                                                                                    | rgument <i>how</i> specifies the method in which the set is changed and llowing values: |  |
|                      | SIG_BLOCK set corresponds to a set of signals to block. They are added to the current signal mask.                                                                                                    |                                                                                         |  |
|                      | SIG_UNBLOCK set corresponds to a set of signals to unblock. These signals are deleted from the current signal mask.                                                                                                    |                                                                                         |  |
|                      | SIG_SETMASK set corresponds to the new signal mask. The current signal mask is replaced by set.                                                                                                    |                                                                                         |  |
|                      | If the value of <i>oset</i> is not NULL, it points to the location where the previous signal mask is stored.                                                                                                    |                                                                                         |  |
| <b>RETURN VALUES</b> | Upon successful completion, the pthread_sigmask() function returns 0. Otherwise, it returns a non-zero value.                                                                                                    |                                                                                         |  |
| ERRORS               | The pthread_si                                                                                                    | gmask() function will fail if:                                                          |  |
|                      | EINVAL                                                                                                    | The value of <i>how</i> is not defined and <i>oset</i> is NULL.                         |  |
| EXAMPLES             | <b>EXAMPLE 1</b> The following example shows how to create a default thread that can serve as a signal catcher/handler with its own signal mask. new will have a different value from the creator's signal mask.                                                                                                    |                                                                                         |  |
|                      | As POSIX threads and Solaris threads are fully compatible even within the same process, this example uses pthread_create(3THR) if you execute a.out 0, or thr_create(3THR) if you execute a.out 1.                                                                                                    |                                                                                         |  |
|                      | In this example:                                                                                                    |                                                                                         |  |
|                      | <ul> <li>sigemptyset(3C) initializes a null signal set, new. sigaddset(3C) packs the signal, SIGINT, into that new set.</li> </ul>                                                                                                    |                                                                                         |  |
|                      |                                                                                                    |                                                                                         |  |

#### pthread\_sigmask(3THR)

**EXAMPLE 1** The following example shows how to create a default thread that can serve as a signal catcher/handler with its own signal mask. new will have a different value from the creator's signal mask. (*Continued*)

- Either pthread\_sigmask() or thr\_sigsetmask() is used to mask the signal, SIGINT (CTRL-C), from the calling thread, which is main(). The signal is masked to guarantee that only the new thread will receive this signal.
- pthread\_create() or thr\_create() creates the signal-handling thread.
- Using pthread\_join(3THR) or thr\_join(3THR), main() then waits for the termination of that signal-handling thread, whose ID number is user\_threadID; after which, main() will sleep(3C) for 2 seconds, and then the program terminates.
- The signal-handling thread, handler:
  - Assigns the handler interrupt() to handle the signal SIGINT, by the call to sigaction(2).
  - Resets its own signal set to *not block* the signal, SIGINT.
  - Sleeps for 8 seconds to allow time for the user to deliver the signal, SIGINT, by
    pressing the CTRL-C.

```
/* cc thisfile.c -lthread -lpthread */
#define _REENTRANT /* basic first 3-lines for threads */
#include <pthread.h>
#include <thread.h>
thread_t user_threadID;
sigset t new;
void *handler( ), interrupt( );
main( int argc, char *argv[ ] ) {
   test argv(argv[1]);
    sigemptyset(&new);
    sigaddset(&new, SIGINT);
    switch(*argv[1]) {
        case '0': /* POSIX */
           pthread sigmask(SIG BLOCK, &new, NULL);
           pthread_create(&user_threadID, NULL, handler, argv[1]);
           pthread_join(user_threadID, NULL);
           break;
        case '1': /* Solaris */
           thr_sigsetmask(SIG_BLOCK, &new, NULL);
            thr_create(NULL, 0, handler, argv[1], 0, &user_threadID);
            thr join(user threadID, NULL, NULL);
           break;
        } /* switch */
    printf("thread handler, # %d, has exited\n",user threadID);
    sleep(2);
    printf("main thread, # %d is done\n", thr self( ));
} /* end main */
```

**EXAMPLE 1** The following example shows how to create a default thread that can serve as a signal catcher/handler with its own signal mask. new will have a different value from the creator's signal mask. (*Continued*)

```
struct sigaction act;
void *
handler(char argv1[ ])
{
    act.sa handler = interrupt;
    sigaction(SIGINT, &act, NULL);
    switch(*argv1)
        case '0':
                     /* POSIX */
           pthread_sigmask(SIG_UNBLOCK, &new, NULL);
           break;
                   /* Solaris */
        case '1':
           thr sigsetmask(SIG UNBLOCK, &new, NULL);
            break;
    }
    printf("\n Press CTRL-C to deliver SIGINT signal to the process\n");
    sleep(8); /* give user time to hit CTRL-C */
}
void
interrupt(int sig)
{
printf("thread %d caught signal %d\n", thr self(), sig);
}
void test_argv(char argv1[ ])
                                 {
   if(argv1 == NULL) {
       printf("use 0 as arg1 to use thr_create(); \ \
       or use 1 as arg1 to use pthread create( )n");
       exit(NULL);
    }
}
```

**EXAMPLE 2** Rewriting the subroutines in the previous example.

In the last example, the handler thread served as a signal-handler while also taking care of activity of its own (in this case, sleeping, although it could have been some other activity). A thread could be completely dedicated to signal-handling simply by waiting for the delivery of a selected signal by blocking with sigwait(2). The two subroutines in the previous example, handler() and interrupt(), could have been replaced with the following routine:

# pthread\_sigmask(3THR)

| C I        | <b>EXAMPLE 2</b> Rewriting the subroutines in the previous example. ( <i>Continued</i> )                                                                                                    |                               |  |
|------------|----------------------------------------------------------------------------------------------------|-------------------------------|--|
|            | <pre>} /* pthread_create() and thr_create() would use NULL instead of argv[1] for the arg passed to handler() */ In this routine, one thread is dedicated to catching and handling the signal specified by the set new, which allows main() and all of its other sub-threads, created after pthread_sigmask() or thr_sigsetmask() masked that signal, to continue uninterrupted. Any use of sigwait(2) should be such that all threads block the signals passed to sigwait(2) at all times. Only the thread that calls sigwait() will get the signals. The call to sigwait(2) takes two arguments. For this type of background dedicated signal-handling routine, you may wish to use a Solaris daemon thread by passing the argument, THR_DAEMON, to</pre> |                               |  |
|            | thr_create(3THR).                                                                                                    |                               |  |
| ATTRIBUTES | See attributes(5) for descriptions of the                                                                                                    | following attributes:         |  |
|            | ATTRIBUTE TYPE                                                                                                    | ATTRIBUTE VALUE               |  |
|            | MT-Level                                                                                                    | MT-Safe and Async-Signal-Safe |  |
| SEE ALSO   | <pre>O sigaction(2), sigprocmask(2), sigwait(2), cond_wait(3THR),<br/>pthread_create(3THR), pthread_join(3THR), pthread_self(3THR),<br/>sigsetops(3C), sleep(3C), attributes(5), standards(5)</pre>                                                                                                    |                               |  |
| NOTES      | It is not possible to block signals that cannot be ignored (see sigaction(2)). If using the threads library, it is not possible to block or unblock the signals SIGWAITING, SIGLWP, or SIGCANCEL. This restriction is quietly enforced by the threads library.                                                                                                    |                               |  |
|            | Using sigwait(2) in a dedicated thread allows asynchronously generated signals to be managed synchronously; however, sigwait(2) should never be used to manage synchronously generated signals.                                                                                                    |                               |  |
|            | Synchronously generated signals are exceptions that are generated by a thread and are directed at the thread causing the exception. Since sigwait() blocks waiting for signals, the blocking thread cannot receive a synchronously generated signal.                                                                                                    |                               |  |
|            | If sigprocmask(2) is used in a multi-threaded program, it will be the same as if pthread_sigmask() has been called. POSIX leaves the semantics of the call to sigprocmask(2) unspecified in a multi-threaded process, so programs that care about POSIX portability should not depend on this semantic.                                                                                                    |                               |  |
|            | If a signal is delivered while a thread is waiting on a condition variable, the cond_wait(3THR) function will be interrupted and the handler will be executed. The state of the lock protecting the condition variable is undefined while the thread is executing the signal handler.                                                                                                    |                               |  |

#### pthread\_sigmask(3THR)

Although pthread\_sigmask() is Async-Signal-Safe with respect to the Solaris environment, this safeness is not guaranteed to be portable to other POSIX domains.

Signals that are generated synchronously should not be masked. If such a signal is blocked and delivered, the receiving process is killed.

# pthread\_testcancel(3THR)

| r()                  |                                                                                                    |                                                                                                    |  |
|----------------------|----------------------------------------------------------------------------------------------------|----------------------------------------------------------------------------------------------------|--|
| NAME                 | pthread_testcancel – create cancellation point in the calling thread                                                                                                    |                                                                                                    |  |
| SYNOPSIS             | <pre>cc -mt [ flag ] filelpthread [ -lrt library ] #include <pthread.h></pthread.h></pre>                                                                                                    |                                                                                                    |  |
|                      | <pre>void pthread_testcancel (void) ;</pre>                                                                                                    |                                                                                                    |  |
| DESCRIPTION          | The pthread_testcancel() function forces testing for cancellation. This is useful when you need to execute code that runs for long periods without encountering cancellation points; such as a library routine that executes long-running computations without cancellation points. This type of code can block cancellation for unacceptable long periods of time. One strategy for avoiding blocking cancellation for long periods, is to insert calls to pthread_testcancel() in the long-running computation code and to setup a cancellation handler in the library code, if required. |                                                                                                    |  |
| <b>RETURN VALUES</b> | The pthread_testcancel() function re                                                                                                    | turns a void.                                                                                                    |  |
| ERRORS               | The pthread_testcancel() function do                                                                                                    | bes not return errors.                                                                                                    |  |
| EXAMPLES             | See cancellation(3THR) for an example of using pthread_testcancel() to force testing for cancellation and a discussion of cancellation concepts.                                                                                                    |                                                                                                    |  |
| ATTRIBUTES           | See attributes(5) for descriptions of the                                                                                                    | following attributes:                                                                                                    |  |
|                      |                                                                                                    |                                                                                                    |  |
|                      | ATTRIBUTE TYPE ATTRIBUTE VALUE                                                                                                    |                                                                                                    |  |
|                      |                                                                                                    |                                                                                                    |  |
|                      | MT-Level                                                                                                    | MT-Safe                                                                                                    |  |
| SEE ALSO             | MT-Level<br>Intro(3), cancellation(3THR), condit<br>pthread_cleanup_pop(3THR), pthread<br>pthread_exit(3THR), pthread_join(3<br>pthread_setcancelstate(3THR), pthr<br>setjmp(3C), attributes(5)                                                                                                    | ion(3THR),<br>d_cleanup_push(3THR),<br>THR),                                                                                                    |  |
| SEE ALSO<br>NOTES    | Intro(3), cancellation(3THR), condit<br>pthread_cleanup_pop(3THR), pthread<br>pthread_exit(3THR), pthread_join(3<br>pthread_setcancelstate(3THR), pthr                                                                                                    | Lion(3THR),<br>d_cleanup_push(3THR),<br>THR),<br>cead_setcanceltype(3THR),                                                                                                    |  |
|                      | Intro(3), cancellation(3THR), condit<br>pthread_cleanup_pop(3THR), pthread<br>pthread_exit(3THR), pthread_join(3<br>pthread_setcancelstate(3THR), pthr<br>setjmp(3C), attributes(5)<br>pthread_testcancel() has no effect if o<br>Use pthread_testcancel() with pthread_testcancel() with pthread_testcancel() has no effect if of                                                                                                    | <pre>iion(3THR),<br/>d_cleanup_push(3THR),<br/>THR),<br/>cead_setcanceltype(3THR),<br/>cancellation is disabled.<br/>ead_setcanceltype() called with its<br/>RRED. pthread_testcancel()<br/>nceltype() was called with its canceltype</pre>                                                                                                    |  |
|                      | Intro(3), cancellation(3THR), condit<br>pthread_cleanup_pop(3THR), pthread<br>pthread_exit(3THR), pthread_join(3<br>pthread_setcancelstate(3THR), pthr<br>setjmp(3C), attributes(5)<br>pthread_testcancel() has no effect if o<br>Use pthread_testcancel() with pthread_setcancel<br>canceltype set to PTHREAD_CANCEL_DEFE<br>operation is undefined if pthread_setcancent                                                                                                    | <pre>ion(3THR),<br/>d_cleanup_push(3THR),<br/>THR),<br/>cead_setcanceltype(3THR),<br/>cancellation is disabled.<br/>ead_setcanceltype() called with its<br/>RRED.pthread_testcancel()<br/>nceltype() was called with its canceltype<br/>CHRONOUS.<br/>ling a resource, such as lock or allocated<br/>cellation cleanup handler to release the held<br/>See attributes(5) for a discussion of</pre> |  |
|                      | Intro(3), cancellation(3THR), condit<br>pthread_cleanup_pop(3THR), pthread<br>pthread_exit(3THR), pthread_join(3<br>pthread_setcancelstate(3THR), pthr<br>setjmp(3C), attributes(5)<br>pthread_testcancel() has no effect if of<br>Use pthread_testcancel() with pthro<br>canceltype set to PTHREAD_CANCEL_DEFE<br>operation is undefined if pthread_setcan<br>argument set to PTHREAD_CANCEL_ASYNC<br>It is possible to kill a thread when it is hold<br>memory. If that thread has not setup a cance<br>resource, the application is "cancel-unsafe".                                     | <pre>ion(3THR),<br/>d_cleanup_push(3THR),<br/>THR),<br/>cead_setcanceltype(3THR),<br/>cancellation is disabled.<br/>ead_setcanceltype() called with its<br/>RRED.pthread_testcancel()<br/>nceltype() was called with its canceltype<br/>CHRONOUS.<br/>ling a resource, such as lock or allocated<br/>cellation cleanup handler to release the held<br/>See attributes(5) for a discussion of</pre> |  |
|                      | Intro(3), cancellation(3THR), condit<br>pthread_cleanup_pop(3THR), pthread<br>pthread_exit(3THR), pthread_join(3<br>pthread_setcancelstate(3THR), pthr<br>setjmp(3C), attributes(5)<br>pthread_testcancel() has no effect if of<br>Use pthread_testcancel() with pthro<br>canceltype set to PTHREAD_CANCEL_DEFE<br>operation is undefined if pthread_setcan<br>argument set to PTHREAD_CANCEL_ASYNC<br>It is possible to kill a thread when it is hold<br>memory. If that thread has not setup a cance<br>resource, the application is "cancel-unsafe".                                     | <pre>ion(3THR),<br/>d_cleanup_push(3THR),<br/>THR),<br/>cead_setcanceltype(3THR),<br/>cancellation is disabled.<br/>ead_setcanceltype() called with its<br/>RRED.pthread_testcancel()<br/>nceltype() was called with its canceltype<br/>CHRONOUS.<br/>ling a resource, such as lock or allocated<br/>cellation cleanup handler to release the held<br/>See attributes(5) for a discussion of</pre> |  |

| NAME        | rwlock, rwlock_init, rwlock_destroy, rw_rdlock, rw_wrlock, rw_tryrdlock, rw_trywrlock, rw_unlock – multiple readers, single writer locks                                                                                                    |                                                                                                    |  |  |
|-------------|----------------------------------------------------------------------------------------------------|----------------------------------------------------------------------------------------------------|--|--|
| SYNOPSIS    | cc -mt [ flag ] file[ lib                                                                                                    | rary]                                                                                                    |  |  |
|             | <pre>#include <synch.h></synch.h></pre>                                                                                                    |                                                                                                    |  |  |
|             | int <b>rwlock_init</b> (rwlock_                                                                                                    | _t * <i>rwlp</i> , int <i>type</i> , void * <i>arg</i> );                                                                                                    |  |  |
|             | int <b>rwlock_destroy</b> (rwlo                                                                                                    | <pre>ck_destroy(rwlock_t *rwlp);</pre>                                                                                                    |  |  |
|             | <pre>int rw_rdlock(rwlock_t</pre>                                                                                                    | <pre>w_rdlock(rwlock_t *rwlp);</pre>                                                                                                    |  |  |
|             | <pre>int rw_wrlock(rwlock_t</pre>                                                                                                    | <pre>rw_wrlock(rwlock_t *rwlp);</pre>                                                                                                    |  |  |
|             | <pre>int rw_unlock(rwlock_t</pre>                                                                                                    | <pre>nt rw_unlock(rwlock_t *rwlp);</pre>                                                                                                    |  |  |
|             | <pre>int rw_tryrdlock(rwlock_t *rwlp);</pre>                                                                                                    |                                                                                                    |  |  |
|             | int <b>rw_trywrlock</b> (rwlock                                                                                                    | <_t *rwlp);                                                                                                    |  |  |
| DESCRIPTION | Many threads can have simultaneous read-only access to data, while only one thread can have write access at any given time. Multiple read access with single write access is controlled by locks, which are generally used to protect data that is frequently searched. |                                                                                                    |  |  |
|             | Readers/writer locks can synchronize threads in this process and other processes if they are allocated in writable memory and shared among cooperating processes (see mmap(2)), and are initialized for this purpose.                                                   |                                                                                                    |  |  |
|             | The readers/writer lock point readers/writer lock is capable                                                                                                    | ocks must be initialized prior to use. rwlock_init()<br>ed to by <i>rwlp</i> is initialized by rwlock_init(). A<br>of having several types of behavior, which is specified<br>used, although a future type may define new behavior                                                                                                    |  |  |
|             | type may be one of the follow                                                                                                    | ving:                                                                                                    |  |  |
|             | USYNC_PROCESS                                                                                                    | The readers/writer lock can synchronize threads in this process and other processes. The readers/writer lock should be initialized by only one process. <i>arg</i> is ignored. A readers/writer lock initialized with this type, must be allocated in memory shared between processes, i.e. either in Sys V shared memory (see shmop(2)) or in memory mapped to a file (see mmap(2)). It is illegal to initialize the object this way and to not allocate it in such shared memory. |  |  |
|             | USYNC_THREAD                                                                                                    | The readers/writer lock can synchronize threads in this process, only. <i>arg</i> is ignored.                                                                                                    |  |  |
|             |                                                                                                    |                                                                                                    |  |  |

#### rwlock(3THR)

Additionally, readers/writer locks can be initialized by allocation in zeroed memory. A type of USYNC\_THREAD is assumed in this case. Multiple threads must not simultaneously initialize the same readers/writer lock. And a readers/writer lock must not be re-initialized while in use by other threads.

The following are default readers/writer lock initialization (intra-process): rwlock t rwlp; rwlock\_init(&rwlp, NULL, NULL); OR rwlock init (&rwlp, USYNC THREAD, NULL); OR rwlock\_t rwlp = DEFAULTRWLOCK; The following is a customized readers/writer lock initialization (inter-process): rwlock init(&rwlp, USYNC PROCESS, NULL); Any state associated with the readers/writer lock pointed to by *rwlp* are destroyed by rwlock destroy() and the readers/writer lock storage space is not released. rw rdlock() gets a read lock on the readers/writer lock pointed to by *rwlp*. If the readers/writer lock is currently locked for writing, the calling thread blocks until the write lock is freed. Multiple threads may simultaneously hold a read lock on a readers/writer lock. rw tryrdlock() trys to get a read lock on the readers/writer lock pointed to by *rwlp*. If the readers/writer lock is locked for writing, it returns an error; otherwise, the read lock is acquired. rw wrlock () gets a write lock on the readers/writer lock pointed to by *rwlp*. If the readers/writer lock is currently locked for reading or writing, the calling thread blocks until all the read and write locks are freed. At any given time, only one thread may have a write lock on a readers/writer lock. rw trywrlock() trys to get a write lock on the readers/writer lock pointed to by *rwlp*. If the readers/writer lock is currently locked for reading or writing, it returns an error. rw unlock() unlocks a readers/writer lock pointed to by *rwlp*, if the readers/writer lock is locked and the calling thread holds the lock for either reading or writing. One of the other threads that is waiting for the readers/writer lock to be freed will be unblocked, provided there is other waiting threads. If the calling thread does not hold the lock for either reading or writing, no error status is returned, and the program's behavior is unknown. **RETURN VALUES** If successful, these functions return 0. Otherwise, a non-zero value is returned to indicate the error. ERRORS The rwlock init () function will fail if: EINVAL type is invalid.

The rw\_tryrdlock() or rw\_trywrlock() functions will fail if:EBUSYThe reader or writer lock pointed to by *rwlp* was already locked.These functions may fail if:EFAULT*rwlp* or *arg* points to an illegal address.

**ATTRIBUTES** See attributes(5) for descriptions of the following attributes:

These interfaces also available by way of:

|   | ATTRIBUTE TYPE | ATTRIBUTE VALUE |
|---|----------------|-----------------|
| 1 | MT-Level       | MT-Safe         |

**SEE ALSO** 

mmap(2), attributes(5)

NOTES

#include <thread.h>

If multiple threads are waiting for a readers/writer lock, the acquisition order is random by default. However, some implementations may bias acquisition order to avoid depriving writers. The current implementation favors writers over readers.

# schedctl\_init(3SCHED)

| NAME          | schedctl_init, schedctl_lookup, schedctl_exit, schedctl_start, schedctl_stop – preemption control                                                                                                    |  |
|---------------|----------------------------------------------------------------------------------------------------|--|
| SYNOPSIS      | <pre>cc [ flag ] filelsched [ library ] #include <schedctl.h></schedctl.h></pre>                                                                                                    |  |
|               | <pre>schedctl_t *schedctl_init(void);</pre>                                                                                                    |  |
|               | <pre>schedctl_t *schedctl_lookup(void);</pre>                                                                                                    |  |
|               | <pre>void schedctl_exit(void);</pre>                                                                                                    |  |
|               | <pre>void schedctl_start(schedctl_t *ptr);</pre>                                                                                                    |  |
|               | <pre>void schedctl_stop(schedctl_t *ptr);</pre>                                                                                                    |  |
| DESCRIPTION   | These functions provide limited control over the scheduling of a lightweight process (LWP). They allow a running LWP to give a hint to the kernel that preemptions of that LWP should be avoided. The most likely use for these functions is to block preemption while holding a spinlock. Improper use of this facility, including attempts to block preemption for sustained periods of time, may result in reduced performance. |  |
|               | The schedctl_init() function initializes preemption control for the calling LWP and returns a pointer used to refer to the data. If schedctl_init() is called more than once by the same LWP, the most recently returned pointer is the only valid one.                                                                                                    |  |
|               | The schedctl_lookup() function returns the currently allocated preemption control data associated with the calling LWP that was previously returned by schedctl_init(). This can be useful in programs where it is difficult to maintain local state for each LWP.                                                                                                    |  |
|               | The schedctl_exit() function removes the preemption control data associated with the calling LWP.                                                                                                    |  |
|               | The schedctl_start() macro gives a hint to the kernel scheduler that preemption should be avoided on the current LWP. The pointer passed to the macro must be the same as the pointer returned by the call to schedctl_init() by the current LWP. The behavior of the program when other values are passed is undefined.                                                                                                    |  |
|               | The schedctl_stop() macro removes the hint that was set by schedctl_start(). As with schedctl_start(), the pointer passed to the macro must be the same as the pointer returned by the call to schedctl_init() by the current LWP.                                                                                                    |  |
|               | The schedctl_start() and schedctl_stop() macros are intended to be used to bracket short critical sections, such as the time spent holding a spinlock. Other uses, including the failure to call schedctl_stop() soon after calling schedctl_start(), might result in poor performance.                                                                                                    |  |
| RETURN VALUES | The schedctl_init() function returns a pointer to a schedctl_t structure if the initialization was successful, or NULL otherwise. The schedctl_lookup() function returns a pointer to a schedctl_t structure if the data for that LWP was found, or NULL otherwise.                                                                                                    |  |

206 man pages section 3: Threads and Realtime Library Functions • Last Revised 21 Sep 2001

#### schedctl\_init(3SCHED)

#### **ERRORS** | No errors are returned.

SEE ALSO

**D** priocntl(1), exec(2), fork(2), priocntl(2), thr create(3THR)

**NOTES** Preemption control is intended for use by LWPs belonging to the time-sharing (TS), interactive (IA), fair-share (FSS), and fixed-priority (FX) scheduling classes. If used by LWPs in other scheduling classes, such as real-time (RT), no errors will be returned but schedctl\_start() and schedctl\_stop() will not have any effect.

Use of preemption control by unbound threads in multithreaded applications (see thr\_create(3THR)) is not supported and will result in undefined behavior.

The data used for preemption control are not copied in the child of a fork(2). Thus, if a process containing LWPs using preemption control calls fork and the child does not immediately call exec(2), each LWP in the child must call schedctl\_init() again prior to any future uses of schedctl\_start() and schedctl\_stop(). Failure to do so will result in undefined behavior. sched\_getparam(3RT)

| -0 1          |                                                                                                    |                           |                                                   |  |
|---------------|----------------------------------------------------------------------------------------------------|---------------------------|---------------------------------------------------|--|
| NAME          |                                                                                                    |                           |                                                   |  |
| SYNOPSIS      | <pre>cc [ flag ] filelrt [ library ] #include <sched.h></sched.h></pre>                                                                                                    |                           |                                                   |  |
|               | <pre>int sched_getparam(pid_t pid, struct sched_param *param);</pre>                                                                                                    |                           |                                                   |  |
| DESCRIPTION   | The sched_getparam() function returns the scheduling parameters of a process specified by <i>pid</i> in the sched_param structure pointed to by <i>param</i> .                               |                           |                                                   |  |
|               | If a process specified by <i>pid</i> exists and if the calling process has permission, the scheduling parameters for the process whose process ID is equal to <i>pid</i> will be returned.   |                           |                                                   |  |
|               | If <i>pid</i> is 0, the scheduling parameters for the calling process will be returned. The behavior of the sched_getparam() function is unspecified if the value of <i>pid</i> is negative. |                           |                                                   |  |
| RETURN VALUES | 6 Upon successful completion, the sched_getparam() function returns 0. If the call to sched_getparam() is unsuccessful, the function returns -1 and sets errno to indicate the error.        |                           |                                                   |  |
| ERRORS        | The sched_getpa                                                                                                    | aram() function will fail | if:                                               |  |
|               | ENOSYS The sched_getparam() function is not supported by                                                                                                    |                           | () function is not supported by the system.       |  |
|               | EPERM The requesting process does not have permission to obtain the scheduling parameters of the specified process.                                                                          |                           |                                                   |  |
|               | ESRCH                                                                                                    | No process can be foun    | d corresponding to that specified by <i>pid</i> . |  |
| ATTRIBUTES    |                                                                                                    |                           |                                                   |  |
|               |                                                                                                    |                           |                                                   |  |
|               | ATTR                                                                                                    | IBUTE TYPE                | ATTRIBUTE VALUE                                   |  |
|               | Interface Stability                                                                                                    |                           | Standard                                          |  |
|               | MT-Level                                                                                                    |                           | MT-Safe                                           |  |
| SEE ALSO      | librt(3LIB), sched(3HEAD), sched_getscheduler(3RT),<br>sched_setparam(3RT), sched_setscheduler(3RT), attributes(5)                                                                           |                           |                                                   |  |
| NOTES         | Solaris 2.6 was the first release to support libposix4/librt. Prior to this release, this function always returned -1 and set errno to ENOSYS.                                               |                           |                                                   |  |
|               |                                                                                                    |                           |                                                   |  |
|               |                                                                                                    |                           |                                                   |  |
|               |                                                                                                    |                           |                                                   |  |
|               |                                                                                                    |                           |                                                   |  |
|               |                                                                                                    |                           |                                                   |  |

| NAME          | sched_get_priority_max, sched_get_priority_min – get scheduling parameter limits                                                                                                    |                                                                                |                                        |
|---------------|----------------------------------------------------------------------------------------------------|--------------------------------------------------------------------------------|----------------------------------------|
| SYNOPSIS      | <pre>cc [ flag ] filelrt [ library ] #include <sched.h></sched.h></pre>                                                                                                    |                                                                                |                                        |
|               | <pre>int sched_get_priority_max(int policy);<br/>int sched_get_priority_min(int policy);<br/>N The sched_get_priority_max() and sched_get_priority_min() functions<br/>return the appropriate maximum or minimum, respectfully, for the scheduling policy<br/>specified by policy.<br/>The value of policy is one of the scheduling policy values defined in <sched.h>.</sched.h></pre> |                                                                                |                                        |
|               |                                                                                                    |                                                                                |                                        |
| DESCRIPTION   |                                                                                                    |                                                                                |                                        |
|               |                                                                                                    |                                                                                |                                        |
| RETURN VALUES | If successful, the sched_get_priority_max() and sched_get_priority_min () functions return the appropriate maximum or minimum values, respectively. If unsuccessful, they return -1 and set errno to indicate the error.                                                                                                    |                                                                                |                                        |
| ERRORS        | The sched_get_priority_max() and sched_get_priority_min() functions will fail if:                                                                                                    |                                                                                |                                        |
|               | EINVAL                                                                                                    | The value of the <i>policy</i> p<br>scheduling policy.                         | parameter does not represent a defined |
|               | ENOSYS                                                                                                    | The sched_get_prio:<br>sched_get_priority<br>sched_rr_get_inter<br>the system. |                                        |
| ATTRIBUTES    | See attributes(5) for descriptions of the following attributes:                                                                                                    |                                                                                |                                        |
|               | ATTR                                                                                                    | IBUTE TYPE                                                                     | ATTRIBUTE VALUE                        |
|               | Interface Stability                                                                                                    |                                                                                | Standard                               |
|               | MT-Level                                                                                                    |                                                                                | MT-Safe                                |
| SEE ALSO      | <pre>librt(3LIB), sched(3HEAD), sched_getparam(3RT), sched_setparam(3RT),<br/>sched_getscheduler(3RT), sched_rr_get_interval(3RT),<br/>sched_setscheduler(3RT), time(3HEAD), attributes(5)</pre>                                                                                                    |                                                                                |                                        |
| NOTES         | Solaris 2.6 was the first release to support libposix4/librt. Prior to this release, this function always returned -1 and set errno to ENOSYS.                                                                                                    |                                                                                |                                        |
|               |                                                                                                    |                                                                                |                                        |
|               |                                                                                                    |                                                                                |                                        |
|               |                                                                                                    |                                                                                |                                        |
|               | 1                                                                                                    |                                                                                |                                        |

sched\_getscheduler(3RT)

| <pre>NAME sched_getscheduler - get scheduling policy SYNOPSIS cc [ flag ] filelrt [ library ] #include <sched.h> int sched_getscheduler(pid_t pid); DESCRIPTION The sched_getscheduler() function returns the scheduling policy of the pr specified by pid. If the value of pid is negative, the behavior of the</sched.h></pre> |                                                                                                    |  |  |
|----------------------------------------------------------------------------------------------------|----------------------------------------------------------------------------------------------------|--|--|
| <pre>#include <sched.h> int sched_getscheduler(pid_t pid); DESCRIPTION The sched_getscheduler() function returns the scheduling policy of the pr</sched.h></pre>                                                                                                    |                                                                                                    |  |  |
| <b>DESCRIPTION</b> The sched_getscheduler() function returns the scheduling policy of the pr                                                                                                    |                                                                                                    |  |  |
|                                                                                                    |                                                                                                    |  |  |
| sched_getscheduler() function is unspecified.                                                                                                    | ocess                                                                                                    |  |  |
| · -                                                                                                    | The values that can be returned by sched_getscheduler() are defined in the header <sched.h> and described on the sched_setscheduler(3RT) manual page.</sched.h>                                      |  |  |
| If a process specified by <i>pid</i> exists and if the calling process has permission, the scheduling policy will be returned for the process whose process ID is equal to                                                                                                    | If a process specified by <i>pid</i> exists and if the calling process has permission, the scheduling policy will be returned for the process whose process ID is equal to <i>pid</i> .              |  |  |
| If <i>pid</i> is 0, the scheduling policy will be returned for the calling process.                                                                                                    |                                                                                                    |  |  |
|                                                                                                    | Upon successful completion, the sched_getscheduler() function returns the scheduling policy of the specified process. If unsuccessful, the function returns -1 and sets errno to indicate the error. |  |  |
| ERRORS The sched_getscheduler() function will fail if:                                                                                                    |                                                                                                    |  |  |
| ENOSYS The sched_getscheduler() function is not supported by system.                                                                                                    | y the                                                                                                    |  |  |
| EPERM The requesting process does not have permission to determ scheduling policy of the specified process.                                                                                                    | ine the                                                                                                    |  |  |
| ESRCH No process can be found corresponding to that specified by                                                                                                    | pid.                                                                                                    |  |  |
| <b>ATTRIBUTES</b> See attributes(5) for descriptions of the following attributes:                                                                                                    |                                                                                                    |  |  |
| ATTRIBUTE TYPE ATTRIBUTE VALUE                                                                                                    | ]                                                                                                    |  |  |
| ATTRIBUTE TYPE     ATTRIBUTE VALUE       Interface Stability     Standard                                                                                                    |                                                                                                    |  |  |
| MT-Level MT-Safe                                                                                                    |                                                                                                    |  |  |
|                                                                                                    |                                                                                                    |  |  |
| SEE ALSO librt(3LIB), sched(3HEAD), sched_getparam(3RT), sched_setparam(3R<br>sched_setscheduler(3RT), attributes(5)                                                                                                    | Т),                                                                                                    |  |  |
| <b>NOTES</b> Solaris 2.6 was the first release to support libposix4/librt. Prior to this release this function always returned -1 and set errno to ENOSYS.                                                                                                    | ease,                                                                                                    |  |  |
|                                                                                                    |                                                                                                    |  |  |
|                                                                                                    |                                                                                                    |  |  |
|                                                                                                    |                                                                                                    |  |  |

# sched\_rr\_get\_interval(3RT)

| NAME              | sched_rr_get_interval – get execution time limits                                                                                                    |                                                                                |                                                                                                    |
|-------------------|----------------------------------------------------------------------------------------------------|--------------------------------------------------------------------------------|----------------------------------------------------------------------------------------------------|
| SYNOPSIS          | <pre>cc [ flag ] filelrt [ library ] #include <sched.h></sched.h></pre>                                                                                                    |                                                                                |                                                                                                    |
|                   | <pre>int sched_rr_get_interval(pid_t pid, struct timespec *interval);</pre>                                                                                                    |                                                                                |                                                                                                    |
| DESCRIPTION       | The sched_rr_get_interval() function updates the timespec structure referenced by the <i>interval</i> argument to contain the current execution time limit (that is, time quantum) for the process specified by <i>pid</i> . If <i>pid</i> is 0, the current execution time limit for the calling process will be returned. |                                                                                |                                                                                                    |
| RETURN VALUES     | If successful, the sched_rr_get_interval() function returns 0. Otherwise, it returns -1 and sets errno to indicate the error.                                                                                                    |                                                                                |                                                                                                    |
| ERRORS            | The sched_rr_g                                                                                                    | et_interval() functio                                                          | n will fail if:                                                                                           |
|                   | ENOSYS                                                                                                    | The sched_get_prio<br>sched_get_priority<br>sched_rr_get_inter<br>system.      |                                                                                                    |
|                   | ESRCH                                                                                                    | No process can be foun                                                         | d corresponding to that specified by <i>pid</i> .                                                         |
| ATTRIBUTES        | See attributes(5) for descriptions of the following attributes:                                                                                                    |                                                                                |                                                                                                    |
|                   | ATTR                                                                                                    | IBUTE TYPE                                                                     | ATTRIBUTE VALUE                                                                                           |
|                   | Interface Stability                                                                                                    |                                                                                | Standard                                                                                                  |
|                   | MT-Level                                                                                                    |                                                                                |                                                                                                    |
|                   | MT-Level                                                                                                    |                                                                                | MT-Safe                                                                                                   |
| SEE ALSO          | librt(3LIB), sch<br>sched_get_pric                                                                                                    | ed(3HEAD), sched_get<br>prity_max(3RT), sched<br>duler(3RT), attribute         | param(3RT), sched_setparam(3RT),<br>_getscheduler(3RT),                                                   |
| SEE ALSO<br>NOTES | librt(3LIB), sch<br>sched_get_pric<br>sched_setsched<br>Solaris 2.6 was the                                                                                                    | prity_max(3RT), sched<br>duler(3RT), attribute                                 | param(3RT), sched_setparam(3RT),<br>_getscheduler(3RT),<br>s(5)<br>ibposix4/librt. Prior to this release, |
|                   | librt(3LIB), sch<br>sched_get_pric<br>sched_setsched<br>Solaris 2.6 was the                                                                                                    | prity_max(3RT), sched<br>duler(3RT), attribute<br>e first release to support l | param(3RT), sched_setparam(3RT),<br>_getscheduler(3RT),<br>s(5)<br>ibposix4/librt. Prior to this release, |
|                   | librt(3LIB), sch<br>sched_get_pric<br>sched_setsched<br>Solaris 2.6 was the                                                                                                    | prity_max(3RT), sched<br>duler(3RT), attribute<br>e first release to support l | param(3RT), sched_setparam(3RT),<br>_getscheduler(3RT),<br>s(5)<br>ibposix4/librt. Prior to this release, |
|                   | librt(3LIB), sch<br>sched_get_pric<br>sched_setsched<br>Solaris 2.6 was the                                                                                                    | prity_max(3RT), sched<br>duler(3RT), attribute<br>e first release to support l | param(3RT), sched_setparam(3RT),<br>_getscheduler(3RT),<br>s(5)<br>ibposix4/librt. Prior to this release, |
|                   | librt(3LIB), sch<br>sched_get_pric<br>sched_setsched<br>Solaris 2.6 was the                                                                                                    | prity_max(3RT), sched<br>duler(3RT), attribute<br>e first release to support l | param(3RT), sched_setparam(3RT),<br>_getscheduler(3RT),<br>s(5)<br>ibposix4/librt. Prior to this release, |
|                   | librt(3LIB), sch<br>sched_get_pric<br>sched_setsched<br>Solaris 2.6 was the                                                                                                    | prity_max(3RT), sched<br>duler(3RT), attribute<br>e first release to support l | param(3RT), sched_setparam(3RT),<br>_getscheduler(3RT),<br>s(5)<br>ibposix4/librt. Prior to this release, |

# sched\_setparam(3RT)

| NAME                                                                                                   | sched_setparam – set scheduling parameters                                                                                                    |  |  |  |
|----------------------------------------------------------------------------------------------------|----------------------------------------------------------------------------------------------------|--|--|--|
| SYNOPSIS                                                                                               | <pre>cc [ flag ] filelrt [ library ] #include <sched.h></sched.h></pre>                                                                                                    |  |  |  |
|                                                                                                    | <pre>int sched_setparam(pid_t pid, const struct sched_param *param);</pre>                                                                                                    |  |  |  |
| DESCRIPTION                                                                                            | The sched_setparam() function sets the scheduling parameters of the process specified by <i>pid</i> to the values specified by the sched_param structure pointed to by <i>param</i> . The value of the <i>sched_priority</i> member in the sched_param structure is any integer within the inclusive priority range for the current scheduling policy of the process specified by <i>pid</i> . Higher numerical values for the priority represent higher priorities. If the value of <i>pid</i> is negative, the behavior of the sched_setparam() function is unspecified.                                                                                                    |  |  |  |
|                                                                                                    | <ul> <li>If a process specified by <i>pid</i> exists and if the calling process has permission, the scheduling parameters will be set for the process whose process ID is equal to <i>pid</i>. The real or effective user ID of the calling process must match the real or saved (from exec(2)) user ID of the target process unless the effective user ID of the calling process is 0. See intro(2).</li> <li>If <i>pid</i> is zero, the scheduling parameters will be set for the calling process.</li> <li>The target process, whether it is running or not running, resumes execution after all other runnable processes of equal or greater priority have been scheduled to run.</li> <li>If the priority of the process specified by the <i>pid</i> argument is set higher than that of the lowest priority running process and if the specified process is ready to run, the process specified by the <i>pid</i> argument preempts a lowest priority running process. Similarly, if the process calling sched_setparam() sets its own priority lower than that of one or more other non-empty process lists, then the process that is the head of the highest priority list also preempts the calling process. Thus, in either case, the originating process might not receive notification of the completion of the requested priority change until the higher priority process has executed.</li> </ul> |  |  |  |
|                                                                                                    |                                                                                                    |  |  |  |
|                                                                                                    |                                                                                                    |  |  |  |
|                                                                                                    |                                                                                                    |  |  |  |
|                                                                                                    | If the current scheduling policy for the process specified by <i>pid</i> is not SCHED_FIFO or SCHED_RR, including SCHED_OTHER, the result is equal to priocntl(P_PID, <i>pid</i> , PC_SETPARMS, &pcparam), where <i>pcparam</i> is an image of * <i>param</i> .                                                                                                    |  |  |  |
| The effect of this function on individual threads is dependent on the contention scope of the threads: | The effect of this function on individual threads is dependent on the scheduling contention scope of the threads:                                                                                                    |  |  |  |
|                                                                                                    | <ul> <li>For threads with system scheduling contention scope, these functions have no<br/>effect on their scheduling.</li> </ul>                                                                                                    |  |  |  |
|                                                                                                    | <ul> <li>For threads with process scheduling contention scope, the threads' scheduling<br/>parameters will not be affected. However, the scheduling of these threads with<br/>respect to threads in other processes may be dependent on the scheduling<br/>parameters of their process, which are governed using these functions.</li> </ul>                                                                                                    |  |  |  |
|                                                                                                    |                                                                                                    |  |  |  |

### sched\_setparam(3RT)

|                      | If an implementation supports a two-level scheduling model in which library threads<br>are multiplexed on top of several kernel scheduled entities, then the underlying kernel<br>scheduled entities for the system contention scope threads will not be affected by these<br>functions.                                                                                         |                         |                                                                                                    |
|----------------------|----------------------------------------------------------------------------------------------------|-------------------------|----------------------------------------------------------------------------------------------------|
|                      | The underlying kernel scheduled entities for the process contention scope threads will have their scheduling parameters changed to the value specified in <i>param</i> . Kernel scheduled entities for use by process contention scope threads that are created after this call completes inherit their scheduling policy and associated scheduling parameters from the process. |                         |                                                                                                    |
|                      | This function is not atomic with respect to other threads in the process. Threads are allowed to continue to execute while this function call is in the process of changing the scheduling policy for the underlying kernel scheduled entities used by the process contention scope threads.                                                                                     |                         |                                                                                                    |
| <b>RETURN VALUES</b> | If successful, the sched_setparam() function returns 0.                                                                                                    |                         |                                                                                                    |
|                      | If the call to $sched_setparam()$ is unsuccessful, the priority remains unchanged, and the function returns $-1$ and sets errno to indicate the error.                                                                                                    |                         |                                                                                                    |
| ERRORS               | The sched_setparam() function will fail if:                                                                                                    |                         |                                                                                                    |
|                      | EINVAL                                                                                                    |                         | nested scheduling parameters is outside the heduling policy of the specified <i>pid</i> .                            |
|                      | ENOSYS                                                                                                    | The sched_setparam      | () function is not supported by the system.                                                                          |
|                      | EPERM                                                                                                    | scheduling parameters   | does not have permission to set the<br>for the specified process, or does not have<br>ge to invoke sched_setparam(). |
|                      | ESRCH                                                                                                    | No process can be found | d corresponding to that specified by <i>pid</i> .                                                                    |
| ATTRIBUTES           | See attributes(5) for descriptions of the following attributes:                                                                                                    |                         |                                                                                                    |
|                      | ATTRIBUTE TYPE                                                                                                    |                         | ATTRIBUTE VALUE                                                                                                    |
|                      | Interface Stability                                                                                                    |                         | Standard                                                                                                    |
|                      | MT-Level                                                                                                    |                         | MT-Safe                                                                                                    |
| SEE ALSO             |                                                                                                    |                         | HEAD), sched_getparam(3RT),<br>scheduler(3RT), attributes(5)                                                         |
| NOTES                | Solaris 2.6 was the first release to support libposix4/librt. Prior to this release, this function always returned -1 and set errno to ENOSYS.                                                                                                    |                         |                                                                                                    |
|                      |                                                                                                    |                         |                                                                                                    |

sched\_setscheduler(3RT)

| NAME        | sched_setscheduler - set scheduling policy and scheduling parameters                                                                                                    |  |  |
|-------------|----------------------------------------------------------------------------------------------------|--|--|
| SYNOPSIS    | <pre>cc [ flag ] filelrt [ library ] #include <sched.h> int sched_setscheduler(pid_t pid, int policy, const struct         sched_param *param);</sched.h></pre>                                                                                                    |  |  |
|             |                                                                                                    |  |  |
| DESCRIPTION | The sched_setscheduler() function sets the scheduling policy and scheduling parameters of the process specified by <i>pid</i> to <i>policy</i> and the parameters specified in the sched_param structure pointed to by <i>param</i> , respectively. The value of the sched_priority member in the sched_param structure is any integer within the inclusive priority range for the scheduling policy specified by <i>policy</i> . The sched_setscheduler() function ignores the other members of the sched_param structure. If the value of <i>pid</i> is negative, the behavior of the sched_setscheduler function is unspecified. |  |  |
|             | The possible values for the <i>policy</i> parameter are defined in the header <sched.h> (see sched(3HEAD)):</sched.h>                                                                                                    |  |  |
|             | If a process specified by <i>pid</i> exists and if the calling process has permission, the scheduling policy and scheduling parameters are set for the process whose process ID is equal to <i>pid</i> . The real or effective user ID of the calling process must match the real or saved (from exec(2)) user ID of the target process unless the effective user ID of the calling process is 0. See intro(2).                                                                                                    |  |  |
|             | <pre>If pid is 0, the scheduling policy and scheduling parameters are set for the calling process. To change the policy of any process to either of the real time policies SCHED_FIFO or SCHED_RR, the calling process must either have the SCHED_FIFO or SCHED_RR policy or have an effective user ID of 0. The sched_setscheduler() function is considered successful if it succeeds in setting the scheduling policy and scheduling parameters of the process specified by pid to the values specified by policy and the structure pointed to by param, respectively.</pre>                                                      |  |  |
|             |                                                                                                    |  |  |
|             |                                                                                                    |  |  |
|             | The effect of this function on individual threads is dependent on the scheduling contention scope of the threads:                                                                                                    |  |  |
|             | <ul> <li>For threads with system scheduling contention scope, these functions have no<br/>effect on their scheduling.</li> </ul>                                                                                                    |  |  |
|             | For threads with process scheduling contention scope, the threads' scheduling policy and associated parameters will not be affected. However, the scheduling of these threads with respect to threads in other processes may be dependent on the scheduling parameters of their process, which are governed using these functions.                                                                                                    |  |  |
|             | The system supports a two-level scheduling model in which library threads are<br>multiplexed on top of several kernel scheduled entities. The underlying kernel<br>scheduled entities for the system contention scope threads will not be affected by these<br>functions.                                                                                                    |  |  |

214 man pages section 3: Threads and Realtime Library Functions • Last Revised 5 Oct 2001

|                   | The underlying kernel scheduled entities for the process contention scope threads will have their scheduling policy and associated scheduling parameters changed to the values specified in <i>policy</i> and <i>param</i> , respectively. Kernel scheduled entities for use by process contention scope threads that are created after this call completes inherit their scheduling policy and associated scheduling parameters from the process. |                                                                                                    |                                                                                                    |  |
|-------------------|----------------------------------------------------------------------------------------------------|----------------------------------------------------------------------------------------------------|----------------------------------------------------------------------------------------------------|--|
|                   | allowed to continu scheduling policy                                                                                                    | ue to execute while this fu                                                                                                    | other threads in the process. Threads are<br>unction call is in the process of changing the<br>g parameters for the underlying kernel<br>ention scope threads. |  |
| RETURN VALUES     | Upon successful completion, the function returns the former scheduling policy of the specified process. If the sched_setscheduler() function fails to complete successfully, the policy and scheduling paramenters remain unchanged, and the function returns -1 and sets errno to indicate the error.                                                                                                    |                                                                                                    |                                                                                                    |  |
| ERRORS            | The sched_setscheduler() function will fail if:                                                                                                    |                                                                                                    |                                                                                                    |  |
|                   | EINVAL                                                                                                    |                                                                                                    | valid, or one or more of the parameters<br>outside the valid range for the specified                                                                           |  |
|                   | ENOSYS                                                                                                    | The sched_setscheduler() function is not supported by the system.                                                                                           |                                                                                                    |  |
|                   | EPERM                                                                                                    | The requesting process does not have permission to set either or<br>both of the scheduling parameters or the scheduling policy of the<br>specified process. |                                                                                                    |  |
|                   | ESRCH                                                                                                    | No process can be foun                                                                                                    | d corresponding to that specified by <i>pid</i> .                                                                                                    |  |
| ATTRIBUTES        | See attributes(5) for descriptions of the following attributes:                                                                                                    |                                                                                                    |                                                                                                    |  |
|                   | ATTRIBUTE TYPE                                                                                                    |                                                                                                    | ATTRIBUTE VALUE                                                                                                    |  |
|                   | Interface Stability                                                                                                    |                                                                                                    | Standard                                                                                                    |  |
|                   | MT-Level                                                                                                    |                                                                                                    | MT-Safe                                                                                                    |  |
| SEE ALSO<br>NOTES | <pre>priocntl(1), intro(2), exec(2), priocntl(2), librt(3LIB), sched(3HEAD),<br/>sched_get_priority_max(3RT), sched_getparam(3RT),<br/>sched_getscheduler(3RT), sched_setparam(3RT), attributes(5)<br/>Solaris 2.6 was the first release to support libposix4/librt. Prior to this release,<br/>this function always returned -1 and set errno to ENOSYS.</pre>                                                                                    |                                                                                                    |                                                                                                    |  |
|                   |                                                                                                    |                                                                                                    |                                                                                                    |  |

sched\_yield(3RT)

| NAME          | sched_yield – yield processor                                                                                                    |                 |  |
|---------------|----------------------------------------------------------------------------------------------------|-----------------|--|
| SYNOPSIS      | <pre>cc [ flag ] filelrt [ library ] #include <sched.h></sched.h></pre>                                                                                               |                 |  |
|               | <pre>int sched_yield(void);</pre>                                                                                                    |                 |  |
| DESCRIPTION   | The sched_yield() function forces the running thread to relinquish the processor until the process again becomes the head of its process list. It takes no arguments. |                 |  |
| RETURN VALUES | If successful, sched_yield() returns 0, otherwise, it returns -1, and sets errno to indicate the error condition.                                                     |                 |  |
| ERRORS        | No errors are defined.                                                                                                    |                 |  |
| ATTRIBUTES    | See attributes(5) for descriptions of the following attributes:                                                                                                    |                 |  |
|               |                                                                                                    |                 |  |
|               | ATTRIBUTE TYPE                                                                                                    | ATTRIBUTE VALUE |  |
|               | Interface Stability                                                                                                    | Standard        |  |
|               | MT-Level MT-Safe                                                                                                    |                 |  |

**SEE ALSO** librt(3LIB), sched(3HEAD), attributes(5)

| NAME        | semaphore, sema_init, sema_destroy, sema_wait, sema_trywait, sema_post – semaphores                                                                                                    |                                                                                                    |  |
|-------------|----------------------------------------------------------------------------------------------------|----------------------------------------------------------------------------------------------------|--|
| SYNOPSIS    | <pre>cc [ flag ] filelthrea #include <synch.h></synch.h></pre>                                                                                                    | d -lc [ <i>library</i> ]                                                                                                    |  |
|             | <pre>int sema_init(sema_t *s</pre>                                                                                                    | <pre>p, unsigned int count, int type, void * arg);</pre>                                                                                                    |  |
|             | <pre>int sema_destroy(sema_t</pre>                                                                                                    | = *sp);                                                                                                    |  |
|             | <pre>int sema_wait(sema_t *s</pre>                                                                                                    | p);                                                                                                    |  |
|             | <pre>int sema_trywait(sema_t</pre>                                                                                                    | = *sp);                                                                                                    |  |
|             | <pre>int sema_post(sema_t *s</pre>                                                                                                    | p);                                                                                                    |  |
| DESCRIPTION | access to resources. The initial<br>then threads slowly increment<br>removed. If the semaphore co                                                                                                    | nore is a non-negative integer count and is generally used to coordinate<br>resources. The initial semaphore count is set to the number of free resources,<br>add slowly increment and decrement the count as resources are added and<br>If the semaphore count drops to 0, which means no available resources,<br>tempting to decrement the semaphore will block until the count is greater                                                                                |  |
|             | Semaphores can synchronize threads in this process and other processes if they are allocated in writable memory and shared among the cooperating processes (see mmap(2)), and have been initialized for this purpose.                                                                          |                                                                                                    |  |
|             | Semaphores must be initialized before use; semaphores pointed to by <i>sp</i> to <i>count</i> are initialized by sema_init(). The <i>type</i> argument can assign several different types of behavior to a semaphore. No current type uses <i>arg</i> , although it may be used in the future. |                                                                                                    |  |
|             | The <i>type</i> argument may be one of the following:                                                                                                    |                                                                                                    |  |
|             | USYNC_PROCESS                                                                                                    | The semaphore can synchronize threads in this process<br>and other processes. Initializing the semaphore should<br>be done by only one process. A semaphore initialized<br>with this type must be allocated in memory shared<br>between processes, either in Sys V shared memory (see<br>shmop(2)), or in memory mapped to a file (see<br>mmap(2)). It is illegal to initialize the object this way<br>and not allocate it in such shared memory. <i>arg</i> is<br>ignored. |  |
|             | USYNC_THREAD                                                                                                    | The semaphore can synchronize threads only in this process. The <i>arg</i> argument is ignored. USYNC_THREAD does not support multiple mappings to the same logical synch object. If you need to mmap() a synch object to different locations within the same address space, then the synch object should be initialized as a shared object USYNC_PROCESS for Solaris threads and PTHREAD_PROCESS_PRIVATE for POSIX threads.                                                |  |

semaphore(3THR)

A semaphore must not be simultaneously initialized by multiple threads, nor re-initialized while in use by other threads. Default semaphore initialization (intra-process): sema\_t sp; int count = 1; sema\_init(&sp, count, NULL, NULL); or sema init(&sp, count, USYNC THREAD, NULL); Customized semaphore initialization (inter-process): sema\_t sp; int count = 1: sema init(&sp, count, USYNC PROCESS, NULL); The sema destroy() function destroys any state related to the semaphore pointed to by *sp*. The semaphore storage space is not released. The sema wait () function blocks the calling thread until the semaphore count pointed to by *sp* is greater than 0, and then it atomically decrements the count. The sema trywait() function atomically decrements the semaphore count pointed to by *sp*, if the count is greater than 0; otherwise, it returns an error. The sema post () function atomically increments the semaphore count pointed to by *sp*. If there are any threads blocked on the semaphore, one will be unblocked. The semaphore functionality described on this man page is for the Solaris threads implementation. For the POSIX-compliant semaphore interface documentation, see sem open(3RT), sem init(3RT), sem wait(3RT), sem post(3RT), sem getvalue(3RT), sem unlink(3RT), sem close(3RT), sem destroy(3RT)). **RETURN VALUES** Upon successful completion, 0 is returned; otherwise, a non-zero value indicates an error. ERRORS These functions will fail if: The *sp* argument does not refer to a valid semaphore. EINVAL Either the *sp* or *arg* argument points to an illegal address. EFAULT The sema wait () function will fail if: EINTR The wait was interrupted by a signal or fork(). The sema trywait() function will fail if: The semaphore pointed to by *sp* has a 0 count. EBUSY The sema post () function will fail if:

218 man pages section 3: Threads and Realtime Library Functions • Last Revised 14 Nov 2001

```
The semaphore value pointed to by sp exceeds SEM VALUE MAX.
                EOVERFLOW
  EXAMPLES
                EXAMPLE 1 The customer waiting-line in a bank is analogous to the synchronization scheme
                of a semaphore using sema_wait() and sema_trywait():
                /* cc [ flag . . . ] file . . . -lthread [ library . . . ] */
                #include <errno.h>
                #define TELLERS 10
                                      /* semaphore */
                sema_t tellers;
                int banking hours(), deposit withdrawal;
                void*customer(), do business(), skip banking today();
                . . .
                sema_init(&tellers, TELLERS, USYNC_THREAD, NULL);
                    /* 10 tellers available */
                while(banking_hours())
                   pthread_create(NULL, NULL, customer, deposit_withdrawal);
                . . .
                void *
                customer(int deposit_withdrawal)
                {
                     int this_customer, in_a_hurry = 50;
                     this customer = rand() % 100;
                     if (this_customer == in_a_hurry) {
                             if (sema_trywait(&tellers) != 0)
                                   if (errno == EBUSY) { /* no teller available */
                                                skip_banking_today(this_customer);
                                                return;
                              } /* else go immediately to available teller and
                                                decrement tellers */
                      }
                      else
                             sema wait(&tellers); /* wait for next teller, then proceed,
                                                       and decrement tellers */
                      do business(deposit withdrawal);
                      sema_post(&tellers); /* increment tellers;
                                         this_customer's teller
                                         is now available */
                }
ATTRIBUTES
                See attributes(5) for descriptions of the following attributes:
                              ATTRIBUTE TYPE
                                                                      ATTRIBUTE VALUE
                 MT-Level
                                                         Async-Signal-Safe
   SEE ALSO
                mmap(2), shmop(2), sem close(3RT), sem destroy(3RT), sem getvalue(3RT),
                sem init(3RT), sem open(3RT), sem post(3RT), sem unlink(3RT),
```

sem wait(3RT), attributes(5), standards(5)

```
Threads and Realtime Library Functions 219
```

# semaphore(3THR)

NOTES |

**6** | These functions are also available by way of:

#include <thread.h>

By default, there is no defined order of unblocking for multiple threads waiting for a semaphore.

| <pre>sem_close - close a named semaphore cc [ flag ] filelrt [ library ]</pre>                                                                                                    |                                                                                                    |  |
|----------------------------------------------------------------------------------------------------|----------------------------------------------------------------------------------------------------|--|
| , , , , , , , , , , , , , , , , , , , ,                                                                                                    |                                                                                                    |  |
| <pre>cc [ flag ] filelrt [ library ] #include <semaphore.h></semaphore.h></pre>                                                                                                    |                                                                                                    |  |
| <pre>int sem_close(sem_t *sem);</pre>                                                                                                    |                                                                                                    |  |
| The sem_close() function is used to indicate that the calling process is finished<br>using the named semaphore indicated by <i>sem</i> . The effects of calling sem_close() for<br>an unnamed semaphore (one created by sem_init(3RT)) are undefined. The<br>sem_close() function deallocates (that is, make available for reuse by a subsequent<br>sem_open(3RT) by this process) any system resources allocated by the system for use<br>by this process for this semaphore. The effect of subsequent use of the semaphore<br>indicated by <i>sem</i> by this process is undefined. If the semaphore has not been removed<br>with a successful call to sem_unlink(3RT), then sem_close() has no effect on the<br>state of the semaphore. If the sem_unlink(3RT) function has been successfully<br>invoked for <i>name</i> after the most recent call to sem_open(3RT) with O_CREAT for this<br>semaphore, then when all processes that have opened the semaphore close it, the<br>semaphore is no longer be accessible. |                                                                                                    |  |
| If successful, sem_close() returns 0, otherwise it returns -1 and sets errno to indicate the error.                                                                                                    |                                                                                                    |  |
| The sem_close() function will fail if:                                                                                                    |                                                                                                    |  |
| EINVAL The <i>sem</i> argument is not a valid semaphore descriptor.                                                                                                    |                                                                                                    |  |
| ENOSYS The sem_close() func                                                                                                    | tion is not supported by the system.                                                                                                    |  |
| The sem_close() function should not be called for an unnamed semaphore initialized by sem_init(3RT).                                                                                                    |                                                                                                    |  |
| See attributes(5) for descriptions of the following attributes:                                                                                                    |                                                                                                    |  |
|                                                                                                    |                                                                                                    |  |
| ATTRIBUTE TYPE ATTRIBUTE VALUE                                                                                                    |                                                                                                    |  |
| MT-Level MT-Safe                                                                                                    |                                                                                                    |  |
| <pre>sem_init(3RT), sem_open(3RT), sem_unlink(3RT), attributes(5) Solaris 2.6 was the first release to support the Asynchronous Input and Output option. Prior to this release, this function always returned -1 and set errno to ENOSYS.</pre>                                                                                                    |                                                                                                    |  |
|                                                                                                    | <pre>int sem_close (sem_t *sem);<br/>The sem_close() function is used to indic<br/>using the named semaphore indicated by set<br/>an unnamed semaphore (one created by set<br/>sem_close() function deallocates (that is,<br/>sem_open(3RT) by this process) any system<br/>by this process for this semaphore. The effect<br/>indicated by sem by this process is undefine<br/>with a successful call to sem_unlink(3RT),<br/>state of the semaphore. If the sem_unlink(<br/>invoked for name after the most recent call t<br/>semaphore, then when all processes that hat<br/>semaphore is no longer be accessible.<br/>If successful, sem_close() returns 0, other<br/>indicate the error.<br/>The sem_close() function will fail if:<br/>EINVAL The sem argument is not<br/>ENOSYS The sem_close() funct<br/>The sem_close() function should not be of<br/>initialized by sem_init(3RT).<br/>See attributes(5) for descriptions of the for<br/>MT-Level<br/>sem_init(3RT), sem_open(3RT), sem_unI<br/>Solaris 2.6 was the first release to support the</pre> |  |

| sem_destroy(3RT) |                                                                                                    |                                      |                                                                                     |
|------------------|----------------------------------------------------------------------------------------------------|--------------------------------------|-------------------------------------------------------------------------------------|
| NAME             | sem_destroy – destroy an unnamed semaphore                                                                                                    |                                      |                                                                                     |
| SYNOPSIS         | <b>cc</b> [ <i>flag</i> ] <i>file</i> .<br>#include <semaphe< th=""><th><pre>lrt [ library ] ore.h&gt;</pre></th><th></th></semaphe<>                                                                                                    | <pre>lrt [ library ] ore.h&gt;</pre> |                                                                                     |
|                  | int <b>sem_destro</b>                                                                                                    | y(sem_t *sem);                       |                                                                                     |
| DESCRIPTION      | The sem_destroy() function is used to destroy the unnamed semaphore indicated<br>by <i>sem</i> . Only a semaphore that was created using sem_init(3RT) may be destroyed<br>using sem_destroy(); the effect of calling sem_destroy() with a named<br>semaphore is undefined. The effect of subsequent use of the semaphore <i>sem</i> is<br>undefined until <i>sem</i> is re-initialized by another call to sem_init(3RT). |                                      |                                                                                     |
|                  |                                                                                                    | of destroying a semapho              | e upon which no threads are currently<br>ore upon which other threads are currently |
| RETURN VALUES    | If successful, sem_<br>indicate the error.                                                                                                    | destroy() returns 0, o               | therwise it returns –1 and sets errno to                                            |
| ERRORS           | The sem_destroy                                                                                                    | () function will fail if:            |                                                                                     |
|                  | EINVAL                                                                                                    | The <i>sem</i> argument is no        | t a valid semaphore.                                                                |
|                  | ENOSYS The sem_destroy() function is not supported by the system.                                                                                                    |                                      |                                                                                     |
|                  | The sem_destroy() function may fail if:                                                                                                    |                                      |                                                                                     |
|                  | EBUSY There are currently processes (or LWPs or threads) blocked on the semaphore.                                                                                                    |                                      |                                                                                     |
| ATTRIBUTES       | See attributes(5) for descriptions of the following attributes:                                                                                                    |                                      |                                                                                     |
|                  | ATTR                                                                                                    | IBUTE TYPE                           | ATTRIBUTE VALUE                                                                     |
|                  | MT-Level                                                                                                    |                                      | MT-Safe                                                                             |
| SEE ALSO         | sem_init(3RT),s                                                                                                    | em_open(3RT), attrib                 | utes(5)                                                                             |
|                  |                                                                                                    |                                      |                                                                                     |
|                  |                                                                                                    |                                      |                                                                                     |
|                  |                                                                                                    |                                      |                                                                                     |
|                  |                                                                                                    |                                      |                                                                                     |
|                  |                                                                                                    |                                      |                                                                                     |
|                  |                                                                                                    |                                      |                                                                                     |

|               | -0                                                                                                    |                                              |  |
|---------------|----------------------------------------------------------------------------------------------------|----------------------------------------------|--|
| NAME          | sem_getvalue – get the value of a semaphore                                                                                                    |                                              |  |
| SYNOPSIS      | <pre>cc [ flag ] filelrt [ library ] #include <semaphore.h></semaphore.h></pre>                                                                                                    |                                              |  |
|               | <pre>int sem_getvalue(sem_t *sem, int</pre>                                                                                                    | *sval);                                      |  |
| DESCRIPTION   | The sem_getvalue() function updates the location referenced by the <i>sval</i> argument to have the value of the semaphore referenced by <i>sem</i> without affecting the state of the semaphore. The updated value represents an actual semaphore value that occurred at some unspecified time during the call, but it need not be the actual value of the semaphore when it is returned to the calling process. |                                              |  |
|               | If <i>sem</i> is locked, then the value returned by negative number whose absolute value rep the semaphore at some unspecified time du                                                                                                    | presents the number of processes waiting for |  |
|               | The value set in <i>sval</i> may be 0 or positive. If <i>sval</i> is 0, there may be other processes (or LWPs or threads) waiting for the semaphore; if <i>sval</i> is positive, no process is waiting.                                                                                                    |                                              |  |
| RETURN VALUES | Upon successful completion, sem_getvalue() returns 0. Otherwise, it returns -1 and sets errno to indicate the error.                                                                                                    |                                              |  |
| ERRORS        | The sem_getvalue() function will fail if:                                                                                                    |                                              |  |
|               | EINVAL The <i>sem</i> argument does                                                                                                    | s not refer to a valid semaphore.            |  |
|               | ENOSYS The sem_getvalue()                                                                                                    | function is not supported by the system.     |  |
| ATTRIBUTES    | See attributes(5) for descriptions of the following attributes:                                                                                                    |                                              |  |
|               | ATTRIBUTE TYPE                                                                                                    | ATTRIBUTE VALUE                              |  |
|               | Interface Stability Standard                                                                                                    |                                              |  |
|               | MT-Level MT-Safe                                                                                                    |                                              |  |
| SEE ALSO      | <pre>semctl(2), semget(2), sem_post(3RT), sem_wait(3RT), attributes(5), standards(5)</pre>                                                                                                    |                                              |  |

sem\_init(3RT)

| NAME          | sem_init – initialize an unnamed semaphore                                                                                                    |                                                                                                    |                                   |
|---------------|----------------------------------------------------------------------------------------------------|----------------------------------------------------------------------------------------------------|-----------------------------------|
| SYNOPSIS      | <pre>cc [ flag ] filelrt [ library ] #include <semaphore.h></semaphore.h></pre>                                                                                                    |                                                                                                    |                                   |
|               | int <b>sem_init</b> (s                                                                                                    | sem_t * <i>sem</i> , int <i>pshare</i>                                                                                                    | rd, unsigned int value);          |
| DESCRIPTION   | The sem_init() function is used to initialize the unnamed semaphore referred to by <i>sem.</i> The value of the initialized semaphore is <i>value.</i> Following a successful call to sem_init(), the semaphore may be used in subsequent calls to sem_wait(3RT), sem_trywait(3RT), sem_post(3RT), and sem_destroy(3RT). This semaphore remains usable until the semaphore is destroyed. |                                                                                                    |                                   |
|               | If the <i>pshared</i> argument has a non-zero value, then the semaphore is shared between processes; in this case, any process that can access the semaphore <i>sem</i> can use <i>sem</i> for performing sem_wait(3RT), sem_trywait(3RT), sem_post(3RT), and sem_destroy(3RT) operations.                                                                                               |                                                                                                    |                                   |
|               | Only <i>sem</i> itself may be used for performing synchronization. The result of referring to copies of <i>sem</i> in calls to sem_wait(3RT), sem_trywait(3RT), sem_post(3RT), and sem_destroy(3RT), is undefined.                                                                                                    |                                                                                                    |                                   |
|               | If the <i>pshared</i> argument is zero, then the semaphore is shared between threads of the process; any thread in this process can use <i>sem</i> for performing sem_wait(3RT), sem_trywait(3RT), sem_post(3RT), and sem_destroy(3RT) operations. The use of the semaphore by threads other than those created in the same process is undefined.                                        |                                                                                                    |                                   |
|               | Attempting to init behavior.                                                                                                    | ialize an already initialize                                                                                                    | ed semaphore results in undefined |
| RETURN VALUES | Upon successful completion, the function initializes the semaphore in <i>sem</i> . Otherwise, it returns -1 and sets errno to indicate the error.                                                                                                    |                                                                                                    |                                   |
| ERRORS        | The sem_init() function will fail if:                                                                                                    |                                                                                                    |                                   |
|               | EINVAL                                                                                                    | The value argument exc                                                                                                    | eeds SEM_VALUE_MAX.               |
|               | ENOSPC                                                                                                    | A resource required to initialize the semaphore has been exhausted, or the resources have reached the limit on semaphores (SEM_NSEMS_MAX). |                                   |
|               | ENOSYS                                                                                                    | ENOSYS The sem_init() function is not supported by the system.                                                                             |                                   |
|               | EPERM The process lacks the appropriate privileges to initialize the semaphore.                                                                                                    |                                                                                                    |                                   |
| ATTRIBUTES    | See attributes(5) for descriptions of the following attributes:                                                                                                    |                                                                                                    |                                   |
|               | ATTR                                                                                                    | IBUTE TYPE                                                                                                    | ATTRIBUTE VALUE                   |
|               | MT-Level                                                                                                    |                                                                                                    | MT-Safe                           |
|               |                                                                                                    |                                                                                                    |                                   |

224 man pages section 3: Threads and Realtime Library Functions • Last Revised 22 Jun 1998

sem\_init(3RT)

SEE ALSO | sem\_destroy(3RT), sem\_post(3RT), sem\_wait(3RT), attributes(5)

sem\_open(3RT)

| NAME        | sem_open – initialize/open a named semaphore                                                                                                    |  |
|-------------|----------------------------------------------------------------------------------------------------|--|
| SYNOPSIS    |                                                                                                    |  |
| 51N0F515    | <pre>cc [flag] filelrt [ library ] #include <semaphore.h></semaphore.h></pre>                                                                                                    |  |
|             | <pre>sem_t *sem_open(const char *name, int oflag, /* unsigned long mode,</pre>                                                                                                    |  |
| DESCRIPTION | The sem_open() function establishes a connection between a named semaphore and<br>a process (or LWP or thread). Following a call to sem_open() with semaphore name<br><i>name</i> , the process may reference the semaphore associated with <i>name</i> using the address<br>returned from the call. This semaphore may be used in subsequent calls to<br>sem_wait(3RT), sem_trywait(3RT), sem_post(3RT), and sem_close(3RT). The<br>semaphore remains usable by this process until the semaphore is closed by a<br>successful call to sem_close(3RT), _exit(2), or one of the exec functions. |  |
|             | The <i>oflag</i> argument controls whether the semaphore is created or merely accessed by the call to sem_open(). The following flag bits may be set in <i>oflag</i> :                                                                                                    |  |
|             | O_CREAT This flag is used to create a semaphore if it does not already exist.<br>If O_CREAT is set and the semaphore already exists, then O_CREAT has no effect, except as noted under O_EXCL. Otherwise, sem_open() creates a named semaphore. The O_CREAT flag requires a third and a fourth argument: <i>mode</i> , which is of type mode_t, and <i>value</i> , which is of type unsigned int. The semaphore is created with an initial value of <i>value</i> . Valid initial values for semaphores are less than or equal to SEM_VALUE_MAX.                                                |  |
|             | The user ID of the semaphore is set to the effective user ID of the process; the group ID of the semaphore is set to a system default group ID or to the effective group ID of the process. The permission bits of the semaphore are set to the value of the <i>mode</i> argument except those set in the file mode creation mask of the process (see umask(2)). When bits in <i>mode</i> other than the file permission bits are specified, the effect is unspecified.                                                                                                    |  |
|             | After the semaphore named <i>name</i> has been created by sem_open() with the O_CREAT flag, other processes can connect to the semaphore by calling sem_open() with the same value of <i>name</i> .                                                                                                    |  |
|             | O_EXCL If O_EXCL and O_CREAT are set, sem_open() fails if the<br>semaphore <i>name</i> exists. The check for the existence of the<br>semaphore and the creation of the semaphore if it does not exist<br>are atomic with respect to other processes executing sem_open()<br>with O_EXCL and O_CREAT set. If O_EXCL is set and O_CREAT is<br>not set, the effect is undefined.                                                                                                    |  |
|             | If flags other than O_CREAT and O_EXCL are specified in the <i>oflag</i> parameter, the effect is unspecified.                                                                                                    |  |

|               | whether the name appears in<br>pathnames as arguments. The<br>pathname. The first character<br>characters of <i>name</i> cannot incl                                                                                                    | a string naming a semaphore object. It is unspecified<br>the file system and is visible to functions that take<br><i>name</i> argument conforms to the construction rules for a<br>of <i>name</i> must be a slash (/) character and the remaining<br>ude any slash characters. For maximum portability, <i>name</i><br>14 characters, but this limit is not enforced. |  |
|---------------|----------------------------------------------------------------------------------------------------|----------------------------------------------------------------------------------------------------|--|
|               | name, the same semaphore ad                                                                                                    | uccessful calls to sem_open() with the same value for<br>dress is returned for each such successful call, provided<br>o sem_unlink(3RT) for this semaphore.                                                                                                    |  |
|               | References to copies of the ser                                                                                                    | naphore produce undefined results.                                                                                                    |  |
| RETURN VALUES | Upon successful completion, the function returns the address of the semaphore.<br>Otherwise, it will return a value of SEM_FAILED and set errno to indicate the error.<br>The symbol SEM_FAILED is defined in the header <semaphore.h>. No successful<br/>return from sem open() will return the value SEM_FAILED.</semaphore.h> |                                                                                                    |  |
| ERRORS        | If any of the following conditi<br>SEM_FAILED and set errno t                                                                                                    | ons occur, the sem_open() function will return to the corresponding value:                                                                                                    |  |
|               | EACCES                                                                                                    | The named semaphore exists and the O_RDWR<br>permissions are denied, or the named semaphore does<br>not exist and permission to create the named<br>semaphore is denied.                                                                                                    |  |
|               | EEXIST                                                                                                    | O_CREAT and O_EXCL are set and the named semaphore already exists.                                                                                                    |  |
|               | EINTR                                                                                                    | The sem_open() function was interrupted by a signal.                                                                                                    |  |
|               | EINVAL                                                                                                    | The sem_open() operation is not supported for the given name, or O_CREAT was set in <i>oflag</i> and <i>value</i> is greater than SEM_VALUE_MAX.                                                                                                    |  |
|               | EMFILE                                                                                                    | The number of open semaphore descriptors in this process exceeds SEM_NSEMS_MAX, or the number of open file descriptors in this process exceeds OPEN_MAX.                                                                                                    |  |
|               | ENAMETOOLONG                                                                                                    | The length of <i>name</i> string exceeds PATH_MAX, or a pathname component is longer than NAME_MAX while _POSIX_NO_TRUNC is in effect.                                                                                                    |  |
|               | ENFILE                                                                                                    | Too many semaphores are currently open in the system.                                                                                                    |  |
|               | ENOENT                                                                                                    | O_CREAT is not set and the named semaphore does not exist.                                                                                                    |  |
|               | ENOSPC                                                                                                    | There is insufficient space for the creation of the new named semaphore.                                                                                                    |  |
|               |                                                                                                    |                                                                                                    |  |

sem\_open(3RT)

|                                                                     | ENOSYS                      | The sem_open() function is not supported by the system.              |
|---------------------------------------------------------------------|-----------------------------|----------------------------------------------------------------------|
| ATTRIBUTES                                                          | See attributes(5) for descr | iptions of the following attributes:                                 |
|                                                                     | ATTRIBUTE TYPE              | ATTRIBUTE VALUE                                                      |
|                                                                     | MT-Level                    | MT-Safe                                                              |
| SEE ALSO exec(2), exit(2), umask(2), s<br>sem_wait(3RT), sysconf(3C |                             | sem_close(3RT), sem_post(3RT), sem_unlink(3RT),<br>C), attributes(5) |
|                                                                     |                             |                                                                      |
|                                                                     |                             |                                                                      |
|                                                                     |                             |                                                                      |
|                                                                     |                             |                                                                      |
|                                                                     |                             |                                                                      |
|                                                                     |                             |                                                                      |
|                                                                     |                             |                                                                      |
|                                                                     |                             |                                                                      |

| NAME          | sem_post – increment the count of a semaphore                                                                                                    |                                      |  |
|---------------|----------------------------------------------------------------------------------------------------|--------------------------------------|--|
| SYNOPSIS      | A Construction of the second second se                                                                                                    |                                      |  |
|               | <pre>int sem post(sem t *sem);</pre>                                                                                                    |                                      |  |
| DESCRIPTION   | The sem_post() function unlocks the sem semaphore unlock operation on that semap                                                                                                    |                                      |  |
|               | If the semaphore value resulting from this operation is positive, then no threads were<br>blocked waiting for the semaphore to become unlocked; the semaphore value is<br>simply incremented.                                                                                                    |                                      |  |
|               | If the value of the semaphore resulting from this operation is 0, then one of the threads blocked waiting for the semaphore will be allowed to return successfully from its call to sem_wait(3RT). If the symbol _POSIX_PRIORITY_SCHEDULING is defined, the thread to be unblocked will be chosen in a manner appropriate to the scheduling policies and parameters in effect for the blocked threads. In the case of the schedulers SCHED_FIFO and SCHED_RR, the highest priority waiting thread will be unblocked, and if there is more than one highest priority thread blocked waiting for the semaphore, then the highest priority thread that has been waiting the longest will be unblocked. If the symbol _POSIX_PRIORITY_SCHEDULING is not defined, the choice of a thread to unblock is unspecified. |                                      |  |
| RETURN VALUES | If successful, sem_post() returns 0; otherwise it returns -1 and sets errno to indicate the error.                                                                                                    |                                      |  |
| ERRORS        | The sem_post() function will fail if:                                                                                                    |                                      |  |
|               | EINVAL The <i>sem</i> argument does                                                                                                    | not refer to a valid semaphore.      |  |
|               | ENOSYS The sem_post() function                                                                                                    | tion is not supported by the system. |  |
|               | EOVERFLOW The semaphore value exceeds SEM_VALUE_MAX.                                                                                                    |                                      |  |
| USAGE         | The sem_post() function is reentrant with respect to signals and may be invoked from a signal-catching function. The semaphore functionality described on this manual page is for the POSIX (see standards(5)) threads implementation. For the documentation of the Solaris threads interface, see semaphore(3THR)).                                                                                                    |                                      |  |
| EXAMPLES      | See sem_wait(3RT).                                                                                                    |                                      |  |
| ATTRIBUTES    | See attributes(5) for descriptions of the following attributes:                                                                                                    |                                      |  |
|               | ATTRIBUTE TYPE                                                                                                    | ATTRIBUTE VALUE                      |  |
|               | Interface Stability                                                                                                    | Standard                             |  |
|               | MT-Level                                                                                                    | Async-Signal-Safe                    |  |
|               | L                                                                                                    | -                                    |  |

sem\_post(3RT)

**SEE ALSO** | sched\_setscheduler(3RT), sem\_wait(3RT), semaphore(3THR), attributes(5), standards(5)

| NAME          | sem_unlink – remove a name                                                                                                    | d semaphore           | _ 、 /                                                                                                    |
|---------------|----------------------------------------------------------------------------------------------------|-----------------------|----------------------------------------------------------------------------------------------------|
| SYNOPSIS      | <pre>cc [ flag ] filelrt [ library ] #include <semaphore.h></semaphore.h></pre>                                                                                                    |                       |                                                                                                    |
|               | int <b>sem_unlink</b> (const ch                                                                                                    | nar * <i>name</i> );  |                                                                                                    |
| DESCRIPTION   | The sem_unlink() function removes the semaphore named by the string <i>name</i> . If the semaphore named by <i>name</i> is currently referenced by other processes, then sem_unlink() has no effect on the state of the semaphore. If one or more processes have the semaphore open when sem_unlink() is called, destruction of the semaphore is postponed until all references to the semaphore have been destroyed by calls to sem_close(3RT), _exit(2), or one of the exec functions (see exec(2)). Calls to sem_open(3RT) to re-create or re-connect to the semaphore refer to a new semaphore after sem_unlink() is called. The sem_unlink() call does not block until all references have been destroyed; it returns immediately. |                       |                                                                                                    |
| RETURN VALUES | Upon successful completion, sem_unlink() returns 0. Otherwise, the semaphore is not changed and the function returns a value of -1 and sets errno to indicate the error.                                                                                                    |                       |                                                                                                    |
| ERRORS        | The sem_unlink() function                                                                                                    | will fail if:         |                                                                                                    |
|               | EACCES                                                                                                    | Permission            | is denied to unlink the named semaphore.                                                                      |
|               | ENAMETOOLONG                                                                                                    | pathname c            | of <i>name</i> string exceeds PATH_MAX, or a<br>omponent is longer than NAME_MAX while<br>TRUNC is in effect. |
|               | ENOENT                                                                                                    | The named             | semaphore does not exist.                                                                                     |
|               | ENOSYS                                                                                                    | The sem_ur<br>system. | nlink() function is not supported by the                                                                      |
| ATTRIBUTES    | S See attributes(5) for descriptions of the following attributes:                                                                                                    |                       |                                                                                                    |
|               | ATTRIBUTE TYPE                                                                                                    |                       | ATTRIBUTE VALUE                                                                                               |
|               | MT-Level                                                                                                    |                       | MT-Safe                                                                                                    |
| SEE ALSO      | exec(2), exit(2), sem close                                                                                                    | e(3RT), sem           | open(3RT), attributes(5)                                                                                      |
| NOTES         |                                                                                                    |                       |                                                                                                    |
|               |                                                                                                    |                       | eturned –1 and set errno to ENOSYS.                                                                           |

# sem\_wait(3RT)

| NAME          | sem_wait, sem_trywait – acquire or wait for a semaphore                                                                                                    |                                                                                                    |
|---------------|----------------------------------------------------------------------------------------------------|----------------------------------------------------------------------------------------------------|
| SYNOPSIS      | <b>cc</b> [ flag ] filelrt [ library ]<br>#include <semaphore.h></semaphore.h>                                                                                                    |                                                                                                    |
|               | int <b>sem_wait</b> (s                                                                                                    | <pre>em_t *sem);</pre>                                                                                                    |
|               | int <b>sem_trywai</b>                                                                                                    | t(sem_t *sem);                                                                                                    |
| DESCRIPTION   | The sem_wait() function locks the semaphore referenced by <i>sem</i> by performing a semaphore lock operation on that semaphore. If the semaphore value is currently zero, then the calling thread will not return from the call to sem_wait() until it either locks the semaphore or the call is interrupted by a signal. The sem_trywait() function locks the semaphore referenced by <i>sem</i> only if the semaphore is currently not locked; that is, if the semaphore value is currently positive. Otherwise, it does not lock the semaphore. |                                                                                                    |
|               |                                                                                                    | eturn, the state of the semaphore is locked and remains locked until<br>Γ) function is executed and returns successfully.                                                                                                    |
|               | The sem_wait()                                                                                                    | function is interruptible by the delivery of a signal.                                                                                                    |
| RETURN VALUES | The sem_wait() and sem_trywait() functions return 0 if the calling process successfully performed the semaphore lock operation on the semaphore designated by <i>sem</i> . If the call was unsuccessful, the state of the semaphore is unchanged, and the function returns -1 and sets errno to indicate the error.                                                                                                    |                                                                                                    |
| ERRORS        | The sem_wait() and sem_trywait() functions will fail if:                                                                                                    |                                                                                                    |
|               | EINVAL                                                                                                    | The <i>sem</i> function does not refer to a valid semaphore.                                                                                                    |
|               | ENOSYS                                                                                                    | The sem_wait() and sem_trywait() functions are not supported by the system.                                                                                                    |
|               | The sem_trywait() function will fail if:                                                                                                    |                                                                                                    |
|               | EAGAIN The semaphore was already locked, so it cannot be immediately locked by the sem_trywait() operation.                                                                                                    |                                                                                                    |
|               | The sem_wait() and sem_trywait() functions may fail if:                                                                                                    |                                                                                                    |
|               | EDEADLK A deadlock condition was detected; that is, two separate processes<br>are waiting for an available resource to be released via a<br>semaphore "held" by the other process.                                                                                                    |                                                                                                    |
|               | EINTR A signal interrupted this function.                                                                                                    |                                                                                                    |
| USAGE         | problem occurs wh<br>that is about to be<br>priority thread is p<br>priority inversion;                                                                                                    | ons may encounter priority inversion when using semaphores. The<br>nen a high priority thread "locks" (that is, waits on) a semaphore<br>"unlocked" (that is, posted) by a low priority thread, but the low<br>preempted by a medium priority thread. This scenario leads to<br>a high priority thread is blocked by lower priority threads for an<br>of time. During system design, realtime programmers must take into |

account the possibility of this kind of priority inversion. They can deal with it in a number of ways, such as by having critical sections that are guarded by semaphores execute at a high priority, so that a thread cannot be preempted while executing in its critical section.

**EXAMPLES EXAMPLE 1** The customer waiting-line in a bank may be analogous to the synchronization scheme of a semaphore utilizing sem\_wait() and sem\_trywait():

```
/* cc [flag ...] file ...-lrt -lthread [library ...]*/
                #include <errno.h>
                #define TELLERS 10
                sem_t bank_line;
                                       /* semaphore */
                int banking_hours(), deposit_withdrawal;
                void *customer(), do_business(), skip_banking_today();
                thread t tid;
                 . . .
                sem init(&bank line,TRUE,TELLERS); /* 10 tellers available */
                while(banking hours())
                        thr create(NULL, NULL, customer, (void *)deposit withdrawal,
                                THREAD NEW LWP, &tid);
                 . . .
                void *
                customer(deposit withdrawal)
                void *deposit_withdrawal;
                {
                        int this_customer, in_a_hurry = 50;
                        this customer = rand() % 100;
                        if (this customer == in a hurry) {
                                if (sem trywait(&bank line) != 0)
                                if (errno == EAGAIN) { /* no teller available */
                                        skip banking today(this customer);
                                        return;
                                }
                                      /*else go immediately to available teller
                                       & decrement bank_line*/
                        else
                                sem_wait(&bank_line); /* wait for next teller,
                                       then proceed, and decrement bank line */
                        do_business((int *)deposit_withdrawal);
                        sem_getvalue(&bank_line,&num_tellers);
                        sem post(&bank line); /* increment bank line;
                                       this_customer's teller is now available */
                }
ATTRIBUTES
                See attributes(5) for descriptions of the following attributes:
```

| ATTRIBUTE TYPE | ATTRIBUTE VALUE |
|----------------|-----------------|
| MT-Level       | MT-Safe         |

sem\_wait(3RT)

**SEE ALSO** | sem\_post(3RT), attributes(5)

234 man pages section 3: Threads and Realtime Library Functions • Last Revised 22 Jun 1998

 NAME
 shm\_open - open a shared memory object

 SYNOPSIS
 cc [ flag... ] file... -lrt [ library... ]

 #include <sys/mman.h>

int shm\_open(const char \*name, int oflag, mode\_t mode);

DESCRIPTION

The shm\_open() function establishes a connection between a shared memory object and a file descriptor. It creates an open file description that refers to the shared memory object and a file descriptor that refers to that open file description. The file descriptor is used by other functions to refer to that shared memory object. The *name* argument points to a string naming a shared memory object. It is unspecified whether the name appears in the file system and is visible to other functions that take pathnames as arguments. The *name* argument conforms to the construction rules for a pathname. The first character of *name* must be a slash (/) character and the remaining characters of *name* cannot include any slash characters. For maximum portability, *name* should include no more than 14 characters, but this limit is not enforced.

If successful, shm\_open() returns a file descriptor for the shared memory object that is the lowest numbered file descriptor not currently open for that process. The open file description is new, and therefore the file descriptor does not share it with any other processes. It is unspecified whether the file offset is set. The FD\_CLOEXEC file descriptor flag associated with the new file descriptor is set.

The file status flags and file access modes of the open file description are according to the value of *oflag*. The *oflag* argument is the bitwise inclusive OR of the following flags defined in the header <fcntl.h>. Applications specify exactly one of the first two values (access modes) below in the value of *oflag*:

O RDONLY Open for read access only.

O\_RDWR Open for read or write access.

Any combination of the remaining flags may be specified in the value of *oflag*:

 O\_CREAT
 If the shared memory object exists, this flag has no effect, except as noted under O\_EXCL below. Otherwise the shared memory object is created; the user ID of the shared memory object will be set to the effective user ID of the process; the group ID of the shared memory object will be set to a system default group ID or to the effective group ID of the process. The permission bits of the shared memory object will be set to the value of the *mode* argument except those set in the file mode creation mask of the process. When bits in *mode* other than the file permission bits are set, the effect is unspecified. The *mode* argument does not affect whether the shared memory object is opened for reading, for writing, or for both. The shared memory object has a size of zero.

 O\_EXCL
 If O\_EXCL and O\_CREAT are set, shm\_open() fails if the shared

| shm_open(3RT) |                                          |                                                                                                    |
|---------------|------------------------------------------|----------------------------------------------------------------------------------------------------|
|               |                                          | atomic with respect to other processes executing shm_open()<br>naming the same shared memory object with O_EXCL and<br>O_CREAT set. If O_EXCL is set and O_CREAT is not set, the result is<br>undefined.                                                                       |
|               | O_TRUNC                                  | If the shared memory object exists, and it is successfully opened O_RDWR, the object will be truncated to zero length and the mode and owner will be unchanged by this function call. The result of using O_TRUNC with O_RDONLY is undefined.                                  |
|               | including all data<br>memory object is u | emory object is created, the state of the shared memory object,<br>associated with the shared memory object, persists until the shared<br>unlinked and all other references are gone. It is unspecified whether<br>red memory object state remain valid after a system reboot. |
| RETURN VALUES | representing the lo                      | ompletion, the shm_open() function returns a non-negative integer<br>owest numbered unused file descriptor. Otherwise, it returns -1 and<br>cate the error condition.                                                                                                    |
| ERRORS        | The shm_open() function will fail if:    |                                                                                                    |
|               | EACCES                                   | The shared memory object exists and the permissions specified by <i>oflag</i> are denied, or the shared memory object does not exist and permission to create the shared memory object is denied, or O_TRUNC is specified and write permission is denied.                      |
|               | EEXIST                                   | O_CREAT and O_EXCL are set and the named shared memory object already exists.                                                                                                    |
|               | EINTR                                    | The shm_open() operation was interrupted by a signal.                                                                                                    |
|               | EINVAL                                   | The shm_open() operation is not supported for the given name.                                                                                                    |
|               | EMFILE                                   | Too many file descriptors are currently in use by this process.                                                                                                    |
|               | ENAMETOOLONG                             | The length of the <i>name</i> string exceeds PATH_MAX, or a pathname component is longer than NAME_MAX while _POSIX_NO_TRUNC is in effect.                                                                                                    |
|               | ENFILE                                   | Too many shared memory objects are currently open in the system.                                                                                                    |
|               | ENOENT                                   | O_CREAT is not set and the named shared memory object does not exist.                                                                                                    |
|               | ENOSPC                                   | There is insufficient space for the creation of the new shared memory object.                                                                                                    |

shm\_open(3RT)

|            |                                                                                                    |                                                                                                    | shin_open(ski)                                                                                                    |
|------------|----------------------------------------------------------------------------------------------------|----------------------------------------------------------------------------------------------------|----------------------------------------------------------------------------------------------------|
|            | ENOSYS                                                                                                    | The shm_ope<br>system.                                                                                                    | en() function is not supported by the                                                                                                    |
| USAGE      | free blocks from files might no<br>list until some unspecified tim<br>performance but does not com<br>Conformance Definition, Syst<br>Definition, and X/Open Porta<br>be available immediately. To e<br>to address the problem of not<br>system even after files have be | ot actually add<br>ne in the future<br>form to the PC<br>em V Applicat<br>ability Guide S<br>enable standard<br>being able to g<br>een deleted, di | gging enabled, file system transactions that<br>I those freed blocks to the file system's free<br>e. This behavior improves file system<br>OSIX, Single UNIX Specification, SPARC<br>tion Binary Interface, System V Interface<br>Standards, which require that freed space<br>ds conformance regarding file deletions or<br>grow files on a relatively full UFS file<br>isable UFS logging (see mount_ufs(1M). |
| ATTRIBUTES | See attributes(5) for descr                                                                                                    | iptions of the f                                                                                                    | following attributes:                                                                                                    |
|            |                                                                                                    |                                                                                                    |                                                                                                    |
|            | ATTRIBUTE TYPE                                                                                                    | Ξ                                                                                                    | ATTRIBUTE VALUE                                                                                                    |
|            | MT-Level                                                                                                    |                                                                                                    | MT-Safe                                                                                                    |
|            |                                                                                                    |                                                                                                    |                                                                                                    |
| SEE ALSO   | <pre>mount_ufs(1M), close(2), d shm_unlink(3RT), sysconf</pre>                                                                                                    |                                                                                                    | 2), fcntl(2), mmap(2), umask(2),<br>utes(5), fcntl(3HEAD)                                                                                                    |
| NOTES      | Solaris 2.6 was the first release                                                                                                    | e to support th                                                                                                    | ne Asynchronous Input and Output option.                                                                                                    |
|            | Prior to this release, this funct                                                                                                    | tion always ret                                                                                                    | turned –1 and set errno to ENOSYS.                                                                                                    |

| shm_unlink(3RT) | shm_ | unl | link | (3RT | ) |
|-----------------|------|-----|------|------|---|
|-----------------|------|-----|------|------|---|

| NAME              | shm_unlink – remove a share                                                                                                    | d memory ob              | ject                                                                                                    |
|-------------------|----------------------------------------------------------------------------------------------------|--------------------------|----------------------------------------------------------------------------------------------------|
| SYNOPSIS          | <pre>cc [ flag ] filelrt [ #include <sys mman.h=""></sys></pre>                                                                                                    | library]                 |                                                                                                    |
|                   | <pre>int shm_unlink(const char *name);</pre>                                                                                                    |                          |                                                                                                    |
| DESCRIPTION       | The shm_unlink() function removes the name of the shared memory object named<br>by the string pointed to by <i>name</i> . If one or more references to the shared memory<br>object exists when the object is unlinked, the name is removed before shm_unlink()<br>returns, but the removal of the memory object contents will be postponed until all<br>open and mapped references to the shared memory object have been removed. |                          |                                                                                                    |
| RETURN VALUES     | Upon successful completion, shm_unlink() returns 0. Otherwise it returns -1 and sets errno to indicate the error condition, and the named shared memory object is not affected by this function call.                                                                                                    |                          |                                                                                                    |
| ERRORS            | The shm_unlink() function                                                                                                    | will fail if:            |                                                                                                    |
|                   | EACCES                                                                                                    | Permission<br>memory obj | is denied to unlink the named shared ject.                                                                 |
|                   | ENAMETOOLONG                                                                                                    | pathname co              | of the <i>name</i> string exceeds PATH_MAX, or a omponent is longer than NAME_MAX whileTRUNC is in effect. |
|                   | ENOENT                                                                                                    | The named                | shared memory object does not exist.                                                                       |
|                   | ENOSYS                                                                                                    | The shm_ur<br>system.    | nlink() function is not supported by the                                                                   |
| ATTRIBUTES        | See attributes(5) for descr                                                                                                    | iptions of the           | following attributes:                                                                                      |
|                   | ATTRIBUTE TYP                                                                                                    | Ξ                        | ATTRIBUTE VALUE                                                                                            |
|                   | MT-Level                                                                                                    |                          | MT-Safe                                                                                                    |
| SEE ALSO<br>NOTES | MT-Level MT-Safe<br>close(2), mmap(2), mlock(3C), shm_open(3RT), attributes(5)<br>Solaris 2.6 was the first release to support the Asynchronous Input and Output option.<br>Prior to this release, this function always returned -1 and set errno to ENOSYS.                                                                                                    |                          |                                                                                                    |
|                   |                                                                                                    |                          |                                                                                                    |

| NAME          | sigqueue – queue a                                                                                                    | a signal to a process                                                                                                    |
|---------------|----------------------------------------------------------------------------------------------------|----------------------------------------------------------------------------------------------------|
| SYNOPSIS      | <pre>cc [ flag ] file. #include <sys #include="" <signal<="" pre="" typ=""></sys></pre>                                                                                                    |                                                                                                    |
|               | <pre>int sigqueue(pid_t pid, int signo, const union sigval value);</pre>                                                                                                    |                                                                                                    |
| DESCRIPTION   | The sigqueue() function causes the signal specified by <i>signo</i> to be sent with the value specified by <i>value</i> to the process specified by <i>pid</i> . If <i>signo</i> is 0 (the null signal), error checking is performed but no signal is actually sent. The null signal can be used to check the validity of <i>pid</i> . |                                                                                                    |
|               |                                                                                                    | uired for a process to have permission to queue a signal to another ne as for the kill(2) function.                                                                                                    |
|               | the resources were receiving process.                                                                                                    | function returns immediately. If SA_SIGINFO is set for <i>signo</i> and if<br>available to queue the signal, the signal is queued and sent to the<br>If SA_SIGINFO is not set for <i>signo</i> , then <i>signo</i> is sent at least once to<br>ess; it is unspecified whether <i>value</i> will be sent to the receiving<br>of this call.                                                                                                    |
|               | not blocked for the<br>waiting in a sigwa<br>unblocked signal v<br>function returns. S<br>SIGRTMAX be select                                                                                                    | causes <i>signo</i> to be generated for the sending process, and if <i>signo</i> is<br>e calling thread and if no other thread has <i>signo</i> unblocked or is<br>ait(2) function for <i>signo</i> , either <i>signo</i> or at least the pending,<br>vill be delivered to the calling thread before the sigqueue()<br>hould any of multiple pending signals in the range SIGRTMIN to<br>cted for delivery, it will be the lowest numbered one. The selection<br>time and non-realtime signals, or between multiple pending<br>ls, is unspecified. |
| RETURN VALUES | Upon successful completion, the specified signal will have been queued, and the sigqueue() function returns 0. Otherwise, the function returns -1 and sets errno to indicate the error.                                                                                                    |                                                                                                    |
| ERRORS        | The sigqueue() function will fail if:                                                                                                    |                                                                                                    |
|               | EAGAIN                                                                                                    | No resources are available to queue the signal. The process has already queued SIGQUEUE_MAX signals that are still pending at the receiver(s), or a system wide resource limit has been exceeded.                                                                                                    |
|               | EINVAL                                                                                                    | The value of <i>signo</i> is an invalid or unsupported signal number.                                                                                                    |
|               | ENOSYS                                                                                                    | The sigqueue() function is not supported by the system.                                                                                                    |
|               | EPERM                                                                                                    | The process does not have the appropriate privilege to send the signal to the receiving process.                                                                                                    |
|               | ESRCH                                                                                                    | The process <i>pid</i> does not exist.                                                                                                    |
|               |                                                                                                    |                                                                                                    |

# sigqueue(3RT)

**ATTRIBUTES** | See attributes(5) for descriptions of the following attributes:

| ATTRIBUTE TYPE | ATTRIBUTE VALUE   |
|----------------|-------------------|
| MT-Level       | Async-Signal-Safe |

**SEE ALSO** kill(2), sigwaitinfo(3RT), attributes(5), siginfo(3HEAD), signal(3HEAD)

| NAME          | sigwaitinfo, sigtim                                                                                                    | edwait – wait for queued signals                                                                                                    |
|---------------|----------------------------------------------------------------------------------------------------|----------------------------------------------------------------------------------------------------|
| SYNOPSIS      | <pre>cc [ flag ] filelrt [ library ] #include <signal.h></signal.h></pre>                                                                                                    |                                                                                                    |
|               | int <b>sigwaitinf</b>                                                                                                    | <pre>o(const sigset_t *set, siginfo_t *info);</pre>                                                                                                    |
|               | int <b>sigtimedwa</b><br>timespec *                                                                                                    | <pre>it(const sigset_t *set, siginfo_t *info, const struct timeout);</pre>                                                                                                    |
| DESCRIPTION   | set. Should any o<br>selected, it will be<br>non-realtime signa<br>unspecified. If no s                                                                                                    | () function selects the pending signal from the set specified by<br>f multiple pending signals in the range SIGRTMIN to SIGRTMAX be<br>the lowest numbered one. The selection order between realtime and<br>ls, or between multiple pending non-realtime signals, is<br>signal in set is pending at the time of the call, the calling thread is<br>ne or more signals in set become pending or until it is interrupted<br>caught signal.                                                                                                    |
|               | <i>info</i> argument is NU<br>function behaves t<br>stored in the <i>si_sig</i><br>member. If any val<br>dequeued and, if t<br>member of <i>info</i> . Th<br>made available to<br>member is undefin<br>pending indication                                                                                                    | b) () function behaves the same as the sigwait(2) function if the ULL. If the <i>info</i> argument is non-NULL, the sigwaitinfo() he same as sigwait(2), except that the selected signal number is <i>no</i> member, and the cause of the signal is stored in the <i>si_code</i> use is queued to the selected signal, the first such queued value is he <i>info</i> argument is non-NULL, the value is stored in the <i>si_value</i> as system resource used to queue the signal will be released and queue other signals. If no value is queued, the content of the <i>si_value</i> and for that signal will be reset. If the value of the si_code member is the si_signo member of siginfo_t is meaningful, and the value errs is unspecified. |
|               | The sigtimedwait() function behaves the same as sigwaitinfo() except that if<br>none of the signals specified by set are pending, sigtimedwait() waits for the<br>time interval specified in the timespec structure referenced by <i>timeout</i> . If the<br>timespec structure pointed to by <i>timeout</i> is zero-valued and if none of the signals<br>specified by set are pending, then sigtimedwait() returns immediately with an<br>error. If <i>timeout</i> is the NULL pointer, the behavior is unspecified. |                                                                                                    |
|               | If, while sigwaitinfo() or sigtimedwait() is waiting, a signal occurs which is eligible for delivery (that is, not blocked by the process signal mask), that signal is handled asynchronously and the wait is interrupted.                                                                                                    |                                                                                                    |
| RETURN VALUES | Upon successful completion (that is, one of the signals specified by <i>set</i> is pending or is generated) sigwaitinfo() and sigtimedwait() will return the selected signal number. Otherwise, the function returns -1 and sets errno to indicate the error.                                                                                                    |                                                                                                    |
| ERRORS        | The sigwaitinfo                                                                                                    | () and sigtimedwait() functions will fail if:                                                                                                    |
|               | EINTR                                                                                                    | The wait was interrupted by an unblocked, caught signal.                                                                                                    |
|               | ENOSYS                                                                                                    | The sigwaitinfo() and sigtimedwait() functions are not supported.                                                                                                    |

| sigwaitinfo(3RT) |                                 |                                             |                                                                                                    |
|------------------|---------------------------------|---------------------------------------------|----------------------------------------------------------------------------------------------------|
|                  | The sigtimedwa                  | it() function will also fa                  | ail if:                                                                                                    |
|                  | EAGAIN                          | No signal specified by s<br>timeout period. | set was generated within the specified                                                                                                 |
|                  | The sigtimedwa                  | it() function may also f                    | ail if:                                                                                                    |
|                  | EINVAL                          | greater than or equal to                    | pecified a tv_nsec value less than zero or 1000 million. The system only checks for pending in <i>set</i> and it is necessary to wait. |
| ATTRIBUTES       | See attributes(                 | (5) for descriptions of the                 | following attributes:                                                                                                    |
|                  | ATTR                            | IBUTE TYPE                                  | ATTRIBUTE VALUE                                                                                                    |
|                  | MT-Level                        |                                             | Async-Safe                                                                                                    |
| SEE ALSO         | time(2), sigquet<br>time(3HEAD) | ue(3RT), attributes(5),                     | .siginfo(3HEAD), signal(3HEAD),                                                                                                    |
|                  |                                 |                                             |                                                                                                    |
|                  |                                 |                                             |                                                                                                    |
|                  |                                 |                                             |                                                                                                    |
|                  |                                 |                                             |                                                                                                    |
|                  |                                 |                                             |                                                                                                    |

# td\_init(3THR)

| NAME          | td_init - performs initialization for libthrea                                                                                                 | d_db library of interfaces           |  |
|---------------|----------------------------------------------------------------------------------------------------|--------------------------------------|--|
| SYNOPSIS      | cc [ flag ] filelthread_db [ library ]                                                                                                    |                                      |  |
|               | <pre>#include <proc_service.h> #include <thread_db.h></thread_db.h></proc_service.h></pre>                                                     |                                      |  |
|               | <pre>td_err_e td_init();</pre>                                                                                                    |                                      |  |
| DESCRIPTION   | td_init() is the global initialization func<br>interfaces. It must be called exactly once by<br>library before any other libthread_db function | any process using the libthread_db() |  |
| RETURN VALUES | TD_OK The libthread_db() initialized.                                                                                                    | library of interfaces successfully   |  |
|               | TD_ERR Initialization failed.                                                                                                    |                                      |  |
| ATTRIBUTES    | See attributes(5) for description of the f                                                                                                    | ollowing attributes:                 |  |
|               |                                                                                                    |                                      |  |
|               | ATTRIBUTE TYPE                                                                                                    | ATTRIBUTE VALUE                      |  |
|               | MT Level                                                                                                    | Safe                                 |  |
| SEE ALSO      | libthread_db(3THR),libthread_db(3                                                                                                    | LIB),attributes(5)                   |  |
|               |                                                                                                    |                                      |  |
|               |                                                                                                    |                                      |  |
|               |                                                                                                    |                                      |  |
|               |                                                                                                    |                                      |  |
|               |                                                                                                    |                                      |  |
|               |                                                                                                    |                                      |  |
|               |                                                                                                    |                                      |  |
|               |                                                                                                    |                                      |  |
|               |                                                                                                    |                                      |  |
|               |                                                                                                    |                                      |  |
|               |                                                                                                    |                                      |  |
|               |                                                                                                    |                                      |  |
|               |                                                                                                    |                                      |  |
|               |                                                                                                    |                                      |  |
|               |                                                                                                    |                                      |  |

# td\_log(3THR)

| <pre>td_log - placeholder for future logging fun<br/>cc [ flag ] filelthread_db [ lin<br/>#include <proc_service.h><br/>#include <thread_db.h><br/>void td_log();<br/>This function presently does nothing; it is r<br/>functionality in libthread_db(3THR).<br/>See attributes(5) for descriptions of the<br/>ATTRIBUTE TYPE<br/>MT Level<br/>libthread(3LIB), libthread_db(3LIB),</thread_db.h></proc_service.h></pre> | brary ] merely a placeholder for future logging following attributes:           ATTRIBUTE VALUE           Safe |
|----------------------------------------------------------------------------------------------------|----------------------------------------------------------------------------------------------------|
| <pre>#include <proc_service.h> #include <thread_db.h> void td_log(); This function presently does nothing; it is r functionality in libthread_db(3THR). See attributes(5) for descriptions of the ATTRIBUTE TYPE MT Level</thread_db.h></proc_service.h></pre>                                                                                                    | merely a placeholder for future logging<br>following attributes:<br>ATTRIBUTE VALUE<br>Safe                    |
| <pre>#include <thread_db.h> void td_log(); This function presently does nothing; it is r functionality in libthread_db(3THR). See attributes(5) for descriptions of the  ATTRIBUTE TYPE MT Level</thread_db.h></pre>                                                                                                    | following attributes:           ATTRIBUTE VALUE           Safe                                                 |
| This function presently does nothing; it is r<br>functionality in libthread_db(3THR).<br>See attributes(5) for descriptions of the<br>ATTRIBUTE TYPE<br>MT Level                                                                                                    | following attributes:           ATTRIBUTE VALUE           Safe                                                 |
| functionality in libthread_db(3THR).<br>See attributes(5) for descriptions of the           ATTRIBUTE TYPE           MT Level                                                                                                    | following attributes:           ATTRIBUTE VALUE           Safe                                                 |
| ATTRIBUTE TYPE<br>MT Level                                                                                                    | ATTRIBUTE VALUE<br>Safe                                                                                        |
| MT Level                                                                                                    | Safe                                                                                                    |
|                                                                                                    |                                                                                                    |
| libthread(3LIB), libthread_db(3LIB),                                                                                                    | threads(3THR), attributes(5)                                                                                   |
|                                                                                                    |                                                                                                    |
|                                                                                                    |                                                                                                    |

| NAME        | td_sync_get_info, td_ta_sync_tracking_enable, td_sync_get_stats, td_sync_setstate,<br>td_sync_waiters – operations on a synchronization object in libthread_db                                                                                                    |
|-------------|----------------------------------------------------------------------------------------------------|
| SYNOPSIS    | cc [ flag ] filelthread_db [ library ]                                                                                                    |
|             | <pre>#include <proc_service.h> #include <thread_db.h></thread_db.h></proc_service.h></pre>                                                                                                    |
|             | <pre>td_err_e td_sync_get_info(const td_synchandle_t *sh_p,</pre>                                                                                                    |
|             | <pre>td_err_e td_ta_sync_tracking_enable(const td_thragent_t *ta_p, int</pre>                                                                                                    |
|             | <pre>td_err_e td_sync_get_stats(const td_synchandle_t *sh_p,</pre>                                                                                                    |
|             | <pre>td_err_e td_sync_setstate(const td_synchandle_t *sh_p);</pre>                                                                                                    |
|             | <pre>typedef int td_thr_iter_f(const td_thrhandle_t *th_p, void</pre>                                                                                                    |
|             | <pre>td_err_e td_sync_waiters(const td_synchandle_t *sh_p,</pre>                                                                                                    |
| DESCRIPTION | Synchronization objects include mutexes, condition variables, semaphores, and reader-writer locks. In the same way that thread operations use a thread handle of type td_thrhandle_t, operations on synchronization objects use a synchronization object handle of type td_synchandle_t.                                                                                                    |
|             | The controlling process obtains synchronization object handles either by calling the function td_ta_sync_iter() to obtain handles for all synchronization objects of the target process that are known to the libthread_db library of interfaces, or by mapping the address of a synchronization object in the address space of the target process to a handle by calling td_ta_map_addr2sync(3THR).                                                                                                |
|             | Not all synchronization objects that a process uses may be known to the libthread_db library and returned by td_ta_sync_iter(3THR). A synchronization object is known to libthread_db only if it has been the target of a synchronization primitive in the process (such as mutex_lock(), described on the mutex_init(3THR) manual page) after td_ta_new(3THR) has been called to attach to the process and td_ta_sync_tracking_enable() has been called to enable synchronization object tracking. |
|             | The td_ta_sync_tracking_enable() function turns synchronization object tracking on or off for the process identified by <i>ta_p</i> , depending on whether <i>on_off</i> is 0 (off) or non-zero (on).                                                                                                    |
|             | The td_sync_get_info() function fills in the td_syncinfo_t structure * <i>si_p</i> with values for the synchronization object identified by sh_p. The td_syncinfo_t structure contains the following fields:                                                                                                    |
|             |                                                                                                    |

| td_thragent_t * <i>si_ta_p</i>       | The internal process handle identifying the<br>target process through which this<br>synchronization object handle was<br>obtained. Synchronization objects may be<br>process-private or process-shared. In the<br>latter case, the same synchronization object<br>may have multiple handles, one for each<br>target process's "view" of the<br>synchronization object. |
|--------------------------------------|----------------------------------------------------------------------------------------------------|
| psaddr_t <i>si_sv_addr</i>           | The address of the synchronization object in this target process's address space.                                                                                                    |
| td_sync_type_e <i>si_type</i>        | The type of the synchronization variable:<br>mutex, condition variable, semaphore, or<br>readers-writer lock.                                                                                                    |
| int <i>si_shared_type</i>            | If the USYNC_PROCESS or<br>USYNC_PROCESS_ROBUST bit is set in<br><i>si_shared_type</i> , this synchronization object is<br>process-shared, otherwise it is<br>process-private.                                                                                                    |
| td_sync_flags_t <i>si_flags</i>      | Flags dependent on the type of the synchronization object.                                                                                                    |
| int si_state.sema_count              | Semaphores only. The current value of the semaphore                                                                                                    |
| int si_state.nreaders                | Readers-writer locks only. The number of readers currently holding the lock, or -1, if a writer is currently holding the lock.                                                                                                    |
| <pre>int si_state.mutex_locked</pre> | For mutexes only. Non-zero if and only if the mutex is currently locked.                                                                                                    |
| int <i>si_size</i>                   | The size of the synchronization object.                                                                                                    |
| uint8_t <i>si_has_waiters</i>        | Non-zero if and only if at least one thread is blocked on this synchronization object.                                                                                                    |
| uint8_t <i>si_is_wlocked</i>         | For reader-writer locks only. The value is non-zero if and only if this lock is held by a writer.                                                                                                    |
| uint8_t <i>si_rcount</i>             | PTHREAD_MUTEX_RECURSIVE mutexes only. If the mutex is held, the recursion count.                                                                                                    |
| uint8_t <i>si_prioceiling</i>        | PTHREAD_PRIO_PROTECT protocol mutexes only. The priority ceiling.                                                                                                    |
|                                      |                                                                                                    |

td\_sync\_get\_info(3THR)

|                      | td_thrhandle_t                                                                                                    |                                                                                                    | Mutexes and readers-writer locks only. This<br>is the thread holding the mutex, or the write<br>lock, if this is a reader-writer lock. The<br>value is NULL if no one holds the mutex or<br>write-lock.                                                                                                    |
|----------------------|----------------------------------------------------------------------------------------------------|----------------------------------------------------------------------------------------------------|----------------------------------------------------------------------------------------------------|
|                      | pid_t <i>si_ownerpid</i>                                                                                                    |                                                                                                    | Mutexes only. For a locked process-shared mutex, this is the process-ID of the process containing the owning thread.                                                                                                    |
|                      | with values for the<br>structure contains<br>described above for<br>since td_ta_sync<br>object tracking are                                                                     | e synchronization object<br>an embedded td_sync<br>or td_sync_get_info<br>c_tracking_enable(<br>returned in the ss_un.<br>bbers of the td_syncst                                                            | s in the td_syncstats_t structure *ss_p<br>identified by sh_p. The td_syncstats_t<br>info_t structure that is filled in as<br>(). In addition, usage statistics gathered<br>) was called to enable synchronization<br>mutex, ss_un.cond, ss_un.rwlock, or<br>ats_t structure, depending on the type of                                                                                                    |
|                      | depending on the s<br>unlocked if the val<br>count is set to the<br>value is >0. The co<br>value is 0. Setting<br>interface may caus<br>point of view of th<br>mutex, and td_sy | synchronization object to<br>ue is 0. Otherwise it is here<br>value. For reader-writer<br>ount is set to write-locked<br>the state of a synchroniz<br>the synchronization of<br>the threads in the target p | es the state of synchronization object <i>si_p</i> ,<br>ype. For mutexes, td_sync_setstate is<br>ocked. For semaphores, the semaphore's<br>locks, the reader count set to the value if<br>d if value is -1. It is set to unlocked if the<br>ation object from a libthread_db<br>oject's semantics to be violated from the<br>rocess. For example, if a thread holds a<br>o set the mutex to unlocked, then a different<br>quire the same mutex. |
|                      | blocked on <i>sh_p</i> . The and is passed the t                                                                                                    | he callback function <i>cb</i> is<br>hread handle and <i>cb_dat</i>                                                                                                    | over the set of thread handles of threads<br>s called once for each such thread handle,<br>$a_p$ . If the callback function returns a<br>y. See td_ta_thr_iter(3THR).                                                                                                    |
| <b>RETURN VALUES</b> | TD_OK                                                                                                    | The call returned succe                                                                                                    | ssfully.                                                                                                    |
|                      | TD_BADTH                                                                                                    | An invalid thread hand                                                                                                    | lle was passed in.                                                                                                    |
|                      | TD_DBERR                                                                                                    | A call to one of the imp                                                                                                    | ported interface routines failed.                                                                                                    |
|                      | TD_ERR                                                                                                    | A libthread_db-interna                                                                                                    | l error occurred.                                                                                                    |
| ATTRIBUTES           | See attributes(                                                                                                    | 5) for descriptions of the                                                                                                    | following attributes:                                                                                                    |
|                      | ATTF                                                                                                    | RIBUTE TYPE                                                                                                    | ATTRIBUTE VALUE                                                                                                    |
|                      | MT-Level                                                                                                    |                                                                                                    | Safe                                                                                                    |
|                      |                                                                                                    |                                                                                                    |                                                                                                    |

# td\_sync\_get\_info(3THR)

| SEE ALSO | libthread_db(3LIB), libthread_db(3THR), mutex_init(3THR),                                            |
|----------|----------------------------------------------------------------------------------------------------|
|          | <pre>td_ta_map_addr2sync(3THR), td_ta_sync_iter(3THR),<br/>td_ta_thr_iter(3THR), attributes(5)</pre> |
|          |                                                                                                    |
|          |                                                                                                    |
|          |                                                                                                    |
|          |                                                                                                    |
|          |                                                                                                    |
|          |                                                                                                    |
|          |                                                                                                    |
|          |                                                                                                    |
|          |                                                                                                    |
|          |                                                                                                    |
|          |                                                                                                    |
|          |                                                                                                    |
|          |                                                                                                    |
|          |                                                                                                    |
|          |                                                                                                    |
|          |                                                                                                    |
|          |                                                                                                    |
|          |                                                                                                    |
|          |                                                                                                    |
|          |                                                                                                    |
|          |                                                                                                    |
|          |                                                                                                    |
|          |                                                                                                    |
|          |                                                                                                    |
|          |                                                                                                    |
|          |                                                                                                    |
|          |                                                                                                    |
|          |                                                                                                    |
|          |                                                                                                    |
|          |                                                                                                    |
|          |                                                                                                    |
|          |                                                                                                    |
|          |                                                                                                    |
|          |                                                                                                    |
|          | •                                                                                                    |

| NAME        | td_ta_enable_stats, td_ta_reset_stats, td_ta_get_stats - collect target process statistics for libthread_db                                                                                                    |  |  |
|-------------|----------------------------------------------------------------------------------------------------|--|--|
| SYNOPSIS    | cc [ flag ] filelthread_db [ library ]                                                                                                    |  |  |
|             | <pre>#include <proc_service.h> #include <thread_db.h></thread_db.h></proc_service.h></pre>                                                                                                    |  |  |
|             | <pre>td_err_e td_ta_enable_stats(const td_thragent_t *ta_p, int on_off);</pre>                                                                                                    |  |  |
|             | <pre>td_err_e_stats td_ta_reset(const td_thragent_t *ta_p);</pre>                                                                                                    |  |  |
|             | <pre>td_err_e td_ta_get_stats(const td_thragent_t *ta_p, td_ta_stats_t</pre>                                                                                                    |  |  |
| DESCRIPTION | The controlling process can request the collection of certain statistics about a target process. Statistics gathering is disabled by default. Each target process has a td_ta_stats_t structure that contains current values when statistic gathering is enabled.                                                                                                    |  |  |
|             | The td_ta_enable_stats() function turns statistics gathering on or off for the process identified by <i>ta_p</i> , depending on whether or not <i>on_off</i> is non-zero. When statistics gathering is turned on, all statistics are implicitly reset as though td_ta_reset_stats() had been called. Statistics are not reset when statistics gathering is turned off. Except for nthreads and r_concurrency, the values do not change further, but they remain available for inspection by way of td_ta_get_stats(). |  |  |
|             | The td_ta_reset_stats() function resets all counters in the td_ta_stats_t structure to zero for the target process.                                                                                                    |  |  |
|             | The td_ta_get_stats() function returns the structure for the process in <i>tstats</i> .                                                                                                    |  |  |
|             | The td_ta_stats_t structure is defined in <thread_db.h> and contains the following members:</thread_db.h>                                                                                                    |  |  |
|             | <pre>typedef struct {     int nthreads;</pre>                                                                                                    |  |  |
|             | The nthreads member is the number of threads that are currently part of the target                                                                                                    |  |  |

The nthreads member is the number of threads that are currently part of the target process. The r\_concurrency member is the current requested concurrency level, such as would be returned by thr\_setconcurrency(3THR). The remaining members are averages over time, each expressed as a fraction with an integral numerator and denominator. The nrunnable\_num and nrunnable\_den members

### td\_ta\_enable\_stats(3THR)

represent the average number of runnable threads. The a\_concurrency\_num and a\_concurrency\_den members represent the average achieved concurrency, the number of actually running threads. The a\_concurrency\_num and a\_concurrency\_den members are less than or equal to nrunnable\_num and nrunnable\_den, respectively. The nlwps\_num and nlwps\_den members represent the average number of lightweight processes (LWPs) participating in this process. They must be greater than or equal to a\_concurrency\_num and a\_concurrency\_den, respectively, since every running thread is assigned to an LWP, but there can at times be additional idling LWPs with no thread assigned to them. The nidle num and nidle den members represent the average number of idle LWPs.

| <b>RETURN VALUES</b> | TD_OK    | The call completed successfully.                         |  |
|----------------------|----------|----------------------------------------------------------|--|
|                      | TD_BADTA | An invalid internal process handle was passed in.        |  |
|                      | TD_DBERR | A call to one of the imported interface routines failed. |  |
|                      | TD_ERR   | Something else went wrong.                               |  |

**ATTRIBUTES** See attributes(5) for description of the following attributes:

| ATTRIBUTE TYPE | ATTRIBUTE VALUE |
|----------------|-----------------|
| MT Level       | Safe            |

# SEE ALSO libthread\_db(3THR), thr\_getconcurrency(3THR), libthread\_db(3LIB), attributes(5)

| NAME        | td_ta_event_addr, td_thr_event_enable, td_ta_set_event, td_thr_set_event,<br>td_ta_clear_event, td_thr_clear_event, td_ta_event_getmsg, td_thr_event_getmsg,<br>td_event_emptyset, td_event_fillset, td_event_addset, td_event_delset,<br>td_eventismember, td_eventisempty – thread events in libthread_db                                                                                                    |
|-------------|----------------------------------------------------------------------------------------------------|
| SYNOPSIS    | cc [ flag ] filelthread_db [ library ]                                                                                                    |
|             | <pre>#include <proc_service.h> #include <thread_db.h></thread_db.h></proc_service.h></pre>                                                                                                    |
|             | <pre>td_err_e td_ta_event_addr(const td_thragent_t *ta_p, u_long<br/>event,td_notify_t *notify_p);</pre>                                                                                                    |
|             | <pre>td_err_e td_thr_event_enable(const td_thrhandle_t *th_p, int</pre>                                                                                                    |
|             | <pre>td_err_e td_thr_set_event(const td_thrhandle_t *th_p,</pre>                                                                                                    |
|             | <pre>td_err_e td_ta_set_event(const td_thragent_t *ta_p,</pre>                                                                                                    |
|             | <pre>td_err_e td_thr_clear_event(const td_thrhandle_t *th_p,</pre>                                                                                                    |
|             | <pre>td_err_e td_ta_clear_event(const td_thragent_t *ta_p,</pre>                                                                                                    |
|             | <pre>td_err_e td_thr_event_getmsg(const td_thrhandle_t *th_p,</pre>                                                                                                    |
|             | <pre>td_err_e td_ta_event_getmsg(const td_thragent_t *ta_p,</pre>                                                                                                    |
|             | <pre>void td_event_emptyset(td_thr_events_t *);</pre>                                                                                                    |
|             | <pre>void td_event_fillset(td_thr_events_t *);</pre>                                                                                                    |
|             | <pre>void td_event_addset(td_thr_events_t *, td_thr_events_e n);</pre>                                                                                                    |
|             | <pre>void td_event_delset(td_thr_events_t *, td_thr_events_e n);</pre>                                                                                                    |
|             | <pre>void td_eventismember(td_thr_events_t *, td_thr_events_e n);</pre>                                                                                                    |
|             | <pre>void td_eventisempty(td_thr_events_t*);</pre>                                                                                                    |
| DESCRIPTION | These routines comprise the thread event facility for libthread_db(3THR). This facility allows the controlling process to be notified when certain thread-related events occur in a target process and to retrieve information associated with these events. An event consists of an event type, and optionally, some associated event data, depending on the event type. See the section titled "Event Set Manipulation Macros" that follows. |
|             | The event type and the associated event data, if any, constitute an "event message."<br>"Reporting an event" means delivering an event message to the controlling process by<br>way of libthread_db.                                                                                                    |
|             |                                                                                                    |

#### td\_ta\_event\_addr(3THR)

Several flags can control event reporting, both a per-thread and per event basis. Event reporting may further be enabled or disabled for a thread. There is not only a per-thread event mask that specifies which event types should be reported for that thread, but there is also a global event mask that applies to all threads.

An event is reported, if and only if, the executing thread has event reporting enabled, and either the event type is enabled in the executing thread's event mask, or the event type is enabled in the global event mask.

Each thread has associated with it an event buffer in which it stores the most recent event message it has generated, the type of the most recent event that it reported, and, depending on the event type, some additional information related to that event. See the section titled "Event Set Manipulation Macros" for a description of the td\_thr\_events\_e and td\_event\_msg\_t types and a list of the event types and the values reported with them. The thread handle, type td\_thrhandle\_t, the event type, and the possible value, together constitute an event message. Each thread's event buffer holds at most one event message.

Each event type has an event reporting address associated with it. A thread reports an event by writing the event message into the thread's event buffer and having control reach the event reporting address for that event type.

Typically, the controlling process sets a breakpoint at the event reporting address for one or more event types. When the breakpoint is hit, the controlling process knows that an event of the corresponding type has occurred.

The event types, and the additional information, if any, reported with each event, are:

| TD_READY       | The thread became ready to execute.                              |
|----------------|------------------------------------------------------------------|
| TD_SLEEP       | The thread has blocked on a synchronization object.              |
| TD_SWITCHTO    | A runnable thread is being assigned to LWP.                      |
| TD_SWITCHFROM  | A running thread is being removed from its LWP.                  |
| TD_LOCK_TRY    | A thread is trying to get an unavailable lock.                   |
| TD_CATCHSIG    | A signal was posted to a thread.                                 |
| TD_IDLE        | An LWP is becoming idle.                                         |
| TD_CREATE      | A thread is being created.                                       |
| TD_DEATH       | A thread has terminated.                                         |
| TD_PREEMPT     | A thread is being preempted.                                     |
| TD_PRI_INHERIT | A thread is inheriting an elevated priority from another thread. |
| TD_REAP        | A thread is being reaped.                                        |
| TD_CONCURRENCY | The number of LWPs is changing.                                  |

|                        |                                                                                                    | td_ta_event_addr(3THR)                                                                                                    |  |
|------------------------|----------------------------------------------------------------------------------------------------|----------------------------------------------------------------------------------------------------|--|
|                        | TD_TIMEOUT                                                                                                    | A condition-variable timed wait expired.                                                                                                    |  |
|                        | <pre>td_ta_event_addr() returns in *notify_p the event reporting address associated<br/>with event type event. The controlling process may then set a breakpoint at that<br/>address. If a thread hits that breakpoint, it reports an event of type event.<br/>td_thr_event_enable() enables or disables event reporting for thread th_p. If<br/>thread has event reporting disabled, it will not report any events. Threads are start<br/>with event reporting disabled. Event reporting is enabled if on_off is non-zero;<br/>otherwise, it is disabled. To find out whether or not event reporting is enabled on a<br/>thread, call td_thr_getinfo() for the thread and examine the ti_traceme fiel<br/>the td_thrinfo_t structure it returns.<br/>td_thr_set_event() and td_thr_clear_event() set and clear, respectively<br/>set of event types in the event mask associated with the thread th_p. To inspect a<br/>thread's event mask, call td_thr_getinfo() for the thread, and examine the<br/>ti events field of the td_thrinfo_t structure it returns.</pre> |                                                                                                    |  |
|                        |                                                                                                    |                                                                                                    |  |
|                        |                                                                                                    |                                                                                                    |  |
|                        | <pre>td_ta_set_event() and td_ta_clear_event() are just like<br/>td_thr_set_event() and td_thr_clear_event(), respectively, except that the<br/>target process's global event mask is modified. There is no provision for inspecting the<br/>value of a target process's global event mask.</pre>                                                                                                    |                                                                                                    |  |
|                        | td_thr_event_getmsg() returns in * <i>msg</i> the event message associated with thread<br>* <i>th_p</i> Reading a thread's event message consumes the message, emptying the thread's<br>event buffer. As noted above, each thread's event buffer holds at most one event<br>message; if a thread reports a second event before the first event message has been<br>read, the second event message overwrites the first.                                                                                                    |                                                                                                    |  |
|                        | passed a process handle rathe<br>event message buffered, and                                                                                                    | just like td_thr_event_getmsg(), except that it is<br>er than a thread handle. It selects some thread that has an<br>it returns that thread's message. The thread selected is<br>g as at least one thread has an event message buffered, it<br>from some such thread. |  |
| Event Set              | Several macros are provided                                                                                                    | for manipulating event sets of type td_thr_events_t:                                                                                                    |  |
| Manipulation<br>Macros | td_event_emptyset                                                                                                    | Sets its argument to the NULL event set.                                                                                                    |  |
|                        | td_event_fillset                                                                                                    | Sets its argument to the set of all events.                                                                                                    |  |
|                        | td_event_addset                                                                                                    | Adds a specific event type to an event set.                                                                                                    |  |
|                        | td_event_delset                                                                                                    | Deletes a specific event type from an event set.                                                                                                    |  |
|                        | td_eventismember                                                                                                    | Tests whether a specific event type is a member of an event set.                                                                                                    |  |
|                        | td_eventisempty                                                                                                    | Tests whether an event set is the NULL set.                                                                                                    |  |
| RETURN VALUES          | The following values may be                                                                                                    | returned for all thread event routines:                                                                                                    |  |

### td\_ta\_event\_addr(3THR)

|            | TD_OK           | The call returned succes                             | ssfully.                                                                                                    |
|------------|-----------------|------------------------------------------------------|----------------------------------------------------------------------------------------------------|
|            | TD_BADTH        | An invalid thread hand                               | le was passed in.                                                                                                    |
|            | TD_BADTA        | An invalid internal proc                             | cess handle was passed in.                                                                                                    |
|            | TD_BADPH        | There is a NULL externa internal process handle.     | l process handle associated with this                                                                                                    |
|            | TD_DBERR        | A call to one of the imp                             | orted interface routines failed.                                                                                                    |
|            | TD_NOMSG        | No event message was td_thr_event_getms              | available to return to<br>sg() or td_ta_event_getmsg().                                                                                                    |
|            | TD_ERR          | Some other parameter e internal error occurred.      | error occurred, or a libthread_db()                                                                                                    |
|            |                 | ue may be returned for to<br>ent(), and td_thr_cle   | l_thr_event_enable(),<br>ar_event() only:                                                                                                    |
|            | TD_NOCAPAB      | initialization, so this op<br>can be performed after | target process has not completed<br>eration cannot be performed. The operation<br>the target process has been allowed to<br>ogress. See also libthread_db(3THR). |
| ATTRIBUTES | See attributes( | 5) for description of the f                          | ollowing attributes:                                                                                                    |
|            |                 |                                                      |                                                                                                    |
|            |                 |                                                      |                                                                                                    |
|            | ATT             | RIBUTE TYPE                                          | ATTRIBUTE VALUE                                                                                                    |
|            | ATT<br>MT-Level | RIBUTE TYPE                                          | ATTRIBUTE VALUE Safe                                                                                                    |
| SEE ALSO   | MT-Level        | RIBUTE TYPE<br>THR),libthread_db(3)                  | Safe                                                                                                    |
| SEE ALSO   | MT-Level        |                                                      | Safe                                                                                                    |
| SEE ALSO   | MT-Level        |                                                      | Safe                                                                                                    |
| SEE ALSO   | MT-Level        |                                                      | Safe                                                                                                    |
| SEE ALSO   | MT-Level        |                                                      | Safe                                                                                                    |
| SEE ALSO   | MT-Level        |                                                      | Safe                                                                                                    |
| SEE ALSO   | MT-Level        |                                                      | Safe                                                                                                    |
| SEE ALSO   | MT-Level        |                                                      | Safe                                                                                                    |
| SEE ALSO   | MT-Level        |                                                      | Safe                                                                                                    |
| SEE ALSO   | MT-Level        |                                                      | Safe                                                                                                    |

| NAME                 | td_ta_get_nthread                                                    | s – gets the total number                       | of threads in a process for libthread_db                                                                                                   |
|----------------------|----------------------------------------------------------------------|-------------------------------------------------|----------------------------------------------------------------------------------------------------|
| SYNOPSIS             | cc [ flag ] file                                                     | elthread_db [ libr                              | ary ]                                                                                                    |
|                      | <pre>#include <proc_s #include="" <thread<="" pre=""></proc_s></pre> |                                                 |                                                                                                    |
|                      | td_err_e <b>td_ta</b><br>*nthread_p);                                |                                                 | t td_thragent_t * <i>ta_p</i> , int                                                                                                    |
| DESCRIPTION          | <i>ta_p</i> , including any                                          | y system threads. System                        | turns the total number of threads in process threads are those created by libthread number of threads is written into * <i>nthread_p</i> . |
| <b>RETURN VALUES</b> | TD_OK                                                                | The call completed succ                         | ressfully.                                                                                                    |
|                      | TD_BADTA                                                             | An invalid internal pro                         | cess handle was passed in.                                                                                                    |
|                      | TD_BADPH                                                             | There is a NULL externa internal process handle | l process handle associated with this                                                                                                    |
|                      | TD_DBERR                                                             | A call to one of the imp                        | orted interface routines failed.                                                                                                    |
|                      | TD_ERR                                                               | <i>nthread_p</i> was NULL, or                   | a libthread_db internal error occurred.                                                                                                    |
| ATTRIBUTES           | See attributes(                                                      | (5) for description of the f                    | ollowing attributes:                                                                                                    |
|                      |                                                                      |                                                 |                                                                                                    |
|                      |                                                                      |                                                 |                                                                                                    |
|                      | ATTI                                                                 | RIBUTE TYPE                                     | ATTRIBUTE VALUE                                                                                                    |
|                      | MT-Level                                                             | RIBUTE TYPE                                     | ATTRIBUTE VALUE Safe                                                                                                    |
| SEE ALSO             | MT-Level<br>libthread(3LIB)                                          |                                                 |                                                                                                    |
| SEE ALSO             | MT-Level                                                             |                                                 | Safe                                                                                                    |
| SEE ALSO             | MT-Level<br>libthread(3LIB)                                          |                                                 | Safe                                                                                                    |
| SEE ALSO             | MT-Level<br>libthread(3LIB)                                          |                                                 | Safe                                                                                                    |
| SEE ALSO             | MT-Level<br>libthread(3LIB)                                          |                                                 | Safe                                                                                                    |
| SEE ALSO             | MT-Level<br>libthread(3LIB)                                          |                                                 | Safe                                                                                                    |
| SEE ALSO             | MT-Level<br>libthread(3LIB)                                          |                                                 | Safe                                                                                                    |
| SEE ALSO             | MT-Level<br>libthread(3LIB)                                          |                                                 | Safe                                                                                                    |
| SEE ALSO             | MT-Level<br>libthread(3LIB)                                          |                                                 | Safe                                                                                                    |
| SEE ALSO             | MT-Level<br>libthread(3LIB)                                          |                                                 | Safe                                                                                                    |
| SEE ALSO             | MT-Level<br>libthread(3LIB)                                          |                                                 | Safe                                                                                                    |
| SEE ALSO             | MT-Level<br>libthread(3LIB)                                          |                                                 | Safe                                                                                                    |

## td\_ta\_map\_addr2sync(3THR)

| NAME                 | td_ta_map_addr2s<br>object's address                                                                                                    | sync – get a synchronizati                                                                                                    | on object handle from a synchronization |
|----------------------|----------------------------------------------------------------------------------------------------|----------------------------------------------------------------------------------------------------|-----------------------------------------|
| SYNOPSIS             | cc [ flag ] filelthread_db [ library ]                                                                                                    |                                                                                                    |                                         |
|                      | <pre>#include <proc_s #include="" <thread<="" pre=""></proc_s></pre>                                                                                                    |                                                                                                    |                                         |
|                      |                                                                                                    | <b>c2sync</b> (const td_through the state of the state of the s | agent_t * <i>ta_p</i> , psaddr_t        |
| DESCRIPTION          | td_ta_map_addr2sync() produces the synchronization object handle of type<br>td_synchandle_t that corresponds to the address of the synchronization object<br>(mutex, semaphore, condition variable, or reader/writer lock). Some effort is made to<br>validate addr and verify that it does indeed point at a synchronization object. The<br>handle is returned in * <i>sh_p</i> . |                                                                                                    |                                         |
| <b>RETURN VALUES</b> | TD_OK                                                                                                    | The call completed succ                                                                                                    | ressfully.                              |
|                      | TD_BADTA                                                                                                    | An invalid internal proc                                                                                                    | cess handle was passed in.              |
|                      | TD_BADPH                                                                                                    | There is a NULL externa internal process handle.                                                                                                    | l process handle associated with this   |
|                      | TD_BADSH                                                                                                    | <i>sh_p</i> is NULL. or addr d synchronization object.                                                                                                    | oes not appear to point to a valid      |
|                      | TD_DBERR                                                                                                    | A call to one of the impo                                                                                                    | orted interface routines failed.        |
|                      | TD_ERR                                                                                                    | addr is NULL, or a lib                                                                                                    | thread_db internal error occurred.      |
| ATTRIBUTES           | See attributes(                                                                                                    | 5) for description of the f                                                                                                    | ollowing attributes:                    |
|                      |                                                                                                    |                                                                                                    |                                         |
|                      | ATTE                                                                                                    | RIBUTE TYPE                                                                                                    | ATTRIBUTE VALUE                         |
|                      | MT-Level                                                                                                    |                                                                                                    | Safe                                    |
| SEE ALSO             | libthread_db(3'                                                                                                    | THR),libthread_db(3)                                                                                                    | LIB), attributes(5)                     |
|                      |                                                                                                    |                                                                                                    |                                         |
|                      |                                                                                                    |                                                                                                    |                                         |
|                      |                                                                                                    |                                                                                                    |                                         |
|                      |                                                                                                    |                                                                                                    |                                         |

| NAME                 | td_ta_map_id2thr,<br>handle                                                                | td_ta_map_lwp2thr – co                                    | nvert a thread id or LWP id to a thread                                                        |
|----------------------|--------------------------------------------------------------------------------------------|-----------------------------------------------------------|------------------------------------------------------------------------------------------------|
| SYNOPSIS             | cc [ flag ] filelthread_db [ library ]                                                     |                                                           |                                                                                                |
|                      | <pre>#include <proc_service.h> #include <thread_db.h></thread_db.h></proc_service.h></pre> |                                                           |                                                                                                |
|                      | <pre>td_ta_map_id2thr(const td_thragent_t *ta_p, thread_t</pre>                            |                                                           |                                                                                                |
|                      |                                                                                            | <b>thr</b> (const td_thrag<br>hrhandle_t * <i>th_p</i> ); | ent_t * <i>ta_p</i> , lwpid_t                                                                  |
| DESCRIPTION          | corresponds to a pa                                                                        |                                                           | <pre>chrhandle_t thread handle that<br/>urned by thr_create(3THR) or<br/>urned in *th_p.</pre> |
|                      |                                                                                            |                                                           | _thrhandle_t thread handle for the ht weight process ( LWP) and has an id of                   |
| <b>RETURN VALUES</b> | TD_OK                                                                                      | The call completed succ                                   | essfully.                                                                                      |
|                      | TD_BADTA                                                                                   | An invalid internal proc                                  | cess handle was passed in.                                                                     |
|                      | TD_BADPH                                                                                   | There is a NULL externa internal process handle.          | l process handle associated with this                                                          |
|                      | TD_DBERR                                                                                   | A call to one of the imp                                  | orted interface routines failed.                                                               |
|                      | TD_NOTHR                                                                                   |                                                           | l with the given thread id (<br>or no thread is currently executing on the<br>p_lwp2thr).      |
|                      | TD_ERR                                                                                     | The call did not comple                                   | te successfully.                                                                               |
| ATTRIBUTES           | See attributes(5) for description of the following attributes:                             |                                                           | ollowing attributes:                                                                           |
|                      | ATTR                                                                                       |                                                           | ATTRIBUTE VALUE                                                                                |
|                      | MT-Level                                                                                   |                                                           | Safe                                                                                           |
| SEE ALSO             |                                                                                            | THR),thr_create(3TH<br>LIB),attributes(5)                 | R),thr_self(3THR),                                                                             |
|                      |                                                                                            |                                                           |                                                                                                |

## td\_ta\_new(3THR)

| NAME                 | td_ta_new, td_ta_delete, td_ta<br>libthread_db                                                                                                    | _get_ph – allocate and deallocate process handles for                                                                                                    |  |
|----------------------|----------------------------------------------------------------------------------------------------|----------------------------------------------------------------------------------------------------|--|
| SYNOPSIS             | <pre>cc [ flag ] filelthread_db [ library ] #include <proc_service.h> #include <thread_db.h></thread_db.h></proc_service.h></pre>                                                                                                    |                                                                                                    |  |
|                      | td_err_e <b>td_ta_new</b> (con-<br>td_thragent_t ** <i>ta_</i>                                                                                                    | st struct ps_prochandle * <i>ph_p</i> ,<br><i>pp</i> );                                                                                                    |  |
|                      | td_err_e <b>td_ta_delete</b> (                                                                                                    | <pre>const td_thragent_t *ta_p);</pre>                                                                                                    |  |
|                      | td_err_e <b>td_ta_get_ph</b> (<br>ps_prochandle ** <i>ph</i>                                                                                                    | const td_thragent_t * <i>ta_p</i> , struct<br>_pp);                                                                                                    |  |
| DESCRIPTION          | internal process handle of typ                                                                                                    | get process with libthread_db and allocates an<br>e td_thragent_t for this target process. Subsequent<br>se this handle to refer to this target process.                                                                       |  |
|                      | There are actually two process handles, an internal process handle assigned by <code>libthread_db</code> and an external process handle assigned by the <code>libthread_db</code> client. There is a one-to-one correspondence between the two handles. When the client calls a <code>libthread_db</code> routine, it uses the internal process handle. When <code>libthread_db</code> calls one of the client-provided routines listed in <code>proc_service(3PROC)</code> , it uses the external process handle. |                                                                                                    |  |
|                      |                                                                                                    | dle that libthread_db should use to identify this target cess when it calls routines in the imported interface.                                                                                                    |  |
|                      | returned in * <i>ta_pp</i> .td_ta_de<br>libthread_db, which deallo                                                                                                    | lue of the newly allocated td_thragent_t handle is lete() deregisters a target process with ocates its internal process handle and frees any other s acquired with respect to the target process. <i>ta_p</i> be deregistered. |  |
|                      |                                                                                                    | * <i>ph_pp</i> the external process handle that corresponds to _ <i>p</i> . This is useful for checking internal consistency.                                                                                                  |  |
| <b>RETURN VALUES</b> | TD_OK                                                                                                    | The call completed successfully.                                                                                                    |  |
|                      | TD_BADPH                                                                                                    | A NULL external process handle was passed in to td_ta_new.                                                                                                    |  |
|                      | TD_ERR                                                                                                    | ta_pp is NULL, or an internal error occurred.                                                                                                    |  |
|                      | TD_DBERR                                                                                                    | A call to one of the imported interface routines failed.                                                                                                    |  |
|                      | TD_MALLOC                                                                                                    | Memory allocation failure.                                                                                                    |  |
|                      | TD_NOLIBTHREAD                                                                                                    | The target process does not appear to be multithreaded.                                                                                                    |  |
|                      |                                                                                                    |                                                                                                    |  |

### td\_ta\_new(3THR)

# $\label{eq:attributes} \textbf{ATTRIBUTES} ~ |~ \textbf{See attributes}(5) ~ \textbf{for description of the following attributes:}$

SEE

| ATTRIBUTE TYPE              | ATTRIBUTE VALUE                 |
|-----------------------------|---------------------------------|
| /IT-Level                   | Safe                            |
| .bthread_db(3THR),proc_serv | vice(3PROC),libthread_db(3LIB), |
|                             |                                 |
|                             |                                 |
|                             |                                 |
|                             |                                 |
|                             |                                 |
|                             |                                 |
|                             |                                 |
|                             |                                 |
|                             |                                 |
|                             |                                 |
|                             |                                 |
|                             |                                 |
|                             |                                 |
|                             |                                 |
|                             |                                 |
|                             |                                 |
|                             |                                 |
|                             |                                 |
|                             |                                 |
|                             |                                 |

### td\_ta\_setconcurrency(3THR)

| NAME          | td_ta_setconcurrer                                                                                                    | ncy – set concurrency leve | el for target process                                                                                                 |
|---------------|----------------------------------------------------------------------------------------------------|----------------------------|----------------------------------------------------------------------------------------------------|
| SYNOPSIS      | cc [ flag ] filelthread_db [ library ]                                                                                                    |                            |                                                                                                    |
|               | <pre>#include <proc_se #include="" <thread<="" pre=""></proc_se></pre>                                                                                                    |                            |                                                                                                    |
|               | td_err_e <b>td_ta</b><br>level););                                                                                                    | _setconcurrency(con        | nst td_thragent_t * <i>ta_p</i> , int                                                                                 |
| DESCRIPTION   | td_ta_setconcurrency() sets the desired concurrency level for the process identified by $ta_p$ to level, just as if a thread within the process had called thr setconcurrency(). See thr setconcurrency(3THR). |                            |                                                                                                    |
| RETURN VALUES | TD_OK                                                                                                    | The call completed succ    | essfully.                                                                                                    |
|               | TD_BADTA                                                                                                    | An invalid internal proc   | ess handle was passed in.                                                                                             |
|               | TD_BADPH                                                                                                    | internal process handle.   | l process handle associated with this<br>TD_NOCAPAB The client did not<br>L () routine in the imported interface. See |
|               | TD_DBERR                                                                                                    | A call to one of the impo  | orted interface routines failed.                                                                                      |
|               | TD_ERR                                                                                                    | Alibthread_dbinter         | nal error occurred.                                                                                                   |
| ATTRIBUTES    | See attributes(5) for description of the following attributes:                                                                                                    |                            |                                                                                                    |
|               |                                                                                                    |                            |                                                                                                    |
|               |                                                                                                    | -                          | 0                                                                                                    |
|               | ATTF                                                                                                    |                            | ATTRIBUTE VALUE                                                                                                    |
|               | ATTF<br>MT-Level                                                                                                    | RIBUTE TYPE                |                                                                                                    |
| SEE ALSO      | MT-Level                                                                                                    |                            | ATTRIBUTE VALUE                                                                                                    |
| SEE ALSO      | MT-Level                                                                                                    | THR),ps_kill(3PROC),       | ATTRIBUTE VALUE Safe                                                                                                  |
| SEE ALSO      | MT-Level                                                                                                    | THR),ps_kill(3PROC),       | ATTRIBUTE VALUE Safe                                                                                                  |
| SEE ALSO      | MT-Level                                                                                                    | THR),ps_kill(3PROC),       | ATTRIBUTE VALUE Safe                                                                                                  |
| SEE ALSO      | MT-Level                                                                                                    | THR),ps_kill(3PROC),       | ATTRIBUTE VALUE Safe                                                                                                  |
| SEE ALSO      | MT-Level                                                                                                    | THR),ps_kill(3PROC),       | ATTRIBUTE VALUE Safe                                                                                                  |
| SEE ALSO      | MT-Level                                                                                                    | THR),ps_kill(3PROC),       | ATTRIBUTE VALUE Safe                                                                                                  |
| SEE ALSO      | MT-Level                                                                                                    | THR),ps_kill(3PROC),       | ATTRIBUTE VALUE Safe                                                                                                  |
| SEE ALSO      | MT-Level                                                                                                    | THR),ps_kill(3PROC),       | ATTRIBUTE VALUE Safe                                                                                                  |

| NAME        | td_ta_sync_iter, td_ta_thr_iter, td_ta_tsd_iter – iterator functions on process handles from libthread_db                                                                                                    |
|-------------|----------------------------------------------------------------------------------------------------|
| SYNOPSIS    | cc [ flag ] filelthread_db [ library ]                                                                                                    |
|             | <pre>#include <proc_service.h> #include <thread_db.h></thread_db.h></proc_service.h></pre>                                                                                                    |
|             | <pre>typedef int td_sync_iter_f(const td_synchandle_t *sh_p, void<br/>*cbdata_p);</pre>                                                                                                    |
|             | <pre>typedef int td_thr_iter_f(const td_thrhandle_t *th_p, void<br/>*cbdata_p);</pre>                                                                                                    |
|             | <pre>typedef int td_key_iter_f(thread_key_t key, void (*destructor)(),       void *cbdata_p);</pre>                                                                                                    |
|             | <pre>td_err_e td_ta_sync_iter(const td_thragent_t *ta_p, td_sync_iter_f</pre>                                                                                                    |
|             | <pre>td_err_e td_ta_thr_iter(const td_thragent_t *ta_p, td_thr_iter_f</pre>                                                                                                    |
|             | <pre>td_err_e td_ta_tsd_iter(const td_thragent_t *ta_p, td_key_iter_f</pre>                                                                                                    |
| DESCRIPTION | The td_ta_sync_iter(), td_ta_thr_iter(), and td_ta_tsd_iter() functions are iterator functions that when given a target process handle as an argument, return sets of handles for objects associated with the target process. The method is to call back a client-provided function once for each associated object, passing back a handle as well as the client-provided pointer <i>cb_data_p</i> . This enables a client to easily build a linked list of the associated objects. If the client-provided function returns non-zero, the iteration terminates, even if there are members remaining in the set of associated objects.                                                                                                    |
|             | The td_ta_sync_iter() function returns handles of synchronization objects<br>(mutexes, readers-writer locks, semaphores, and condition variables) associated with a<br>process. Some synchronization objects might not be known to libthread_db and<br>will not be returned. If the process has initialized the synchronization object (by<br>calling mutex_init(3THR), for example) or a thread in the process has called a<br>synchronization primitive (mutex_lock(), for example) using this object after<br>td_ta_new(3THR) was called to attach to the process and<br>td_ta_sync_tracking_enable() (see td_sync_get_info(3THR)) was called to<br>enable synchronization object tracking, then a handle for the synchronization object<br>will be passed to the callback function. See td_sync_get_info(3THR) for<br>operations that can be performed on synchronization object handles. |
|             |                                                                                                    |

### td\_ta\_sync\_iter(3THR)

|                      | <pre>The td_ta_thr_iter() function returns target process. For td_ta_thr_iter(), fl subset of threads for which the callback fur selection criteria may be wild-carded. If all all threads in the process will be returned. The selection parameters and correspondin state (TD_THR_ANY_STATE):     Select only threads whose state matches     a list of thread states. ti_pri (TD_THR_LOWEST_PRIORITY):     Select only threads for which the priority ti_sigmask_p (TD_SIGNO_MASK):</pre> | ne caller specifies several criteria to select a action should be called. Any of these of them are wild-carded, then handles for g wild-card values are: state. See td_thr_get_info(3THR) for |  |
|----------------------|----------------------------------------------------------------------------------------------------|----------------------------------------------------------------------------------------------------|--|
|                      | Select only threads whose signal mask e                                                                                                    | xactly matches *ti_sigmask_p.                                                                                                    |  |
|                      | <pre>ti_user_flags (TD_THR_ANY_USER_FLAGS):<br/>Select only threads whose user flags (specified at thread creation time) exactly<br/>match ti_user_flags.</pre>                                                                                                    |                                                                                                    |  |
|                      | The td_ta_tsd_iter() function returns<br>current process. Thread-specific data for a p<br>by calling td_thr_tsd(3THR).                                                                                                    |                                                                                                    |  |
| <b>RETURN VALUES</b> | TD_OK The call completed succ                                                                                                    | cessfully.                                                                                                    |  |
|                      | TD_BADTA An invalid process hand                                                                                                    | dle was passed in.                                                                                                    |  |
|                      | TD_DBERR A call to one of the imp                                                                                                    | orted interface routines failed.                                                                                                    |  |
|                      | TD_ERR The call did not comple                                                                                                    | te successfully.                                                                                                    |  |
| ATTRIBUTES           | See attributes(5) for description of the f                                                                                                    | ollowing attributes:                                                                                                    |  |
|                      | ATTRIBUTE TYPE                                                                                                    | ATTRIBUTE VALUE                                                                                                    |  |
|                      | MT-Level                                                                                                    | Safe                                                                                                    |  |
| SEE ALSO             | Llibthread_db(3LIB), libthread_db(3T<br>td_sync_get_info(3THR), td_thr_get<br>attributes(5)                                                                                                    |                                                                                                    |  |

| NAME                 | td thr dbsuspend                                                     | , td thr dbresume – susp                                                            | pend and resume threads in libthread_db                                                                                                    |
|----------------------|----------------------------------------------------------------------|-------------------------------------------------------------------------------------|----------------------------------------------------------------------------------------------------|
| SYNOPSIS             | -                                                                    | elthread_db [ libra                                                                 |                                                                                                    |
|                      | <pre>#include <proc_s #include="" <thread<="" pre=""></proc_s></pre> |                                                                                     |                                                                                                    |
|                      | td_err_e <b>td_th</b>                                                | nr_dbsuspend(const t                                                                | td_thrhandle_t * <i>th_p</i> );                                                                                                    |
|                      | td_err_e <b>td_th</b>                                                | nr_dbresume(const to                                                                | d_thrhandle_t * <i>th_p</i> );                                                                                                    |
| DESCRIPTION          | been suspended w<br>A thread whose "d<br>enters the "dbsusp          | vith td_thr_dbsuspend<br>lbsuspended" flag is set w<br>pended" state and is current | hread identified by <i>th_p</i> . A thread that has<br>() is said to be in the "dbsuspended" state.<br>vill not execute. If an unbound thread<br>ntly assigned to a lightweight process (<br>assignment to a different thread. |
|                      | calls to thr_susp<br>process. Calling the<br>been suspended d        | end(3THR) and thr_con<br>hr_continue(3THR) wi                                       | lent of the suspension state controlled by<br>ntinue(3THR) from within the target<br>thin the target process on a thread that has<br>bsuspend() will not cause that thread to<br>bresume() will do that.                       |
| <b>RETURN VALUES</b> | TD_OK                                                                | The call completed succ                                                             | ressfully.                                                                                                    |
|                      | TD_BADTH                                                             | An invalid thread hand                                                              | le was passed in.                                                                                                    |
|                      | TD_DBERR                                                             | A call to one of the impo                                                           | orted interface routines failed.                                                                                                    |
|                      | TD_NOCAPAB                                                           | initialization, so this op<br>can be performed after                                | te target process has not completed<br>eration cannot be performed. The operation<br>the target process has been allowed to<br>ogress. See also libthread_db(3THR)                                                             |
|                      | TD_ERR                                                               | Alibthread_dbinter                                                                  | nal error occurred.                                                                                                    |
| ATTRIBUTES           | See attributes(                                                      | 5) for description of the f                                                         | ollowing attributes:                                                                                                    |
|                      | ΑΤΤΙ                                                                 | RIBUTE TYPE                                                                         | ATTRIBUTE VALUE                                                                                                    |
|                      | MT-Level                                                             |                                                                                     | Safe                                                                                                    |
|                      |                                                                      |                                                                                     |                                                                                                    |
| SEE ALSO             |                                                                      | THR), thr_continue(3<br>LIB), attributes(5)                                         | THR), thr_suspend(3THR),                                                                                                    |
|                      |                                                                      |                                                                                     |                                                                                                    |

### td\_thr\_getgregs(3THR)

| NAME        | td_thr_getgregs, td_thr_setgregs, td_thr_getfpregs, td_thr_setfpregs,<br>td_thr_getxregsize, td_thr_getxregs, td_thr_setxregs – reading and writing thread<br>registers in libthread_db                                                                                                    |
|-------------|----------------------------------------------------------------------------------------------------|
| SYNOPSIS    | cc [ flag ] filelthread_db [ library ]                                                                                                    |
|             | <pre>#include <proc_service.h> #include <thread_db.h></thread_db.h></proc_service.h></pre>                                                                                                    |
|             | <pre>td_err_e td_thr_getgregs(const td_thrhandle_t *th_p,</pre>                                                                                                    |
|             | <pre>td_err_e td_thr_setgregs(const td_thrhandle_t *th_p,</pre>                                                                                                    |
|             | <pre>td_err_e td_thr_getfpregs(const td_thrhandle_t *th_p,</pre>                                                                                                    |
|             | <pre>td_err_e td_thr_setfpregs(const td_thrhandle_t *th_p,</pre>                                                                                                    |
|             | <pre>td_err_e td_thr_getxregsize(const td_thrhandle_t *<i>th_p</i>, int</pre>                                                                                                    |
|             | <pre>td_err_e td_thr_getxregs(const td_thrhandle_t *th_p, prxregset_t</pre>                                                                                                    |
|             | <pre>td_err_e td_thr_setxregs(const td_thrhandle_t *th_p, prxregset_t</pre>                                                                                                    |
| DESCRIPTION | These routines read and write the register sets associated with thread <i>th_p</i> .<br>td_thr_getgregs() and td_thr_setgregs() get and set, respectively, the<br>general registers of thread <i>th_p</i> . td_thr_getfpregs() and td_thr_setfpregs()<br>get and set, respectively, the thread's floating point register set.<br>td_thr_getxregsize(), td_thr_getxregs(), and td_thr_setxregs() are<br>SPARC-specific.td_thr_getxregsize() returns in <i>*xregsize</i> the size of the<br>architecture-dependent extra state registers. td_thr_getxregs() and<br>td_thr_setxregs() get and set, respectively, those extra state registers. On<br>non-SPARC architectures, these routines return TD_NOXREGS.                            |
|             | If thread <i>th_p</i> is currently executing on a lightweight process (LWP), these routines will read or write, respectively, the appropriate register set to the LWP using the imported interface. If the thread is not currently executing on a LWP, then the floating point and extra state registers may not be read or written. Some of the general registers may also not be readable or writable, depending on the architecture. In this case, td_thr_getfpregs() and td_thr_setfpregs() will return TD_NOFPREGS, and td_thr_getxregs() and td_thr_setgregs() will return TD_NOXREGS. Calls to td_thr_getgregs() and td_thr_setgregs() will succeed, but values returned for unreadable registers will be undefined, and values |
|             |                                                                                                    |

|                      | MT-Level                                                                                                    |                                               | Safe                                                                                                    |
|----------------------|----------------------------------------------------------------------------------------------------|-----------------------------------------------|----------------------------------------------------------------------------------------------------|
|                      | ATTRIBUTE TYPE                                                                                                    |                                               | ATTRIBUTE VALUE                                                                                                    |
| ATTRIBUTES           | See attributes(5) for descr                                                                                                    | iption of the f                               | ollowing attributes:                                                                                                    |
|                      | TD_ERR                                                                                                    | Alibthrea                                     | ad_db internal error occurred.                                                                                                    |
|                      | TD_NOXREGS                                                                                                    | be read or w<br>currently ass<br>architecture | e-dependent extra state registers could not<br>vritten, either because the thread is not<br>signed to an LWP, or because the<br>does not have such registers, or because<br>ure is not a SPARC architecture. |
|                      | TD_NOFPREGS                                                                                                    | either becau                                  | nt registers could not be read or written,<br>se the thread is not currently assigned to an<br>ause the architecture does not have such                                                                      |
|                      | TD_PARTIALREGS                                                                                                    | not all regist<br>DESCRIPTI                   | thread is not currently assigned to a LWP,<br>ters were read or written. See<br>ON for a discussion about which registers<br>d when a thread is not assigned to an LWP.                                      |
|                      | TD_DBERR                                                                                                    | A call to one                                 | of the imported interface routines failed.                                                                                                    |
|                      | TD_BADTH                                                                                                    | An invalid t                                  | hread handle was passed in.                                                                                                    |
| <b>RETURN VALUES</b> | TD_OK                                                                                                    | The call com                                  | pleted successfully.                                                                                                    |
| x86 Architecture     | On a thread not currently assigned to a LWP, only %pc, %sp, %ebp, %edi, %edi, and %ebx may be read.                                                                                                    |                                               | P, only %pc, %sp, %ebp, %edi, %edi, and                                                                                                    |
| SPARC                | On a thread not currently assigned to a LWP, only %i0-%i7, %l0-%l7, %g7, %pc, and %sp (%o6) may be read or written. %pc and %sp refer to the program counter and stack pointer that the thread will have when it resumes execution.                                   |                                               |                                                                                                    |
|                      | specified for unwritable registers will be ignored. In this instance, a value of TD_PARTIALREGS will be returned. See the architecture-specific notes that follow regarding the registers that may be read and written for a thread not currently executing on a LWP. |                                               | e architecture-specific notes that follow                                                                                                    |

### td\_thr\_get\_info(3THR)

| NAME        | td_thr_get_info - get thread information in libthread_db library of interfaces                                               |                           |                                                                            |
|-------------|----------------------------------------------------------------------------------------------------|---------------------------|----------------------------------------------------------------------------|
| SYNOPSIS    | сс [ flag ] file                                                                                                    | lthread_db                | [ library ]                                                                |
|             | <pre>#include <proc_se #include="" <thread_<="" pre=""></proc_se></pre>                                                      |                           |                                                                            |
|             | td_err_e td_th:<br>*ti_p);                                                                                                   | <b>r_get_info</b> (cons   | st td_thrhandle_t * <i>th_p</i> , td_thrinfo_t                             |
| DESCRIPTION | The td_thr_get_info() function fills in the td_thrinfo_t structure $*ti_p$ with values for the thread identified by $th_p$ . |                           |                                                                            |
|             | The td_thrinfo_                                                                                                    | t structure contain       | s the following fields:                                                    |
|             | typedef struct td                                                                                                    | thrinfo t {               |                                                                            |
|             | td thragen tx                                                                                                    | *ti ta p                  | <pre>/* internal process handle */</pre>                                   |
|             | unsigned                                                                                                    | <pre>ti_user_flags;</pre> | /* value of flags parameter */                                             |
|             | thread_t                                                                                                    | ti_tid;                   | <pre>/* thread identifier */</pre>                                         |
|             |                                                                                                    | *ti_tls;                  | <pre>/* pointer to thread-local storage*/</pre>                            |
|             | paddr                                                                                                    | <pre>ti_startfunc;</pre>  | /* address of function at which thread                                     |
|             |                                                                                                    |                           | execution began*/                                                          |
|             | -                                                                                                    | ti_stkbase;               | /* base of thread's stack area*/                                           |
|             | int                                                                                                    | ti_stksize;               | <pre>/* size in bytes of thread's allocated    stack region*/</pre>        |
|             |                                                                                                    | ti_ro_area;               | /* address of uthread_t structure*/                                        |
|             | int                                                                                                    | ti_ro_size                | <pre>/* size of the uthread_t structure in     bytes */</pre>              |
|             | td_thr_state_e                                                                                                    |                           | <pre>/* state of the thread */</pre>                                       |
|             | uchar_t                                                                                                    | ti_db_suspended           | <pre>/* non-zero if thread suspended by    td_thr_dbsuspend*/</pre>        |
|             | td_thr_type_e                                                                                                    | ti_type                   | /* type of the thread*/                                                    |
|             | int                                                                                                    | ti_pc                     | <pre>/* value of thread's program counter*/</pre>                          |
|             | int                                                                                                    | ti_sp                     | <pre>/* value of thread's stack counter*/</pre>                            |
|             | short                                                                                                    | ti_flags                  | <pre>/* set of special flags used by     libthread*/</pre>                 |
|             | int                                                                                                    | ti_pri                    | <pre>/* priority of thread returned by     thr getprio(3T)*/</pre>         |
|             | lwpid_t                                                                                                    | ti_lid                    | <pre>/* id of light weight process (LWP)     executing this thread*/</pre> |
|             | sigset_t                                                                                                    | ti_sigmask                | <pre>/* thread's signal mask. See    thr_sigsetmask(3T)*/</pre>            |
|             | u_char                                                                                                    | ti_traceme                | <pre>/* non-zero if event tracing is on*/</pre>                            |
|             | u_char_t                                                                                                    | ti_preemptflag            | <pre>/* non-zero if thread preempted when     last active*/</pre>          |
|             | u_char_t                                                                                                    | ti_pirecflag              | <pre>/* non-zero if thread runs priority     beside regular */</pre>       |
|             | sigset_t                                                                                                    | ti_pending                | <pre>/* set of signals pending for this     thread*/</pre>                 |
|             | td_thr_events_t                                                                                                    | ti_events                 | <pre>/* bitmap of events enabled for this     thread*/</pre>               |
|             | } ;                                                                                                    |                           |                                                                            |
|             | td_thragent_t *<br>which the thread is                                                                                       |                           | al process handle identifying the process of                               |

unsigned ti\_user\_flags is the value of the flags parameter passed to thr\_create(3THR) when the thread was created.

thread\_t ti\_tid is the thread identifier for the thread returned by libthread when created with thr\_create(3THR).

char \**ti\_tls* is the thread's pointer to thread-local storage.

psaddr\_t ti\_startfunc is the address of the function at which thread execution began, as specified when the thread was created with thr\_create(3THR).

psaddr tti stkbase is the base of the thread's stack area.

int ti stksize is the size in bytes of the thread's allocated stack region.

psaddr\_t ti\_ro\_area is the address of the libthread-internal uthread\_t structure for this thread. Since accessing the uthread\_t structure directly violates the encapsulation provided by libthread\_db, this field should generally not be used. However, it may be useful as a prototype for extensions.

td\_thr\_state\_e ti\_state is the state in which the thread is. The td thr state e enumeration type may contain the following values:

| TD_THR_ANY_STATE      | Never returned by td_thr_get_info.<br>TD_THR_ANY_STATE is used as a wildcard<br>to select threads in td_ta_thr_iter(). |
|-----------------------|----------------------------------------------------------------------------------------------------|
| TD_THR_UNKNOWN        | libthread_db cannot determine the state of the thread.                                                                 |
| TD_THR_STOPPED        | The thread has been stopped by a call to thr_suspend(3THR).                                                            |
| TD_THR_RUN            | The thread is runnable, but it is not currently assigned to a LWP.                                                     |
| TD_THR_ACTIVE         | The thread is currently executing on a LWP.                                                                            |
| TD_THR_ZOMBIE         | The thread has exited, but it has not yet been deallocated by a call to thr_join(3THR).                                |
| TD_THR_SLEEP          | The thread is not currently runnable.                                                                                  |
| TD_THR_STOPPED_ASLEEP | The thread is both blocked by TD_THR_SLEEP, and stopped by a call to td_thr_dbsuspend(3THR).                           |

uchar\_tti\_db\_suspended is non-zero if and only if this thread is currently
suspended because the controlling process has called td\_thr\_dbsuspend on it.

### td\_thr\_get\_info(3THR)

|                      | td_thr_type_e ti_type is a type of thread. It will be either TD_THR_USER for a user thread (one created by the application), or TD_THR_SYSTEM for one created by libthread.                                              |                              |                                                                                  |
|----------------------|----------------------------------------------------------------------------------------------------|------------------------------|----------------------------------------------------------------------------------|
|                      | <pre>int ti_pc is the value of the thread's program counter, provided that the thread's ti_state value is TD_THR_SLEEP, TD_THR_STOPPED, or TD_THR_STOPPED_ASLEEP. Otherwise, the value of this field is undefined.</pre> |                              |                                                                                  |
|                      | int ti_sp is the value of the thread's stack pointer, provided that the thread's ti_state value is TD_THR_SLEEP, TD_THR_STOPPED, or TD_THR_STOPPED_ASLEEP. Otherwise, the value of this field is undefined.              |                              |                                                                                  |
|                      | short ti_flags is a set of special flags used by libthread, currently of use only to those debugging libthread.                                                                                                    |                              |                                                                                  |
|                      | int ti_pri is the                                                                                                    | e thread's priority, as it w | ould be returned by thr_getprio(3THR).                                           |
|                      |                                                                                                    |                              | cuting this thread, or the ID of the LWP that<br>ot currently assigned to a LWP. |
|                      | sigset_t ti_si                                                                                                    | gmask is this thread's sig   | mal mask. See thr_sigsetmask(3THR).                                              |
|                      | u_charti_traceme is non-zero if and only if event tracing for this thread is on.                                                                                                    |                              |                                                                                  |
|                      | uchar_t ti_preemptflag is non-zero if and only if the thread was preempted the last time it was active.                                                                                                    |                              |                                                                                  |
|                      | uchar_t ti_pirecflag is non-zero if and only if due to priority inheritance the thread is currently running at a priority other than its regular priority.                                                               |                              |                                                                                  |
|                      | td_thr_events_t ti_events is the bitmap of events enabled for this thread.                                                                                                    |                              |                                                                                  |
| <b>RETURN VALUES</b> | TD_OK                                                                                                    | The call completed succ      | cessfully.                                                                       |
|                      | TD_BADTH                                                                                                    | An invalid thread hand       | le was passed in.                                                                |
|                      | TD_DBERR                                                                                                    | A call to one of the imp     | orted interface routines failed.                                                 |
|                      | TD_ERR                                                                                                    | The call did not comple      | te successfully.                                                                 |
| ATTRIBUTES           | See attributes(5) for description of the following attributes:                                                                                                    |                              |                                                                                  |
|                      | ATT                                                                                                    | RIBUTE TYPE                  | ATTRIBUTE VALUE                                                                  |
|                      | MT-Level                                                                                                    |                              | Safe                                                                             |
| SEE ALSO             | td_ta_thr_iter<br>thr_getprio(3T                                                                                                    |                              | spend(3THR), thr_create(3THR),<br>thr_sigsetmask(3THR),                          |

| td_thr_lockowner                                                                                                    | – iterate over the set of lo                                                                                                    | ocks owned by a thread                                                                                                    |
|----------------------------------------------------------------------------------------------------|----------------------------------------------------------------------------------------------------|----------------------------------------------------------------------------------------------------|
| cc [ flag ] filelthread_db [ library ]                                                                                                    |                                                                                                    |                                                                                                    |
|                                                                                                    |                                                                                                    |                                                                                                    |
|                                                                                                    |                                                                                                    |                                                                                                    |
| td_thr_lockowner() calls the iterator function <i>cb</i> once for every mutex that is held<br>by the thread whose handle is <i>th_p</i> . The synchronization handle and the pointer<br><i>cb_data_p</i> are passed to the function. See td_ta_thr_iter(3THR) for a similarly<br>structured function. |                                                                                                    |                                                                                                    |
| Iteration terminate                                                                                                    | es early if the callback fur                                                                                                    | action <i>cb</i> returns a non-zero value.                                                                                                    |
| TD_OK                                                                                                    | The call completed succ                                                                                                    | essfully.                                                                                                    |
| TD_BADTH                                                                                                    | An invalid thread hand                                                                                                    | le was passed in.                                                                                                    |
| TD_BADPH                                                                                                    |                                                                                                    | l process handle associated with this                                                                                                    |
| TD_DBERR                                                                                                    | A call to one of the imp                                                                                                    | orted interface routines failed.                                                                                                    |
| TD_ERR                                                                                                    | Alibthread_db inter                                                                                                    | nal error occurred.                                                                                                    |
| See attributes(                                                                                                    | (5) for description of the f                                                                                                    | ollowing attributes:                                                                                                    |
|                                                                                                    |                                                                                                    |                                                                                                    |
|                                                                                                    |                                                                                                    |                                                                                                    |
| ATT                                                                                                    | RIBUTE TYPE                                                                                                    | ATTRIBUTE VALUE                                                                                                    |
| ATT<br>MT-Level                                                                                                    | RIBUTE TYPE                                                                                                    | ATTRIBUTE VALUE<br>Safe                                                                                                    |
| MT-Level                                                                                                    |                                                                                                    |                                                                                                    |
| MT-Level<br>libthread_db(3                                                                                                    |                                                                                                    | Safe                                                                                                    |
| MT-Level<br>libthread_db(3                                                                                                    |                                                                                                    | Safe                                                                                                    |
| MT-Level<br>libthread_db(3                                                                                                    |                                                                                                    | Safe                                                                                                    |
| MT-Level<br>libthread_db(3                                                                                                    |                                                                                                    | Safe                                                                                                    |
| MT-Level<br>libthread_db(3                                                                                                    |                                                                                                    | Safe                                                                                                    |
| MT-Level<br>libthread_db(3                                                                                                    |                                                                                                    | Safe                                                                                                    |
|                                                                                                    | <pre>cc [ flag ] fil<br/>#include <proc_s<br>#include <thread<br>td_err_e td_th<br/>td_sync_i<br/>td_thr_lockown<br/>by the thread who<br/>cb_data_p are pass<br/>structured functio<br/>Iteration terminate<br/>TD_OK<br/>TD_BADTH<br/>TD_BADTH<br/>TD_BADPH<br/>TD_DBERR<br/>TD_ERR</thread<br></proc_s<br></pre> | <pre>#include <proc_service.h> #include <thread_db.h> td_err_e td_thr_lockowner(const t         td_sync_iter_f *cb, void *cb_d td_thr_lockowner() calls the iterator fu         by the thread whose handle is th_p. The syr         cb_data_p are passed to the function. See td         structured function. Iteration terminates early if the callback fun TD_OK The call completed succe TD_BADTH An invalid thread hand TD_BADPH There is a NULL externa         internal process handle. TD_DBERR A call to one of the import </thread_db.h></proc_service.h></pre> |

### td\_thr\_setprio(3THR)

| NAME                 | td_thr_setprio – set the priority of a thread                                              |                                   |                                                                              |
|----------------------|--------------------------------------------------------------------------------------------|-----------------------------------|------------------------------------------------------------------------------|
| SYNOPSIS             | cc [ flag ] filelthread_db [ library ]                                                     |                                   |                                                                              |
|                      | <pre>#include <proc_service.h> #include <thread_db.h></thread_db.h></proc_service.h></pre> |                                   |                                                                              |
|                      | td_err_e <b>td_th</b><br><i>new_prio</i> ;);                                               | <b>r_setprio</b> (const td_       | _thrhandle_t * <i>th_p</i> , const int                                       |
| DESCRIPTION          |                                                                                            |                                   | prity to <i>new_prio</i> , just as if a thread within See thr_setprio(3THR). |
| <b>RETURN VALUES</b> | TD_OK                                                                                      | The call completed succ           | essfully.                                                                    |
|                      | TD_BADTH                                                                                   | An invalid thread hand            | le was passed in.                                                            |
|                      | TD_DBERR                                                                                   | A call to one of the impo         | orted interface routines failed.                                             |
|                      | TD_ERR                                                                                     | <i>new_prio</i> is an illegal val | lue (out of range).                                                          |
| ATTRIBUTES           | See attributes(                                                                            | 5) for description of the f       | ollowing attributes:                                                         |
|                      |                                                                                            |                                   |                                                                              |
|                      | ATTF                                                                                       | RIBUTE TYPE                       | ATTRIBUTE VALUE                                                              |
|                      | MT-Level                                                                                   |                                   | Safe                                                                         |
|                      |                                                                                            |                                   |                                                                              |
| SEE ALSO             | libthread_db(3 <sup>°</sup><br>attributes(5)                                               | THR),thr_setprio(3T)              | HR),libthread_db(3LIB),                                                      |
| SEE ALSO             |                                                                                            | THR),thr_setprio(3T)              | HR),libthread_db(3LIB),                                                      |
| SEE ALSO             |                                                                                            | ΓΗR),thr_setprio(3Tl              | HR),libthread_db(3LIB),                                                      |
| SEE ALSO             |                                                                                            | THR),thr_setprio(3T)              | HR),libthread_db(3LIB),                                                      |
| SEE ALSO             |                                                                                            | THR),thr_setprio(3T)              | HR),libthread_db(3LIB),                                                      |
| SEE ALSO             |                                                                                            | THR),thr_setprio(3TI              | HR),libthread_db(3LIB),                                                      |
| SEE ALSO             |                                                                                            | THR),thr_setprio(3T)              | HR),libthread_db(3LIB),                                                      |
| SEE ALSO             |                                                                                            | THR),thr_setprio(3T)              | HR),libthread_db(3LIB),                                                      |
| SEE ALSO             |                                                                                            | THR),thr_setprio(3TI              | HR),libthread_db(3LIB),                                                      |
| SEE ALSO             |                                                                                            | THR), thr_setprio(3T)             | HR),libthread_db(3LIB),                                                      |
| SEE ALSO             |                                                                                            | THR),thr_setprio(3T)              | HR),libthread_db(3LIB),                                                      |
| SEE ALSO             |                                                                                            | THR),thr_setprio(3T               | HR),libthread_db(3LIB),                                                      |
| SEE ALSO             |                                                                                            | THR), thr_setprio(3T)             | HR),libthread_db(3LIB),                                                      |
| SEE ALSO             |                                                                                            | THR), thr_setprio(3T)             | HR),libthread_db(3LIB),                                                      |

## td\_thr\_setsigpending(3THR)

| NAME                 | td_thr_setsigpend                                                                                                    | ing, td_thr_sigsetmask –                                      | manage thread signals for libthread_db                                                                                                    |
|----------------------|----------------------------------------------------------------------------------------------------|---------------------------------------------------------------|----------------------------------------------------------------------------------------------------|
| SYNOPSIS             | cc [ flag ] file                                                                                                    | elthread_db [ libr                                            | ary ]                                                                                                    |
|                      | #include <proc_s<br>#include <thread< th=""><th></th><th></th></thread<></proc_s<br>                                                                                                    |                                                               |                                                                                                    |
|                      |                                                                                                    |                                                               | <pre>nst td_thrhandle_t * th_p, const sigset_t ti_sigmask;);</pre>                                                                                                    |
|                      | td_err_e <b>td_th</b><br>sigset_t <i>t</i>                                                                                                    |                                                               | td_thrhandle_t * <i>th_p</i> , const                                                                                                    |
| DESCRIPTION          |                                                                                                    | sigpending() and td_<br>thread identified by <i>th_p</i>      | thr_setsigmask() operations affect the                                                                                                    |
|                      | <i>ti_sigpending</i> . The thread has any sig                                                                                                    | value of the libthread-<br>nal pending is set to <i>ti_si</i> | f pending signals for thread <i>th_p</i> to<br>•internal field that indicates whether a<br><i>gpending_flag</i> . To be consistent,<br>y if all of the bits in <i>ti_sigpending</i> are zero. |
|                      |                                                                                                    | mask by way of thr_sig                                        | ask of the thread <i>th_p</i> as if the thread had gsetmask(3THR). The new signal mask is                                                                                                    |
|                      | There is no equivalent to the SIG_BLOCK or SIG_UNBLOCK operations of thr_sigsetmask(3THR), which mask or unmask specific signals without affecting the mask state of other signals. To block or unblock specific signals, either stop the whole process, or the thread, if necessary, by td_thr_dbsuspend(). Then determine the thread's existing signal mask by calling td_thr_get_info() and reading the <i>ti_sigmask</i> field of the td_thrinfo_t structure returned. Modify it as desired, and set the new signal mask with td_thr_sigsetmask(). |                                                               |                                                                                                    |
| <b>RETURN VALUES</b> | TD_OK                                                                                                    | The call completed succ                                       | cessfully.                                                                                                    |
|                      | TD_BADTH                                                                                                    | An invalid thread hand                                        | le was passed in.                                                                                                    |
|                      | TD_DBERR                                                                                                    | A call to one of the imp                                      | orted interface routines failed.                                                                                                    |
|                      | TD_ERR                                                                                                    | Alibthread_dbinter                                            | mal error occurred.                                                                                                    |
| ATTRIBUTES           | See attributes(                                                                                                    | 5) for description of the f                                   | ollowing attributes:                                                                                                    |
|                      | ATTI                                                                                                    | RIBUTE TYPE                                                   | ATTRIBUTE VALUE                                                                                                    |
|                      | MT-Level                                                                                                    |                                                               | Safe                                                                                                    |
| SEE ALSO             |                                                                                                    | THR),td_thr_dbsuspe<br>LIB),attributes(5)                     | end(3THR),td_thr_get_info(3THR),                                                                                                    |

### td\_thr\_sleepinfo(3THR)

| NAME                 | td_thr_sleepinfo – return the synchronization handle for the object on which a thread is blocked |                                                                  |                                                                |  |
|----------------------|--------------------------------------------------------------------------------------------------|------------------------------------------------------------------|----------------------------------------------------------------|--|
| SYNOPSIS             | cc [ flag ] filelthread_db [ library ]                                                           |                                                                  |                                                                |  |
|                      | <pre>#include <proc_service.h> #include <thread_db.h></thread_db.h></proc_service.h></pre>       |                                                                  |                                                                |  |
|                      |                                                                                                  | <pre>td_err_e td_thr_sleepinfo(const td_thrhandle_t *th_p,</pre> |                                                                |  |
| DESCRIPTION          | td_thr_sleepir<br>which a sleeping t                                                             |                                                                  | e handle of the synchronization object on                      |  |
| <b>RETURN VALUES</b> | TD_OK                                                                                            | The call completed succ                                          | ressfully.                                                     |  |
|                      | TD_BADTH                                                                                         | An invalid thread hand                                           | le was passed in.                                              |  |
|                      | TD_DBERR                                                                                         | A call to one of the imp                                         | orted interface routines failed.                               |  |
|                      | TD_ERR                                                                                           | The thread <i>th_p</i> is not b libthread_db internation         | locked on a synchronization object, or a<br>ll error occurred. |  |
| ATTRIBUTES           | See attributes(                                                                                  | 5) for description of the f                                      | ollowing attributes:                                           |  |
|                      | ATT                                                                                              | RIBUTE TYPE                                                      | ATTRIBUTE VALUE                                                |  |
|                      |                                                                                                  |                                                                  |                                                                |  |
|                      | MT-Level                                                                                         |                                                                  | Safe                                                           |  |
| SEE ALSO             |                                                                                                  | THR),libthread_db(3                                              |                                                                |  |
| SEE ALSO             |                                                                                                  | THR),libthread_db(3                                              |                                                                |  |
| SEE ALSO             |                                                                                                  | THR),libthread_db(3                                              |                                                                |  |
| SEE ALSO             |                                                                                                  | THR),libthread_db(3                                              |                                                                |  |
| SEE ALSO             |                                                                                                  | THR),libthread_db(3                                              |                                                                |  |
| SEE ALSO             |                                                                                                  | THR),libthread_db(3                                              |                                                                |  |
| SEE ALSO             |                                                                                                  | THR),libthread_db(3                                              |                                                                |  |
| SEE ALSO             |                                                                                                  | THR),libthread_db(3                                              |                                                                |  |
| SEE ALSO             |                                                                                                  | THR),libthread_db(3                                              |                                                                |  |
| SEE ALSO             |                                                                                                  | THR),libthread_db(3                                              |                                                                |  |
| SEE ALSO             |                                                                                                  | THR),libthread_db(3                                              |                                                                |  |
| SEE ALSO             |                                                                                                  | ΓHR),libthread_db(3                                              |                                                                |  |

| NAME                 | td_thr_tsd – get a                                                                                                    | thread's thread-specific d    | ata for libthread_db library of interfaces |
|----------------------|----------------------------------------------------------------------------------------------------|-------------------------------|--------------------------------------------|
| SYNOPSIS             | cc [ flag ] file                                                                                                    | elthread_db [ <i>libr</i>     | <i>ury</i> ]                               |
|                      | <pre>#include <proc_s #include="" <thread<="" pre=""></proc_s></pre>                                                                                                    |                               |                                            |
|                      | td_err_e <b>td_th</b><br>void *data_j                                                                                                    |                               | nandle_t, const thread_key_t <i>key</i> ,  |
| DESCRIPTION          | td_thr_tsd() returns in * <i>data_pp</i> the thread-specific data pointer for the thread identified by <i>th_p</i> and the thread-specific data key <i>key</i> . This is the same value that thread <i>th_p</i> would obtain if it called thr_getspecific(3THR). |                               |                                            |
|                      | To find all the thre td_ta_tsd_iter                                                                                                    |                               | se in a given target process, call         |
| <b>RETURN VALUES</b> | TD_OK                                                                                                    | The call completed succ       | essfully.                                  |
|                      | TD_BADTH                                                                                                    | An invalid thread hand        | le was passed in.                          |
|                      | TD_DBERR                                                                                                    | A call to one of the imp      | orted interface routines failed.           |
|                      | TD_ERR                                                                                                    | $A \verb"libthread_db" inter$ | nal error occurred.                        |
| ATTRIBUTES           | See attributes(                                                                                                    | 5) for description of the f   | ollowing attributes:                       |
|                      |                                                                                                    |                               |                                            |
|                      |                                                                                                    |                               |                                            |
|                      | ATTF                                                                                                    | RIBUTE TYPE                   | ATTRIBUTE VALUE                            |
|                      | ATTR<br>MT-Level                                                                                                    | RIBUTE TYPE                   | ATTRIBUTE VALUE<br>Safe                    |
| SEE ALSO             | MT-Level                                                                                                    |                               | Safe                                       |
| SEE ALSO             | MT-Level                                                                                                    |                               |                                            |
| SEE ALSO             | MT-Level                                                                                                    | THR), td_ta_tsd_iter          | Safe                                       |
| SEE ALSO             | MT-Level                                                                                                    | THR), td_ta_tsd_iter          | Safe                                       |
| SEE ALSO             | MT-Level                                                                                                    | THR), td_ta_tsd_iter          | Safe                                       |
| SEE ALSO             | MT-Level                                                                                                    | THR), td_ta_tsd_iter          | Safe                                       |
| SEE ALSO             | MT-Level                                                                                                    | THR), td_ta_tsd_iter          | Safe                                       |
| SEE ALSO             | MT-Level                                                                                                    | THR), td_ta_tsd_iter          | Safe                                       |
| SEE ALSO             | MT-Level                                                                                                    | THR), td_ta_tsd_iter          | Safe                                       |
| SEE ALSO             | MT-Level                                                                                                    | THR), td_ta_tsd_iter          | Safe                                       |
| SEE ALSO             | MT-Level                                                                                                    | THR), td_ta_tsd_iter          | Safe                                       |
| SEE ALSO             | MT-Level                                                                                                    | THR), td_ta_tsd_iter          | Safe                                       |

### td\_thr\_validate(3THR)

| NAME                 | td_thr_validate – test a thread handle for validity                                                                                         |                                  |                                             |
|----------------------|----------------------------------------------------------------------------------------------------|----------------------------------|---------------------------------------------|
| SYNOPSIS             | <pre>cc [ flag ] filelthread_db [ library ] #include <proc_service.h> #include <thread_db.h></thread_db.h></proc_service.h></pre>           |                                  |                                             |
|                      | td_err_e <b>td_th</b>                                                                                                    | r_validate(const to              | d_thrhandle_t * <i>th_p</i> );              |
| DESCRIPTION          | <pre>td_thr_validate() tests whether th_p is a valid thread handle. A valid thread<br/>handle may become invalid if its thread exits.</pre> |                                  |                                             |
| <b>RETURN VALUES</b> | TD_OK                                                                                                    | The call completed succ          | cessfully. $th_p$ is a valid thread handle. |
|                      | TD_BADTH                                                                                                    | $th_p$ was NULL.                 |                                             |
|                      | TD_DBERR                                                                                                    | A call to one of the imp         | orted interface routines failed.            |
|                      | TD_NOTHR                                                                                                    | <i>th_p</i> is not a valid threa | d handle.                                   |
|                      | TD_ERR                                                                                                    | Alibthread_db inter              | mal error occurred.                         |
| ATTRIBUTES           | See attributes(                                                                                                    | 5) for description of the f      | ollowing attributes:                        |
|                      |                                                                                                    |                                  |                                             |
|                      | ATTE                                                                                                    | RIBUTE TYPE                      | ATTRIBUTE VALUE                             |
|                      | MT-Level                                                                                                    |                                  | Safe                                        |
|                      |                                                                                                    |                                  |                                             |
| SEE ALSO             | libthread_db(3                                                                                                    | THR),libthread_db(3              | LIB),attributes(5)                          |
| SEE ALSO             | libthread_db(3'                                                                                                    | THR),libthread_db(3              | LIB),attributes(5)                          |
| SEE ALSO             | libthread_db(3'                                                                                                    | THR),libthread_db(3              | LIB),attributes(5)                          |
| SEE ALSO             | libthread_db(3                                                                                                    | THR),libthread_db(3              | LIB), attributes(5)                         |
| SEE ALSO             | libthread_db(3'                                                                                                    | THR),libthread_db(3              | LIB), attributes(5)                         |
| SEE ALSO             | libthread_db(3                                                                                                    | THR),libthread_db(3              | LIB), attributes(5)                         |
| SEE ALSO             | libthread_db(3                                                                                                    | THR),libthread_db(3              | LIB), attributes(5)                         |
| SEE ALSO             | libthread_db(3'                                                                                                    | THR),libthread_db(3              | LIB), attributes(5)                         |
| SEE ALSO             | libthread_db(3                                                                                                    | THR),libthread_db(3              | LIB), attributes(5)                         |
| SEE ALSO             | libthread_db(3                                                                                                    | THR),libthread_db(3              | LIB), attributes(5)                         |
| SEE ALSO             | libthread_db(3                                                                                                    | THR),libthread_db(3              | LIB), attributes(5)                         |
| SEE ALSO             | libthread_db(3                                                                                                    | THR),libthread_db(3              | LIB), attributes(5)                         |
| SEE ALSO             | libthread_db(3                                                                                                    | THR),libthread_db(3              | LIB), attributes(5)                         |
| SEE ALSO             | libthread_db(3                                                                                                    | THR),libthread_db(3              | LIB), attributes(5)                         |
| SEE ALSO             | libthread_db(3                                                                                                    | THR),libthread_db(3              | LIB), attributes(5)                         |

| NAME        | thr_create – create a thread                                                                                                    |  |  |
|-------------|----------------------------------------------------------------------------------------------------|--|--|
| SYNOPSIS    | cc -mt [ flag ] file[ library ]<br>#include <thread.h></thread.h>                                                                                                    |  |  |
|             | <pre>int thr_create(void *stack_base, size_t stack_size, void *(*start_func)         (void*), void *arg, long flags, thread_t *new_thread_ID);</pre>                                                                                                    |  |  |
| DESCRIPTION | Thread creation adds a new thread of control to the current process. The procedure main() is a single thread of control. Each thread executes concurrently with all other threads within the calling process and with other threads from other active processes.                                                                                                    |  |  |
|             | Although a newly created thread shares all of the calling process's global data with the other threads in the process, it has its own set of attributes and private execution stack. The new thread inherits the calling thread's signal mask, possibly, and scheduling priority. Pending signals for a new thread are not inherited and will be empty.                                                                                                    |  |  |
|             | The call to create a thread takes the address of a user-defined function, specified by <i>start_func</i> , as one of its arguments. This function is the complete execution routine for the new thread.                                                                                                    |  |  |
|             | The lifetime of a thread begins with the successful return from thr_create(), which calls <i>start_func</i> () and ends with one of the following:                                                                                                    |  |  |
|             | <ul> <li>the normal completion of <i>start_func(</i>),</li> <li>the return from an explicit call to thr_exit(3THR), or</li> <li>the conclusion of the calling process (see exit(2)).</li> </ul>                                                                                                    |  |  |
|             | The new thread performs by calling the function defined by <i>start_func</i> with only one argument, <i>arg</i> . If more than one argument needs to be passed to <i>start_func</i> , the arguments can be packed into a structure, the address of which can be passed to <i>arg</i> . If <i>start_func</i> returns, the thread terminates with the exit status set to the <i>start_func</i> return value (see thr_exit(3THR)). When the thread from which main() originated returns, the effect is the same as if an implicit call to exit() were made using the return value of main() as the exit status. This behavior differs from a <i>start_func</i> return. If main() calls thr_exit(3THR), only the main thread exits, not the entire process. |  |  |
|             |                                                                                                    |  |  |
|             |                                                                                                    |  |  |
|             | If the thread creation fails, a new thread is not created and the contents of the location referenced by the pointer to the new thread are undefined.                                                                                                    |  |  |
|             | The <i>flags</i> argument specifies which attributes are modifiable for the created thread. The value in <i>flags</i> is determined by the bitwise inclusive-OR of the following:                                                                                                    |  |  |
|             | THR_BOUND This flag affects the contentionscope attribute of the thread. The new thread is created permanently bound to an LWP (that is, it is a <i>bound thread</i> .)                                                                                                    |  |  |
|             | THR_DETACHED This flag affects the detachstate attribute of the thread. The new thread is created detached. The exit status of a detached thread is                                                                                                    |  |  |

|               |                                                                                      | not accessible to other threads. Its thread ID and other resources may be re-used as soon as the thread terminates.<br>thr_join(3THR) will not wait for a detached thread.                                                                                                    |
|---------------|--------------------------------------------------------------------------------------|----------------------------------------------------------------------------------------------------|
|               | THR_NEW_LWP                                                                          | This flag is obsolete and is maintained for compatibility.                                                                                                    |
|               | THR_SUSPENDED                                                                        | This flag affects the suspended attribute of the thread. The new thread is created suspended and will not execute <i>start_func</i> until it is started by thr_continue().                                                                                                    |
|               | THR_DAEMON                                                                           | This flag affects the daemon attribute of the thread. In addition to<br>being created detached (THR_DAEMON implies THR_DETACHED),<br>the thread is marked as a daemon. Daemon threads do not<br>interfere with the exit conditions for a process. A process will<br>terminate when the last non-daemon thread exits or the process<br>calls exit(2). Also, a thread that is waiting in thr_join() for any<br>thread to terminate will return EDEADLK when all remaining<br>threads in the process are either daemon threads or other threads<br>waiting in thr_join(). Daemon threads are most useful in<br>libraries that want to use threads. |
|               | Default thread crea                                                                  | ation:                                                                                                    |
|               | <pre>thread_t tid;<br/>void *start_func(<br/>thr_create(NULL,</pre>                  | void *), *arg;<br>NULL, start_func, arg, NULL, &tid);                                                                                                    |
|               | User-defined threat threat thread):                                                  | nd creation (create a bound permanently to an LWP, that is, a bound                                                                                                    |
|               | thr_create(NULL,                                                                     | NULL, start_func, arg, THR_BOUND, &tid);                                                                                                    |
|               | specified by stack_<br>must be greater th<br>NULL, thr_creat<br>bytes. If stack_size | e(), the new thread uses the stack beginning at the address<br>base and continuing for stack_size bytes. The stack_size argument<br>an the value returned by thr_min_stack(3THR). If stack_base is<br>ce() allocates a stack for the new thread with at least stack_size<br>is 0, a default size is used. If stack_size is not 0, it must be greater<br>urned by thr_min_stack(3THR) See NOTES.                                                                                                    |
|               |                                                                                      | <i>ID</i> is not NULL, it points to a location where the ID of the new thr_create() is successful. The ID is only valid within the calling                                                                                                    |
| RETURN VALUES |                                                                                      | hr_create() function returns 0. Otherwise, an error value is<br>te the error. If the application is not linked with the threads library,                                                                                                    |
| ERRORS        | EAGAIN                                                                               | The system-imposed limit on the total number of threads in a process has been exceeded or some system resource has been exceeded (for example, too many LWPs were created).                                                                                                    |
|               |                                                                                      |                                                                                                    |

|          | EINVAL                                      | The <i>stack_base</i> argument is not NULL and <i>stack_size</i> is less than the value returned by thr_min_stack(3THR), or the <i>stack_base</i> argument is NULL and <i>stack_size</i> is not 0 and is less than the value returned by thr_min_stack(3THR).                                   |
|----------|---------------------------------------------|----------------------------------------------------------------------------------------------------|
|          | ENOMEM                                      | The system cannot allocate stack for the thread.                                                                                                    |
|          | MAP_PRIVATE, MAP_NULL, and conseq           | () function may use mmap() to allocate thread stacks from AP_NORESERVE, and MAP_ANON memory mappings if <i>stack_base</i> is uently may return upon failure the revelevant error values returned as mmap(2) manual page for these error values.                                                 |
| EXAMPLES | and Solaris threads                         | n example of concurrency with multi-threading. Since POSIX threads<br>are fully compatible even within the same process, this example uses<br>() if you execute a.out 0, or thr_create() if you execute a.out 1.                                                                                |
|          | sleep(10). If the individual calls to       | reated that simultaneously perform a time-consuming function,<br>execution of this process is timed, the results will show that all five<br>sleep for ten-seconds completed in about ten seconds, even on a<br>single-threaded process calls sleep(10) five times, the execution<br>50-seconds. |
|          | The command-lin                             | e to time this process is:                                                                                                    |
|          | /usr/bin/time                               | a.out 0 (for POSIX threading)                                                                                                    |
|          | or                                          |                                                                                                    |
|          | /usr/bin/time                               | a.out 1 (for Solaris threading)                                                                                                    |
|          |                                             | h><br>DS 5                                                                                                    |
|          | int i;                                      | id *); /* thread routine */<br>THREADS]; /* array of thread IDs */                                                                                                    |
|          | print                                       |                                                                                                    |
|          | }<br>switch (*argv<br>case '0': /*<br>for ( |                                                                                                    |

**EXAMPLE 1** This is an example of concurrency with multi-threading. Since POSIX threads and Solaris threads are fully compatible even within the same process, this example uses pthread\_create() if you execute a.out 0, or thr\_create() if you execute a.out 1. (Continued) (void \*)SLEEP TIME); for ( i = 0; i < NUM\_THREADS; i++) pthread join(tid[i], NULL); break: case '1': /\* Solaris \*/ for ( i = 0; i < NUM\_THREADS; i++)</pre> thr\_create(NULL, 0, sleeping, (void \*)SLEEP\_TIME, 0, &tid[i]); while (thr\_join(0, NULL, NULL) == 0) ; break: } /\* switch \*/ printf("main() reporting that all %d threads have terminated\n", i); return (0); /\* main \*/ } void \* sleeping(void \*arg) { int sleep\_time = (int)arg; printf("thread %d sleeping %d seconds ...\n", thr\_self(), sleep\_time); sleep(sleep time); printf("\nthread %d awakening\n", thr\_self( )); return (NULL); } Had main() not waited for the completion of the other threads (using pthread join(3THR) or thr join(3THR)), it would have continued to process concurrently until it reached the end of its routine and the entire process would have exited prematurely (see exit(2)). **EXAMPLE 2** Creating a default thread with a new signal mask. The following example demonstrates how to create a default thread with a new signal mask. The *new\_mask* argument is assumed to have a value different from the creator's signal mask (*orig\_mask*). The *new\_mask* argument is set to block all signals except for SIGINT. The creator's signal mask is changed so that the new thread inherits a different mask, and is restored to its original value after thr create() returns. This example assumes that SIGINT is also unmasked in the creator. If it is masked by the creator, then unmasking the signal opens the creator to this signal. The other alternative is to have the new thread set its own signal mask in its start routine. thread t tid; sigset\_t new\_mask, orig\_mask; int error: (void)sigfillset(&new mask);

EXAMPLE 2 Creating a default thread with a new signal mask. (Continued)
(void) sigdelset(&new\_mask, SIGINT);
(void) thr\_sigsetmask(SIG\_SETMASK, &new\_mask, &orig\_mask);
error = thr\_create(NULL, 0, do\_func, NULL, 0, &tid);

(void)thr\_sigsetmask(SIG\_SETMASK, &orig\_mask, NULL);

#### **ATTRIBUTES** See attributes(5) for descriptions of the following attributes:

| ATTRIBUTE TYPE | ATTRIBUTE VALUE |
|----------------|-----------------|
| MT-Level       | MT-Safe         |

SEE ALSO \_\_lwp\_create(2), exit(2), getrlimit(2), mmap(2), exit(3C), sleep(3C), thr\_exit(3THR), thr\_join(3THR), thr\_min\_stack(3THR), thr\_setconcurrency(3THR), thr\_suspend(3THR), threads(3THR), attributes(5), standards(5)

**NOTES** Since multithreaded-application threads execute independently of each other, their relative behavior is unpredictable. It is threafore possible for the thread executing main() to finish before all other user-application threads.

Using thr join(3THR) in the following syntax,

while (thr\_join(0, NULL, NULL) == 0);

will cause the invoking thread (which may be main()) to wait for the termination of all non-daemon threads, excluding threads that are themselves waiting in thr\_join(); however, the second and third arguments to thr\_join() need not necessarily be NULL.

A thread has not terminated until thr\_exit() has finished. The only way to determine this is by thr\_join(). When thr\_join() returns a departed thread, it means that this thread has terminated and its resources are reclaimable. For instance, if a user specified a stack to thr\_create(), this stack can only be reclaimed after thr\_join() has reported this thread as a departed thread. It is not possible to determine when a *detached* thread has terminated. A detached thread disappears without leaving a trace.

Typically, thread stacks allocated by thr\_create() begin on page boundaries and any specified (a red-zone) size is rounded up to the next page boundary. A page with no access permission is appended to the top of the stack so that most stack overflows will result in a SIGSEGV signal being sent to the offending thread. Thread stacks allocated by the caller are used as is.

Using a default stack size for the new thread, instead of passing a user-specified stack size, results in much better thr\_create() performance. The default stack size for a user-thread is 1 megabyte in a 32-bit process and 2 megabyte in a 64-bit process.

A user-specified stack size must be greater than the value THR\_MIN\_STACK. A minimum stack size may not accommodate the stack frame for the user thread function *start\_func*. If a stack size is specified, it must accommodate *start\_func* requirements and the functions that it may call in turn, in addition to the minimum requirement.

It is usually very difficult to determine the runtime stack requirements for a thread. THR\_MIN\_STACK specifies how much stack storage is required to execute a NULL *start\_func*. The total runtime requirements for stack storage are dependent on the storage required to do runtime linking, the amount of storage required by library runtimes (like printf()) that your thread calls. Since these storage parameters are not known before the program runs, it is best to use default stacks. If you know your runtime requirements or decide to use stacks that are larger than the default, then it makes sense to specify your own stacks.

| NAME                   | threads, pthreads – concepts related to POSIX pthreads and Solaris threads and the libpthread and libthread libraries                                                                                                    |
|------------------------|----------------------------------------------------------------------------------------------------|
| SYNOPSIS               |                                                                                                    |
| POSIX                  | cc -mt [ <i>flag</i> ] <i>file</i> lpthread [ -lrt <i>library</i> ]                                                                                                    |
|                        | <pre>#include <pthread.h></pthread.h></pre>                                                                                                    |
| Solaris                | сс – mt [ <i>flag</i> ] <i>file</i> [ <i>library</i> ]                                                                                                    |
|                        | #include <sched.h></sched.h>                                                                                                    |
|                        | <pre>#include <thread.h></thread.h></pre>                                                                                                    |
| DESCRIPTION            | POSIX and Solaris threads each have their own implementation of the threads library. The libpthread library is associated with POSIX; the libthread library is associated with Solaris. Both implementations are interoperable, their functionality similar, and can be used within the same application. Only POSIX threads are guaranteed to be fully portable to other POSIX-compliant environments. POSIX and Solaris threads require different source, include files and linking libraries. See SYNOPSIS. |
| Similarities           | Most of the functions in the libpthread and libthread, libraries have a counterpart in the other corresponding library. POSIX function names, with the exception of the semaphore names, have a "pthread" prefix. Function names for similar POSIX and Solaris have similar endings. Typically, similar POSIX and Solaris functions have the same number and use of arguments.                                                                                                    |
| Differences            | POSIX pthreads and Solaris threads differ in the following ways:                                                                                                    |
|                        | <ul> <li>POSIX threads are more portable.</li> </ul>                                                                                                    |
|                        | <ul> <li>POSIX threads establish characteristics for each thread according to configurable<br/>attribute objects.</li> </ul>                                                                                                    |
|                        | <ul> <li>POSIX pthreads implement thread cancellation.</li> </ul>                                                                                                    |
|                        | <ul> <li>POSIX pthreads enforce scheduling algorithms.</li> </ul>                                                                                                    |
|                        | <ul> <li>POSIX pthreads allow for clean-up handlers for fork(2) calls.</li> </ul>                                                                                                    |
|                        | <ul> <li>Solaris threads can be suspended and continued.</li> </ul>                                                                                                    |
|                        | <ul> <li>Solaris threads implement an optimized mutex and interprocess robust mutex<br/>locks.</li> </ul>                                                                                                    |
|                        | <ul> <li>Solaris threads implement daemon threads, for whose demise the process does not<br/>wait.</li> </ul>                                                                                                    |
| Function<br>Comparison | The following table compares the POSIX pthreads and Solaris threads functions. When a comparable interface is not available either in POSIX pthreads or Solaris threads, a hyphen (–) appears in the column.                                                                                                    |
|                        |                                                                                                    |

Functions Related |

| Functions Related<br>to Creation        | POSIX (libpthread)                        | Solaris (libthread) |
|-----------------------------------------|-------------------------------------------|---------------------|
| to creation                             | <pre>pthread_create()</pre>               | thr_create()        |
|                                         | <pre>pthread_attr_init()</pre>            | -                   |
|                                         | <pre>pthread_attr_setdetachstate()</pre>  | -                   |
|                                         | <pre>pthread_attr_getdetachstate()</pre>  | -                   |
|                                         | <pre>pthread_attr_setinheritsched()</pre> | -                   |
|                                         | <pre>pthread_attr_getinheritsched()</pre> | -                   |
|                                         | <pre>pthread_attr_setschedparam()</pre>   | -                   |
|                                         | <pre>pthread_attr_getschedparam()</pre>   | -                   |
|                                         | <pre>pthread_attr_setschedpolicy()</pre>  | -                   |
|                                         | <pre>pthread_attr_getschedpolicy()</pre>  | -                   |
|                                         | <pre>pthread_attr_setscope()</pre>        | -                   |
|                                         | <pre>pthread_attr_getscope()</pre>        | -                   |
|                                         | <pre>pthread_attr_setstackaddr()</pre>    | -                   |
|                                         | <pre>pthread_attr_getstackaddr()</pre>    | -                   |
|                                         | <pre>pthread_attr_setstacksize()</pre>    | -                   |
|                                         | <pre>pthread_attr_getstacksize()</pre>    | -                   |
|                                         | <pre>pthread_attr_getguardsize()</pre>    | -                   |
|                                         | <pre>pthread_attr_setguardsize()</pre>    | -                   |
|                                         | <pre>pthread_attr_destroy()</pre>         | -                   |
|                                         |                                           | thr_min_stack()     |
|                                         |                                           |                     |
| Functions Related<br>to Exit            | POSIX (libpthread)                        | Solaris (libthread) |
|                                         | <pre>pthread_exit()</pre>                 | thr_exit()          |
|                                         | pthread_join()                            | thr_join()          |
|                                         | pthread_detach()                          | -                   |
|                                         |                                           |                     |
| Functions Related<br>to Thread Specific | POSIX (libpthread)                        | Solaris (libthread) |
| Data                                    | <pre>pthread_key_create()</pre>           | thr_keycreate()     |
|                                         | pthread_setspecific()                     | thr_setspecific()   |

282 man pages section 3: Threads and Realtime Library Functions • Last Revised 22 Oct 1999

|                                      | <pre>pthread_getspecific()</pre>    | thr_getspecific()       |
|--------------------------------------|-------------------------------------|-------------------------|
|                                      | <pre>pthread_key_delete()</pre>     | -                       |
|                                      |                                     |                         |
| Functions Related<br>to Signals      | POSIX (libpthread)                  | Solaris (libthread)     |
| 00 0 1grinis                         | <pre>pthread_sigmask()</pre>        | thr_sigsetmask()        |
|                                      | pthread_kill()                      | thr_kill()              |
|                                      |                                     |                         |
| Functions Related<br>to IDs          | POSIX (libpthread)                  | Solaris (libthread)     |
|                                      | <pre>pthread_self()</pre>           | thr_self()              |
|                                      | pthread_equal()                     | -                       |
|                                      | -                                   | thr_main()              |
|                                      |                                     |                         |
| Functions Related<br>to Scheduling   | POSIX (libpthread)                  | Solaris (libthread)     |
|                                      | -                                   | thr_yield()             |
|                                      | -                                   | thr_suspend()           |
|                                      | -                                   | thr_continue()          |
|                                      | <pre>pthread_setconcurrency()</pre> | thr_setconcurrency()    |
|                                      | <pre>pthread_getconcurrency()</pre> | thr_getconcurrency()    |
|                                      | <pre>pthread_setschedparam()</pre>  | thr_setprio()           |
|                                      | pthread_getschedparam()             | thr_getprio()           |
|                                      |                                     |                         |
| Functions Related<br>to Cancellation | POSIX (libpthread)                  | Solaris (libthread)     |
|                                      | pthread_cancel()                    | -                       |
|                                      | <pre>pthread_setcancelstate()</pre> | -                       |
|                                      | <pre>pthread_setcanceltype()</pre>  | -                       |
|                                      | <pre>pthread_testcancel()</pre>     | -                       |
|                                      | <pre>pthread_cleanup_pop()</pre>    | -                       |
|                                      | <pre>pthread_cleanup_push()</pre>   | -                       |
|                                      |                                     |                         |
| Functions Related<br>to Mutexes      | POSIX (libpthread)                  | Solaris (libthread)     |
|                                      | pthread_mutex_init()                | <pre>mutex_init()</pre> |
| '                                    |                                     |                         |

| <pre>pthread_mutexattr_init()</pre>           | -                          |
|-----------------------------------------------|----------------------------|
| <pre>pthread_mutexattr_setpshared()</pre>     | -                          |
| <pre>pthread_mutexattr_getpshared()</pre>     | -                          |
| <pre>pthread_mutexattr_setprotocol()</pre>    | -                          |
| <pre>pthread_mutexattr_getprotocol()</pre>    | -                          |
| <pre>pthread_mutexattr_setprioceiling()</pre> | -                          |
| <pre>pthread_mutexattr_getprioceiling()</pre> | -                          |
| <pre>pthread_mutexattr_settype()</pre>        | -                          |
| <pre>pthread_mutexattr_gettype()</pre>        | -                          |
| <pre>pthread_mutexattr_destroy()</pre>        | -                          |
| <pre>pthread_mutex_setprioceiling()</pre>     | -                          |
| <pre>pthread_mutex_getprioceiling()</pre>     | -                          |
| <pre>pthread_mutex_lock()</pre>               | <pre>mutex_lock()</pre>    |
| <pre>pthread_mutex_trylock()</pre>            | <pre>mutex_trylock()</pre> |
| <pre>pthread_mutex_unlock()</pre>             | <pre>mutex_unlock()</pre>  |
| <pre>pthread_mutex_destroy()</pre>            | <pre>mutex_destroy()</pre> |
|                                               |                            |

| Functions Related                     |                                          |                     |
|---------------------------------------|------------------------------------------|---------------------|
| to Condition                          | POSIX (libpthread)                       | Solaris (libthread) |
| Variables                             | <pre>pthread_cond_init()</pre>           | cond_init()         |
|                                       | <pre>pthread_condattr_init()</pre>       | -                   |
|                                       | <pre>pthread_condattr_setpshared()</pre> | -                   |
|                                       | <pre>pthread_condattr_getpshared()</pre> | -                   |
|                                       | <pre>pthread_condattr_destroy()</pre>    | -                   |
|                                       | <pre>pthread_cond_wait()</pre>           | cond_wait()         |
|                                       | <pre>pthread_cond_timedwait()</pre>      | cond_timedwait()    |
|                                       | <pre>pthread_cond_signal()</pre>         | cond_signal()       |
|                                       | <pre>pthread_cond_broadcast()</pre>      | cond_broadcast()    |
|                                       | <pre>pthread_cond_destroy()</pre>        | cond_destroy()      |
|                                       |                                          |                     |
| Functions Related<br>to Reader/Writer | POSIX (libpthread)                       | Solaris (libthread) |
| Locking                               |                                          |                     |

284 man pages section 3: Threads and Realtime Library Functions • Last Revised 22 Oct 1999

| pthread_rwlock_init()                      | rwlock_init()    |
|--------------------------------------------|------------------|
| <pre>pthread_rwlock_rdlock()</pre>         | rw_rdlock()      |
| <pre>pthread_rwlock_tryrdlock()</pre>      | rw_tryrdlock()   |
| <pre>pthread_rwlock_wrlock()</pre>         | rw_wrlock()      |
| <pre>pthread_rwlock_trywrlock()</pre>      | rw_trywrlock()   |
| <pre>pthread_rwlock_unlock()</pre>         | rw_unlock()      |
| <pre>pthread_rwlock_destroy()</pre>        | rwlock_destroy() |
| <pre>pthread_rwlockattr_init()</pre>       | -                |
| <pre>pthread_rwlockattr_destroy()</pre>    | -                |
| <pre>pthread_rwlockattr_getpshared()</pre> | -                |
| <pre>pthread_rwlockattr_setpshared()</pre> |                  |
|                                            |                  |

| Functions Related<br>to Semaphores      | POSIX (libpthread)        | Solaris (libthread)       |
|-----------------------------------------|---------------------------|---------------------------|
|                                         | <pre>sem_init()</pre>     | <pre>sema_init()</pre>    |
|                                         | sem_open()                | -                         |
|                                         | <pre>sem_close()</pre>    | -                         |
|                                         | sem_wait()                | sema_wait()               |
|                                         | <pre>sem_trywait()</pre>  | <pre>sema_trywait()</pre> |
|                                         | sem_post()                | <pre>sema_post()</pre>    |
|                                         | <pre>sem_getvalue()</pre> | -                         |
|                                         | <pre>sem_unlink()</pre>   | -                         |
|                                         | sem_destroy()             | <pre>sema_destroy()</pre> |
|                                         |                           |                           |
| Functions Related<br>to fork() Clean Up | POSIX (libpthread)        | Solaris (libthread)       |
| -                                       | pthread_atfork()          | -                         |
|                                         |                           |                           |
| Functions Related<br>to Limits          | POSIX (libpthread)        | Solaris (libthread)       |
|                                         | pthread_once()            |                           |
| Even of the man Dist. (                 |                           |                           |
| Functions Related<br>to Debugging       | POSIX (libpthread)        | Solaris (libthread)       |
|                                         |                           |                           |

|                 | _                                                                                                    | thr_stksegment()                                                                                                    |
|-----------------|----------------------------------------------------------------------------------------------------|----------------------------------------------------------------------------------------------------|
|                 |                                                                                                    |                                                                                                    |
| LOCKING         |                                                                                                    |                                                                                                    |
| Synchronization | POSIX (libpthread) Solaris (libthread) Multi-threaded behavior is asynchronous, and therefore, optimized for concurrent and parallel processing. As threads, always from within the same process and sometimes from multiple processes, share global data with each other, they are not guaranteed exclusive access to the shared data at any point in time. Securing mutually exclusive access to shared data requires synchronization among the threads. Both POSIX and Solaris implement four synchronization mechanisms: mutexes, condition variables, reader/writer locking ( <i>optimized frequent-read occasional-write mutex</i> ), and semaphores. |                                                                                                    |
|                 |                                                                                                    | altiple threads diminishes their concurrency. The coarser the grain of that is, the larger the block of code that is locked, the lesser the                                                                                                    |
| MT fork()       | If a POSIX threads program calls fork(2), it implicitly calls fork1(2), which replicates only the calling thread. Should there be any outstanding mutexes throughout the process, the application should call pthread_atfork(3C) to wait for and acquire those mutexes prior to calling fork().                                                                                                    |                                                                                                    |
| SCHEDULING      |                                                                                                    |                                                                                                    |
| POSIX           | Scheduling allocation size per thread is greater than one. POSIX supports the following three scheduling policies:                                                                                                    |                                                                                                    |
|                 | SCHED_OTHER                                                                                                    | Timesharing (TS) scheduling policy. It is based on the timesharing scheduling class.                                                                                                    |
|                 | SCHED_FIFO                                                                                                    | First-In-First-Out (FIFO) scheduling policy. Threads scheduled to<br>this policy, if not pre-empted by a higher priority, will proceed<br>until completion. Threads whose contention scope is system<br>(PTHREAD_SCOPE_SYSTEM) are in real-time (RT) scheduling class.<br>The calling process must have a effective user ID of 0.<br>SCHED_FIFO for threads whose contention scope's process<br>(PTHREAD_SCOPE_PROCESS) is based on the TS scheduling class.               |
|                 | SCHED_RR                                                                                                    | Round-Robin scheduling policy. Threads scheduled to this policy,<br>if not pre-empted by a higher priority, will execute for a time<br>period determined by the system. Threads whose contention scope<br>is system (PTHREAD_SCOPE_SYSTEM) are in real-time (RT)<br>scheduling class and the calling process must have a effective user<br>ID of 0. SCHED_RR for threads whose contention scope is process<br>(PTHREAD_SCOPE_PROCESS) is based on the TS scheduling class. |
| Solaris         | Only scheduling J<br>the TS scheduling                                                                                                    | policy supported is SCHED_OTHER, which is timesharing, based on class.                                                                                                    |

| ERRORS                 | In a multi-threaded application, linked with                                                                             | libothread or libthread EINTE may         |
|------------------------|----------------------------------------------------------------------------------------------------|-------------------------------------------|
| Lintons                | be returned whenever another thread calls<br>ensure proper library linking order, use this<br>with libthread.            | fork(2), which calls fork1(2) instead. To |
| USAGE                  |                                                                                                    |                                           |
|                        |                                                                                                    |                                           |
| -mt compiler<br>option | The -mt compiler option compiles and link source files with -D_REENTRANT and augm -lthread in the required order.        |                                           |
|                        | To ensure proper library linking order, use with libthread.                                                              | this option rather than -lthread to link  |
| ATTRIBUTES             | See attributes(5) for descriptions of the                                                                                | following attributes:                     |
|                        |                                                                                                    |                                           |
|                        |                                                                                                    |                                           |
|                        | MT-Level                                                                                                    | MT-Safe, Fork 1-Safe                      |
| FILES                  |                                                                                                    |                                           |
| BOOM                   |                                                                                                    |                                           |
| POSIX                  | /usr/include/pthread.h/lib/libpt                                                                                         | chread.*/lib/librt.*                      |
| POSIX<br>Solaris       | /usr/include/pthread.h/lib/libpt<br>/usr/include/thread.h/usr/include/                                                   |                                           |
|                        |                                                                                                    | de/sched.h/lib/libthread.*                |
| Solaris                | <pre>/usr/include/thread.h /usr/includ<br/>crle(1), fork(2), pthread_atfork(3C), p</pre>                                 | de/sched.h/lib/libthread.*                |
| Solaris                | <pre>/usr/include/thread.h /usr/includ<br/>crle(1), fork(2), pthread_atfork(3C), p<br/>attributes(5), standards(5)</pre> | de/sched.h/lib/libthread.*                |
| Solaris                | <pre>/usr/include/thread.h /usr/includ<br/>crle(1), fork(2), pthread_atfork(3C), p<br/>attributes(5), standards(5)</pre> | de/sched.h/lib/libthread.*                |
| Solaris                | <pre>/usr/include/thread.h /usr/includ<br/>crle(1), fork(2), pthread_atfork(3C), p<br/>attributes(5), standards(5)</pre> | de/sched.h/lib/libthread.*                |
| Solaris                | <pre>/usr/include/thread.h /usr/includ<br/>crle(1), fork(2), pthread_atfork(3C), p<br/>attributes(5), standards(5)</pre> | de/sched.h/lib/libthread.*                |
| Solaris                | <pre>/usr/include/thread.h /usr/includ<br/>crle(1), fork(2), pthread_atfork(3C), p<br/>attributes(5), standards(5)</pre> | de/sched.h/lib/libthread.*                |
| Solaris                | <pre>/usr/include/thread.h /usr/includ<br/>crle(1), fork(2), pthread_atfork(3C), p<br/>attributes(5), standards(5)</pre> | de/sched.h/lib/libthread.*                |
| Solaris                | <pre>/usr/include/thread.h /usr/includ<br/>crle(1), fork(2), pthread_atfork(3C), p<br/>attributes(5), standards(5)</pre> | de/sched.h/lib/libthread.*                |
| Solaris                | <pre>/usr/include/thread.h /usr/includ<br/>crle(1), fork(2), pthread_atfork(3C), p<br/>attributes(5), standards(5)</pre> | de/sched.h/lib/libthread.*                |
| Solaris                | <pre>/usr/include/thread.h /usr/includ<br/>crle(1), fork(2), pthread_atfork(3C), p<br/>attributes(5), standards(5)</pre> | de/sched.h/lib/libthread.*                |

# thr\_exit(3THR)

| NAME                 | thr_exit – terminate the calling thread                                                                                                    |
|----------------------|----------------------------------------------------------------------------------------------------|
| SYNOPSIS             | cc -mt [ <i>flag</i> ] <i>file</i> [ <i>library</i> ]<br>#include <thread.h></thread.h>                                                                                                    |
|                      | <pre>void thr_exit(void *status);</pre>                                                                                                    |
| DESCRIPTION          | The thr_exit() function terminates the calling thread, in a similar way that exit(3C) terminates the calling process. If the calling thread is not detached, then the thread's ID and the exit status specified by <i>status</i> are retained. The value <i>status</i> is then made available to any successful join with the terminating thread (see thr_join(3THR)); otherwise, <i>status</i> is disregarded allowing the thread's ID to be reclaimed immediately.                                                                                                    |
|                      | Any cancellation cleanup handlers that have been pushed and not yet popped are<br>popped in the reverse order that they were pushed and then executed. After all<br>cancellation cleanup handlers have been executed, if the thread has any thread-specific<br>data, appropriate destructor functions will be called in an unspecified order. Thread<br>termination does not release any application visible process resources, including, but<br>not limited to, mutexes and file descriptors, nor does it perform any process level<br>cleanup actions, including, but not limited to, calling any atexit() routines that may<br>exist. |
|                      | If any thread, including the main() thread, calls thr_exit(), only that thread will exit.                                                                                                    |
|                      | If main() returns or exits (either implicitly or explicitly), or any thread explicitly calls exit(), the entire process will exit.                                                                                                    |
|                      | The behavior of thr_exit() is undefined if called from a cancellation cleanup handler or destructor function that was invoked as a result of either an implicit or explicit call to thr_exit().                                                                                                    |
|                      | After a thread has terminated, the result of access to local (auto) variables of the thread is undefined. Thus, references to local variables of the exiting thread should not be used for the thr_exit() <i>status</i> parameter value.                                                                                                    |
|                      | If any thread (except the main() thread) implicitly or explicitly returns, the result is the same as if the thread called thr_exit() and it will return the value of <i>status</i> as the exit code.                                                                                                    |
|                      | The process will terminate with an exit status of 0 after the last non-daemon thread has terminated (including the main() thread). This behavior is the same as if the application had called exit() with a 0 argument at thread termination time.                                                                                                    |
| <b>RETURN VALUES</b> | The thr_exit() function cannot return to its caller.                                                                                                    |
| ERRORS               | No errors are defined.                                                                                                    |
|                      |                                                                                                    |

#### thr\_exit(3THR)

# ATTRIBUTE TYPE ATTRIBUTE VALUE MT-Level MT-Safe SEE ALSO exit(3C), thr\_create(3THR), thr\_join(3THR), thr\_keycreate(3THR), attributes(5), standards(5) NOTES Although only POSIX implements cancellation, cancellation can be used with Solaris threads, due to their interoperability. The *status* argument should not reference any variables local to the calling thread.

#### **ATTRIBUTES** | See attributes(5) for descriptions of the following attributes:

thr\_getconcurrency(3THR)

| NAME          | thr_getconcurrency, thr_setconcurrency – g                                                                                                    | et or set thread concurrency level     |  |
|---------------|----------------------------------------------------------------------------------------------------|----------------------------------------|--|
| SYNOPSIS      | cc -mt [ flag ] file [ library ]                                                                                                    |                                        |  |
|               | <pre>#include <thread.h></thread.h></pre>                                                                                                    |                                        |  |
|               | <pre>int thr_setconcurrency(int new_level);</pre>                                                                                                    |                                        |  |
|               | <pre>int thr_getconcurrency(void);</pre>                                                                                                    |                                        |  |
| DESCRIPTION   | These functions are obsolete and maintained for compatibility only. The thr_setconcurrency() function updates the desired concurrency level that libthread maintains for the calling process. This value does not affect the behavior of the calling process. |                                        |  |
|               | The thr_getconcurrency() function returns the current value for the desired concurrency level.                                                                                                    |                                        |  |
| RETURN VALUES | The thr_getconcurrency() function all desired concurrency level.                                                                                                    | ways returns the current value for the |  |
|               | If successful, the thr_setconcurrency() function returns 0. Otherwise, a non-zero value is returned to indicate the error.                                                                                                    |                                        |  |
| ERRORS        | The thr_setconcurrency() function with                                                                                                    | ill fail if:                           |  |
|               | EAGAIN The specified concurrency level would cause a system resource to be exceeded.                                                                                                    |                                        |  |
|               | EINVAL The value for <i>new_level</i>                                                                                                    | is negative.                           |  |
| ATTRIBUTES    | See attributes(5) for descriptions of the                                                                                                    | following attributes:                  |  |
|               |                                                                                                    | 1                                      |  |
|               |                                                                                                    |                                        |  |
|               | MT-Level                                                                                                    | MT-Safe                                |  |
| SEE ALSO      | thr_create(3THR), attributes(5), sta                                                                                                    | ndards(5)                              |  |
|               |                                                                                                    |                                        |  |
|               |                                                                                                    |                                        |  |
|               |                                                                                                    |                                        |  |
|               |                                                                                                    |                                        |  |
|               |                                                                                                    |                                        |  |
|               |                                                                                                    |                                        |  |
|               |                                                                                                    |                                        |  |

| NAME                 | thr_getprio, thr_setprio – access dynamic th                                                                                                    | hread scheduling                                                                                                    |
|----------------------|----------------------------------------------------------------------------------------------------|----------------------------------------------------------------------------------------------------|
| SYNOPSIS             | cc -mt [ flag ] file[ library ]                                                                                                    |                                                                                                    |
|                      | <pre>#include <thread.h></thread.h></pre>                                                                                                    |                                                                                                    |
|                      | int <b>thr_setprio</b> (thread_t <i>target_thre</i>                                                                                                    | ead, int priority);                                                                                                    |
|                      | <pre>int thr_getprio(thread_t target_thread_t target_thread_t target_thread_t target_thread_t target_thread_target_thread_target_thread_target_thread_target_thread_target_target</pre> | ead, int *priority);                                                                                                    |
| DESCRIPTION          | The thr_setprio() function dynamically<br>specified by <i>target_thread</i> within the current<br>By default, threads contend for synchroniza<br>range from 0, the least significant, to 127. T<br>libthread over lower priority threads with<br>contention.                                                                                                    | t process to the priority specified by <i>priority</i> .<br>ation objects based on fixed priorities that<br>he <i>target_thread</i> will receive precedence by |
|                      | The thr_getprio() function stores the cr<br><i>target_thread</i> in the location pointed to by <i>p</i><br>in which threads unblock from synchroniza<br>priorities, which regulate and enforce access<br>access to "real" priorities should use bound<br>priocntl(2)).                                                                                                    | <i>riority</i> . Thread priorities regulate the order<br>ation objects and are different from realtime<br>as to CPU resources. Programs that need              |
| <b>RETURN VALUES</b> | If successful, the thr_getprio() and the number is returned to indicate the error.                                                                                                    | r_setprio() return 0. Otherwise, an error                                                                                                    |
| ERRORS               | For each of the following conditions, these condition is detected.                                                                                                    | functions return an error number if the                                                                                                    |
|                      | ESRCH The value specified by thread.                                                                                                    | <i>target_thread</i> does not refer to an existing                                                                                                    |
|                      | The thr_getprio() and thr_setprio(                                                                                                    | ) functions may fail if:                                                                                                    |
|                      | EINVAL The value of <i>priority</i> ma associated with the <i>targ</i>                                                                                                    | akes no sense for the scheduling class <i>et_thread.</i>                                                                                                    |
| ATTRIBUTES           | See attributes(5) for descriptions of the                                                                                                    | following attributes:                                                                                                    |
|                      | ATTRIBUTE TYPE                                                                                                    | ATTRIBUTE VALUE                                                                                                    |
|                      | MT-Level                                                                                                    | MT-Safe                                                                                                    |
| SEE ALSO             | priocntl(2), sched_setparam(3RT), th<br>thr_yield(3THR), attributes(5), star                                                                                                    |                                                                                                    |

# thr\_join(3THR)

| NAME                 | thr_join – wait for                                                                                                    | thread termination                                        |                                                                                                    |
|----------------------|----------------------------------------------------------------------------------------------------|-----------------------------------------------------------|----------------------------------------------------------------------------------------------------|
| SYNOPSIS             | cc -mt [ <i>flag</i> ]<br>#include <thread< th=""><th>file[ library]<br/>.h&gt;</th><th></th></thread<>                                                                                                    | file[ library]<br>.h>                                     |                                                                                                    |
|                      | int <b>thr_join</b> (t                                                                                                    | hread_t <i>thread</i> , threa                             | <pre>ad_t *departed, void **status);</pre>                                                                                                    |
| DESCRIPTION          | thread completes.                                                                                                    |                                                           | ssing of the calling thread until the target<br>t be a member of the current process and<br>ate(3THR).                                                             |
|                      | processing until th<br>successfully and the                                                                                                    | e thread has terminated,<br>ne others will return with    | read to complete, all will suspend<br>and then one thread will return<br>an error of ESRCH. The thr_join()<br>lling thread if the target <i>thread</i> has already |
|                      |                                                                                                    | it(3THR) by the termina                                   | vith a non-null <i>status</i> argument, the value<br>tting thread will be placed in the location                                                                   |
|                      | If the target <i>thread</i> ID is 0, thr_join() finds and returns the status of a terminated undetached thread in the process. If no such thread exists, it suspends processing of the calling thread until a thread for which no other thread is waiting enters that state, at which time it returns successfully, or until all other threads in the process are either daemon threads or threads waiting in thr_join(), in which case it returns EDEADLK. See NOTES. |                                                           |                                                                                                    |
|                      |                                                                                                    | ULL, it points to a location<br>n() returns successfully. | n that is set to the ID of the terminated                                                                                                    |
| <b>RETURN VALUES</b> | If successful, thr_<br>indicate the error.                                                                                                    | join() returns 0. Other                                   | wise, an error number is returned to                                                                                                    |
| ERRORS               | EDEADLK                                                                                                    | to wait for itself, or the                                | Id occur, such as when a thread attempts<br>calling thread is waiting for any thread to<br>hreads or waiting threads exist in the                                  |
|                      | ESRCH                                                                                                    | No undetached thread of thread ID.                        | could be found corresponding to the given                                                                                                    |
| ATTRIBUTES           | See attributes(                                                                                                    | 5) for descriptions of the                                | following attributes:                                                                                                    |
|                      | ATTI                                                                                                    | RIBUTE TYPE                                               | ATTRIBUTE VALUE                                                                                                    |
|                      | MT-Level                                                                                                    |                                                           | MT-Safe                                                                                                    |
| SEE ALSO             | wait(2),thr_cre                                                                                                    | eate(3THR),thr_exit(3                                     | 3THR), attributes(5), standards(5)                                                                                                    |

**NOTES** | Using thr\_join(3THR) in the following syntax,

while (thr\_join(0, NULL, NULL) == 0); will wait for the termination of all non-daemon threads, excluding threads that are themselves waiting in thr\_join().

# thr\_keycreate(3THR)

| NAME          | thr_keycreate, thr_setspecific, thr_getspecific - thread-specific-data functions                                                                                                    |
|---------------|----------------------------------------------------------------------------------------------------|
| SYNOPSIS      | cc -mt [ flag ] file [ library ]                                                                                                    |
|               | <pre>#include <thread.h></thread.h></pre>                                                                                                    |
|               | <pre>int thr_keycreate(thread_key_t *keyp, void (*destructor, void *value);</pre>                                                                                                    |
|               | <pre>int thr_setspecific(thread_key_t key, void *value);</pre>                                                                                                    |
|               | <pre>int thr_getspecific(thread_key_t key, void **valuep);</pre>                                                                                                    |
| DESCRIPTION   |                                                                                                    |
| Create Key    | In general, thread key creation allocates a key that locates data specific to each thread<br>in the process. The key is global to all threads in the process, which allows each thread<br>to bind a value to the key once the key has been created. The key independently<br>maintains specific values for each binding thread. The thr_keycreate() function<br>allocates a global <i>key</i> namespace, pointed to by <i>keyp</i> , that is visible to all threads in the<br>process. Each thread is initially bound to a private element of this <i>key</i> , which allows<br>access to its thread-specific data. |
|               | Upon key creation, a new key is assigned the value NULL for all active threads.<br>Additionally, upon thread creation, all previously created keys in the new thread are<br>assigned the value NULL.                                                                                                    |
|               | Optionally, a destructor function, <i>destructor</i> , may be associated with each <i>key</i> . Upon thread exit, if a <i>key</i> has a non-NULL <i>destructor</i> function and the thread has a non-NULL <i>value</i> associated with that <i>key</i> , the <i>destructor</i> function is called with the current associated <i>value</i> . If more than one <i>destructor</i> exists for a thread when it exits, the order of destructor calls is unspecified.                                                                                                    |
| Set Value     | Once a key has been created, each thread may bind a new <i>value</i> to the key using thr_setspecific(). The values are unique to the binding thread and are individually maintained. These values continue for the life of the calling thread.                                                                                                    |
|               | Proper synchronization of <i>key</i> storage and access must be ensured by the caller. The <i>value</i> argument to thr_setspecific() is generally a pointer to a block of dynamically allocated memory reserved by the calling thread for its own use. See EXAMPLES.                                                                                                    |
|               | At thread exit, the <i>destructor</i> function, which is associated at time of creation, is called and it uses the specific key value as its sole argument.                                                                                                    |
| Get Value     | thr_getspecific() stores the current value bound to <i>key</i> for the calling thread into the location pointed to by <i>valuep</i> .                                                                                                    |
| RETURN VALUES | If successful, thr_keycreate(), thr_setspecific() and thr_getspecific() return 0. Otherwise, an error number is returned to indicate the error.                                                                                                    |
| ERRORS        | If the following conditions occur, thr_keycreate() returns the corresponding error number:                                                                                                    |

|          | EAGAIN                                                                                                    | The system lacked the necessary resources to create another thread-specific data key.                                                               |
|----------|----------------------------------------------------------------------------------------------------|----------------------------------------------------------------------------------------------------|
|          | ENOMEM                                                                                                    | Insufficient memory exists to create the key.                                                                                                    |
|          |                                                                                                    | nditions occur, thr_keycreate() and thr_setspecific() onding error number:                                                                          |
|          | ENOMEM                                                                                                    | Insufficient memory exists to associate the value with the key.                                                                                     |
|          | The thr_setspe                                                                                                    | cific() function returns the corresponding error number:                                                                                            |
|          | EINVAL                                                                                                    | The <i>key</i> value is invalid.                                                                                                    |
| EXAMPLES |                                                                                                    | cample, the thread-specific data in this function can be called from more thout special initialization.                                             |
|          | 8                                                                                                    | t you pass to the executable of this example, a thread is created and the string-value of that argument.                                            |
|          | /* cc thisfile.c                                                                                                    | */                                                                                                    |
|          | #include <thread.< th=""><th>h&gt;</th></thread.<>                                                                  | h>                                                                                                    |
|          | <pre>#define _REENTRAN<br/>void *thread_spec<br/>#define MAX_ARGC<br/>thread_t tid [MAX_<br/>int num_threads;</pre> | ific_data(), free();<br>20                                                                                                    |
|          | thr_create(N<br>for( i = 0; i <                                                                                     | <pre>rgc - 1;<br/>num_threads; i++)<br/>ULL, 0, thread_specific_data, argv[i+1], 0, &amp;tid[i]);<br/>num_threads; i++)<br/>[i], NULL, NULL);</pre> |
|          | {<br>static mutex_t<br>static thread_k                                                                              | _per_keyname = 0;                                                                                                    |
|          | if (!once_<br>thr_<br>once<br>}                                                                                     | <pre>(&amp;keylock);<br/>per_keyname) {<br/>keycreate(&amp;key, free);<br/>_per_keyname++;<br/>ck(&amp;keylock);<br/>(key, &amp;tsd);</pre>         |

Threads and Realtime Library Functions 295

thr\_keycreate(3THR)

**EXAMPLE 1** In this example, the thread-specific data in this function can be called from more than one thread without special initialization. (*Continued*)

```
tsd = (void *)malloc(strlen(private_data) + 1);
strcpy(tsd, private_data);
thr_setspecific(key, tsd);
thr_getspecific(key, &tsd);
printf("tsd for %d = %s\n",thr_self(), tsd);
thr_getspecific(key, &tsd);
printf("tsd for %d remains %s\n",thr_self(), tsd);
}
} /* end thread_specific_data */
void
free(void *v) {
    /* application-specific clean-up function */
}
```

ATTRIBUTES

See attributes(5) for descriptions of the following attributes:

| ATTRIBUTE TYPE | ATTRIBUTE VALUE |
|----------------|-----------------|
| MT-Level       | MT-Safe         |

**SEE ALSO** thr exit(3THR), attributes(5), standards(5)

**WARNINGS** The thr\_getspecific() and thr\_getspecific() functions may be called either explicitly, or implicitly from a thread-specific data destructor function. Calling thr\_setspecific() from a destructor may result in lost storage or infinite loops.

| NAME                 | thr_kill – send a si                                                                                                    | gnal to a thread                                       |                                                     |
|----------------------|----------------------------------------------------------------------------------------------------|--------------------------------------------------------|-----------------------------------------------------|
| SYNOPSIS             | cc -mt [ flag ] file [ library ]                                                                                                    |                                                        |                                                     |
|                      | <pre>#include <signal.h> #include <thread.h></thread.h></signal.h></pre>                                                                                                    |                                                        |                                                     |
|                      | int <b>thr_kill</b> (t                                                                                                    | hread_t <i>thread</i> , int s                          | ig);                                                |
| DESCRIPTION          | thr_kill() sends the <i>sig</i> signal to the thread designated by <i>thread. thread</i> must be a member of the same process as the calling thread. <i>sig</i> must be one of the signals listed in signal(3HEAD); with the exception of SIGLWP, SIGCANCEL, and SIGWAITING being reserved and off limits to thr_kill(). If <i>sig</i> is 0, a validity check is done for the existence of the target thread; no signal is sent. |                                                        |                                                     |
| <b>RETURN VALUES</b> |                                                                                                    | ompletion, thr_kill()<br>rent of failure, no signal is | returns 0. Otherwise, an error number is<br>s sent. |
| ERRORS               | ESRCH                                                                                                    | No thread was found the by <i>thread</i> ID.           | nat corresponded to the thread designated           |
|                      | EINVAL                                                                                                    | The <i>sig</i> argument value unsupported signal nur   | is not zero and is an invalid or an<br>nber.        |
| ATTRIBUTES           | See attributes(                                                                                                    | 5) for descriptions of the                             | following attributes:                               |
|                      |                                                                                                    |                                                        |                                                     |
|                      | ATT                                                                                                    | RIBUTE TYPE                                            | ATTRIBUTE VALUE                                     |
|                      | ATTR<br>MT-Level                                                                                                    | RIBUTE TYPE                                            | ATTRIBUTE VALUE<br>MT-Safe                          |
| SEE ALSO             | MT-Level                                                                                                    | .on(2), raise(3C), thr_s                               |                                                     |
| SEE ALSO             | MT-Level kill(2), sigacti                                                                                                    | .on(2), raise(3C), thr_s                               | MT-Safe                                             |
| SEE ALSO             | MT-Level kill(2), sigacti                                                                                                    | .on(2), raise(3C), thr_s                               | MT-Safe                                             |
| SEE ALSO             | MT-Level kill(2), sigacti                                                                                                    | .on(2), raise(3C), thr_s                               | MT-Safe                                             |
| SEE ALSO             | MT-Level kill(2), sigacti                                                                                                    | .on(2), raise(3C), thr_s                               | MT-Safe                                             |
| SEE ALSO             | MT-Level kill(2), sigacti                                                                                                    | .on(2), raise(3C), thr_s                               | MT-Safe                                             |
| SEE ALSO             | MT-Level kill(2), sigacti                                                                                                    | .on(2), raise(3C), thr_s                               | MT-Safe                                             |
| SEE ALSO             | MT-Level kill(2), sigacti                                                                                                    | .on(2), raise(3C), thr_s                               | MT-Safe                                             |

# thr\_main(3THR)

| NAME        | thr_main – identify the main thread       |                                           |
|-------------|-------------------------------------------|-------------------------------------------|
| SYNOPSIS    | cc -mt [ flag ] file [ library ]          |                                           |
|             | <pre>#include <thread.h></thread.h></pre> |                                           |
|             | <pre>int thr_main(void);</pre>            |                                           |
| DESCRIPTION | The thr_main() function returns one of t  | he following:                             |
|             | 1 if the calling thread is the main       | thread                                    |
|             | 0 if the calling thread is not the m      |                                           |
|             |                                           | r thread initialization has not completed |
| FILES       | /lib/libthread                            |                                           |
| ATTRIBUTES  | See attributes(5) for descriptions of the | following attributes:                     |
|             | ATTRIBUTE TYPE                            | ATTRIBUTE VALUE                           |
|             | MT-Level                                  | MT-Safe                                   |
| SEE ALSO    | thr_self(3THR), attributes(5)             |                                           |
|             |                                           |                                           |
|             |                                           |                                           |

| NAME        | thr_min_stack – return the minimum-allowable size for a thread's stack                                                                                                    |                                                                                                    |  |
|-------------|----------------------------------------------------------------------------------------------------|----------------------------------------------------------------------------------------------------|--|
| SYNOPSIS    | cc -mt [ flag ] file[ library ]                                                                                                    |                                                                                                    |  |
|             | <pre>#include <thread.h></thread.h></pre>                                                                                                    |                                                                                                    |  |
|             | <pre>size_t thr_min_stack(void);</pre>                                                                                                    |                                                                                                    |  |
| DESCRIPTION | When a thread is created with a user-suppli-<br>space to run this thread. In a dynamically li-<br>hard to know what the minimum stack requ<br>thr_min_stack() returns the amount of<br>is a thread that was created to execute a nul-<br>useful should have a stack size that is thr_                                                           | nked execution environment, it is very<br>uirments are for a thread. The function<br>space needed to execute a null thread. This<br>I procedure. A thread that does something |  |
|             | Most users should not be creating threads v<br>functionality was provided to support appl<br>their execution environment.                                                                                                    |                                                                                                    |  |
|             | Typically, users should let the threads librar<br>library provides default stacks which shoul<br>thread.                                                                                                    |                                                                                                    |  |
|             | thr_min_stack() will return the unsigned<br>minimum-allowable size for a thread's stack                                                                                                    |                                                                                                    |  |
|             | In this implementation the default size for a user-thread's stack is one mega-byte. If the second argument to thr_create(3THR) is NULL, then the default stack size for the newly-created thread will be used. Otherwise, you may specify a stack-size that is at least THR_MIN_STACK, yet less than the size of your machine's virtual memory. |                                                                                                    |  |
|             | It is recommended that the default stack size be used.                                                                                                    |                                                                                                    |  |
|             | To determine the smallest-allowable size for                                                                                                    | r a thread's stack, execute the following:                                                                                                    |  |
|             | <pre>/* cc thisfile.c -lthread */ #define _REENTRANT #include <thread.h> #include <stdio.h> main() {         printf("thr_min_stack() returns %u\n",thr_min_stack()); }</stdio.h></thread.h></pre>                                                                                                    |                                                                                                    |  |
| ATTRIBUTES  | See attributes(5) for descriptions of the                                                                                                    | following attributes:                                                                                                    |  |
|             | ATTRIBUTE TYPE                                                                                                    | ATTRIBUTE VALUE                                                                                                    |  |
|             | MT-Level                                                                                                    | MT-Safe                                                                                                    |  |

**SEE ALSO** attributes(5), standards(5)

Threads and Realtime Library Functions 299

thr\_self(3THR)

| NAME        | thr_self – get calling thread's ID                                        |                 |
|-------------|---------------------------------------------------------------------------|-----------------|
| SYNOPSIS    | <pre>cc -mt [ flag ] file[ library ] #include <thread.h></thread.h></pre> |                 |
|             | <pre>thread_t thr_self(void));</pre>                                      |                 |
|             | <pre>typedef(unsigned int thread_t);</pre>                                |                 |
| DESCRIPTION | $\texttt{thr\_self}()$ returns the thread ID of the call                  | alling thread.  |
| ERRORS      | No errors are defined.                                                    |                 |
| ATTRIBUTES  | See attributes(5) for descriptions of the following attributes:           |                 |
|             |                                                                           |                 |
|             | ATTRIBUTE TYPE                                                            | ATTRIBUTE VALUE |
|             | MT-Level                                                                  | MT-Safe         |

**SEE ALSO** thr\_create(3THR), attributes(5), standards(5)

L

| NAME                 | thr_sigsetmask – c                                                                                    | hange or examine calling thread's signal mask                                                                                                    |
|----------------------|----------------------------------------------------------------------------------------------------|----------------------------------------------------------------------------------------------------|
| SYNOPSIS             | cc -mt [ <i>flag</i> ]<br>#include <thread<br>#include <signal< th=""><th></th></signal<></thread<br> |                                                                                                    |
|                      | int <b>thr_sigset</b>                                                                                 | <pre>mask(int how, const sigset_t *set, sigset_t *oset);</pre>                                                                                                    |
| DESCRIPTION          | mask. Each thread                                                                                     | mask () function changes or examines a calling thread's signal<br>has its own signal mask. A new thread inherits the calling thread's<br>riority; however, pending signals are not inherited. Signals pending<br>vill be empty.                             |
|                      | modify the current insignificant and t                                                                | argument set is not NULL, set points to a set of signals that can<br>tly blocked set. If the value of set is NULL, the value of <i>how</i> is<br>he thread's signal mask is unmodified; thus, thr_sigsetmask()<br>uire about the currently blocked signals. |
|                      | The value of the an takes one of the fo                                                               | rgument <i>how</i> specifies the method in which the set is changed and llowing values:                                                                                                    |
|                      | SIG_BLOCK                                                                                             | set corresponds to a set of signals to block. They are added to the current signal mask.                                                                                                    |
|                      | SIG_UNBLOCK                                                                                           | set corresponds to a set of signals to unblock. These signals are deleted from the current signal mask.                                                                                                    |
|                      | SIG_SETMASK                                                                                           | set corresponds to the new signal mask. The current signal mask is replaced by set.                                                                                                    |
|                      | If the value of <i>oset</i> is stored.                                                                | is not NULL, it points to the location where the previous signal mask                                                                                                    |
| <b>RETURN VALUES</b> | Upon successful co<br>it returns a non-ze                                                             | ompletion, the thr_sigsetmask() function returns 0. Otherwise, ro value.                                                                                                    |
| ERRORS               | The thr_sigset                                                                                        | nask() function will fail if:                                                                                                    |
|                      | EINVAL                                                                                                | The value of <i>how</i> is not defined and <i>oset</i> is NULL.                                                                                                    |
| EXAMPLES             | <b>EXAMPLE 1</b> The follo<br>signal catcher/hand<br>creator's signal mas                             | wing example shows how to create a default thread that can serve as a<br>ller with its own signal mask. new will have a different value from the<br>sk.                                                                                                    |
|                      | process, this exam                                                                                    | and Solaris threads are fully compatible even within the same<br>ple uses pthread_create(3THR) if you execute a.out 0, or<br>IR) if you execute a.out 1.                                                                                                    |
|                      | In this example:                                                                                      |                                                                                                    |
|                      |                                                                                                    | (3C) initializes a null signal set, new. sigaddset(3C) packs the<br>', into that new set.                                                                                                    |
|                      |                                                                                                    |                                                                                                    |

#### thr\_sigsetmask(3THR)

**EXAMPLE 1** The following example shows how to create a default thread that can serve as a signal catcher/handler with its own signal mask. new will have a different value from the creator's signal mask. (*Continued*)

- Either pthread\_sigmask() or thr\_sigsetmask() is used to mask the signal, SIGINT (CTRL-C), from the calling thread, which is main(). The signal is masked to guarantee that only the new thread will receive this signal.
- pthread\_create() or thr\_create() creates the signal-handling thread.
- Using pthread\_join(3THR) or thr\_join(3THR), main() then waits for the termination of that signal-handling thread, whose ID number is user\_threadID; after which, main() will sleep(3C) for 2 seconds, and then the program terminates.
- The signal-handling thread, handler:
  - Assigns the handler interrupt() to handle the signal SIGINT, by the call to sigaction(2).
  - Resets its own signal set to *not block* the signal, SIGINT.
  - Sleeps for 8 seconds to allow time for the user to deliver the signal, SIGINT, by pressing the CTRL-C.

```
/* cc thisfile.c -lthread -lpthread */
#define _REENTRANT /* basic first 3-lines for threads */
#include <pthread.h>
#include <thread.h>
thread t user threadID;
sigset t new;
void *handler(), interrupt();
main( int argc, char *argv[ ] ){
   test_argv(argv[1]);
   sigemptyset(&new);
   sigaddset(&new, SIGINT);
   switch(*argv[1]) {
    case '0': /* POSIX */
      pthread sigmask(SIG BLOCK, &new, NULL);
      pthread_create(&user_threadID, NULL, handler, argv[1]);
      pthread join(user threadID, NULL);
      break;
     case '1': /* Solaris */
      thr_sigsetmask(SIG_BLOCK, &new, NULL);
       thr create(NULL, 0, handler, argv[1], 0, &user threadID);
      thr_join(user_threadID, NULL, NULL);
      break;
} /* switch */
   printf("thread handler, # %d, has exited\n",user_threadID);
      sleep(2);
      printf("main thread, # %d is done\n", thr self( ));
```

**EXAMPLE 1** The following example shows how to create a default thread that can serve as a signal catcher/handler with its own signal mask. new will have a different value from the creator's signal mask. (*Continued*)

```
} /* end main */
struct sigaction act;
void *
handler(char argv1[ ])
{
        act.sa handler = interrupt;
        sigaction(SIGINT, &act, NULL);
        switch(*argv1){
         case '0':
                       /* POSIX */
           pthread sigmask(SIG UNBLOCK, &new, NULL);
           break:
          case '1': /* Solaris */
           thr_sigsetmask(SIG_UNBLOCK, &new, NULL);
           break;
  printf("\n Press CTRL-C to deliver SIGINT signal to the process\n");
  sleep(8); /* give user time to hit CTRL-C */
}
void
interrupt(int sig)
printf("thread %d caught signal %d\n", thr_self(), sig);
}
void test_argv(char argv1[ ])
                                 {
 if(argv1 == NULL) {
    printf("use 0 as arg1 to use thr_create();\n \
    or use 1 as arg1 to use pthread_create( )\n");
     exit(NULL);
  }
}
```

**EXAMPLE 2** Rewriting the subroutines in the last example.

In the last example, the handler thread served as a signal-handler while also taking care of activity of its own (in this case, sleeping, although it could have been some other activity). A thread could be completely dedicated to signal-handling simply by waiting for the delivery of a selected signal by blocking with sigwait(2). The two subroutines in the previous example, handler() and interrupt(), could have been replaced with the following routine:

# thr\_sigsetmask(3THR)

|                  | K)                                                                                                    |                                                                                                    |
|------------------|----------------------------------------------------------------------------------------------------|----------------------------------------------------------------------------------------------------|
|                  | <b>EXAMPLE 2</b> Rewriting the subroutines in the las                                                                                                    | st example. (Continued)                                                                                                    |
|                  | <pre>} /*pthread_create() and thr_create() wou argv[1] for the arg passed to handler() In this routine, one thread is dedicated to ca by the set new, which allows main() and a pthread_sigmask() or thr_sigsetmass uninterrupted. Any use of sigwait(2) show signals passed to sigwait(2) at all times. C get the signals. The call to sigwait(2) take For this type of background dedicated signals</pre>                                                                                                    | <pre>) */ catching and handling the signal specified all of its other sub-threads, created after sk() masked that signal, to continue ould be such that all threads block the Only the thread that calls sigwait() will es two arguments. nal-handling routine, you may wish to use a </pre> |
|                  | Solaris daemon thread by passing the arguments of the arguments of the second second s       | ment THR_DAEMON to thr_create().                                                                                                    |
| TRIBUTES         | See attributes(5) for descriptions of the                                                                                                    | following attributes:                                                                                                    |
|                  | ATTRIBUTE TYPE                                                                                                    | ATTRIBUTE VALUE                                                                                                    |
|                  | MT-Level                                                                                                    | MT-Safe and Async-Signal-Safe                                                                                                    |
| EE ALSO<br>NOTES | <pre>sigaction(2), sigprocmask(2), sigwait pthread_create(3THR), pthread_joir sigsetops(3C), sleep(3C), attributes It is not possible to block signals that cannot the the plate interval and the plate interval and the plate interv</pre> | n(3THR), pthread_self(3THR),<br>s(5), standards(5)<br>ot be ignored (see sigaction(2)). If using                                                                                                    |
|                  | the threads library, it is not possible to block<br>SIGLWP, or SIGCANCEL. This restriction is<br>Using sigwait(2) in a dedicated thread all<br>be managed synchronously; however, sigw<br>synchronously generated signals.                                                                                                    | quietly enforced by the threads library.<br>llows asynchronously generated signals to                                                                                                    |
|                  | Synchronously generated signals are except<br>directed at the thread causing the exception<br>signals, the blocking thread cannot receive                                                                                                    | n. Since sigwait() blocks waiting for                                                                                                    |
|                  | If sigprocmask(2) is used in a multi-threa<br>thr_sigsetmask() or pthread_sigmas<br>semantics of the call to sigprocmask(2) un                                                                                                    | sk() has been called. POSIX leaves the inspecified in a multi-threaded process, so                                                                                                    |
|                  | programs that care about POSIX portability                                                                                                    | y should not depend on this semantic.                                                                                                    |
|                  | If a signal is delivered while a thread is wai<br>cond_wait(3THR) function will be interrus<br>state of the lock protecting the condition va<br>executing the signal handler.                                                                                                    | iting on a condition variable, the upted and the handler will be executed. The                                                                                                    |

thr\_sigsetmask(3THR)

Signals that are generated synchronously should not be masked. If such a signal is blocked and delivered, the receiving process is killed.

# thr\_stksegment(3THR)

| SYNOPSIS       cc -mt [ flg] flk[ flkmay]<br>Hinclude ettread.h><br>Hinclude ettread.h><br>Hinclude ettread.h><br>Hinclude ettread.h><br>Hinclude ettread.h><br>Hinclude ettread.h><br>Hinclude ettread.h><br>Hinclude ettread.h><br>Hinclude ettread.h         DESCRIPTION       The thr_stksegment() function returns, in its stack_t argument, the address and<br>size of the calling thread's stack.<br>The stack_t structure includes the following members:<br>Note + stack_t structure includes the following members:<br>Note + stack = stack_t structure includes the following of ss_sp is reversed from other uses of<br>the caller's stack and ss_size contains the size of the stack in bytes. The ss_flags<br>member is always 0. Note that the meaning of ss_sp is reversed from other uses of<br>stack_t such as sigaltstack(2) where ss_sp is the low address.<br>The stack information provided by thr_stksegment() is typically used by<br>debuggers, garbage collectors, and similar applications. Most applications should not<br>require such information.         RETURN VALUES       The thr_stksegment() function returns 0 if the thread stack address and size were<br>successfully retrieved. Otherwise, it returns a non-zero error value.         ERRORS       The thr_stksegment() function will fail if:<br>EAGAIN         ATTRIBUTES       See attributes(5) for descriptions of the following attributes:         MT-Level       MT-Safe         SEE ALSO       sigaltstack(2), thr_create(3THR), attributes(5)                                                                                                    | NAME          | thr_stksegment – get thread stack address and size                                                                                                    |                 |  |
|----------------------------------------------------------------------------------------------------|---------------|----------------------------------------------------------------------------------------------------|-----------------|--|
| int thr_stksegment(stack_t *ss);         DESCRIPTION         The thr_stksegment() function returns, in its stack_t argument, the address and size of the calling thread's stack.         The stack_t structure includes the following members:         void *ss_sp         size t st_size t ss_size         int _ ss_flags         On successful return from thr_stksegment(), ss_sp contains the high address of the caller's stack and ss_size contains the size of the stack in bytes. The ss_flags member is always 0. Note that the meaning of ss_sp is reversed from other uses of stack_t such as sigaltstack(2) where ss_sp is the low address.         The stack information provided by thr_stksegment() is typically used by debuggers, garbage collectors, and similar applications. Most applications should not require such information.         RETURN VALUES       The thr_stksegment() function returns 0 if the thread stack address and size were successfully retrieved. Otherwise, it returns a non-zero error value.         ERRORS       The thr_stksegment() function will fail if:         EAGAIN       The stack information for the thread is not available because the thread's initialization is not yet complete, or the thread is an internal thread.         ATTRIBUTES       See attributes(5) for descriptions of the following attributes:         Image:       Image:         MT-Level       MT-Safe                                                                                                    | SYNOPSIS      |                                                                                                    |                 |  |
| DESCRIPTION       The thr_stksegment() function returns, in its stack_t argument, the address and size of the calling thread's stack.         The stack_t structure includes the following members:       void *ss_sp size t ss_size int ss_flags         On successful return from thr_stksegment(), ss_sp contains the high address of the caller's stack and ss_size contains the size of the stack in bytes. The ss_flags member is always 0. Note that the meaning of ss_sp is reversed from other uses of stack_t such as sigaltstack(2) where ss_sp is the low address.         The stack information provided by thr_stksegment() is typically used by debuggers, garbage collectors, and similar applications. Most applications should not require such information.         RETURN VALUES       The thr_stksegment() function returns 0 if the thread stack address and size were successfully retrieved. Otherwise, it returns a non-zero error value.         ERRORS       The thr_stksegment() function will fail if:         EAGAIN       The stack information for the thread is not available because the thread's initialization is not yet complete, or the thread is an internal thread.         ATTRIBUTES       See attributes(5) for descriptions of the following attributes:                                                                                                    |               | <pre>#include <signal.h></signal.h></pre>                                                                                                    |                 |  |
| size of the calling thread's stack.         The stack_t structure includes the following members:         void *ss_sp<br>size_t ss_size<br>int ss_flags         On successful return from thr_stksegment(), ss_sp contains the high address of<br>the caller's stack and ss_size contains the size of the stack in bytes. The ss_flags<br>member is always 0. Note that the meaning of ss_sp is reversed from other uses of<br>stack_t such as sigaltstack(2) where ss_sp is the low address.         The stack information provided by thr_stksegment() is typically used by<br>debuggers, garbage collectors, and similar applications. Most applications should not<br>require such information.         RETURN VALUES       The thr_stksegment() function returns 0 if the thread stack address and size were<br>successfully retrieved. Otherwise, it returns a non-zero error value.         ERRORS       The thr_stksegment() function will fail if:<br>EAGAIN         EAGAIN       The stack information for the thread is not available because the<br>thread's initialization is not yet complete, or the thread is an<br>internal thread.         ATTRIBUTES       See attributes(5) for descriptions of the following attributes:         MT-Level       MT-Safe                                                                                                    |               | <pre>int thr_stksegment(stack_t *ss);</pre>                                                                                                    |                 |  |
| void *ss_sp<br>size_t ss_size<br>int ss_flags         On successful return from thr_stksegment(), ss_sp contains the high address of<br>the caller's stack and ss_size contains the size of the stack in bytes. The ss_flags<br>member is always 0. Note that the meaning of ss_sp is reversed from other uses of<br>stack_t such as sigaltstack(2) where ss_sp is the low address.         The stack information provided by thr_stksegment() is typically used by<br>debuggers, garbage collectors, and similar applications. Most applications should not<br>require such information.         RETURN VALUES       The thr_stksegment() function returns 0 if the thread stack address and size were<br>successfully retrieved. Otherwise, it returns a non-zero error value.         ERRORS       The thr_stksegment() function will fail if:<br>EAGAIN         EAGAIN       The stack information for the thread is not available because the<br>thread's initialization is not yet complete, or the thread is an<br>internal thread.         ATTRIBUTES       See attributes(5) for descriptions of the following attributes:         MT-Level       MT-Safe                                                                                                    | DESCRIPTION   | ~                                                                                                    |                 |  |
| size_t ss_size<br>int ss_flags         On successful return from thr_stksegment(), ss_sp contains the high address of<br>the caller's stack and ss_size contains the size of the stack in bytes. The ss_flags<br>member is always 0. Note that the meaning of ss_sp is reversed from other uses of<br>stack_t such as sigaltstack(2) where ss_sp is the low address.         The stack information provided by thr_stksegment() is typically used by<br>debuggers, garbage collectors, and similar applications. Most applications should not<br>require such information.         RETURN VALUES       The thr_stksegment() function returns 0 if the thread stack address and size were<br>successfully retrieved. Otherwise, it returns a non-zero error value.         ERRORS       The thr_stksegment() function will fail if:<br>EAGAIN         EAGAIN       The stack information for the thread is not available because the<br>thread's initialization is not yet complete, or the thread is an<br>internal thread.         ATTRIBUTES       See attributes(5) for descriptions of the following attributes:         MT-Level       MT-Safe                                                                                                    |               | The stack_t structure includes the follow                                                                                                    | ing members:    |  |
| the caller's stack and ss_size contains the size of the stack in bytes. The ss_flags member is always 0. Note that the meaning of ss_sp is reversed from other uses of stack_t such as sigaltstack(2) where ss_sp is the low address.         The stack information provided by thr_stksegment() is typically used by debuggers, garbage collectors, and similar applications. Most applications should not require such information. <b>RETURN VALUES</b> The thr_stksegment() function returns 0 if the thread stack address and size were successfully retrieved. Otherwise, it returns a non-zero error value. <b>ERRORS</b> The thr_stksegment() function will fail if:         EAGAIN       The stack information is not yet complete, or the thread is an internal thread.         ATTRIBUTES       See attributes(5) for descriptions of the following attributes:         MT-Level       MT-Safe                                                                                                    |               | size_t ss_size                                                                                                    |                 |  |
| debuggers, garbage collectors, and similar applications. Most applications should not require such information. <b>RETURN VALUES</b> The thr_stksegment() function returns 0 if the thread stack address and size were successfully retrieved. Otherwise, it returns a non-zero error value. <b>ERRORS</b> The thr_stksegment() function will fail if:         EAGAIN       The stack information for the thread is not available because the thread's initialization is not yet complete, or the thread is an internal thread.         ATTRIBUTES       See attributes(5) for descriptions of the following attributes:         MT-Level       MT-Safe                                                                                                    |               | the caller's stack and ss_size contains the size of the stack in bytes. The ss_flags<br>member is always 0. Note that the meaning of ss_sp is reversed from other uses of |                 |  |
| successfully retrieved. Otherwise, it returns a non-zero error value.         ERRORS       The thr_stksegment() function will fail if:         EAGAIN       The stack information for the thread is not available because the thread's initialization is not yet complete, or the thread is an internal thread.         ATTRIBUTES       See attributes(5) for descriptions of the following attributes:         Image: state of the state of the state o |               | debuggers, garbage collectors, and similar applications. Most applications should not                                                                                     |                 |  |
| EAGAIN       The stack information for the thread is not available because the thread's initialization is not yet complete, or the thread is an internal thread.         ATTRIBUTES       See attributes(5) for descriptions of the following attributes:         MT-Level       MT-Safe                                                                                                    | RETURN VALUES |                                                                                                    |                 |  |
| ATTRIBUTES       thread's initialization is not yet complete, or the thread is an internal thread.         ATTRIBUTES       See attributes(5) for descriptions of the following attributes:         Image: Attribute type image: Attribute value image: MT-Level image: MT-Safe                                                                                                    | ERRORS        | The thr_stksegment() function will fail if:                                                                                                    |                 |  |
| ATTRIBUTE TYPE     ATTRIBUTE VALUE       MT-Level     MT-Safe                                                                                                    |               | thread's initialization is not yet complete, or the thread is an                                                                                                    |                 |  |
| MT-Level MT-Safe                                                                                                    | ATTRIBUTES    | See attributes(5) for descriptions of the following attributes:                                                                                                    |                 |  |
|                                                                                                    |               | ATTRIBUTE TYPE                                                                                                    | ATTRIBUTE VALUE |  |
| SEE ALSO sigaltstack(2), thr_create(3THR), attributes(5)                                                                                                    |               | MT-Level                                                                                                    | MT-Safe         |  |
|                                                                                                    | SEE ALSO      | <pre>sigaltstack(2), thr_create(3THR), attributes(5)</pre>                                                                                                    |                 |  |
|                                                                                                    |               |                                                                                                    |                 |  |
|                                                                                                    |               |                                                                                                    |                 |  |
|                                                                                                    |               |                                                                                                    |                 |  |
|                                                                                                    |               |                                                                                                    |                 |  |
|                                                                                                    |               |                                                                                                    |                 |  |

Threads and Realtime Library Functions 307

thr\_yield(3THR)

| uu_yieid(3111K)      |                                                                                                    |                           |  |
|----------------------|----------------------------------------------------------------------------------------------------|---------------------------|--|
| NAME                 | thr_yield – yield to another thread                                                                                                    |                           |  |
| SYNOPSIS             | cc -mt [ flag ] file [ library ]                                                                                                    |                           |  |
|                      | <pre>#include <thread.h></thread.h></pre>                                                                                               |                           |  |
|                      | <pre>void thr_yield(void);</pre>                                                                                                    |                           |  |
| DESCRIPTION          | The thr_yield() function causes the current thread to yield its execution in favor of another thread with the same or greater priority. |                           |  |
| <b>RETURN VALUES</b> | The thr_yield() function returns nothin                                                                                                 | g and does not set errno. |  |
| ATTRIBUTES           | See attributes(5) for descriptions of the                                                                                               | following attributes:     |  |
|                      | _                                                                                                    | -                         |  |
|                      | ATTRIBUTE TYPE                                                                                                    | ATTRIBUTE VALUE           |  |
|                      | MT-Level                                                                                                    | MT-Safe                   |  |
|                      |                                                                                                    |                           |  |
|                      |                                                                                                    |                           |  |

| NAME          | timer_create – create a timer                                                                                                    |                                 |  |
|---------------|----------------------------------------------------------------------------------------------------|---------------------------------|--|
| SYNOPSIS      | <pre>cc [ flag ] filelrt [ library ] #include <signal.h> #include <time.h></time.h></signal.h></pre>                                                                                                    |                                 |  |
|               | <pre>int timer_create(clockid_t clock_id, struct sigevent *evp, timer_t             *timerid);</pre>                                                                                                    |                                 |  |
| DESCRIPTION   | <pre>The timer_create() function creates a timer using the specified clock, clock_id, as the timing base. The timer_create() function returns, in the location referenced by timerid, a timer ID of type timer_t used to identify the timer in timer requests. This timer ID will be unique within the calling process until the timer is deleted. The particular clock, clock_id, is defined in <time.h>. The timer whose ID is returned will be in a disarmed state upon return from timer_create(). The evp argument, if non-null, points to a sigevent structure. This structure, allocated by the application, defines the asynchronous notification that willo occur when the timer expires. If the evp argument is NULL, the effect is as if the evp argument pointed to a sigevent structure with the sigev_notify member having the value SIGEV_SIGNAL, the sigev_signo having a default signal number, and the sigev_value member having the value of the timer ID, timerid. The system defines a set of clocks that can be used as timing bases for per-process timers. The following values for clock_id are supported:</time.h></pre> |                                 |  |
|               |                                                                                                    |                                 |  |
|               |                                                                                                    |                                 |  |
|               | CLOCK_REALTIME                                                                                                    | wall clock                      |  |
|               | CLOCK_VIRTUAL                                                                                                    | user CPU usage clock            |  |
|               | CLOCK_PROF                                                                                                    | user and system CPU usage clock |  |
|               | CLOCK_HIGHRES non-adjustable, high-resolution clock                                                                                                    |                                 |  |
|               | For timers created with a <i>clock_id</i> of CLOCK_HIGHRES, the system will attempt to use<br>an optimal hardware source. This may include, but is not limited to, per-CPU timer<br>sources. The actual hardware source used is transparent to the user and may change<br>over the lifetime of the timer. For example, if the caller that created the timer were to<br>change its processor binding or its processor set, the system may elect to drive the<br>timer with a hardware source that better reflects the new binding. Timers based on a<br><i>clock_id</i> of CLOCK_HIGHRES are ideally suited for interval timers that have minimal<br>jitter tolerence.                                                                                                    |                                 |  |
|               | Timers are not inherited by a child process across a fork(2) and are disarmed and deleted by a call to one of the exec functions (see exec(2)). Upon successful completion, timer_create() returns 0 and updates the location referenced by <i>timerid</i> to a timer_t, which can be passed to the per-process timer call If an error occurs, the function returns -1 and sets errno to indicate the error. The value of <i>timerid</i> is undefined if an error occurs.                                                                                                    |                                 |  |
| RETURN VALUES |                                                                                                    |                                 |  |
| ERRORS        | The timer_create() function                                                                                                    | on will fail if:                |  |

timer\_create(3RT)

|            | EAGAIN                                                          | The system lacks sufficient signal queuing resources to honor the request, or the calling process has already created all of the timers it is allowed by the system. |                                                          |  |
|------------|-----------------------------------------------------------------|----------------------------------------------------------------------------------------------------|----------------------------------------------------------|--|
|            | EINVAL                                                          | The specified clock ID, <i>clock_id</i> , is not defined.                                                                                                    |                                                          |  |
|            | ENOSYS                                                          | The timer_create() function is not supported by the system.                                                                                                    |                                                          |  |
|            | EPERM                                                           | The specified clock ID, <i>clock_id</i> , is CLOCK_HIGHRES and the effective user of the caller is not superuser.                                                    |                                                          |  |
| ATTRIBUTES | See attributes(5) for descriptions of the following attributes: |                                                                                                    |                                                          |  |
|            | ATTR                                                            | TTRIBUTE TYPE ATTRIBUTE VALUE                                                                                                    |                                                          |  |
|            | Interface Stability                                             |                                                                                                    | Standard                                                 |  |
|            | MT-Level                                                        |                                                                                                    | MT-Safe with exceptions                                  |  |
| SEE ALSO   |                                                                 | time(2),clock_settin<br>RT),timer_settime(31                                                                                                    | ne(3RT), signal(3C),<br>RT), attributes(5), standards(5) |  |

310 man pages section 3: Threads and Realtime Library Functions • Last Revised 28 Jun 2002

| NAME          | timer_delete – delete a timer                                                                                                    |                                          |  |
|---------------|----------------------------------------------------------------------------------------------------|------------------------------------------|--|
| SYNOPSIS      | <pre>cc [ flag ] filelrt [ library ] #include <time.h></time.h></pre>                                                                                                    |                                          |  |
|               | <pre>int timer_delete(timer_t timerid);</pre>                                                                                                    |                                          |  |
| DESCRIPTION   | The timer_delete() function deletes the specified timer, <i>timerid</i> , previously created by the timer_create(3RT) function. If the timer is armed when timer_delete() is called, the behavior will be as if the timer is automatically disarmed before removal. The disposition of pending signals for the deleted timer is unspecified. |                                          |  |
| RETURN VALUES | If successful, the function returns 0. Otherwise, the function returns $-1$ and sets errno to indicate the error.                                                                                                    |                                          |  |
| ERRORS        | The timer_delete() function will fail if:                                                                                                    |                                          |  |
|               | EINVAL The timer ID specified by <i>timerid</i> is not a valid timer ID.                                                                                                    |                                          |  |
|               | ENOSYS The timer_delete()                                                                                                    | function is not supported by the system. |  |
| ATTRIBUTES    | See attributes(5) for descriptions of the following attributes:                                                                                                    |                                          |  |
|               |                                                                                                    |                                          |  |
|               | ATTRIBUTE TYPE                                                                                                    | ATTRIBUTE VALUE                          |  |
|               | MT-Level MT-Safe with exceptions                                                                                                    |                                          |  |
| SEE ALSO      | timer_create(3RT), attributes(5)                                                                                                    |                                          |  |

timer\_settime(3RT)

| NAME        | timer_settime, timer_gettime, timer_getoverrun – per-process timers                                                                                                    |
|-------------|----------------------------------------------------------------------------------------------------|
| SYNOPSIS    | <pre>cc [ flag ] filelrt [ library ] #include <time.h></time.h></pre>                                                                                                    |
|             | <pre>int timer_settime(timer_t timerid, int flags, const struct itimerspec     *value, struct itimerspec *ovalue);</pre>                                                                                                    |
|             | <pre>int timer_gettime(timer_t timerid, struct itimerspec *value);</pre>                                                                                                    |
|             | <pre>int timer_getoverrun(timer_t timerid);</pre>                                                                                                    |
| DESCRIPTION | The timer_settime() function sets the time until the next expiration of the timer specified by <i>timerid</i> from the it_value member of the <i>value</i> argument and arm the timer if the it_value member of <i>value</i> is non-zero. If the specified timer was already armed when timer_settime() is called, this call resets the time until next expiration to the <i>value</i> specified. If the it_value member of <i>value</i> is 0, the timer is disarmed. The effect of disarming or resetting a timer on pending expiration notifications is unspecified.                                                                                                    |
|             | If the flag TIMER_ABSTIME is not set in the argument <i>flags</i> , timer_settime() behaves as if the time until next expiration is set to be equal to the interval specified by the it_value member of <i>value</i> . That is, the timer expires in it_value nanoseconds from when the call is made. If the flag TIMER_ABSTIME is set in the argument <i>flags</i> , timer_settime() behaves as if the time until next expiration is set to be equal to the difference between the absolute time specified by the it_value member of <i>value</i> and the current value of the clock associated with <i>timerid</i> . That is, the timer expires when the clock reaches the value specified by the it_value member of <i>value</i> . If the specified time has already passed, the function succeeds and the expiration notification is made. |
|             | The reload value of the timer is set to the value specified by the it_interval member of <i>value</i> . When a timer is armed with a non-zero it_interval, a periodic (or repetitive) timer is specified.                                                                                                    |
|             | Time values that are between two consecutive non-negative integer multiples of the resolution of the specified timer will be rounded up to the larger multiple of the resolution. Quantization error will not cause the timer to expire earlier than the rounded time value.                                                                                                    |
|             | If the argument <i>ovalue</i> is not NULL, the function timer_settime() stores, in the location referenced by <i>ovalue</i> , a value representing the previous amount of time before the timer would have expired or 0 if the timer was disarmed, together with the previous timer reload value. The members of <i>ovalue</i> are subject to the resolution of the timer, and they are the same values that would be returned by a timer_gettime() call at that point in time.                                                                                                    |
|             | The timer_gettime() function stores the amount of time until the specified timer, <i>timerid</i> , expires and the reload value of the timer into the space pointed to by the <i>value</i> argument. The it_value member of this structure contains the amount of time before                                                                                                    |
|             |                                                                                                    |

|               | timer_settime(sk1)                                                                                                    |                                                                                                    |                                      |
|---------------|----------------------------------------------------------------------------------------------------|----------------------------------------------------------------------------------------------------|--------------------------------------|
|               | the timer expires, or 0 if the timer is disarmed. This value is returned as the interval until timer expiration, even if the timer was armed with absolute time. The it_interval member of <i>value</i> contains the reload value last set by timer_settime().                                                                                                    |                                                                                                    |                                      |
|               | Only a single signal will be queued to the process for a given timer at any point in time. When a timer for which a signal is still pending expires, no signal will be queued, and a timer overrun occurs. When a timer expiration signal is delivered to or accepted by a process, the timer_getoverrun() function returns the timer expiration overrun count for the specified timer. The overrun count returned contains the number of extra timer expirations that occurred between the time the signal was generated (queued) and when it was delivered or accepted, up to but not including an implementation-dependent maximum of DELAYTIMER_MAX. If the number of such extra expirations is greater than or equal to DELAYTIMER_MAX, then the overrun count will be set to DELAYTIMER_MAX. The value returned by timer_getoverrun() applies to the most recent expiration signal delivery or acceptance for the timer. If no expiration signal has been delivered for the timer, the meaning of the overrun count returned is undefined. |                                                                                                    |                                      |
| RETURN VALUES | If the timer_settime() or timer_gettime() functions succeed, 0 is returned. If<br>an error occurs for either of these functions, -1 is returned, and errno is set to<br>indicate the error. If the timer_getoverrun() function succeeds, it returns the timer<br>expiration overrun count as explained above.                                                                                                    |                                                                                                    |                                      |
| ERRORS        | The timer_settime(), timer_gettime() and timer_getoverrun() functions will fail if:                                                                                                    |                                                                                                    |                                      |
|               | EINVAL                                                                                                    | The <i>timerid</i> argument does not correspond to a timer returned by timer_create(3RT) but not yet deleted by timer_delete(3RT).                       |                                      |
|               | ENOSYS                                                                                                    | The timer_settime(), timer_gettime(), and<br>timer_getoverrun() functions are not supported by the<br>system. The timer_settime() function will fail if: |                                      |
|               | EINVAL                                                                                                    | A <i>value</i> structure specified a nanosecond value less than zero or greater than or equal to 1000 million.                                           |                                      |
| ATTRIBUTES    | See attributes(5) for descriptions of the following attributes:                                                                                                    |                                                                                                    |                                      |
|               | ATTR                                                                                                    | RIBUTE TYPE                                                                                                    | ATTRIBUTE VALUE                      |
|               | MT-Level                                                                                                    |                                                                                                    | Async-Signal-Safe                    |
| SEE ALSO      | clock_settime<br>time(3HEAD)                                                                                                    | (3RT),timer_create(3F                                                                                                    | RT),timer_delete(3RT),attributes(5), |
|               |                                                                                                    |                                                                                                    |                                      |

Threads and Realtime Library Functions 313

timer\_settime(3RT)

# Index

### Α

access dynamic thread scheduling — thr\_getprio, 291 — thr\_setprio, 291 access dynamic thread scheduling parameters — pthread\_getschedparam, 152 — pthread\_setschedparam, 152 aio\_cancel — cancel asynchronous I/O request, 17 aio\_fsync — asynchronous file synchronization, 21 aio\_read - asynchronous read and write operations, 25 aio\_return — retrieve return status of asynchronous I/O operation, 28 aio\_suspend — wait for asynchronous I/O request, 29 aio\_waitn — wait for completion of asynchronous I/O operations, 32 aio\_write — asynchronous write to a file, 34 aiocancel — cancel an asynchronous operation, 16 aioread - read or write asynchronous I/O operations, 23 aiowait - wait for completion of asynchronous I/O operation, 31 aiowrite - read or write asynchronous I/O operations, 23 allocate and deallocate process handles for libthread\_db — td\_ta\_delete, 258 — td\_ta\_get\_ph, 258 — td\_ta\_new, 258

asynchronous file synchronization, aio\_sync, 21 asynchronous I/O — aio\_cancel, 17 — aiocancel, 16 — aiowait, 31 retrieve return status — aio\_return, 28 asynchronous read and write operations, aio\_read, aio\_write, 25 asynchronous write to a file — aio\_write, 34

# В

bind or unbind the current thread with the door server pool
door\_bind, 52
door\_unbind, 52

# С

cancellation — overview of concepts related to POSIX thread cancellation, 37 Cancel-Safe, 40 Cancellation, 37 Cancellation Points, 38 Cancellation State, 39 Cancellation Type, 39 Cleanup Handlers, 38 Planning Steps, 37 POSIX Threads Only, 40 change or examine calling thread's signal mask — pthread\_sigmask, 197 change or examine calling thread's signal mask thr\_sigsetmask, 301 change the priority ceiling of a mutex - pthread\_mutex\_getprioceiling, 175 - pthread\_mutex\_setprioceiling, 175 clock\_getres — high-resolution clock operations, 43 clock\_gettime — high-resolution clock operations, 43 clock\_settime -- high-resolution clock operations, 43 collect target process statistics for libthread\_db - td\_ta\_enable\_stats, 249 - td\_ta\_get\_stats, 249 - td\_ta\_reset\_stats, 249 compare thread IDs — pthread\_equal, 148 concepts related to POSIX pthreads and Solaris threads and the libpthread and libthread libraries — pthreads, 281 concepts related to POSIX pthreads and Solaris threads and the libpthread and libthread libraries — threads, 281 condition, 50 concepts relating to mutual exclusion locks mutex, 92 cond\_broadcast -- condition variables, 45 cond\_destroy -- condition variables, 45 cond\_init - condition variables, 45 Condition Signaling, 46 Condition Wait, 46 Destroy, 47 Initialize, 45 cond\_reltimedwait -- condition variables, 45 cond\_signal - condition variables, 45 cond\_timedwait -- condition variables, 45 cond\_wait -- condition variables, 45 condition - concepts related to condition variables, 50 condition variables --- cond\_broadcast, 45 condition variables - cond\_destroy, 45 condition variables - cond\_init, 45 condition variables - cond\_reltimedwait, 45 condition variables - cond\_signal, 45 condition variables - cond\_timedwait, 45 condition variables - cond\_wait, 45

condition — concepts related to condition variables Condition Signaling, 50 Condition Wait, 50 Destroy, 51 Initialize, 50 convert a thread id or thread address to a thread handle - td\_ta\_map\_addr2thr, 257 — td\_ta\_map\_id2thr, 257 create a door descriptor - door\_create, 58 create a thread — thr\_create, 275 create a thread — pthread\_create, 143 create cancellation point in the calling thread. pthread\_testcancel, 202 create thread-specific data key pthread\_key\_create, 157

# D

pthread\_key\_delete, 159 detach a thread — pthread\_detach, 147 door\_bind — bind or unbind the current thread with the door server pool, 52 door\_call — invoke the function associated with a door descriptor, 55 door\_create — create a door descriptor, 58 door\_cred — return credential information associated with the client, 60 door\_info - return information associated with a door descriptor, 61 door\_return — return from a door invocation, 63 door\_revoke — revoke access to a door descriptor, 64 door\_server\_create — specify an alternative door server thread creation function, 65 door\_unbind — bind or unbind the current thread with the door server pool, 52

# Ε

enable or disable cancellation — pthread\_setcancelstate, 193

enabling or disabling cancellation — pthread\_setcancelstate, 193

## F

fdatasync — synchronize a file's data, 67

#### G

get a synchronization object handle from a td ta map addr2sync, 256 get a thread's thread-specific data for libthread\_db library of interfaces td\_thr\_tsd, 273 get and set prioceiling attribute of mutex attribute object — pthread\_mutexattr\_getprioceiling, 161 — pthread\_mutexattr\_setprioceiling, 161 get and set process-shared attribute — pthread\_mutexattr\_getpshared, 166 — pthread\_mutexattr\_setpshared, 166 get and set process-shared attribute of read-write lock attributes object — pthread\_rwlockattr\_getpshared, 183 - pthread\_rwlockattr\_setpshared, 183 get and set protocol attribute of mutex attribute object — pthread\_mutexattr\_getprotocol, 163 — pthread\_mutexattr\_setprotocol, 163 get calling thread's ID — pthread\_self, 192 get calling thread's ID — thr\_self, 300 get execution time limits sched\_rr\_get\_interval, 211 get message queue attributes — mq\_getattr, 80 get or set a mutex type - pthread\_mutexattr\_gettype, 170 - pthread\_mutexattr\_settype, 170 get or set contentionscope attribute — pthread\_attr\_getscope, 123 - pthread\_attr\_setscope, 123 get or set detachstate attribute pthread\_attr\_getdetachstate, 116 — pthread\_attr\_setdetachstate, 116 get or set inheritsched attribute — pthread\_attr\_getinheritsched, 119

get or set inheritsched attribute (Continued) pthread\_attr\_setinheritsched, 119 get or set level of concurrency - pthread\_getconcurrency, 150 — pthread\_setconcurrency, 150 get or set schedparam attribute — pthread\_attr\_getschedparam, 121 - pthread\_attr\_setschedparam, 121 get or set schedpolicy attribute — pthread\_attr\_getschedpolicy, 122 — pthread\_attr\_setschedpolicy, 122 get or set stackaddr attribute — pthread\_attr\_getstackaddr, 124 — pthread\_attr\_setstackaddr, 124 get or set stacksize attribute — pthread\_attr\_getstacksize, 125 - pthread\_attr\_setstacksize, 125 get or set the process-shared condition variable attributes - pthread\_condattr\_getpshared, 131 — pthread\_condattr\_setpshared, 131 get or set the thread guardsize attribute - pthread\_attr\_getguardsize, 117 - pthread\_attr\_setguardsize, 117 get scheduling parameter limits — sched\_get\_priority\_max, 209 — sched\_get\_priority\_min, 209 get scheduling parameters sched\_getparam, 208 get scheduling policy sched\_getscheduler, 210 get thread information in libthread db library of interfaces — td\_thr\_get\_info, 266 get thread stack address and size thr\_stksegment, 306 gets the total number of threads in a process for libthread\_db — td\_ta\_get\_nthreads, 255

#### I

I/O, asynchronous cancel request — aio\_cancel, 17 file synchronization — aio\_sync, 21 retrieve return status — aio\_return, 28
I/O, requests, list — lio\_listio, 75 initialization function for libthread\_db library of interfaces — td\_init, 243 initialize and destroy mutex attributes object — pthread\_mutexattr\_destroy, 172 - pthread\_mutexattr\_init, 172 initialize and destroy read-write lock attributes object - pthread\_rwlockattr\_destroy, 184 — pthread\_rwlockattr\_init, 184 initialize and destroy threads attribute object - pthread\_attr\_destroy, 126 pthread\_attr\_init, 126 initialize dynamic package pthread\_once, 182 initialize or destroy a mutex — pthread\_mutex\_destroy, 177 - pthread\_mutex\_init, 177 initialize or destroy a read-write lock object — pthread\_rwlock\_destroy, 185 — pthread\_rwlock\_init, 185 initialize or destroy condition variable attributes object — pthread\_condattr\_destroy, 133 - pthread\_condattr\_init, 133 initialize or destroy condition variables - pthread\_cond\_destroy, 135 - pthread\_cond\_init, 135 interfaces in libthread\_db that target process memory access — ps\_pdread, 113 — ps\_pdwrite, 113 — ps\_ptread, 113 — ps\_ptwrite, 113 invoke the function associated with a door descriptor — door\_call, 55 iterate over the set of locks owned by a thread — td\_thr\_lockowner, 269 iterator functions on process handles from libthread\_db — td\_ta\_sync\_iter, 261 iterator functions on process handles from libthread\_db — td\_ta\_thr\_iter, 261 iterator functions on process handles from libthread\_db — td\_ta\_tsd\_iter, 261

# L

library of interfaces for monitoring and manipulating threads-related aspects of multithreaded programs — libthread\_db, 70 libthread\_db — library of interfaces for monitoring and manipulating threads-related aspects of multithreaded programs, 70 lio\_listio — list directed I/O, 75 list directed I/O — lio\_listio, 75 lock or attempt to lock a read-write lock object for reading — pthread\_rwlock\_rdlock, 187 — pthread\_rwlock\_tryrdlock, 187 lock or attempt to lock a read-write lock object for writing — pthread\_rwlock\_trywrlock, 190 — pthread\_rwlock\_wrlock, 190 lock or unlock a mutex — pthread\_mutex\_lock, 179 - pthread\_mutex\_trylock, 179 - pthread\_mutex\_unlock, 179 looks up the symbol in the symbol table of the load object in the target process ps\_pglobal\_lookup, 112 looks up the symbol in the symbol table of the load object in the target process ps\_pglobal\_sym, 112

#### М

make a mutex consistent after owner death ---pthread\_mutex\_consistent\_np, 173 manage thread signals for libthread\_db — td\_thr\_setsigpending, 271 — td\_thr\_sigsetmask, 271 manage thread-specific data - pthread\_getspecific, 154 — pthread\_setspecific, 154 memory object, shared open — shm\_open, 235 remove - shm\_unlink, 238 message queue close — mq\_close, 79 notify process (or thread) - mq\_notify, 81 open — mq\_open, 83 receive a message from - mq\_receive, 86 remove — mq\_unlink, 91 send message to - mq\_send, 88 set attributes — mq\_setattr, 90 mq\_close — close a message queue, 79 mq\_getattr — get message queue attributes, 80

318 man pages section 3: Threads and Realtime Library Functions • September 2004

mq\_notify — notify process (or thread) that a message is available on a queue, 81 mq\_open — open a message queue, 83 mq\_receive — receive a message from a message queue, 86 mq\_send — send a message to a message queue, 88 mq\_setattr — set/get message queue attributes, 90 mq\_unlink — remove a message queue, 91 mutex - concepts relating to mutual exclusion locks, 92 Caveats, 93 Initialization, 92 mutex\_destroy — mutual exclusion locks, 94 mutex\_init — mutual exclusion locks, 94 Destroy, 98 Dynamically Allocated Mutexes, 104 Initialize, 94 Interprocess Locking, 101 Lock and Unlock, 97 Multiple Instruction Single Data, 100 Single Gate, 99 Solaris Interprocess Robust Locking, 103 mutex\_lock — mutual exclusion locks, 94 mutex\_trylock - mutual exclusion locks, 94 mutex\_unlock -- mutual exclusion locks, 94 mutual exclusion locks - mutex\_destroy, 94 — mutex\_init, 94 — mutex\_lock, 94

- mutex\_trylock, 94
- mutex\_unlock, 94

#### Ν

nanosleep — high resolution sleep, 106

# 0

operations on a synchronization object in libthread\_db — td\_sync\_get\_info, 245 operations on a synchronization object in libthread\_db — td\_sync\_get\_stats, 245 operations on a synchronization object in libthread\_db — td\_sync\_setstate, 245 operations on a synchronization object in libthread\_db — td\_sync\_waiters, 245 operations on a synchronization object in libthread\_db td\_ta\_sync\_tracking\_enable, 245 overview of concepts related to POSIX thread cancellation — cancellation, 37

#### Ρ

td\_log, 244 pop a thread cancellation cleanup handler pthread\_cleanup\_pop, 129 preemption control — schedctl\_exit, 206 — schedctl\_init, 206 — schedctl\_start, 206 — schedctl\_stop, 206 proc\_service -- process service interfaces, 108 SPARC, 107 x86, 107 process and LWP control in libthread\_db — ps\_kill, 114 — ps\_lcontinue, 114 — ps\_lrolltoaddr, 114 — ps\_lstop, 114 — ps\_pcontinue, 114 — ps\_pstop, 114 process service interfaces — proc\_service, 108 ps\_kill — process and LWP control in libthread\_db, 114 ps\_lcontinue — process and LWP control in libthread\_db, 114 ps\_lgetfpregs — routines that access the target process register in libthread\_db, 110 ps\_lgetregs — routines that access the target process register in libthread\_db, 110 ps\_lgetxregs — routines that access the target process register in libthread\_db, 110 ps\_lgetxregsize — routines that access the target process register in libthread\_db, 110 ps\_lrolltoaddr — process and LWP control in libthread\_db, 114 ps\_lsetfpregs — routines that access the target

process register in libthread\_db, 110

ps\_lsetregs — routines that access the target process register in libthread\_db, 110

ps\_lsetxregs — routines that access the target process register in libthread\_db, 110

- ps\_lstop process and LWP control in libthread\_db, 114
- ps\_pcontinue process and LWP control in libthread\_db, 114
- ps\_pdread interfaces in libthread\_db that target process memory access, 113
- ps\_pdwrite interfaces in libthread\_db that target process memory access, 113
- ps\_pglobal\_lookup look up a symbol in the symbol table of the load object in the target process, 112
- ps\_pglobal\_sym look up a symbol in the symbol table of the load object in the target process, 112
- ps\_pstop process and LWP control in libthread\_db, 114
- ps\_ptread interfaces in libthread\_db that target process memory access, 113
- ps\_ptwrite interfaces in libthread\_db that target process memory access, 113
- pthread\_attr\_destroy initialize and destroy
   threads attribute object, 126
- pthread\_attr\_getdetachstate get or set detachstate attribute, 116
- pthread\_attr\_getguardsize get or set the thread guardsize attribute, 117
- pthread\_attr\_getinheritsched get or set inheritsched attribute, 119
- pthread\_attr\_getschedparam get or set schedparam attribute, 121
- pthread\_attr\_getschedpolicy get or set schedpolicy attribute, 122
- pthread\_attr\_getscope get or set contentionscope attribute, 123
- pthread\_attr\_getstackaddr get or set stackaddr attribute, 124
- pthread\_attr\_getstacksize get or set stacksize attribute, 125
- pthread\_attr\_init initialize and destroy threads attribute object, 126
- pthread\_attr\_setdetachstate get or set detachstate attribute, 116
- pthread\_attr\_setguardsize get or set the thread guardsize attribute, 117

pthread\_attr\_setinheritsched — get or set inheritsched attribute, 119 pthread\_attr\_setschedparam - get or set schedparam attribute, 121 pthread\_attr\_setschedpolicy — get or set schedpolicy attribute, 122 pthread\_attr\_setscope — get or set contentionscope attribute, 123 pthread\_attr\_setstackaddr — get or set stackaddr attribute, 124 pthread\_attr\_setstacksize — get or set stacksize attribute, 125 pthread\_cleanup\_pop — pop a thread cancellation cleanup handler, 129 pthread\_cleanup\_push — push a thread cancellation cleanup handler, 130 pthread\_cond\_broadcast — signal or broadcast a condition, 137 pthread\_cond\_destroy — initialize or destroy condition variables, 135 pthread\_cond\_init — initialize or destroy condition variables, 135 pthread\_cond\_reltimedwait\_np - wait on a condition, 139 pthread\_cond\_signal — signal or broadcast a condition, 137 pthread\_cond\_timedwait — wait on a condition, 139 pthread\_cond\_wait — wait on a condition, 139 pthread\_condattr\_destroy — initialize or destroy condition variable attributes object, 133 pthread\_condattr\_getpshared — get or set the process-shared condition variable attributes, 131 pthread\_condattr\_init — initialize or destroy condition variable attributes object, 133 pthread\_condattr\_setpshared — get or set the process-shared condition variable attributes, 131 pthread\_create — create a thread, 143 pthread\_detach — detach a thread, 147 pthread\_equal — compare thread IDs, 148 pthread\_exit — terminate calling thread, 149 pthread\_getconcurrency — get or set level of concurrency, 150 pthread\_getschedparam — access dynamic

- thread scheduling parameters, 152
- 320 man pages section 3: Threads and Realtime Library Functions September 2004

pthread\_getspecific --- manage thread-specific data, 154 pthread\_join — wait for thread termination, 155 pthread\_key\_create — create thread-specific data key, 157 pthread\_key\_delete — delete thread-specific data key, 159 pthread\_mutex\_consistent\_np — make a mutex consistent after owner death, 173 pthread\_mutex\_destroy — initialize or destroy a mutex, 177 pthread\_mutex\_getprioceiling — change the priority ceiling of a mutex, 175 pthread\_mutex\_init — initialize or destroy a mutex, 177 pthread\_mutex\_lock — lock or unlock a mutex, 179 pthread\_mutex\_setprioceiling — change the priority ceiling of a mutex, 175 pthread\_mutex\_trylock — lock or unlock a mutex, 179 pthread\_mutex\_unlock — lock or unlock a mutex, 179 pthread\_mutexattr\_destroy — initialize and destroy mutex attributes object, 172 pthread\_mutexattr\_getprioceiling — get and set prioceiling attribute of mutex attribute object, 161 pthread\_mutexattr\_getprotocol — get and set protocol attribute of mutex attribute object, 163 pthread\_mutexattr\_getpshared — get and set process-shared attribute, 166 pthread\_mutexattr\_gettype — get or set a mutex type, 170 pthread\_mutexattr\_init — initialize and destroy mutex attributes object, 172 pthread\_mutexattr\_setprioceiling - get and set prioceiling attribute of mutex attribute object, 161 pthread\_mutexattr\_setprotocol - get and set protocol attribute of mutex attribute object, 163 pthread\_mutexattr\_setpshared — get and set process-shared attribute, 166 pthread\_mutexattr\_settype — get or set a mutex type, 170

pthread\_once — initialize dynamic package, 182 pthread\_rwlock\_destroy — initialize or destroy a read-write lock object, 185 pthread\_rwlock\_init — initialize or destroy a read-write lock object, 185 pthread\_rwlock\_rdlock — lock or attempt to lock a read-write lock object for reading, 187 pthread\_rwlock\_tryrdlock — lock or attempt to lock a read-write lock object for reading, 187 pthread\_rwlock\_trywrlock — lock or attempt to lock a read-write lock object for writing, 190 pthread\_rwlock\_unlock — unlock a read-write lock object, 189 pthread\_rwlock\_wrlock — lock or attempt to lock a read-write lock object for writing, 190 pthread\_rwlockattr\_destroy — initialize and destroy read-write lock attributes object, 184 pthread\_rwlockattr\_getpshared — get and set process-shared attribute of read-write lock attributes object, 183 pthread\_rwlockattr\_init — initialize and destroy read-write lock attributes object, 184 pthread\_rwlockattr\_setpshared — get and set process-shared attribute of read-write lock attributes object, 183 pthread\_self — get calling thread's ID, 192 pthread\_setcancelstate — enable or disable cancellation, 193 pthread\_setcancelstate — enabling or disabling cancellation, 193 pthread\_setcanceltype — set the cancellation type of a thread, 195 pthread\_setconcurrency - get or set level of concurrency, 150 pthread\_setschedparam — access dynamic thread scheduling parameters, 152 pthread\_setspecific — manage thread-specific data, 154 pthread\_sigmask — change or examine calling thread's signal mask, 197 pthread\_testcancel -- create cancellation point in the calling thread., 202 pthreads — concepts related to POSIX pthreads and Solaris threads and the libpthread and libthread libraries, 281 push a thread cancellation cleanup handler —

pthread\_cleanup\_push, 130

321

#### R

read or write asynchronous I/O operations - aioread, 23 - aiowrite, 23 reading and writing thread registers in libthread\_db — td\_thr\_getfpregs, 264 - td\_thr\_getgregs, 264 - td\_thr\_getxregs, 264 - td\_thr\_getxregsize, 264 — td\_thr\_setfpregs, 264 - td\_thr\_setgregs, 264 - td\_thr\_setxregs, 264 return credential information associated with the client — door\_cred, 60 door\_return, 63 return information associated with a door descriptor - door\_info, 61 return the synchronization handle for the object on which a thread is blocked td\_thr\_sleepinfo, 272 revoke access to a door descriptor ---door\_revoke, 64 routines that access the target process register in libthread\_db - ps\_lgetfpregs, 110 - ps\_lgetregs, 110 - ps\_lgetxregs, 110 — ps\_lgetxregsize, 110 — ps\_lsetfpregs, 110 - ps\_lsetregs, 110 - ps\_lsetxregs, 110 rw\_rdlock() — acquire a read lock, 203 rw\_tryrdlock() — acquire a read lock, 203 rw\_trywrlock() — acquire a write lock, 203 rw\_unlock() — unlock a readers/writer lock, 203 rw\_wrlock() — acquire a write lock, 203 rwlock\_destroy() — destroy a readers/writer lock, 203 rwlock\_init() — initialize a readers/writer lock, 203

#### S

sched\_get\_priority\_max - get scheduling parameter limits, 209 sched\_get\_priority\_min — get scheduling parameter limits, 209 sched\_getparam — get scheduling parameters, 208 sched\_getparam — set/get scheduling parameters, 212 sched\_getscheduler --- get scheduling policy, 210 sched\_rr\_get\_interval — get execution time limits, 211 sched\_setparam — set/get scheduling parameters, 212 sched\_setscheduler --- set scheduling policy and scheduling parameters, 214 sched\_yield - yield processor, 216 schedctl\_exit — preemption control, 206 schedctl\_init — preemption control, 206 schedctl\_lookup — preemption control, 206 schedctl\_start — preemption control, 206 schedctl\_stop — preemption control, 206 sem\_close — close a named semaphore, 221 sem\_destroy — destroy an unnamed semaphore, 222 sem\_getvalue — get the value of a semaphore, 223 sem\_init — initialize an unnamed semaphore, 224 sem\_open — initialize/open a named semaphore, 226 sem\_post — increment the count of a semaphore, 229 sem\_trywait — acquire or wait for a semaphore, 232 sem\_unlink — remove a named semaphore, 231 sem\_wait — acquire or wait for a semaphore, 232 sema\_destroy() — destroy a semaphore, 217 sema\_init() — initialize a semaphore, 217 sema\_post() — increment a semaphore, 217 sema\_trywait() — decrement a semaphore, 217 sema\_wait() — decrement a semaphore, 217 semaphore acquire or wait for — sem\_wait, sem\_trywait, 232

322 man pages section 3: Threads and Realtime Library Functions • September 2004

semaphore (Continued) close a named one - sem\_close, 221 destroy an unnamed one sem\_destroy, 222 get the value — sem\_getvalue, 223 increment the count — sem\_post, 229 initialize an unnamed one - sem\_init, 224 initialize/open a named one sem\_open, 226 remove a named one — sem\_unlink, 231 set concurrency level for target process td\_ta\_setconcurrency, 260 set/get scheduling parameters sched\_getparam, 212 — sched\_setparam, 212 set scheduling policy and scheduling parameters - sched\_setscheduler, 214 set the cancellation type of a thread pthread\_setcanceltype, 195 td\_thr\_setprio, 270 shared memory object open — shm\_open, 235 remove — shm\_unlink, 238 shm\_open — open a shared memory object, 235 shm\_unlink — remove a shared memory object, 238 signal queue one to a process - sigqueue, 239 wait for queued signals - sigwaitinfo, sigtimedwait, 241 signal or broadcast a condition — pthread\_cond\_broadcast, 137 — pthread\_cond\_signal, 137 sigqueue — queue a signal to a process, 239 sigtimedwait - wait for queued signals, 241 sigwaitinfo — wait for queued signals, 241 sleep, high resolution — nanosleep, 106 specify an alternative door server thread creation function — door\_server\_create, 65 suspend and resume threads in libthread\_db - td\_thr\_dbresume, 263 — td\_thr\_dbsuspend, 263

synchronize a file's data, — fdatasync, 67

### Т

td\_event\_addset — thread events in libthread\_db, 251 td\_event\_delset — thread events in libthread\_db, 251 td\_event\_emptyset — thread events in libthread\_db, 251 td\_event\_fillset — thread events in libthread\_db, 251 td\_eventisempty — thread events in libthread\_db, 251 td\_eventismember — thread events in libthread\_db, 251 td\_init - initialization function for libthread\_db library of interfaces, 243 td\_log — placeholder for future logging functionality, 244 td\_sync\_get\_info — operations on a synchronization object in libthread\_db, 245 td\_sync\_get\_stats — operations on a synchronization object in libthread\_db, 245 td\_sync\_setstate — operations on a synchronization object in libthread\_db, 245 td\_sync\_waiters — operations on a synchronization object in libthread\_db, 245 td\_ta\_delete — allocate and deallocate process handles for libthread\_db, 258 td\_ta\_enable\_stats — collect target process statistics for libthread\_db, 249 td\_ta\_event\_addr — thread events in libthread\_db, 251 Event Set Manipulation Macros, 253 td\_ta\_event\_getmsg — thread events in libthread\_db, 251 td\_ta\_get\_nthreads — gets the total number of threads in a process for libthread\_db, 255 td\_ta\_get\_ph — allocate and deallocate process handles for libthread\_db, 258 td\_ta\_get\_stats — collect target process statistics for libthread\_db, 249 td\_ta\_map\_addr2sync — get a synchronization object handle from a synchronization object's address, 256 td\_ta\_map\_addr2thr — convert a thread id or thread address to a thread handle, 257 td\_ta\_map\_id2thr — convert a thread id or thread address to a thread handle, 257

td\_ta\_new — allocate and deallocate process handles for libthread\_db, 258

- td\_ta\_reset\_stats collect target process statistics for libthread\_db, 249
- td\_ta\_set\_event thread events in libthread\_db, 251
- td\_ta\_setconcurrency set concurrency level for target process, 260
- td\_ta\_sync\_iter iterator functions on process handles from libthread\_db, 261
- td\_ta\_sync\_tracking\_enable operations on a synchronization object in libthread\_db, 245
- td\_ta\_thr\_iter iterator functions on process handles from libthread\_db, 261
- td\_ta\_tsd\_iter iterator functions on process handles from libthread\_db, 261
- td\_thr\_clear\_event thread events in libthread\_db, 251
- td\_thr\_dbresume suspend and resume threads in libthread\_db, 263
- td\_thr\_dbsuspend suspend and resume threads in libthread\_db, 263
- td\_thr\_event\_enable thread events in libthread\_db, 251
- td\_thr\_event\_getmsg thread events in libthread\_db, 251
- td\_thr\_get\_info get thread information in libthread\_db library of interfaces, 266
- td\_thr\_getfpregs reading and writing thread registers in libthread\_db, 264
- td\_thr\_getgregs reading and writing thread registers in libthread\_db, 264 SPARC, 265
  - x86 Architecture, 265
- td\_thr\_getxregs reading and writing thread registers in libthread\_db, 264
- td\_thr\_getxregsize reading and writing thread registers in libthread\_db, 264
- td\_thr\_lockowner iterate over the set of locks owned by a thread, 269
- td\_thr\_set\_event thread events in libthread\_db, 251
- td\_thr\_setfpregs reading and writing thread registers in libthread\_db, 264
- td\_thr\_setgregs reading and writing thread registers in libthread\_db, 264
- td\_thr\_setprio set the priority of a thread, 270
- td\_thr\_setsigpending manage thread signals for libthread\_db, 271 td\_thr\_setxregs — reading and writing thread registers in libthread\_db, 264 td\_thr\_sigsetmask — manage thread signals for libthread\_db, 271 td\_thr\_sleepinfo — return the synchronization handle for the object on which a thread is blocked, 272 td\_thr\_tsd — get a thread's thread-specific data for libthread\_db library of interfaces, 273 td\_thr\_validate — test a thread handle for validity, 274 tda\_ta\_clear\_event — thread events in libthread db, 251 terminate calling thread — pthread\_exit, 149 terminate the calling thread — thr\_exit, 288 test a thread handle for validity td\_thr\_validate, 274 thr\_continue — continue thread execution, 307 thr\_create — create a thread, 275 thr\_exit — terminate the calling thread, 288 thr\_getconcurrency — get thread concurrency level, 290 thr\_getprio — access dynamic thread scheduling, 291 thr\_getspecific — thread-specific-data functions, 294 thr\_join — wait for thread termination, 292 thr\_keycreate --- thread-specific-data functions, 294 Create Key, 294 Get Value, 294 Set Value, 294 thr\_main — identifies the calling thread as the main thread or not the main thread, 298 thr\_self — get calling thread's ID, 300 thr\_setconcurrency — set thread concurrency level, 290 thr\_setprio - access dynamic thread scheduling, 291 thr\_setspecific --- thread-specific-data functions, 294 thr\_sigsetmask — change or examine calling thread's signal mask, 301 thr\_stksegment - get thread stack address and size, 306 thr\_suspend — suspend thread execution, 307
- 324 man pages section 3: Threads and Realtime Library Functions September 2004

thr\_yield — thread yield to another thread, 308 thread events in libthread\_db

#### Υ

yield processor — sched\_yield, 216

- td\_event\_addset, 251
  td\_event\_delset, 251
  td\_event\_emptyset, 251
- td\_event\_fillset, 251
- td\_eventisempty, 251
- td\_eventismember, 251
- td\_ta\_event\_addr, 251
- td\_ta\_event\_getmsg, 251
- td\_ta\_set\_event, 251
- td\_thr\_clear\_event, 251
- td\_thr\_event\_enable, 251
- td\_thr\_event\_getmsg, 251
- td\_thr\_set\_event, 251
- tda\_ta\_clear\_event, 251
- thread-specific-data functions
  - thr\_getspecific, 294
  - thr\_keycreate, 294
  - thr\_setspecific, 294
- thread yield to another thread thr\_yield, 308 threads concepts related to POSIX pthreads
- and Solaris threads and the libpthread and
- libthread libraries, 281
- timer\_getoverrun per-process timers, 312
- timer\_gettime per-process timers, 312
- timer\_settime per-process timers, 312

#### U

unlock a read-write lock object — pthread\_rwlock\_unlock, 189

#### W

wait on a condition pthread\_cond\_reltimedwait\_np, 139
wait on a condition pthread\_cond\_timedwait, 139
wait on a condition — pthread\_cond\_wait, 139
wait for completion of asynchronous I/O operations — aio\_waitn, 32
wait for thread termination pthread\_join, 155
wait for thread termination — thr\_join, 292

326 man pages section 3: Threads and Realtime Library Functions • September 2004